#### **الجمھوریة الجزائریة الدیمقراطیة الشعبیة REPUBLIQUE ALGERIENNE DEMOCRATIQUE ET POPULAIRE وزارة التعلیـــم العـالي و البحث العلمـــي MINISTERE DE L'ENSEIGNEMENT SUPERIEUR ET DE LA RECHERCHE SCIENTIFIQUE المدرســة الوطنیــة العلیـــــا للفلاحــة – الحراش – الجزائــر**

**ECOLE NATIONALE SUPERIEURE AGRONOMIQUE EL-HARRACH – ALGER** 

## **Thèse**

En vue de l'obtention du diplôme doctorat en sciences agronomiques Spécialité : Zoologie agricole et forestière Option : Zoophytiatrie

## *Thème*

**Biosystématique des Cicadelles et dynamique des populations d'***Empoasca fabae***, Harris (1841) (Homoptera:Cicadomorpha: Auchenorryncha) dans la région de Djelfa**.

**Présenté par : Mme BELATRA Oumhani** 

*D***evant le jury :**

**Président :** M<sup>me</sup> MOUHOUCHE F Professeur (E.N.S.A.) **Directeur de thèse : Mme BENMESSAOUD-BOUKHALFA H. Professeur (E.N.S.A.) Examinateurs :** 

> **M<sup>r</sup> HAMACHE M. M<sup><b>r**</sup> SOUTTOU<sub>K</sub>.

**Maître de conférences A (E.N.S.A) Professeur (U.Z.A.DJELFA) Melle GUERZOU A. Maître de conférences A(U.Z.A.DJELFA)** 

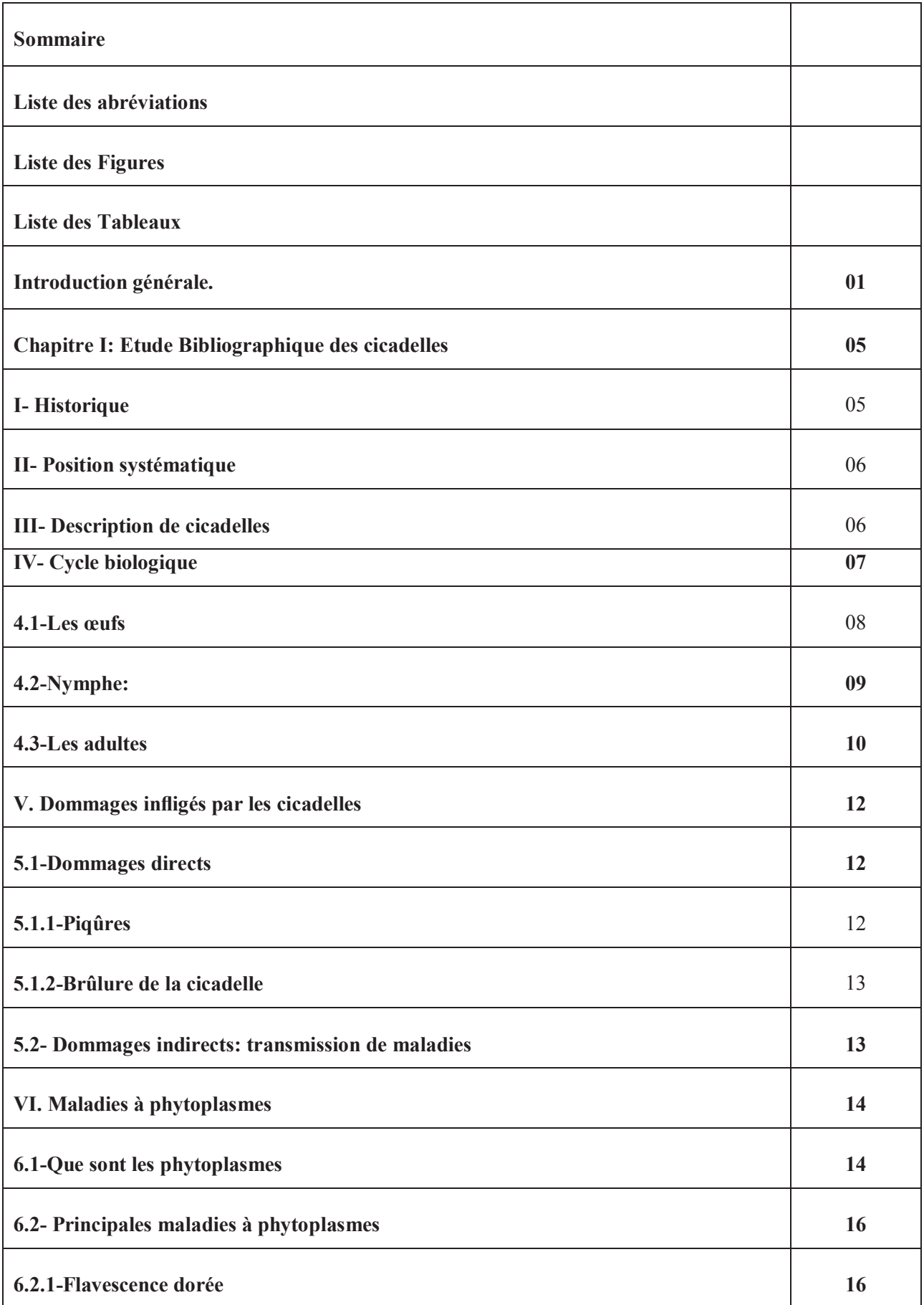

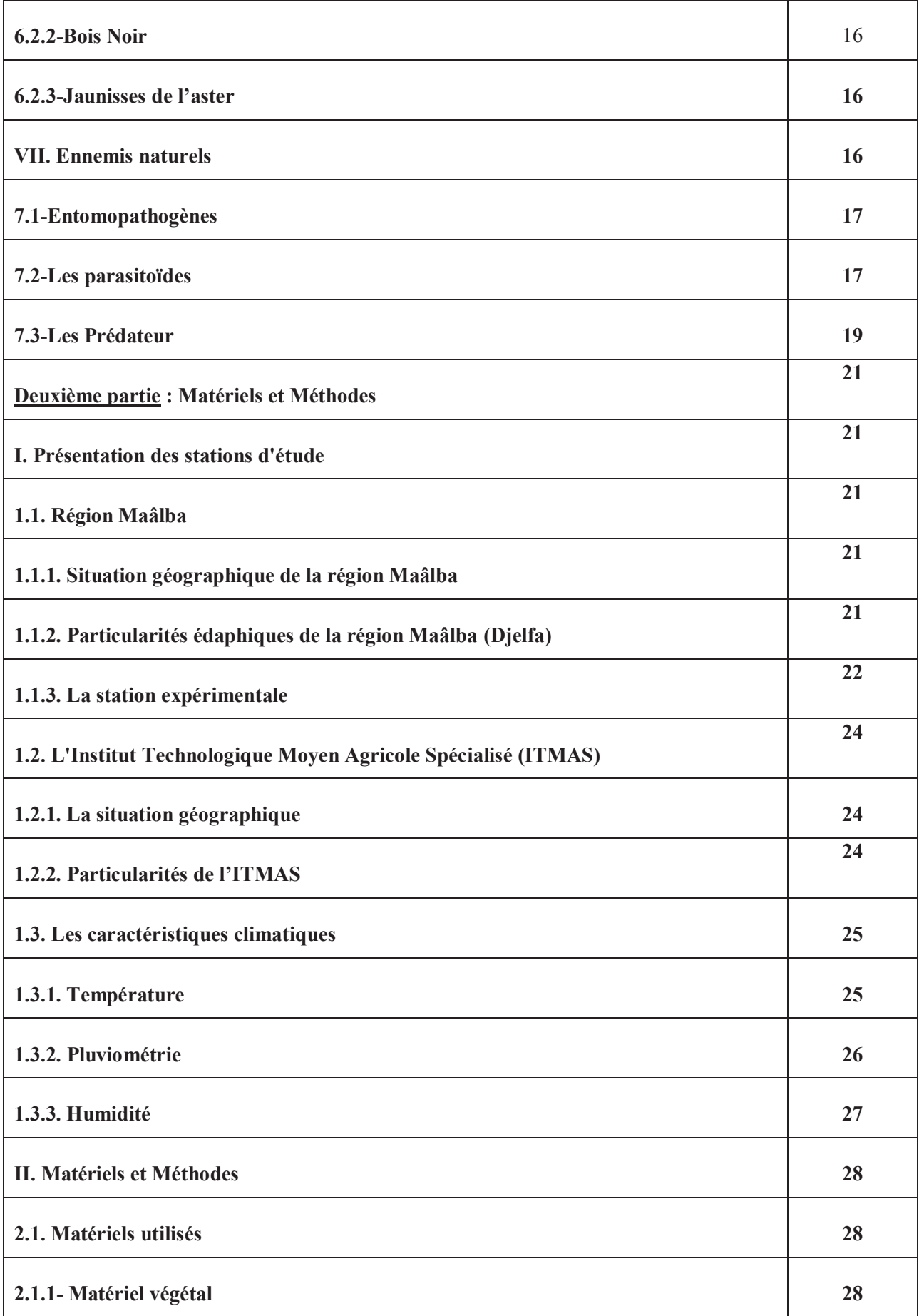

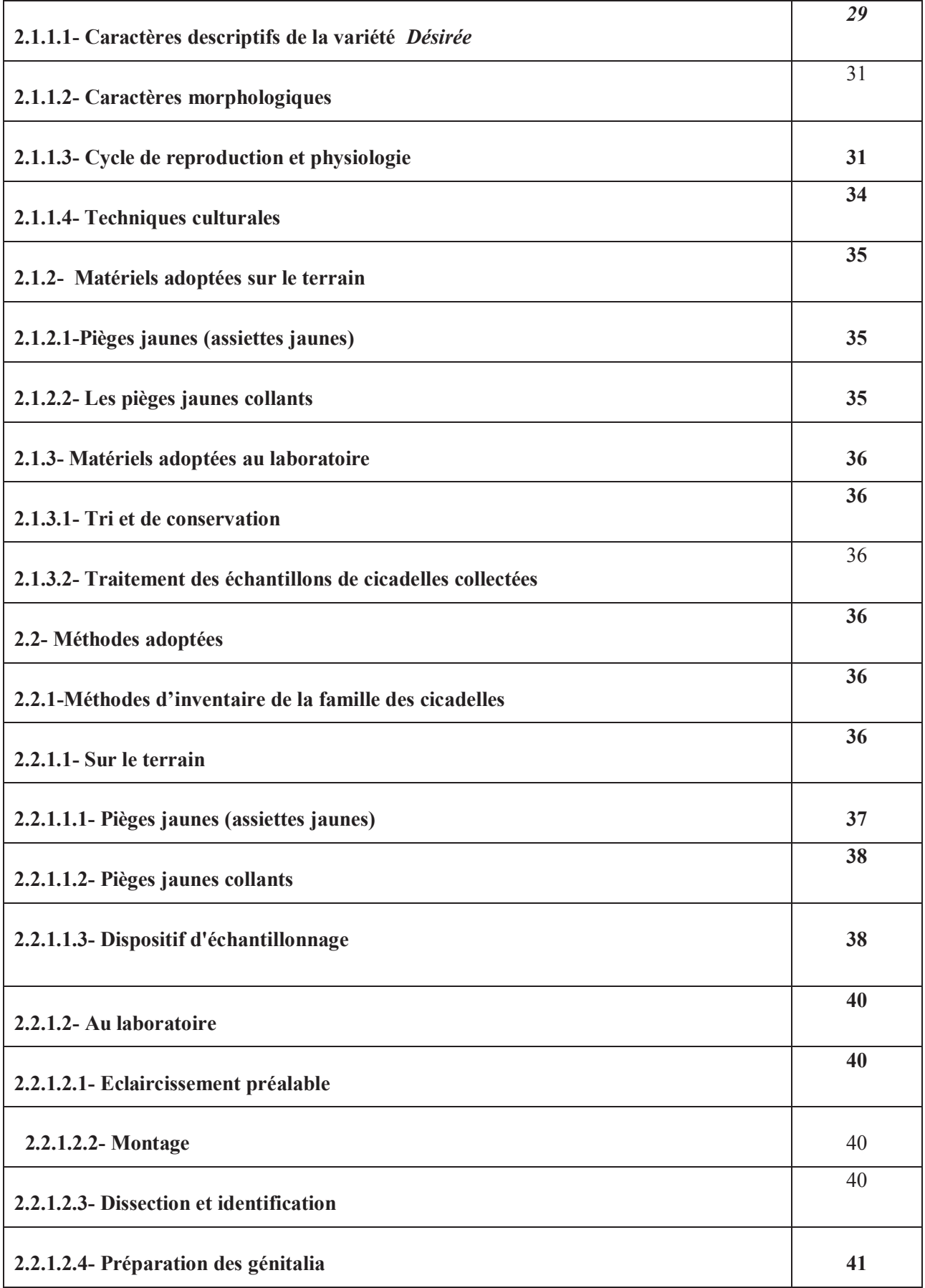

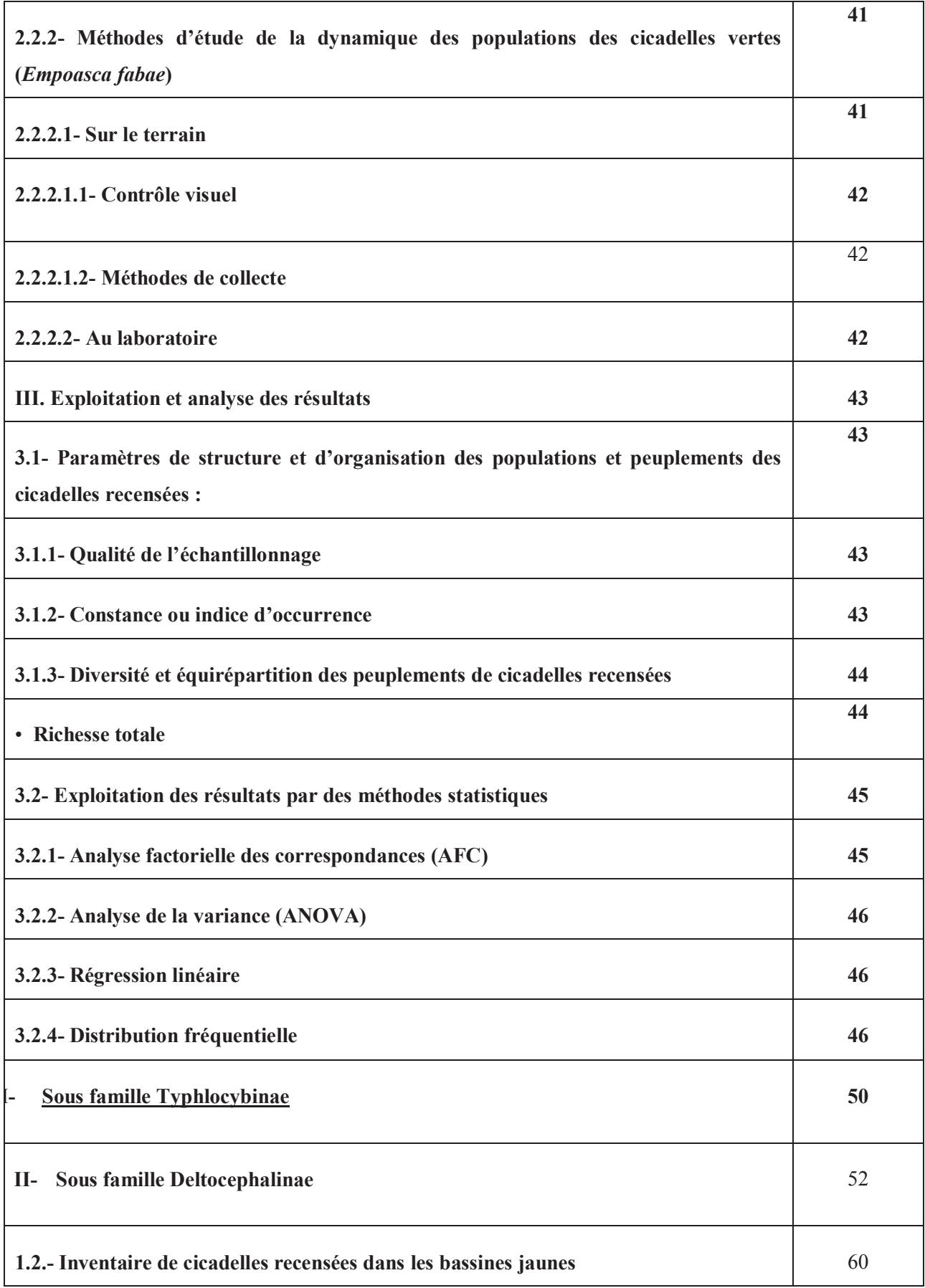

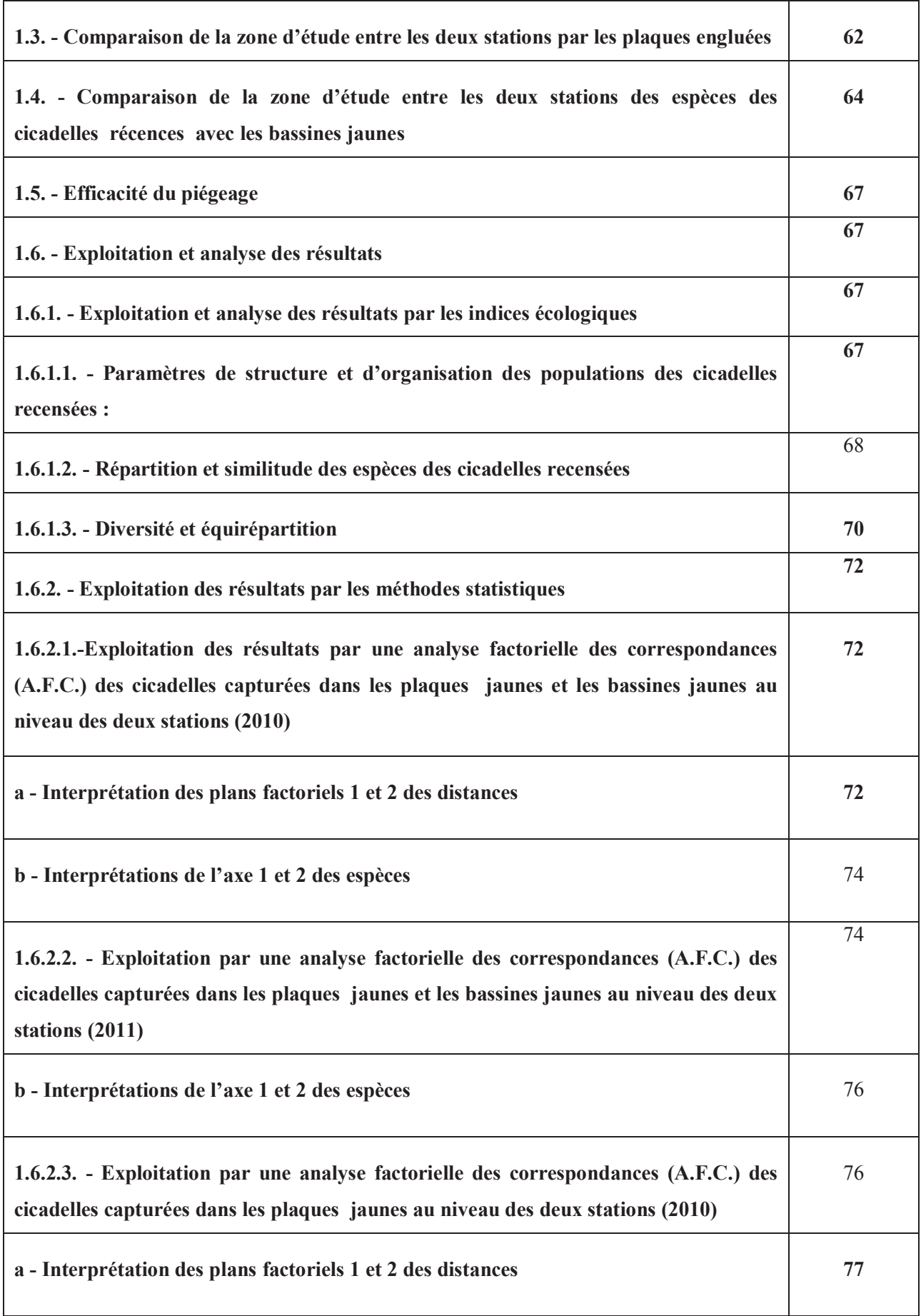

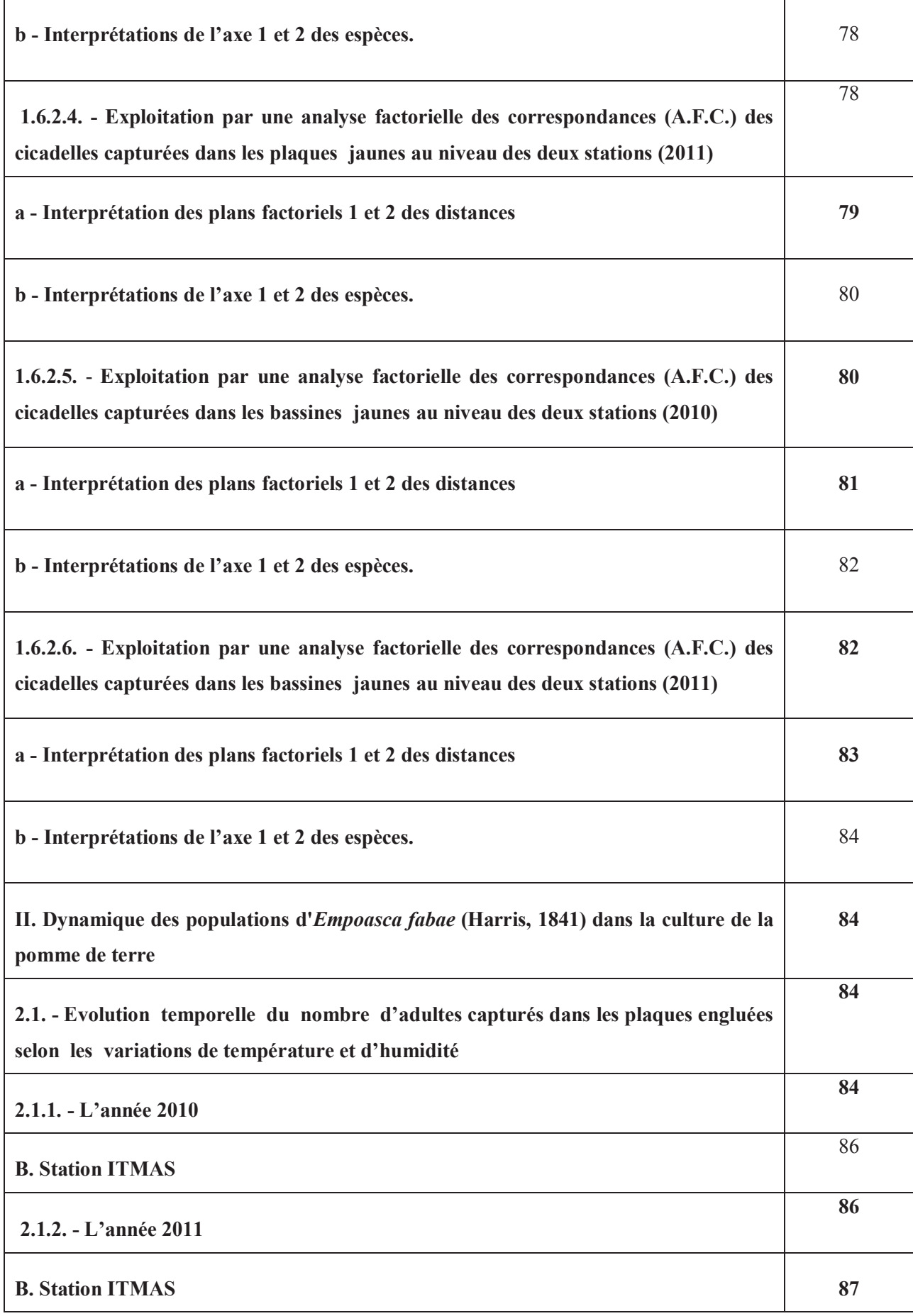

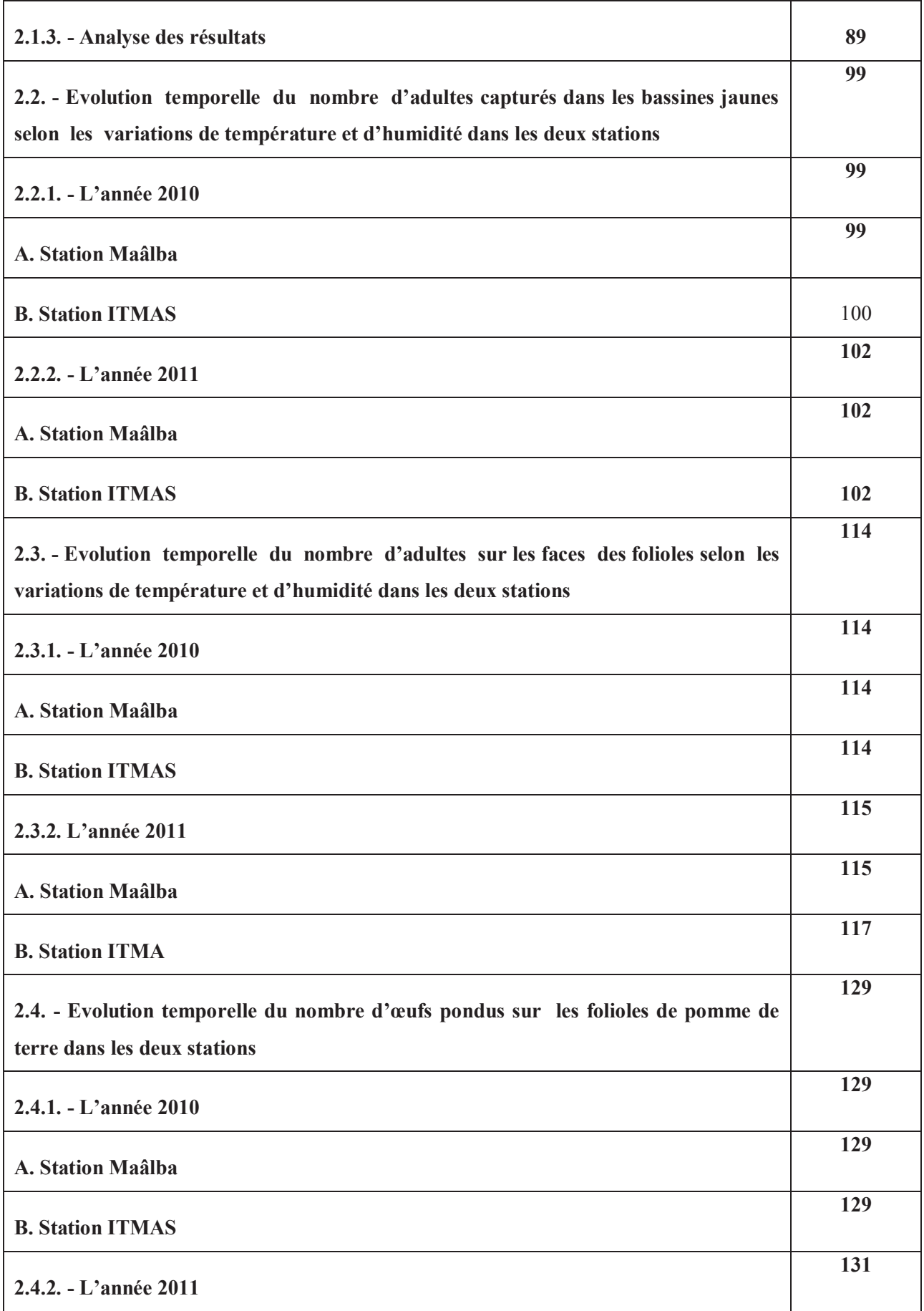

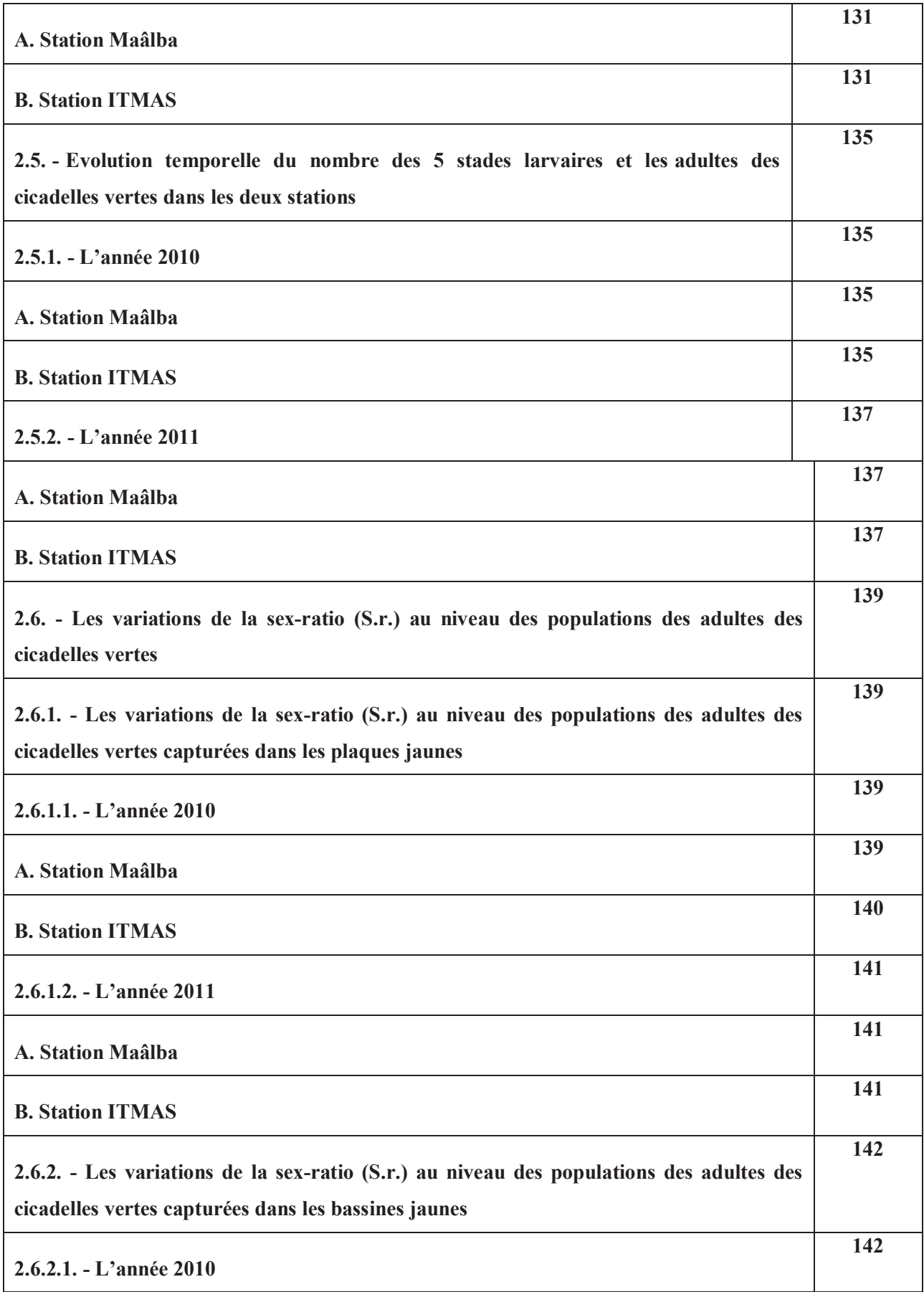

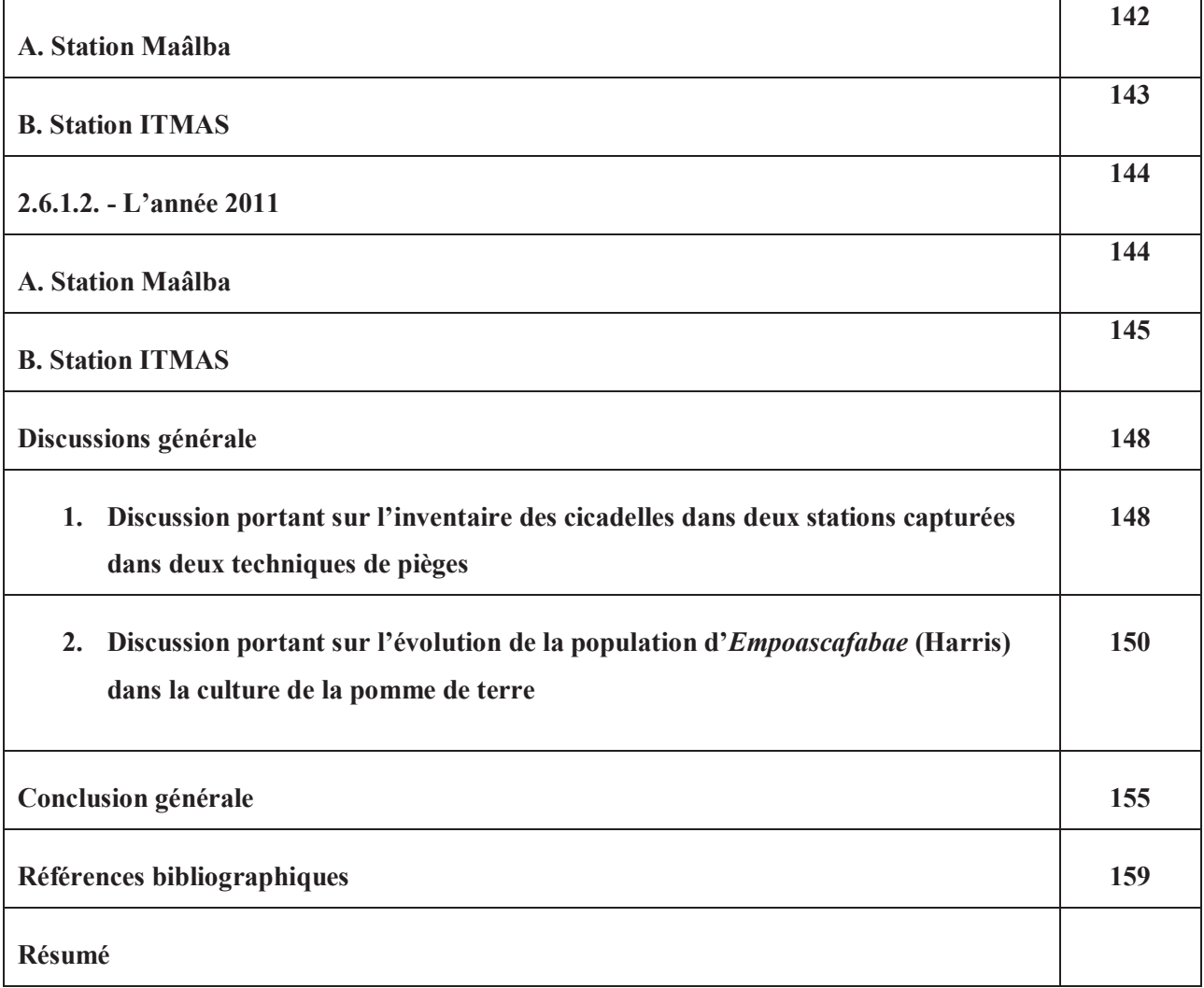

### *Abréviations employée dans la rédaction*

**A.N.A.T :** Agence National de l'Aménagement territoire.

**C° :** Degré Celsius.

**cm :** centimètre.

**D.S.A:** Direction des services agricoles

**F. ind** : Famille indéterminée

**FAO :** Food and Agriculture Organisation

**FAO-STAT :**Food and Agriculture OrganisationStatistiques

**g :**gramme.

**H.C.D.S :** Haut-Commissariat au Développement de la Steppe.

**Ha:** Hectare

**IRDA :** Institut de Recherche et de Développement en Agroenvironnement.

**ITCMI :** Institut Technique des Cultures Maraichères et Industriel.

**ITMAS :**Institut Technologique Moyen Agricole Spécialisé.

**kg :**Kilogramme

**Kg :** Kilogrammes

**m :** mètre

**m² :** mètre carrée.

**m<sup>3</sup>:** mètre cube

**mm :** millimètre.

**MADR** : Ministère de l'Agricultureet du Développement Rural

**n° :** Numéro

**O.N.M :** Office nationale de météorologie.

**qx :** quintaux.

**R.C.D :** Réserve de Chasse de Djelfa.

- **sp.ind** : Espèce indéterminé.
- **SAU** : Surface Agricole Utilisable.
- **T°** *: Température en °C.*
- **T°.max :** Température mensuelle des températures maximales en °C.
- **T°.min :** Température mensuelle des températures minimales en °C.
- **T°.moy :** Moyenne mensuelle des températures en °C.

### **Liste des Figures**

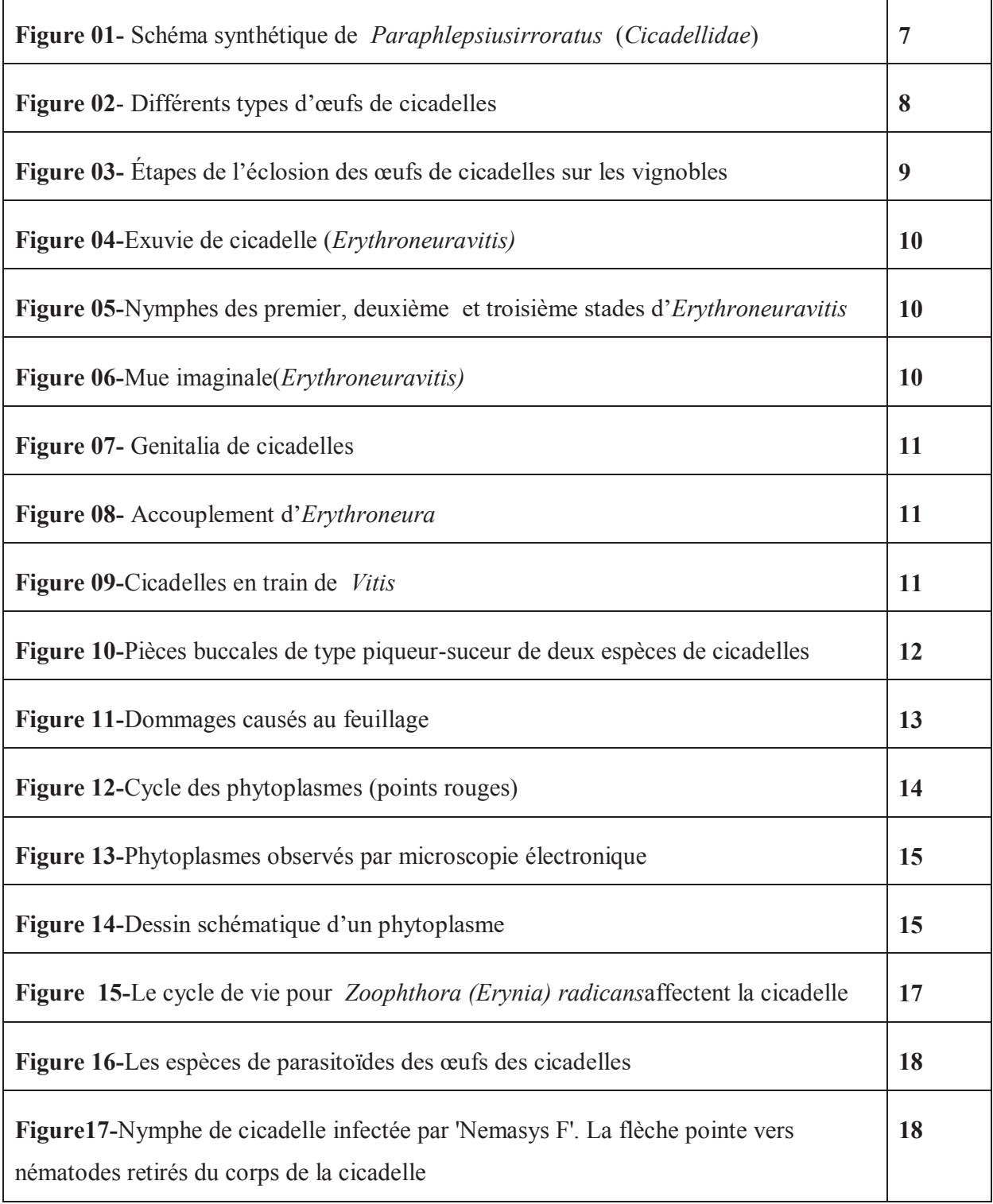

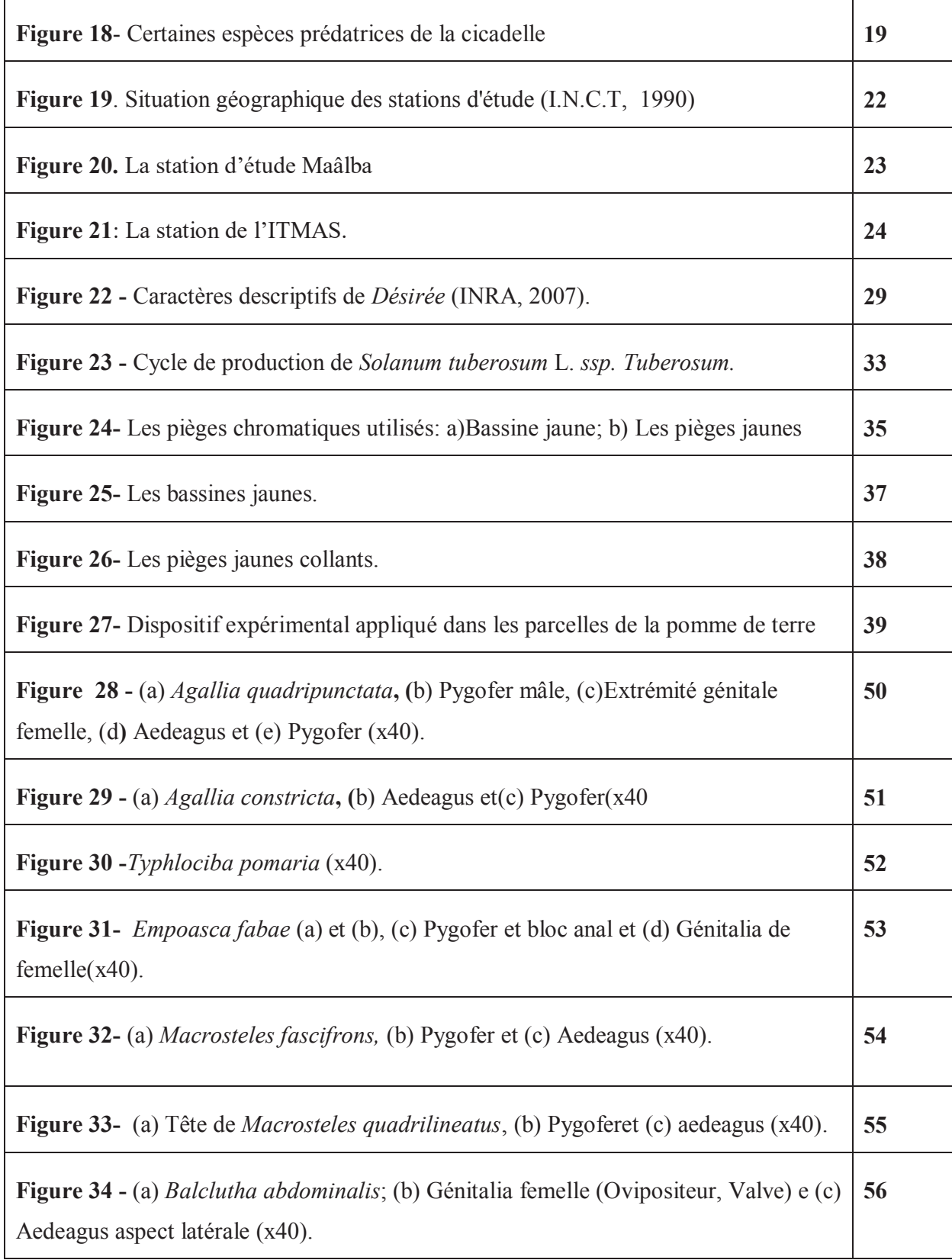

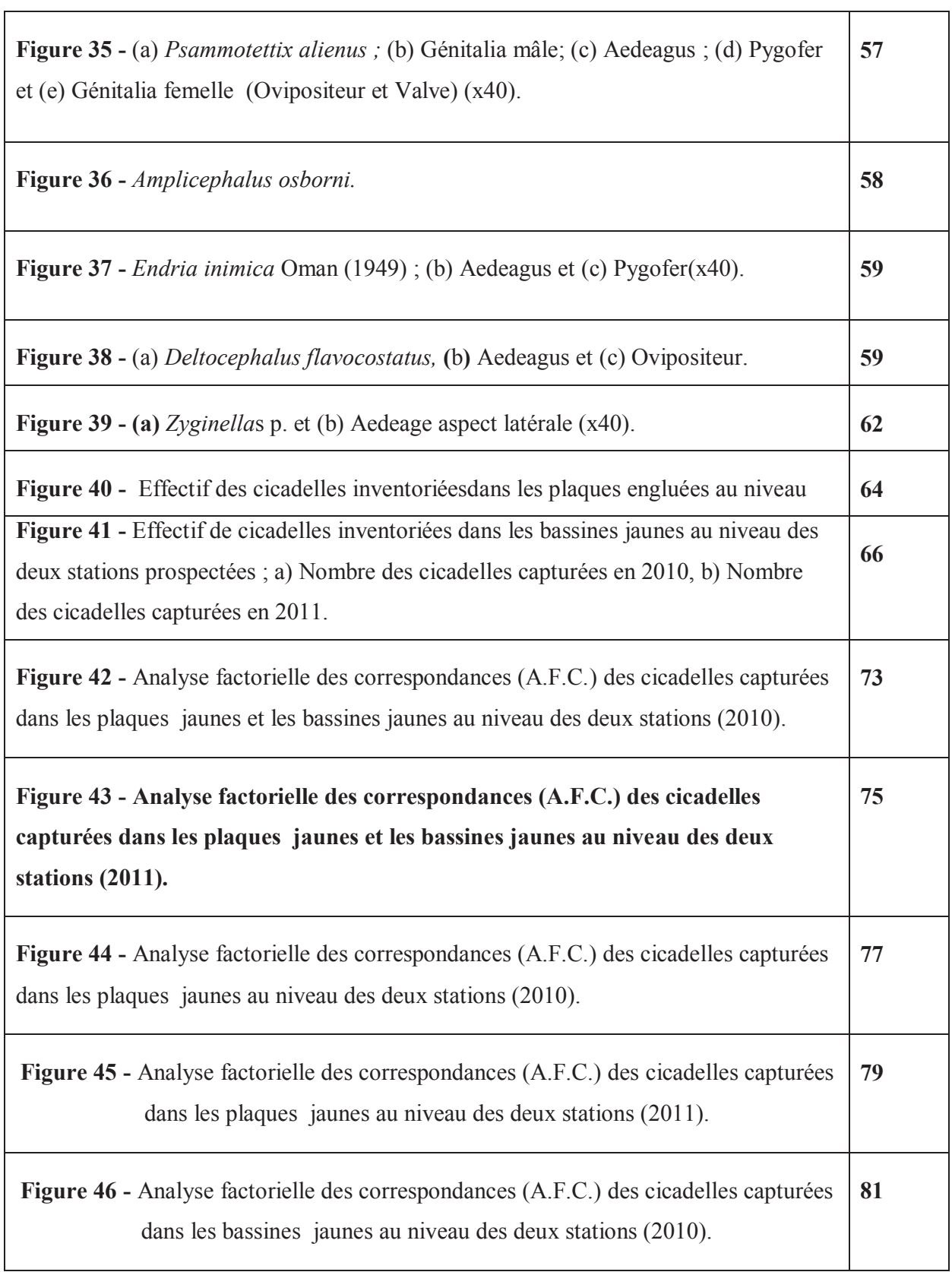

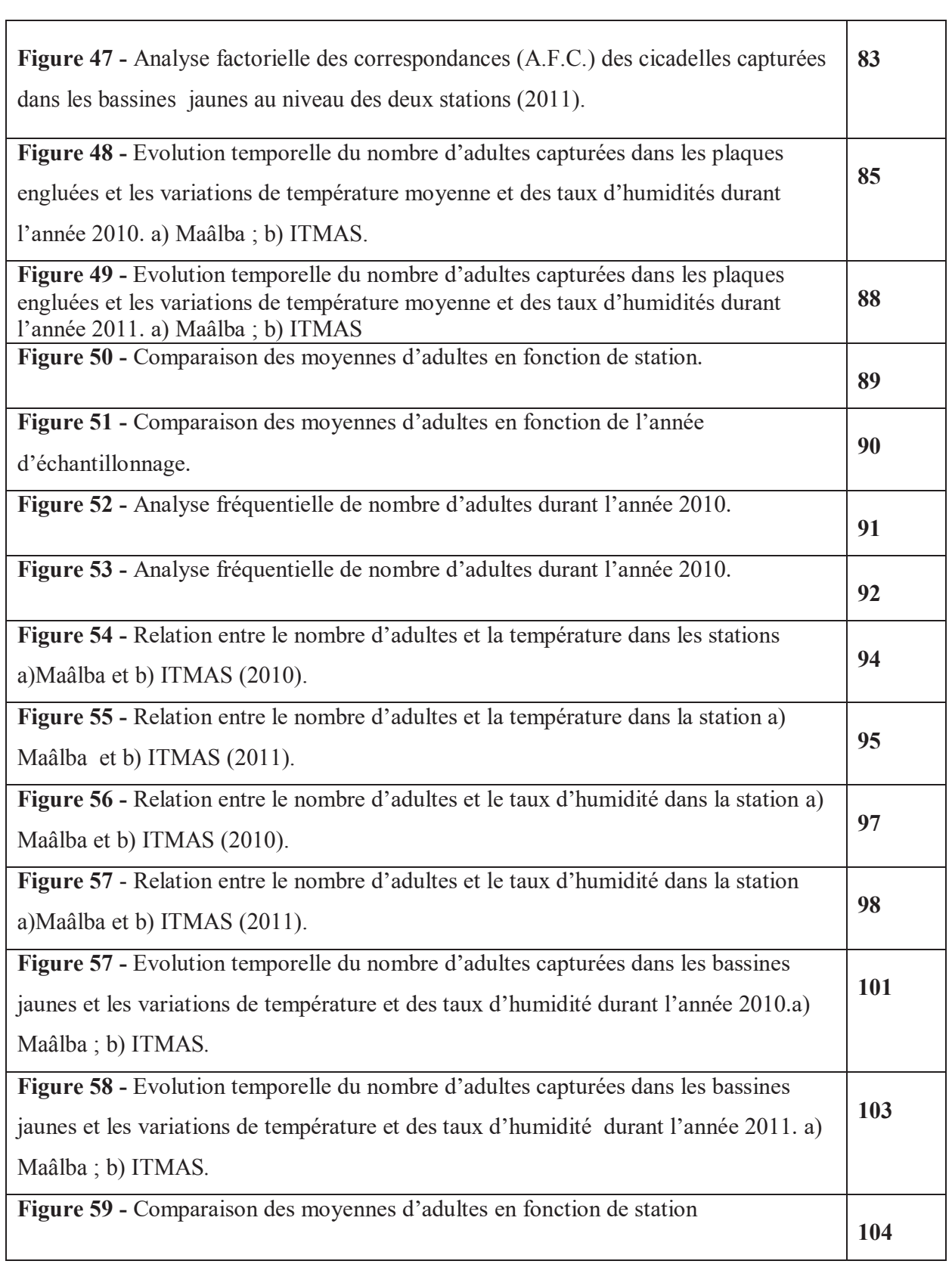

<u> 1989 - Johann Stoff, deutscher Stoffen und der Stoffen und der Stoffen und der Stoffen und der Stoffen und der</u>

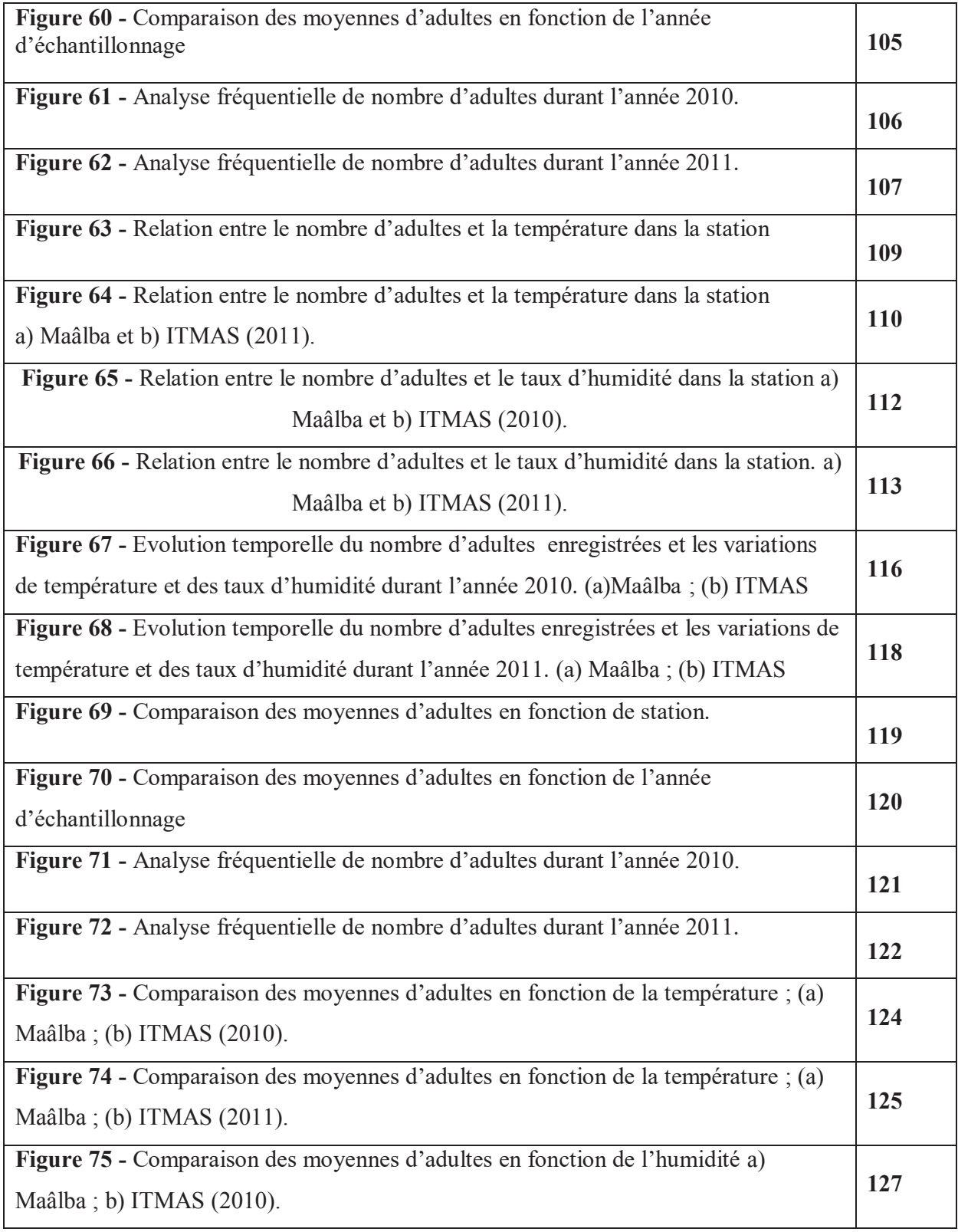

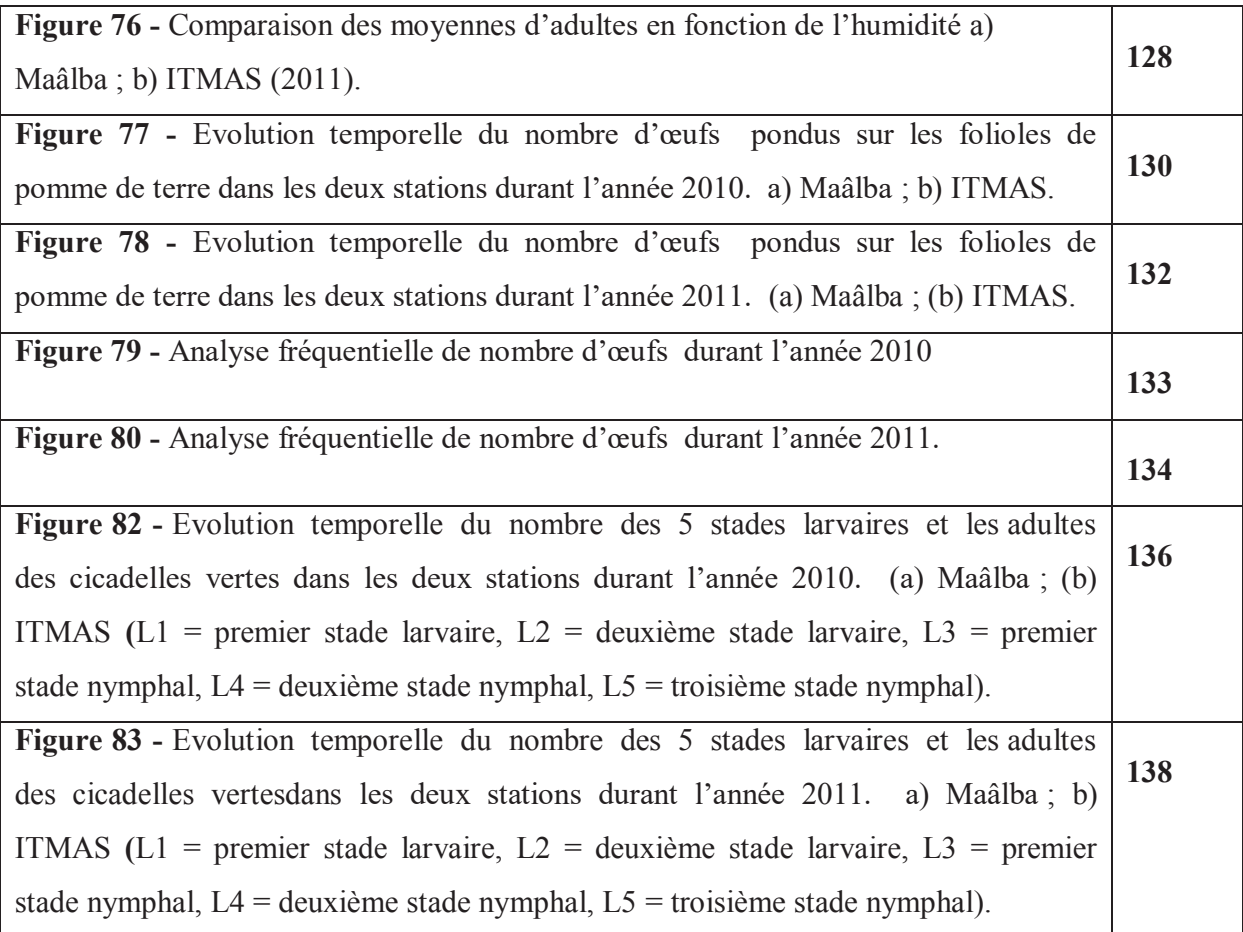

### **Liste des Tableaux**

┑

 $\top$ 

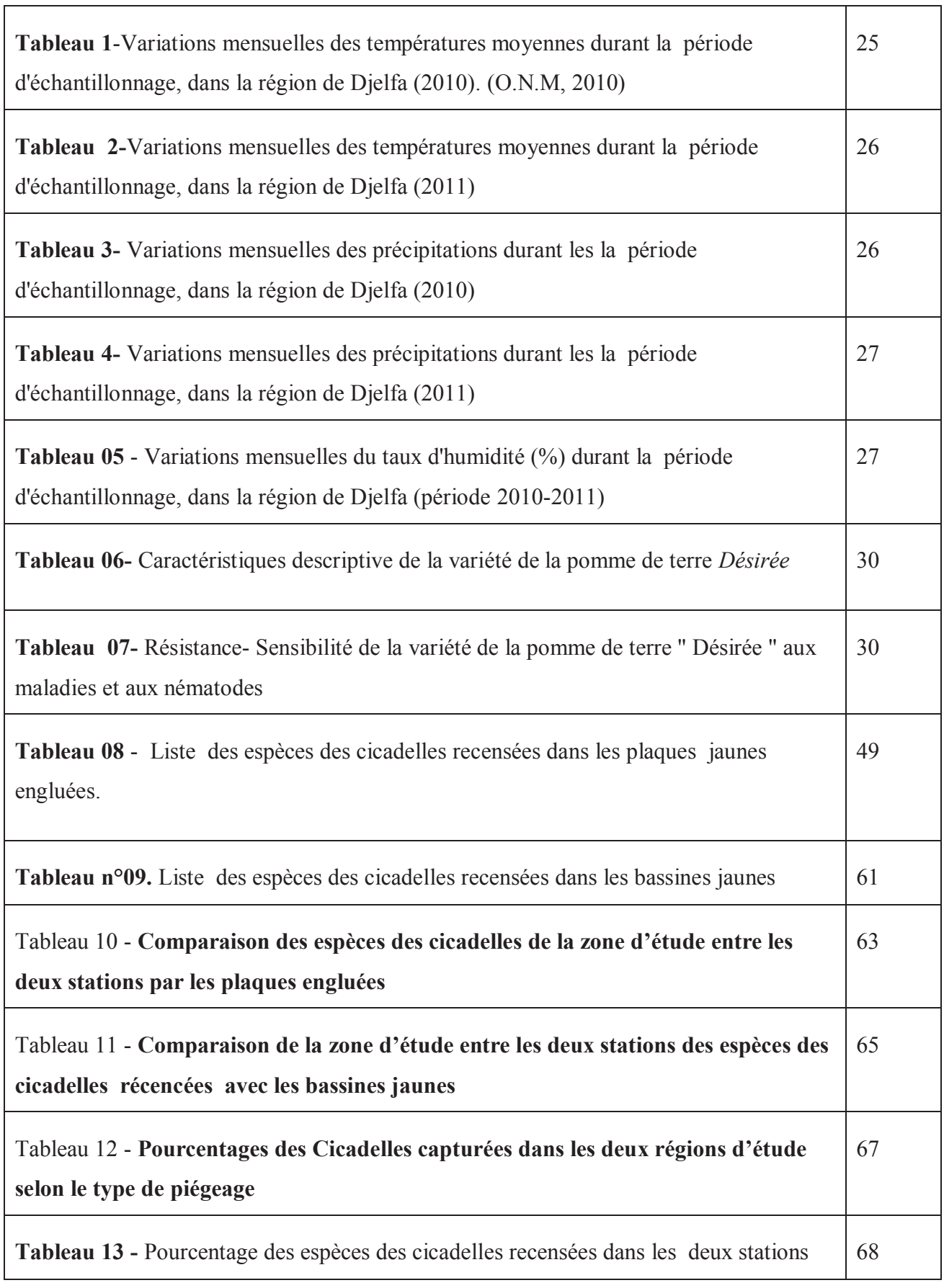

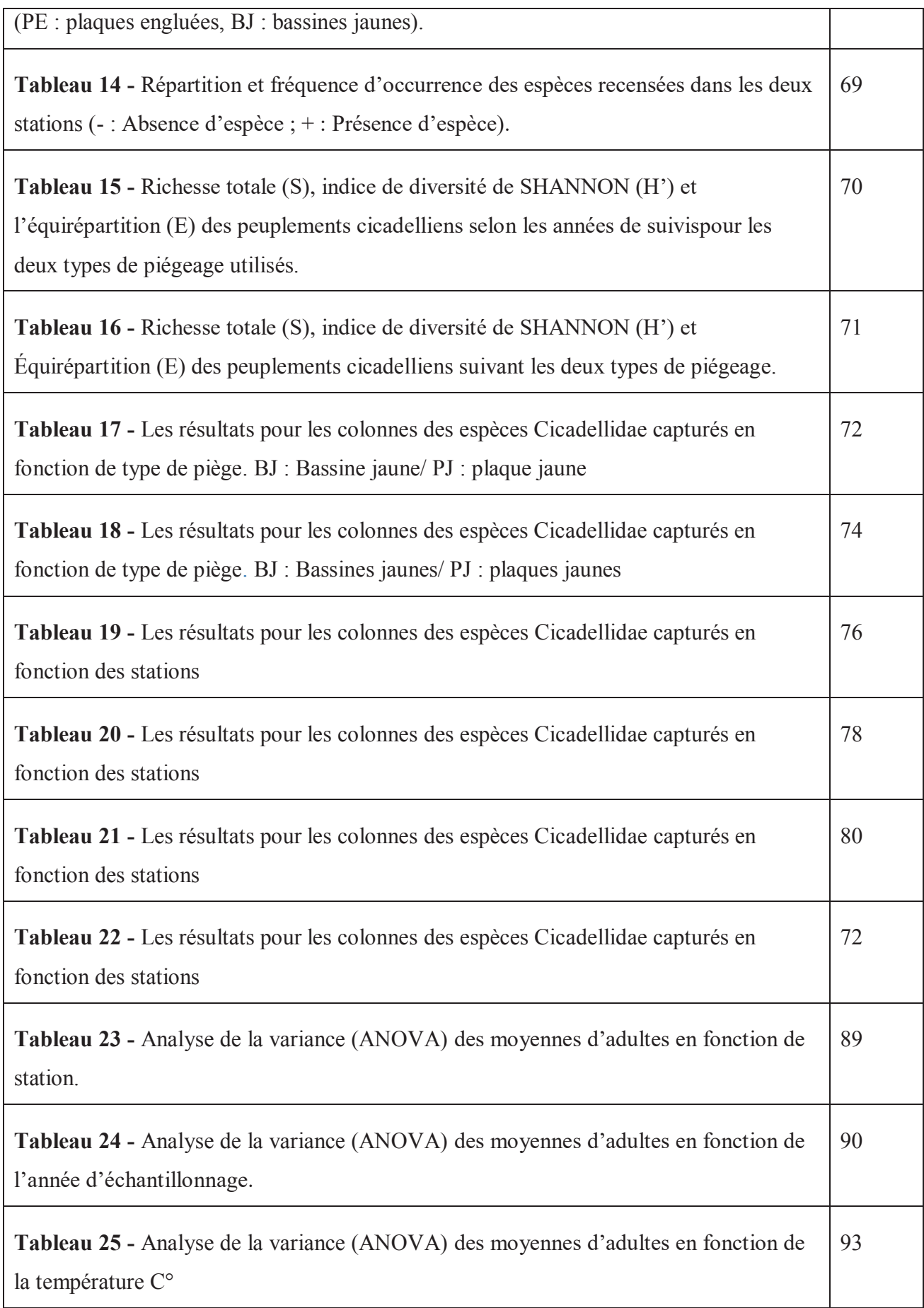

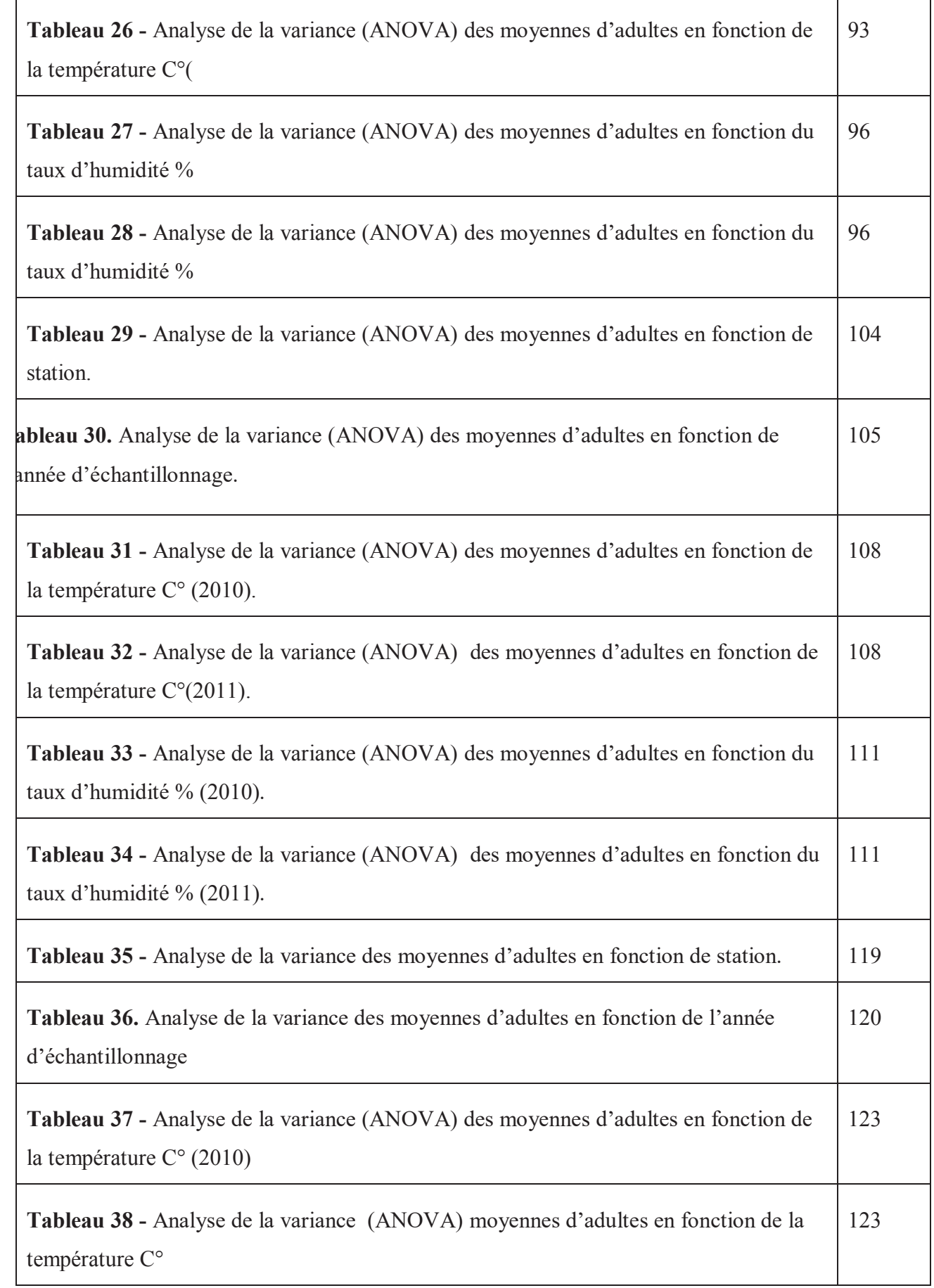

 $\overline{\phantom{a}}$ 

٦

r

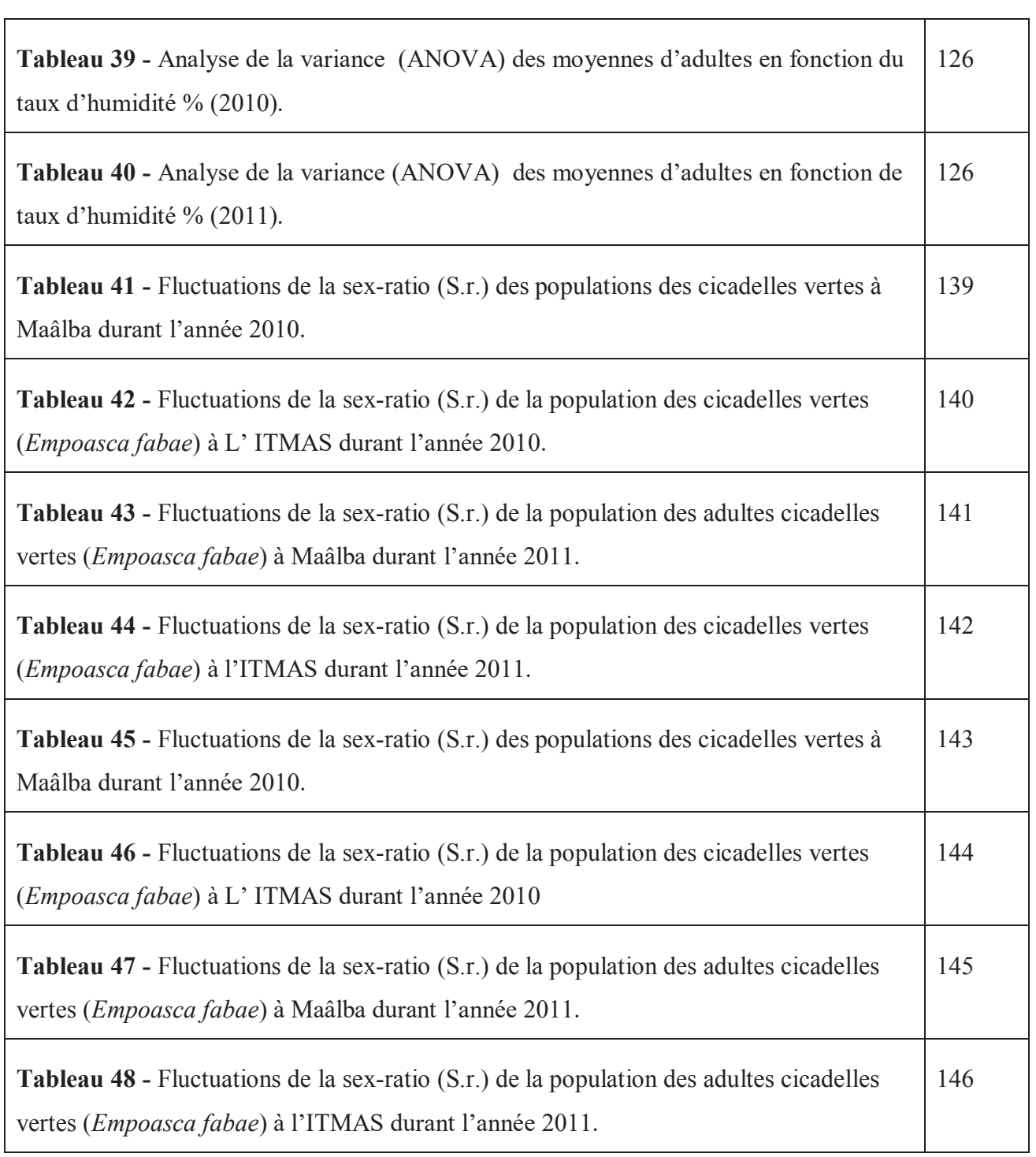

 $\overline{\phantom{0}}$ 

## **Introduction générale**

#### **Introduction générale**

La pomme de terre (*Solanum tuberosum* L., famille des Solanacées) est une importante source alimentaire dans le monde, elle occupe le quatrième rang après le riz, le maïs et le blé. Elle est cultivée jusqu'à présent dans plus de 125 pays du monde. L'intérêt de sa culture est dû à l'apport énergétique des tubercules produits dans les parties souterraines des tiges de la plante, les tubercules de la pomme de terre sont riches en hydrates de carbone, mais également en micronutriments et particulièrement en vitamine C. Ils ont une teneur en protéines en poids sec très élevée (semblable à celle des céréales) comparées aux autres tubercules. Dans le monde en développement, cette plante est généralement utilisée pour la consommation directe. Par contre, dans les pays développés, son utilisation en tant que produit transformé devient de plus en plus importante. Elle est consommée sous forme de chips, de frites, des produits non alimentaires tels que plastique biodégradable, colle ou éthanol (JOHN et *al*., 2011).

Selon la FAO (2016), sa culture porterait sur une superficie de 20 millions d'hectares pour une production de l'ordre de 385 millions de tonnes comparée aux céréales.

En Afrique, elle occupe un rang inférieur, avec une production d'environ 16 millions de tonnes (environ 5% de la production mondiale), dont plus de la moitié dans les pays du Maghreb (FAO-STAT, 2016).

En Algérie, elle aurait été introduite vers 1856, sa diversité pédoclimatique, l'Algérie a l'occasion de disposer presque toute l'année de la pomme de terre fraîche contrairement aux pays européens où l'on cultive la pomme de terre durant une seule saison (REGUIEG, 2008). Actuellement, la culture de la pomme de terre occupe le premier rang des cultures maraîchères du point de vue de la superficie et de la production. Depuis le début des années 2000, sa culture porterait sur une superficie comprise entre 75 000 et 95 000 hectares, pour une production comprise entre 4,6 et 4,8 millions de tonnes par année (2015-2016). Le rendement moyen annuel est de l'ordre de 200 quintaux par hectare (DSA, MADR, 2016).

En effet, la pomme de terre est sensible à beaucoup de stress biotiques (maladies et ravageurs) et abiotiques (accidents climatiques).

Dans la culture de la pomme de terre des virus différents et une dizaine de maladies de type virales, dont la transmission s'effectue par les voies de multiplication végétative ou par des vecteurs comme les nématodes et les insectes (pucerons et cicadelles) (ROUSSELLE et *al*., 1996). Outre ces pathogènes, les maladies fongiques et bactériennes dont les plus importantes sont le mildiou, l'oïdium, le rhizoctone brun de la pomme de terre, la galle argentée de la pomme de terre.

Les ravageurs de la pomme de terre sont les principaux responsables des pertes dans le rendement. Parmi ceux –ci, nous pouvons distinguer les nématodes, puceron de la pomme de terre, vers blanc, la teigne de la pomme de terre, les Aleurodes et les cicadelles (IRDA, 2000).

Parmi les Hémiptères, le groupe des cicadelles renferme de nombreuses espèces ennemies des cultures, dangereuses non seulement par le prélèvement de sève, mais aussi et surtout par les agents pathogènes qu'ils transmettent au végétal.

Les cicadelles (Hémiptères: Cicadellidés) forment un groupe d'insectes piqueurssuceurs riche d'environ 22 000 espèces à l'échelle mondiale (BOSTANIAN et *al*., 2003; SAGUEZ et *al*., 2014).

Le groupe Cicadelloidea (ou Jassoidea) comprenent les Membracidés, les Cercopidés et les Cicadellidés, et, chez les Fulgoroidea, les Delphacidés, Issidés, Flatidés et Cixiidés. Les cicadelles sont de petits insectes en général mobiles, sauteurs, qui ponctionnent les végétaux, tiges et feuilles. C'est ce qui en fait des ravageurs redoutés (RIBAUT, 1989).

Le développement des cicadelles dépend en grande partie des conditions environnementales. Selon les espèces, les cicadelles peuvent avoir deux à trois générations par année. Elles hivernent sous diverses formes, des espècesdéposent ses œufs dans l'écorce des pousses et des rameaux de la plante hôte (CLARIDGE et HOWSE 1968), d'autres espèces hivernent au stade adulte sous des feuilles mortes séchées et certaines espèces n'hivernent pas et migrent chaque année (WELLS et CONE 1989; OLSEN et *al*., 1998).

La cicadelle est l'un des principaux ravageurs de la pomme de terre, en raison de leurs habitudes alimentaires, Elle est capable de se reproduire avec succès sur plus de 200

 *Introduction générale* 

espèces de plantes dans 25 familles différentes, y compris la luzerne, haricots, arachides, et les plantes ornementales ligneuses.

Le danger des cicadelles sur la pomme de terre, appartenant principalement aux genres Empoasca (essentiellement *E. fabae*) et Macrosteles (*M. quadrilineatus*). En revanche, *E. fabae* peut être l'un des insectes les plus préjudiciables à la culture de la pomme de terre. *M. quadrilineatus* est vecteur de maladies à mycoplasmes comme l'enroulement violacé de la pomme de terre (ROUSSELLE et *al*,.1996).

Une étude de l'entomofaune de la pomme de terre en 2009; a montré que la famille la plus importante est celle des *Cicadellidae* avec 41 % d'individus, dont l'espèce appartenant à cette famille s'est révélée très nuisible dans la plantation de pomme de terre (Belatra, 2009). Il s'agit d'un groupe important d'insectes, car il contient beaucoup d'espèces pathogènes qui transmettent des maladies de plantes économiquement importantes. Certaines espèces de vecteurs importants comprennent la cicadelle de maïs (*Maidis dalbulus*) (DELONG et WOLCOTT), les cicadelles de riz vert (*Nephotettix matsumura spp*.,) la cicadelle d'aster (*Macrosteles quadrilineatus***)**, la cicadelle de la pomme de terre (*Empoasca faba*) et la cicadelle de la betterave, *Circulifer tenellus* (Baker)…etc ( ZAHNISER, 2008).

En réponse à une telle situation, il nous pensa utile d'apporter notre contribution en nous fixant des objectifs qui consistent à mieux connaitre les cicadelles, notamment l'inventaire de la famille des Cicadellidae sur la culture de la pomme de terre, et faire une étude de la bioécologie et particulièrement sur l'évolution des populations d'*Empoasca fabae* sur la culture de la pomme de terre (*Solanum tuberosum* L.).

Les résultats escomptés vont servir à une meilleure gestion intégrée de ces ravageurs, afin de nous permettre de prévenir leurs risques d'apparition et développer des stratégies de lutte raisonnée visant à une utilisation rationnelle de produits chimiques.

# **ChapitreI**

#### **Chapitre I: Etude Bibliographique des cicadelles**

Les cicadelles (Hémiptères: Cicadellidae) forment un groupe d'insectes piqueurssuceurs riched'environ 22 000 espècesrépandues partout sur le globe. Plusieurs espèces sont phytophages qui transmettent des maladies aux plantes cultivées ont un impact économique important. Ce sont des insectes ennemis des cultures, très dangereux par le prélèvementde sève et par les agents pathogènes qu'ils transmettent au végétal (RIBAUT, 1989).

#### **I- Historique**

Sur le plan morphologique, RIBAUT (1989) fut parmi le premier qui a présenté lescicadelles. Ces insectes ont été étudiés au début du 19èmesiècle par quelques chercheursimminents de l'entomologie, citons quelques uns: Lethierry, Mulsant, Puton, Rey et Signoret.A nos jours, les recherches sur cette problématique se poursuivent et notre connaissance de lafaune se développe.Pendant longtemps, la classification des cicadelles se faisait selon les caractèresextérieurs: forme, couleur, aspect des pattes postérieures, nervation alaire, etc.En 1878, EDWARDS*In*RIBAUT, 1989, a prouvé l'utilité de la structure de certains organes génitaux du mâledans la différenciation des espèces. En 1896, THENa repris cette approche en conduisant ainsià la subdivision des quelques genres connus. Mais, la généralisation de cette approche n'étaitque presque au début de la seconde guerre mondiale (RIBAUT,1989).

#### **II- Position systématique**

**Royaume:***Animalia*  **Embranchement:***Arthropoda*  **Classe:** *Insecta*  **Ordre:** *Homoptera* **Sous-ordre:** *Auchenorryncha* **Superfamille:** *Cicadoidea* **Famille:***Cicadellidae*

**5**

#### **III- Description de cicadelles**

L'ordre des Hémiptères rassemble les punaises aquatiques et terrestres (parfois regroupésdans le sous-ordre des Hétéroptères, connu par la sclérification partielle de l'aile antérieure) etce qu'on nommait les Homoptères (aile antérieure *homogène*). Ce sont des insecteshétérométaboles (à métamorphose incomplète) évolués, tous ayant des pièces buccales styletset rostre adaptées à l'ingestion de liquides (animaux ou végétaux) et au percement des tissuset membranes. Parmi les Homoptères, tous phytophages ayant la position relative del'insertion du rostre en arrière ou en avant de celle des pattes antérieures, on distingue les*Auchenorrhynques* (Cicadomorphes et Fulgoromorphes) des *Sternorrhynques* (aleurodes, psylles,pucerons, cochenilles)(Fig. 1).Les cicadelles sont connues par ce nom chez les techniciens de laprotection des végétaux et les agriculteurs. Alors que, ces insectes sont nommés chez lesentomologistes par plusieurs noms de familles et de superfamillesd'Auchenorrhynques. Lescicadelles regroupent les *Cicadellidae*(ou *Jassoidea)* contenant les *Cicadellidés*, les*Cercopidés* et les *Membracidés*, et chez les *Fulgoroidea*comprenant les *Delphacidés*, *Issidés*,*Flatidés* et *Cixiidés*.Les cicadelles sont des insectes mobiles de petites tailles, sauteurs, qui attaquent lesplantes, feuilles et tiges. En fait, ce sont des ravageurs à haut risque (DELLA GIUSTINA, 2008).

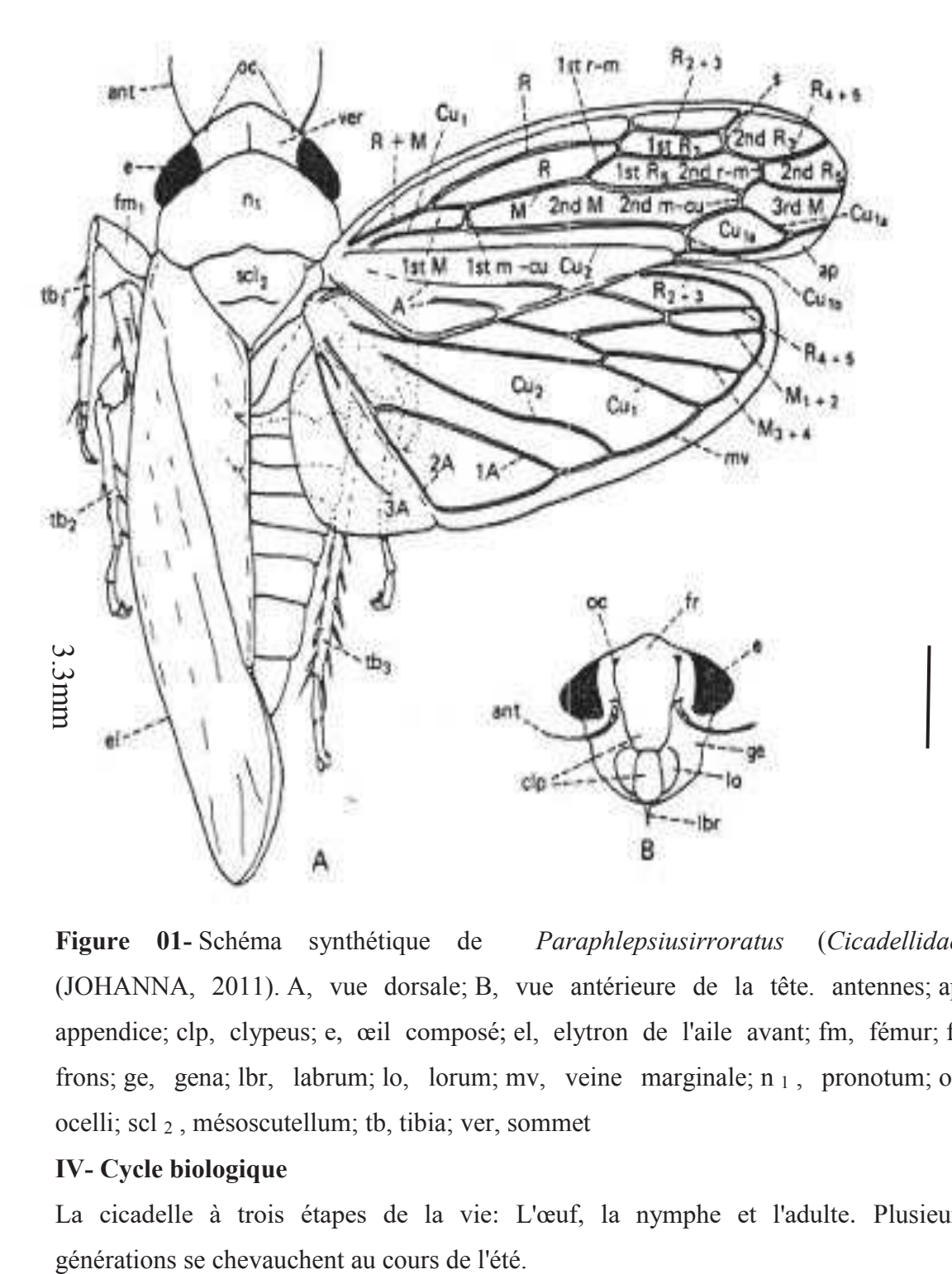

**Figure 01-** Schéma synthétique de *Paraphlepsiusirroratus* (*Cicadellidae*) (JOHANNA, 2011). A, vue dorsale; B, vue antérieure de la tête. antennes; ap, appendice; clp, clypeus; e, œil composé; el, elytron de l'aile avant; fm, fémur; fr, frons; ge, gena; lbr, labrum; lo, lorum; mv, veine marginale; n 1 , pronotum; oc, ocelli; scl 2 , mésoscutellum; tb, tibia; ver, sommet

#### **IV- Cycle biologique**

La cicadelle à trois étapes de la vie: L'œuf, la nymphe et l'adulte. Plusieurs

#### **4.1-Les œufs**

Les cicadelles sont généralement trouvées sur la face inférieure des feuilles. Les femellespondent leurs œufs sous l'épiderme des feuilles (Fig. 2a, b) ou individuellement(Fig. 2c, d). Pour un œil entraîné ou à l'examen sous la loupe, la présence des œufs de nombreusesespèces est révélée par un voile blanchâtre translucide qui les recouvre (Fig. 2a, b, d). Chezcertaines espèces comme *Erythroneuravitis*, les œufs sont déposés individuellement le long desnervures des feuilles et recouverts d'un opercule protecteur opaque brun foncé (Fig. 2c). Comme les œufs sont transparents, il est souvent possible de discerner les yeux des embryons(Fig. 3),tous alignés dans la même direction. En cas d'infestation grave, les feuilles se décolorent, saufaux sites de ponte (Fig. 2a, b).Le développement embryonnaire à l'intérieur de l'œuf dure entre 10 et 15 jours(SAGUEZ et *al*.,2015).

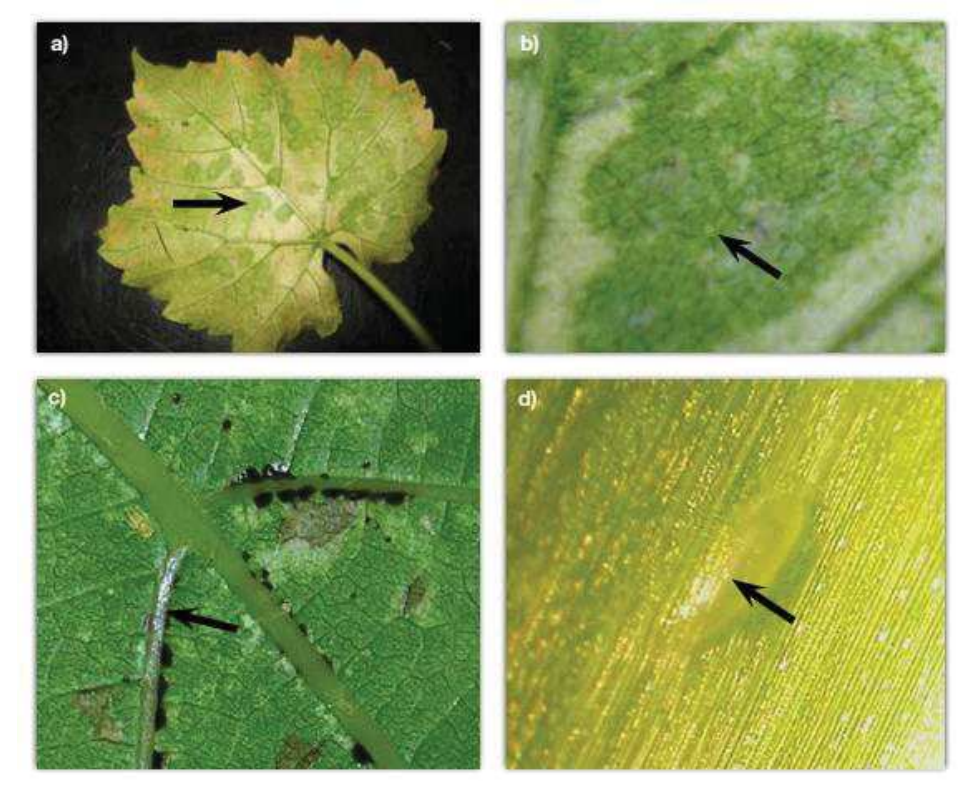

**Figure 02**- Différents types d'œufs de cicadelles: a) et b) œufs d'*Erythroneuraziczac*pondus en grappes; c) œufs d'*Erythroneuravitis*déposés individuellement le long des nervures; d) œufs de *Macrosteles quadrilineatus* déposés individuellement sous l'épiderme. Les flèches indiquent l'emplacement des œufs (SAGUEZ et *al*.,2015).

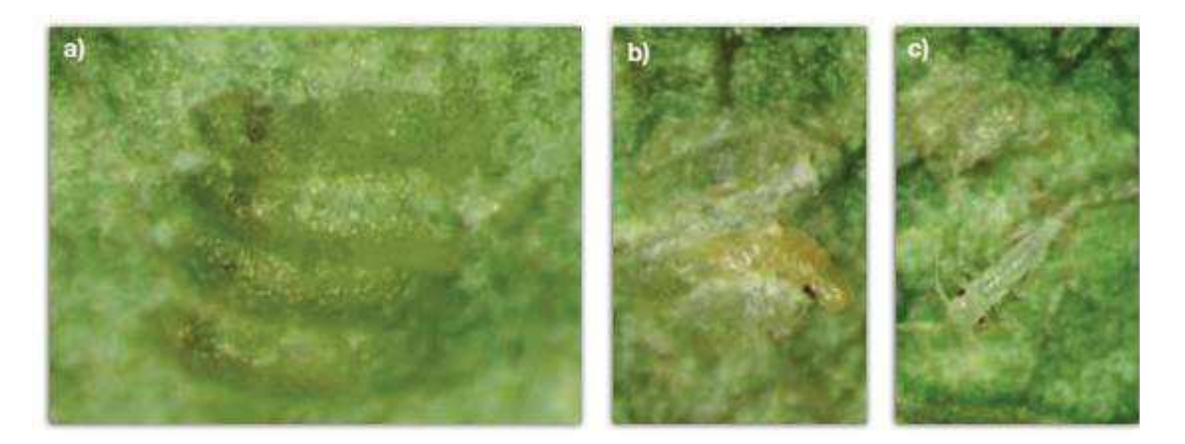

**Figure 03-** Étapes de l'éclosion des œufs de cicadelles sur les vignobles : a) œufs dans l'épiderme; b) éclosion; c) nymphe néonate(SAGUEZ et *al*.,2015).

#### **4.2-Nymphe:**

Après éclosion, lavie nymphale dure en moyenne 21 jours (WELLS et CONE 1989; OLSEN et*al*., 1998; SAGUEZ et VINCENT, 2011 ; SAGUEZ et *al*.,2015).Le développement dépendant largement de la température, le seuil inférieur de température est estimé à 8,4 °C, et le seuil supérieur à 29°C (OLSENet *al*.,1998). La croissance des cicadelles est ponctuée d'une série de mues successives. Les exuvies sont abandonnées sur la plante hôte(Fig. 4). Les nymphes passent par cinq stades (Fig. 5) avantd'atteindre le stade adulte. La taille des bourgeons alaires augmenteà chaque mue, tandis que celle des antennes diminue. La dernièremue (imaginale) conduit à l'apparition des adultes ailés (Fig. 6).La coloration des adultes se produit pendant les heures qui suivent lamue imaginale (SAGUEZ et *al*.,2015).

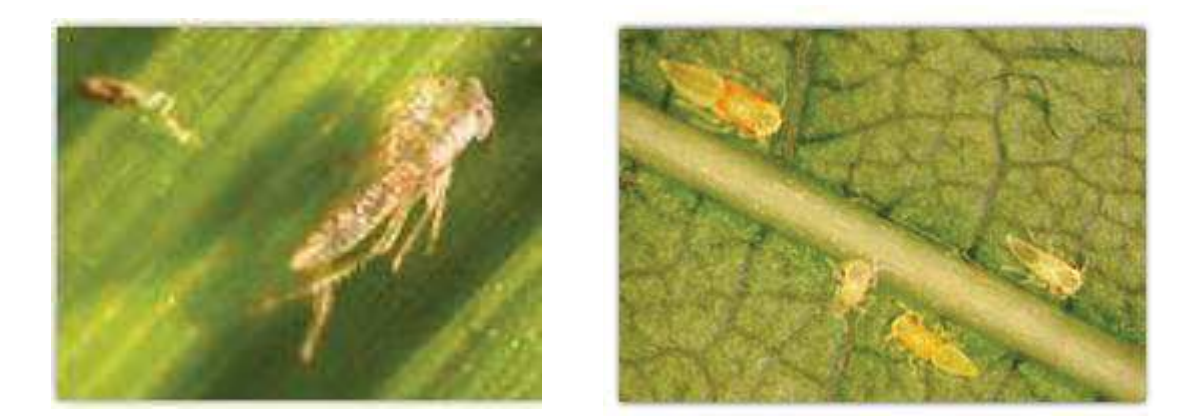

**Figure 04-**Exuvie de cicadelle. **Figure 05-**Nymphes des premier, deuxième (*Erythroneuravitis)* et troisième stades d'*Erythroneuravitis*  (SAGUEZ et *al*.,2015).(SAGUEZ et *al*.,2015).

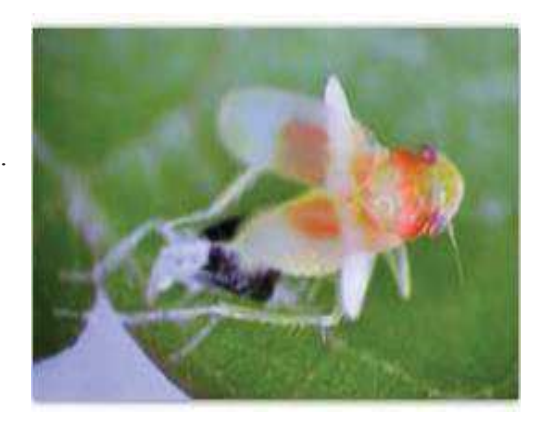

**Figure 06-**Mue imaginale(*Erythroneuravitis)*(SAGUEZ et *al*.,2015).

#### **4.3-Les adultes**

.

Les adultes mesurent en moyenne 3 à 4 mm de longueur. Un examen des différences structuralesdes genitalia permet d'établir le sexe des individus (Fig. 07). Les femelles sont pourvues d'unovipositeur (Fig. 07a), tandis que les mâles en sont dépourvus. Les adultes d'une même espèces'accouplent 7 à 10 jours après leur émergence (Fig. 08). La ponte survient peu de temps après(Fig. 09). Les adultes vivent habituellement jusqu'à environ un mois.

Selon les espèces, les cicadelles peuvent avoir deux à trois générations par année, etelles hibernent sous diverses formes. *Scaphoideustitanus*dépose ses œufs dans l'écorce despousses et des rameaux de la plante hôte (VIDANO 1964; CLARIDGE et HOWSE 1968). Les espècesdu genre *Erythroneura*hibernent au stade adulte sous des

feuilles mortes séchées (WELLS et CONE1989; OLSEN et *al*., 1998). Certaines espèces n'hibernent pas et migrent chaque année.C'est le cas d'*Empoasca fabæ*, qui migre au Canada depuis le nord des États-Unis au printemps (SAGUEZ et *al*.,2015).

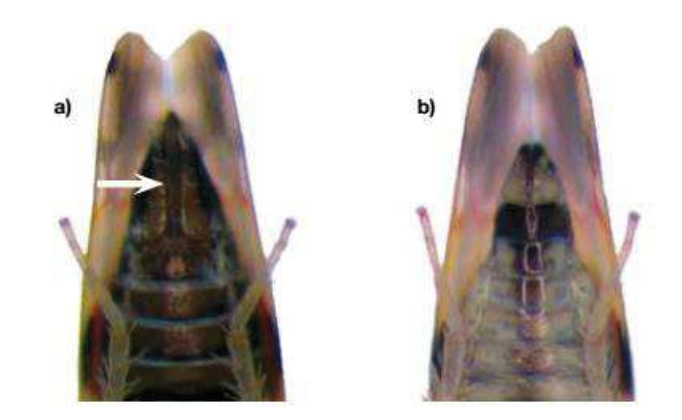

**Figure 07-** Genitalia de cicadelles: a) femelle; b) mâle. La flèche blanche montre l'ovipositeur(SAGUEZ et *al*.,2015).

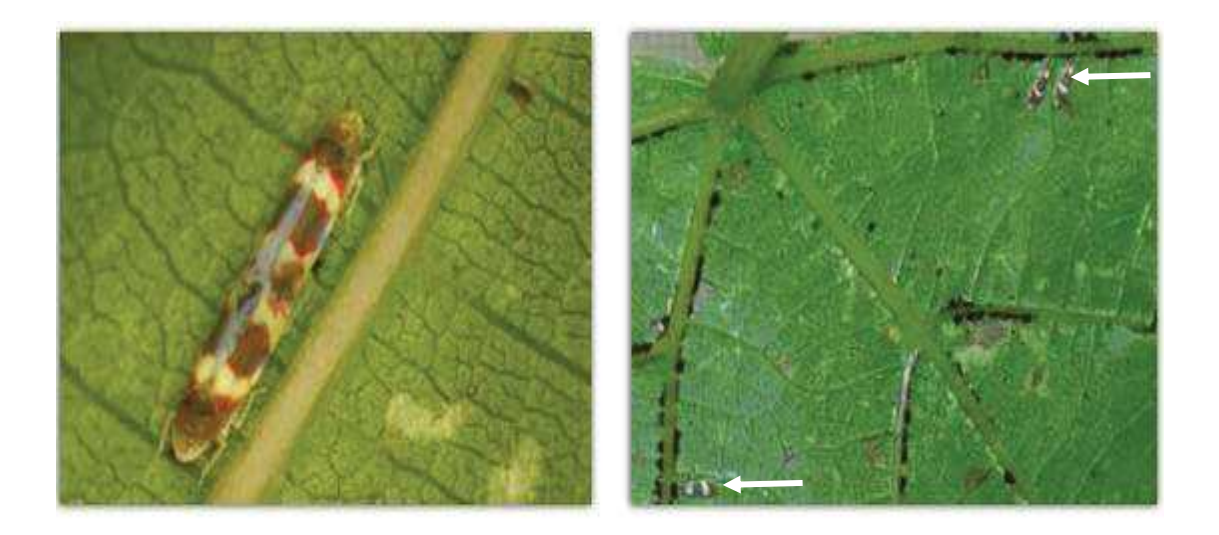

**Figure 08-** Accouplement d'*Erythroneura***Figure 09-**Cicadelles en train de *Vitis*(SAGUEZ et *al*.,2015).pondre(*E. vitis)*(SAGUEZet *al*.,2015).

#### **V. Dommages infligés par les cicadelles**

Les cicadelles sont des insectes suceurs-piqueurs. À l'aide de leurs pièces buccales modifiées enstylets (Fig. 010a et b), elles percent les feuilles et sucent la sève du xylème ou du phloème des plantesqu'elles infestent. Elles peuvent également vider le contenu des cellules du mésophylle.

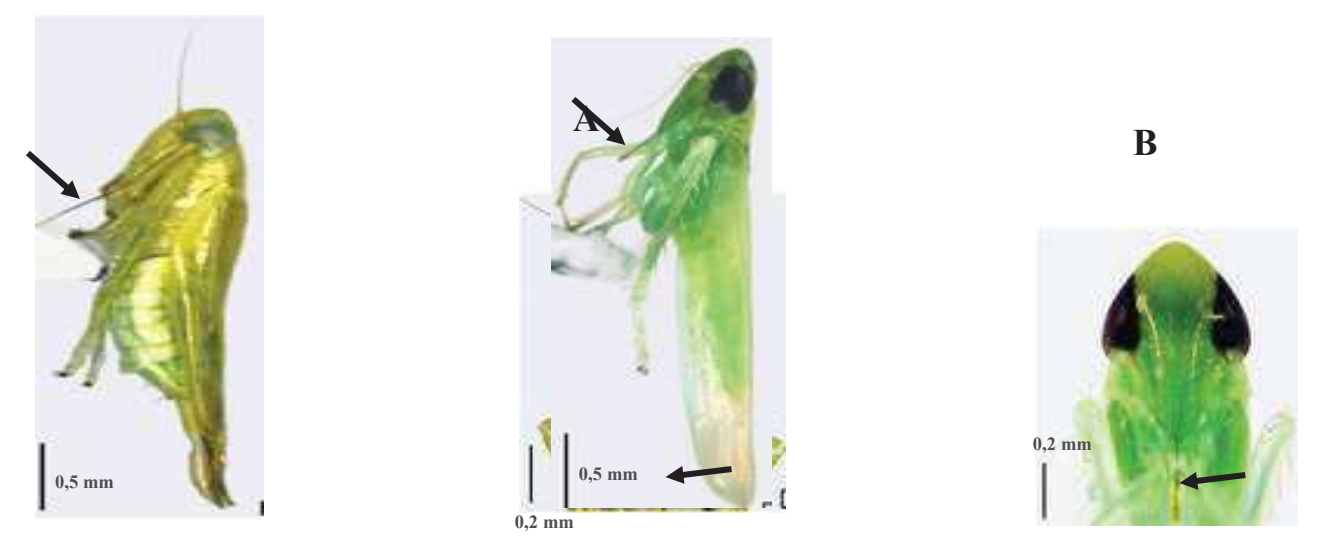

**Figure 10-**Pièces buccales de type piqueur-suceur de deux espèces de cicadelles (A) *Empoasca* (*Matsumurasca*) *onukii* Matsuda ; B)*Jacobiascaformosana* (Paoli). Les stylets sont indiqués par des flèches noires(QIN, 2015).

#### **5.1-Dommages directs**

Certaines espèces se nourrissent exclusivement de la sève du xylème (sève brute), d'autresuniquement de la sève du phloème (sève élaborée), et d'autres espèces du mésophylle. Un certainnombre d'espèces utilisent différentes stratégies pour trouver les ressources nutritives et leséléments nutritifs essentiels à leur développement(OLIVIER et *al.,*2011).

#### **5.1.1-Piqûres**

En s'alimentant, de nombreuses espèces de cicadelles provoquent l'apparition de pointillésblancs sur les feuilles (Fig. 11). Ces pointillés résultent de la dépigmentation des feuilles, causéepar l'ingestion des chloroplastes et de la chlorophylle des cellules des feuilles.

C'est ce type dedommage qui est occasionné par les espèces du genre *Erythroneura*(SAGUEZ et *al*., 2015).

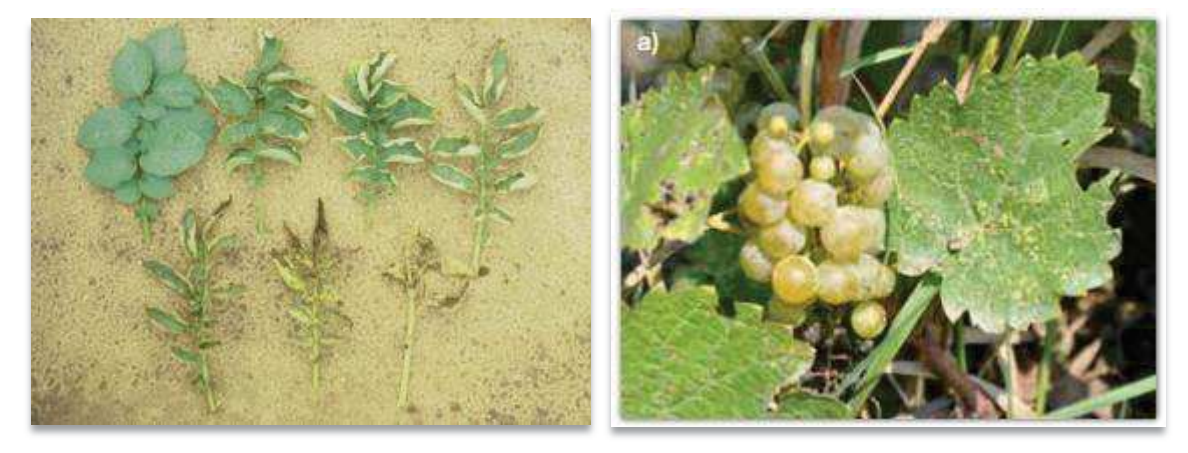

**Figure 11-**Dommages causés au feuillage: a) Dommages causés au feuillage de la pomme de terre sur (FOSTER,2010); b) Dommages causés au feuillage de cépages de la vigne(SAGUEZ et *al*., 2015).

#### **5.1.2-Brûlure de la cicadelle**

Les dommages peuvent également être causés par la réaction de la plante à l'alimentation des cicadelles. Les feuilles attaquées prennent l'aspect boursouflé, caractéristique de la brûlure de la cicadelle causée par *Empoasca fabæ*. Ces boursouflures sont occasionnées par l'hypertrophie de certaines cellules (fig.10a).

#### **5.2- Dommages indirects: transmission de maladies**

Pendant qu'elles s'alimentent, les cicadelles peuvent acquérir et transmettre des virus, des bactéries et des phytoplasmes présents dans les tissus vasculaires de la plante. L'acquisition survientgénéralement durant l'ingestion de la sève (Fig. 12a). Certains pathogènes, comme la bactérieresponsable de la maladie de Pierce, ne circulent pas dans le corps des cicadelles mais se fixentplutôt à leurs pièces buccales. Les virus et les phytoplasmes circulent dans le corps des cicadelles.Ils pénètrent dans le tube digestif, traversent la barrière intestinale, atteignent l'hémolymphe etmigrent vers les glandes salivaires (Fig. 12b).
Certains virus ne se répliquent pas dans les organesdes cicadelles, mais d'autres virus et les phytoplasmes s'y multiplient activement. Lors d'un repassubséquent, les cicadelles transmettent les pathogènes à la plante en injectant de la salivecontaminée (Fig. 12c)(CONTALDO et *al*., 2012).

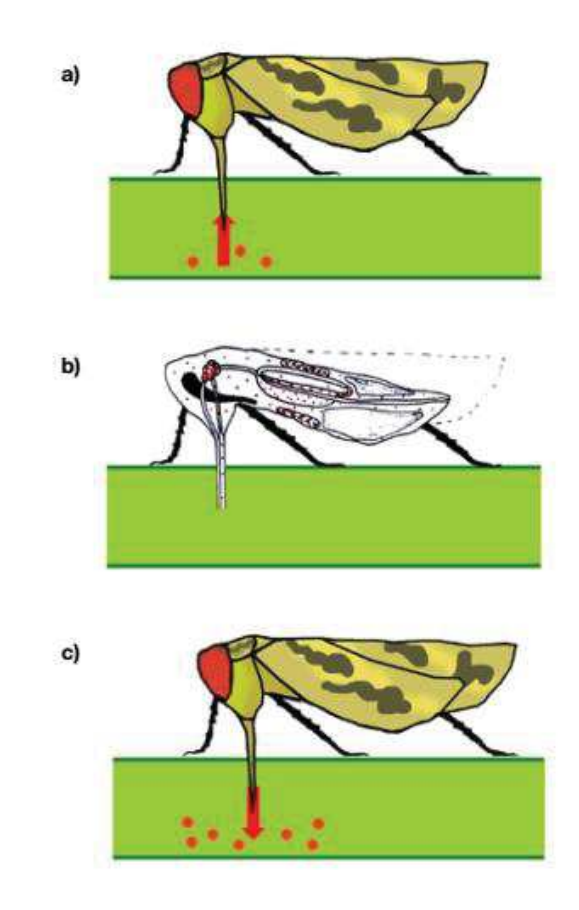

**Figure 12-**Cycle des phytoplasmes (points rouges): a) acquisition; b) dispersion dans le corps de lacicadelle; c) transmission. Les flèches indiquent le sens du flux des phytoplasmes entre lacicadelle et les tissus de la plante(CONTALDO et *al*., 2012).

#### **VI. Maladies à phytoplasmes**

#### **6.1-Que sont les phytoplasmes**

Les phytoplasmes (Fig. 13 a et b) sont des bactéries procaryotes de la classe des Mollicutes, caractérisées par leur absence de paroi cellulaire, leur polymorphisme (qui prennent des formes variées en fonction des conditions environnementales), leur petite taille (diamètre généralement < 1µm) etleur petit génome (680-1600 kb) (Fig. 14) (BERTACCINIet DUDUK, 2009). Ce sont des parasites obligatoires quiont besoin d'hôtes pour se multiplier, notamment des insectes vecteurs (par exemple les

cicadelles,mais aussi les psylles) et des plantes. Les phytoplasmes sont très difficilement cultivables *in vitro*,thermosensibles, et sensibles à certains antibiotiques, notamment du groupe des tétracyclines.Les phytoplasmes vivent et se déplacent principalement dans les tissus phloémiques et sonttransmis principalement par des insectes qui se nourrissent de phloème. Les phytoplasmes nepeuvent pas être transmis par le vent, l'eau ou le sol. Ces pathogènes passent l'hiver dans lecorps des insectes vecteurs, dans les racines et les parties ligneuses dormantes de nombreusesvivaces et dans les bourgeons de certains arbres (BERTACCINI et DUDUK, 2009). Les phytoplasmesmanipulent le génome de leurs hôtes animaux et végétaux, provoquant chez eux des changements physiologiques et comportementaux tels que la conversion de bourgeons floraux enbourgeons foliaires chez les plantes (HOGENHOUT et *al*., 2008).

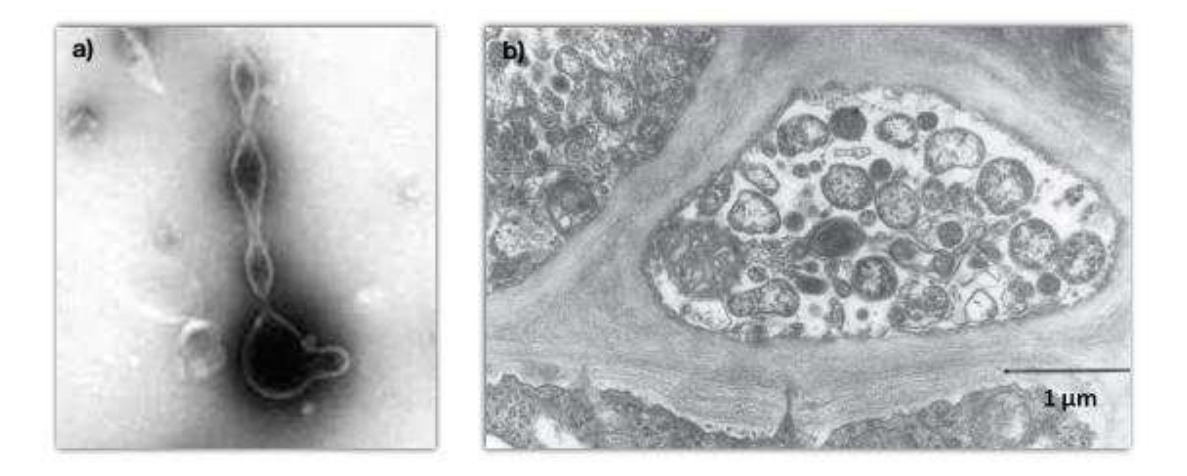

**Figure 13-**Phytoplasmes observés par microscopie électronique : a) phytoplasme isolé; b) phytoplasmes dans des vaisseaux du phloème(CAUDWELLet*al*., 1982).

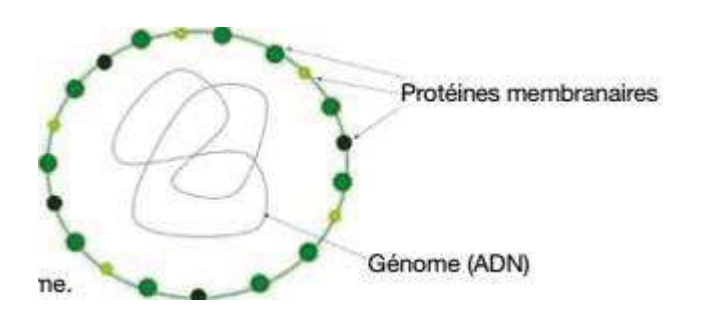

**Figure 14-**Dessin schématique d'un phytoplasme(LHERMINIER et *al*., 1990).

#### **6.2- Principales maladies à phytoplasmes**

#### **6.2.1-Flavescence dorée**

Détectée pour la première fois en Europe dans les années 1950, la Flavescence dorée (FD) est maintenant épidémique dans la plupart des vignobles européens. Elle est transmise par *Scaphoideustitanus*, cicadelle originaire d'Amérique du Nord (CONSTABLE, 2010). Des expériences menées en laboratoire ont révélé que les phytoplasmes des jaunisses de l'aster peuvent être transmis par les œufs de *Scaphoideustitanus*(ALMA et *al*., 1997).

#### **6.2.2-Bois Noir**

Le bois noir (BN) est largement répandu dans le monde, particulièrement dans la région méditerranéenne. Il constitue la deuxième plus importante maladie à phytoplasmes après la flavescence dorée. Dans certaines régions, le Bois noir cause des pertes importantes dans les vignobles. Cette maladie est transmise par *Hyalesthesobsoletus* (un Cixiidé) (CONSTABLE, 2010).

#### **6.2.3-Jaunisses de l'aster**

Les phytoplasmes des jaunisses de l'aster (AY) sont les plus largement répandus. Ils peuvent infecter plus de 250 espèces végétales, et une vingtaine d'espèces de cicadelles sont des vecteurs reconnus (OLIVIER et *al*., 2009).Toutefois, une descaractéristiques de ce type de maladie à phytoplasmes est la présence de la cicadelle de l'aster (*Macrosteles quadrilineatus*) soit le principal vecteur des jaunisses de l'aster, plusieurs autres espèces de cicadelles sont considérées comme des vecteurs potentiels dans les cultures (OLIVIER et *al*., 2014).

#### **VII. Ennemis naturels**

Bien qu'elles soient capables d'échapper rapidement à leurs ennemis (en courant, en sautant ou en volant), les cicadelles sont les proies ou les hôtes de nombreux ennemis naturels. Divers prédateurs généralistes (ex : coléoptères, fourmis et punaises) sont d'excellents prédateurs de cicadelles et dévorent un grand nombre de nymphes.Les champignons entomopathogènes, les parasitoïdes des œufs.

#### **7.1-Entomopathogènes**

Les conditions climatiques favorisant la prolifération de cet insecte ; la température élevée et les conditions sèches. À l'opposé, des conditions fraîches et humides affectent la cicadelle, puisqu'elles permettent le développement de champignons entomopathogènes tel que*Zoophtoraradicans* (anciennement *Radicanserynia*)**(***Zygomycètes, Entomophthorales*). Qui peut se produit des spores (conidies) qui infectent les cicadelles (Fig.15). Certaines espèces entomopathogènes peuventégalement produire des capillicondie qui sont libérés à partir des insectes infectés lorsque l'insecte meurt (RWIDEN, 2000).

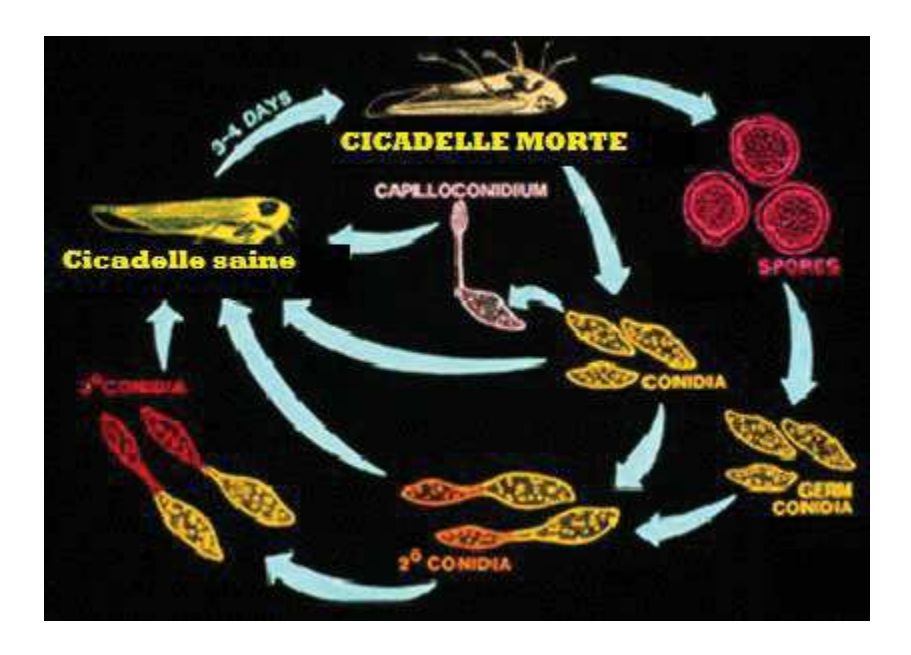

**Figure 15-**Le cycle de vie pour *Zoophthora (Erynia) radicans*affectent la cicadelle (RWIDEN, 2000).

# **7.2-Les parasitoïdes**

Les œufs cicadelle sont parasités par plusieurs espèces de parasitoïdes, les espèces de parasitoïdes appartient de la famille *Mymaridae*(ordre des Hyménoptères), sont les ennemis naturels les plus communs qui s'attaquent aux œufs de cicadelles (en pondant dans l'œuf). *MymaridTrichogrammatid*. *Gonatocerusashmeadi*Girault, *G. triguttatus*Girault, *G. morrilli* Howard, *G. fasciatus*Girault, et *Anagrusatomus* (Fig .16) (IRVIN, 2013).D'après FREYTAG (1965), Il existe des parasitoïdes des adultes et nymphe.

C'est le cas du nématode *Steinernemafeltiae*, ce nématode entre la nymphe cicadelle par la bouche ou l'anus et relâcher des bactéries symbiotiques, qui tuent la cicadelle. La nymphe de cicadelle infectée a souvent une tête brun foncé ou extrémité arrière du corps (Fig .17) (BENNISON et GREEN, 2007).

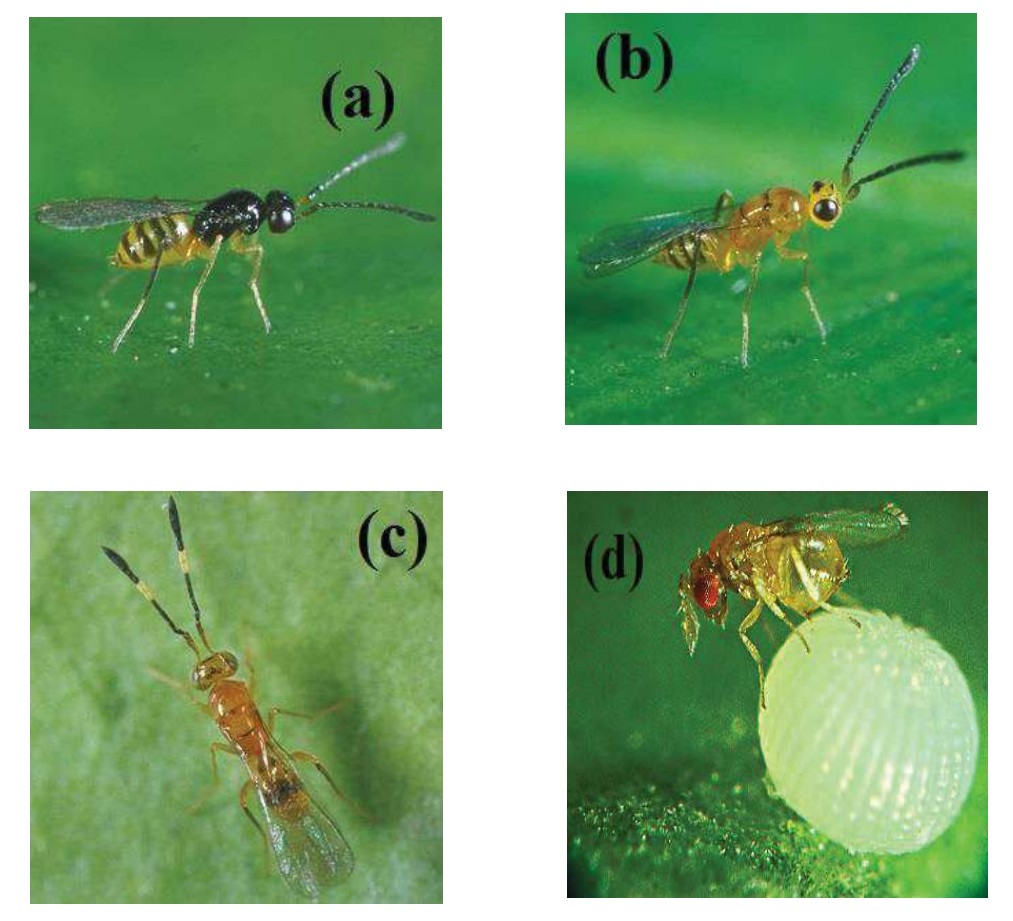

**Figure 16-**Les espèces de parasitoïdes des œufs des cicadelles**.**(a):*Gonatocerusashmeadi,*(b): *Gonatocerustriguttatus*, (c): *Gonatocerusmorilli*, (d): *Trichogramme*parasitant un oeuf ( IRVIN, 2013).

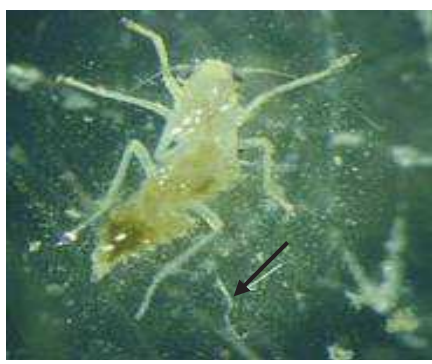

**Figure17-**Nymphe de cicadelle infectée par 'Nemasys F'. La flèche pointe vers nématodes retirés du corps de la cicadelle(IRVIN, 2013).

#### **7.3-Les Prédateur**

Les agents biologiques affectant cicadelle sont des prédateurs généralistes, dont les nymphes sont plus vulnérables car elles ne peuvent pas s'envoler. On citant les araignées, les chrysopes, les coccinelles, nabides, et les fourmis. Des études de laboratoire préliminaires ont montré que *Chrysoperlacarnea* larves se nourrissent des œufs de cicadelles(IRVIN, 2013).Les araignées détruisentégalement un grand nombre de cicadelles dans les vignobles (Fig .18a). La coccinelle juvénile égalementnourrit des nymphes des cicadelles, ainsi que les fourmis chassent les adultes des cicadelles (Fig .18b). Unpetit acarienprédateur rouge visible à l'œil nu, *Anystisbaccarum* (Fig. 18e), se déplace rapidement sur les feuillesde vigne et peut capturer un grand nombre de proies quotidiennement(NICKEL, 2003).

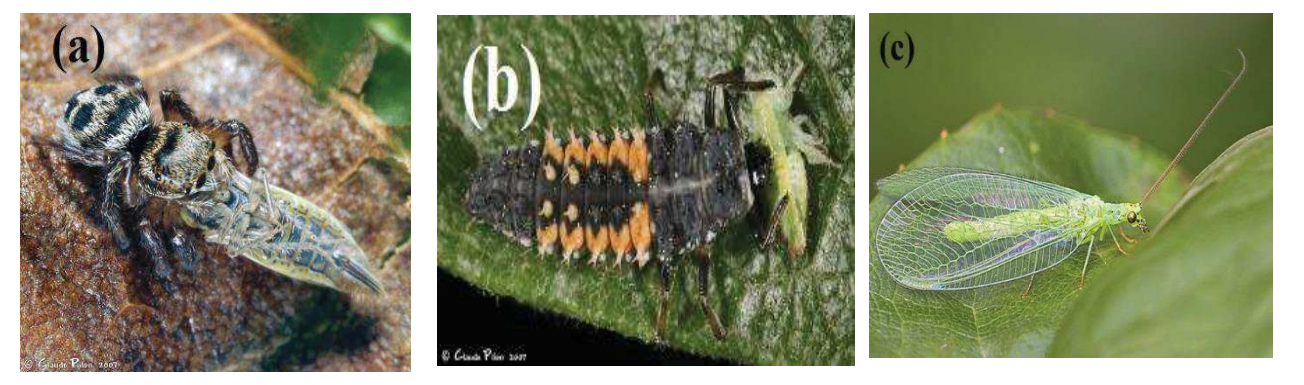

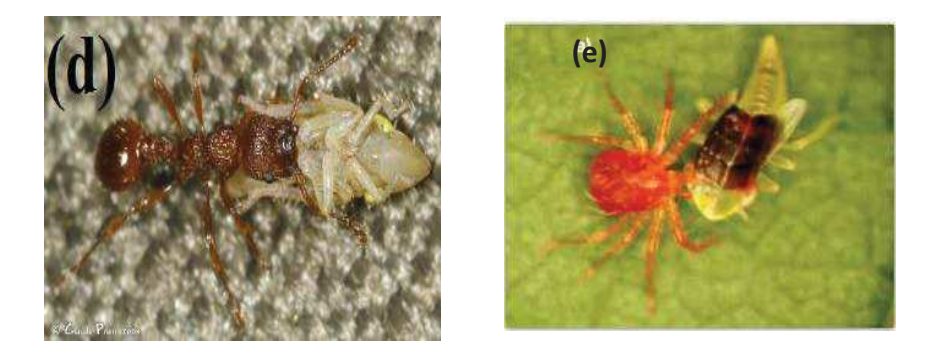

**Figure 18**- Certaines espèces prédatrices de la cicadelle (SAGUEZ et *al*., 2015).(a): Une araignée Salticide a réussi à capturer une cicadelle (femelle) adulte, (b): La coccinelle juvénile avoir chassé la nymphe cicadelle.(c): La chrysope verte (*Chrysoperlacarnea*) ;(d) Une fourmi du genre *Myrmica* emporte avec elle une nymphe cicadelle ; (e) *Anystisbaccarum*attaquant une nymphe de cicadelle (CHUCHE, 2010).

# **Chapitre II**

# **Deuxième partie : Matériels et Méthodes**

Au cours d'un inventaire des problèmes causés par les ravageurs de la pomme de terre en Algérie. La cicadelle verte s'est avérée être un nouveau bioagresseur sur cette culture. Dans les hauts plateaux d'où la cicadelle s'est propagée rapidement sur la pomme de terre provoquant des dégâts importants sur feuilles (BELATRA, 2009).

Notre objectif consiste à l'étude biosystématique des espèces de la famille des Cicadellidae existant dans la culture de la pomme de terre. Ainsi, nous présentons une étude de la dynamique des populations dans le cadre de la bioécologie de l'espèce. Nous nous proposons d'axer notre travail sur la biosystématique et les aspects spatiaux temporels de la population aux différentes échelles de l'espace écologique et déterminer les fluctuations des populations de cicadelles vertes. Ce travail a été réalisé sous les conditions de champ sur une variété de pomme de terre *Désirée* à peau rouge dans deux stations de la région de Djelfa. Station Maâlba et la station expérimentale de l'Institut Technologique Moyen Agricole Spécialisé de Djelfa (ITMAS).

#### **I. Présentation des stations d'étude**

#### **1.1. Région Maâlba**

#### **1.1.1. Situation géographique de la région Maâlba**

La région de Maâlba (34° 40' N ; 3° 20' E) est située à l'Est de Djelfa (34° 41' N ; 3° 1ltitude est 5' E), elle appartient à la commune de Moudjebara, Daïra d'Ain El Bell. Elle s'éloigne à 17 km de Djelfa. Sa superficie est de 11.36 ha et son altitude est de 1169 m. Elle est limitée au Nord par Djebel Abd El Hag, au Sud par Djebl Djellal, à l'Ouest par la ville de Djelfa et à l'Est par Mouilah et Djebl Guedide (fig. 19) (DSA, 2009).

#### **1.1.2. Particularités édaphiques de la région Maâlba (Djelfa)**

Selon RAMADE (2003), le sol constitue l'élément essentiel des biotopes propres aux écosystèmes continentaux. Leur ensembles, dénommé pédosphère, résulte de l'interaction de deux compartiments biosphérique : l'atmosphère et les couches superficielles de la lithosphère.

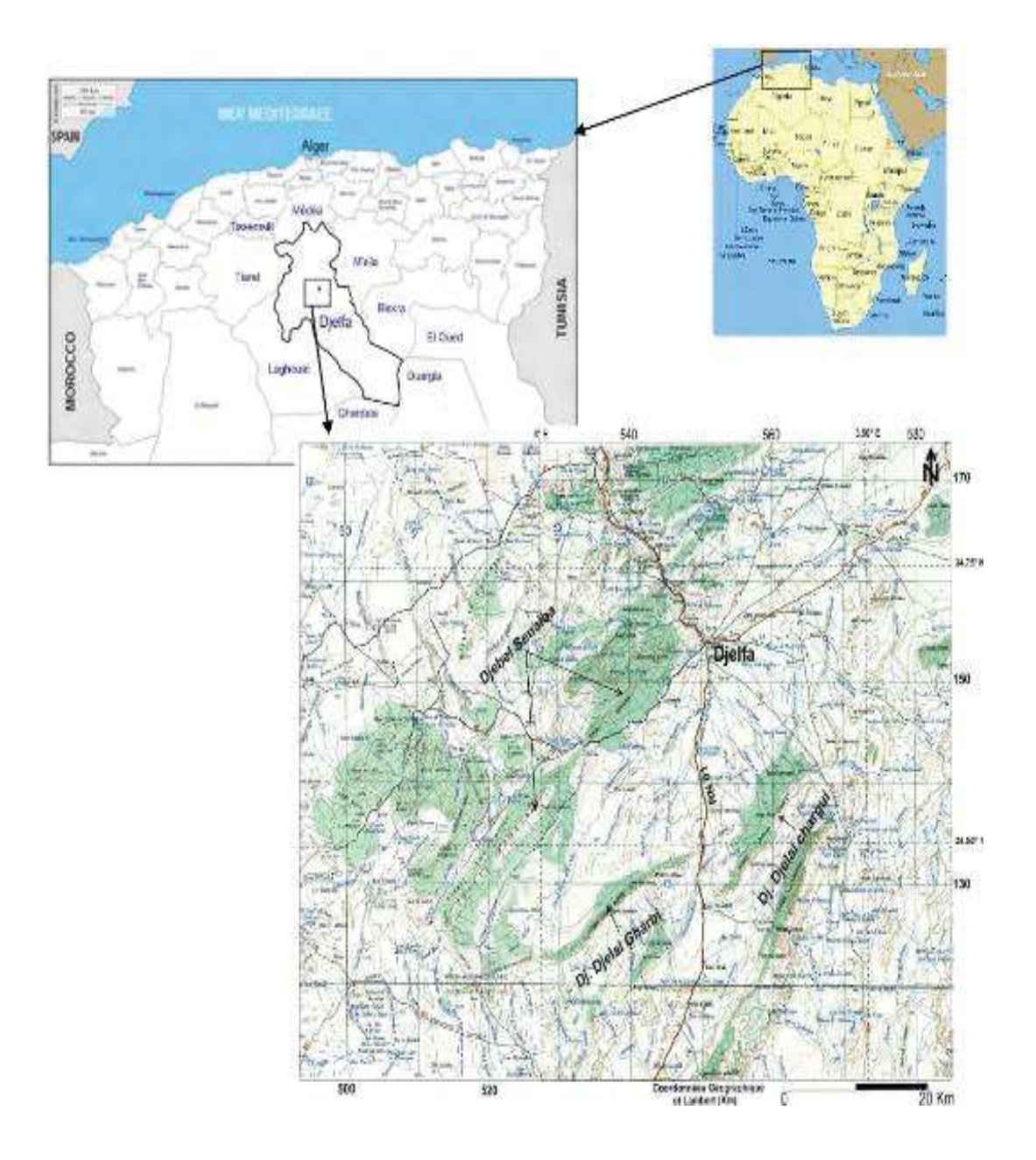

**Figure 19**. Situation géographique des stations d'étude (I.N.C.T, 1990).

Les sols de la région de Djelfa possèdent une grande hétérogénéité. Ils se divisent en trois classes (RCD, 2002):

· Les sols peu évolués : Ils se localisent le long des oueds, la texture de ces sols est généralement sableuse à sablonneux-limoneuse.

· Les sols calcimorphes : la série de ces sols prend naissance sur les calcaires et comprend notamment les rendzines et les sols bruns calcaires avec ou sans encroûtement.

· Les sols isothermiques : ils présentent relativement par rapport aux autres sols une certaine richesse en matière organique. Ils sont utilisés à des fins agricoles.

#### **1.1.3. La station expérimentale**

L'étude a été réalisée dans une exploitation agricole privée dans la région de Maâlba, la parcelle de la pomme de terre est de superficie de 1.5 ha entourée par un verger de poiriers et d'abricotier, une parcelle d'orge et une culture de courgette. Les techniques culturales de la pomme de terre au niveau de cette exploitation sont le labour, la fertilisation, le désherbage et l'irrigation par aspersion (fig.20).

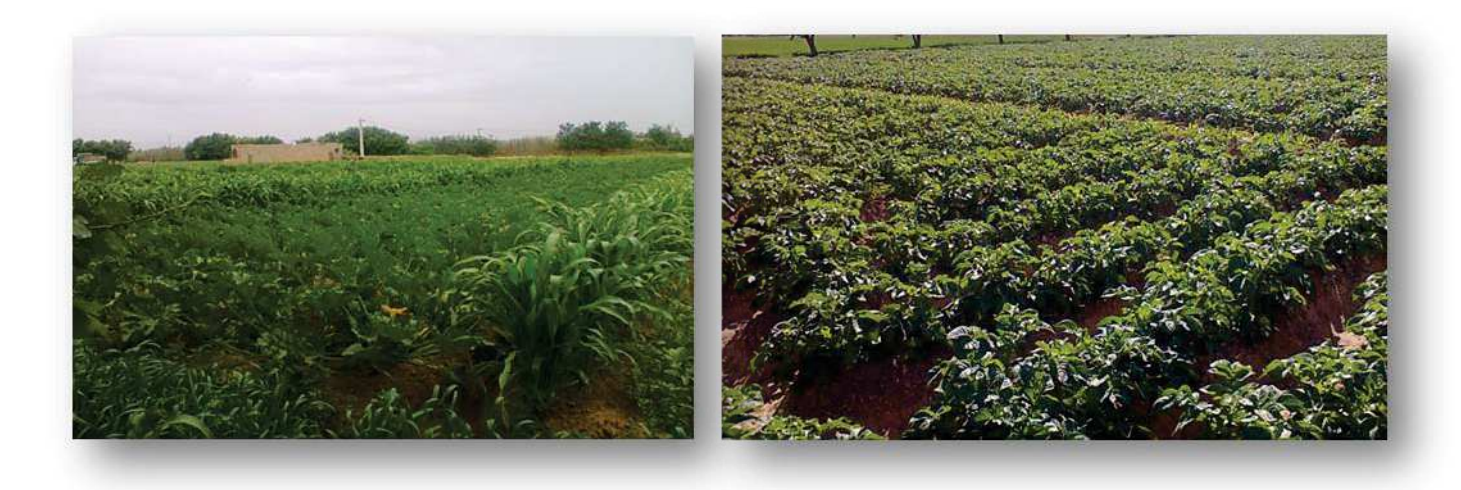

**Figure 20.** La station d'étude Maâlba.

# **1.2. L'Institut Technologique Moyen Agricole Spécialisé (ITMAS)**

# **1.2.1. La situation géographique**

Le deuxième site d'étude fait partie d'une exploitation étatique appartenant à L'ITMAS de Djelfa, sous la tutelle du ministère de l'agriculture et du développement agricole sous forme de ferme école et transformée en institut de formation de techniciens et de techniciens supérieurs en production agricole (décret n° 73 - 67 du 16 Avril 1976) (ITMAS, 2009). L'Institut se situe au lieu-dit Ras Layoune à 3 Km au sud de la ville de Djelfa à l'entrée de la zone industrielle délimitée :

- · Au Nord et au Sud par des fermes privées.
- · A l'Est par oued Mellah et des fermes privées.
- · A l'Ouest par la route nationale n° 01.

# **1.2.2. Particularités de l'ITMAS**

L'Institut Technologique Moyen Agricole Spécialisé de Djelfa dispose d'une assiette foncière de 21 hectares dont la SAU représente une superficie de 15 ha et les 6 ha, restant représente des parcours et des surfaces bâties. La répartition des terres (SAU) par spéculation et le plan de production et des cultures sont représentés par : un verger de 05 ha irrigué au goutte à goutte : 2 ha d'olivier, 2 ha de pommier et 1 ha cerisier (Fig.21). Le reste de superficie est séparé entre les cultures maraîchères et les céréales (ITMAS, 2009).

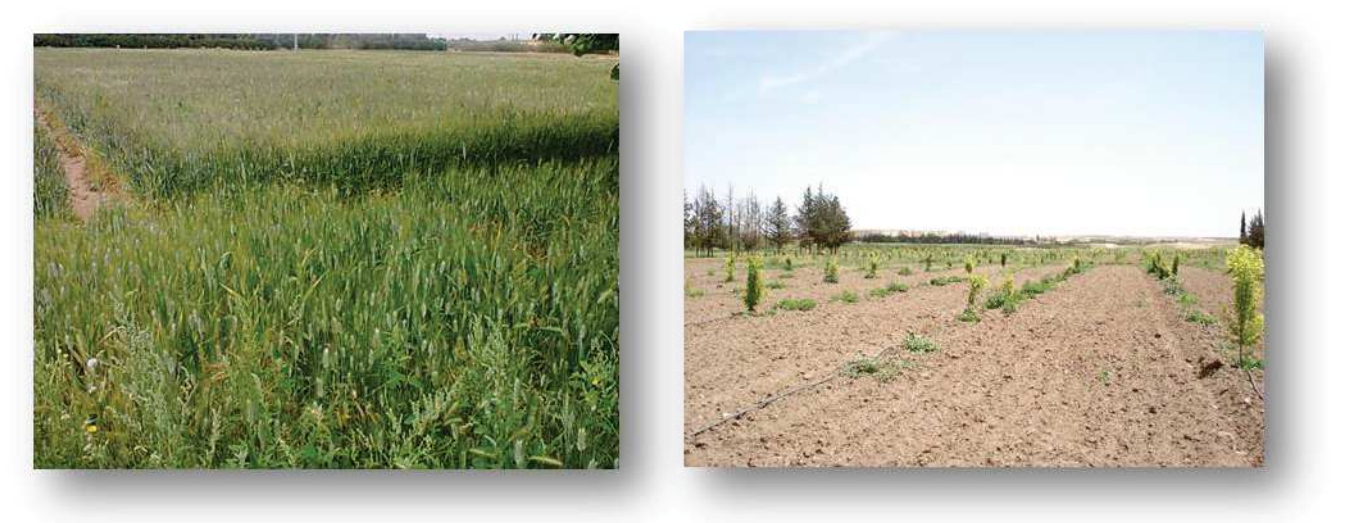

**Figure 21**: La station de l'ITMAS.

#### **1.3. Les caractéristiques climatiques**

Durant sa vie, tout être vivant est soumis aux interactions des facteurs externes, climatiques, pédologiques, géographiques. Il est bien évident que les facteurs écologiques, en particulier ceux en rapport avec les climats, n'agissent jamais de façon isolée, mais simultanément. L'étude de chacun de ces facteurs représente certes une approche indispensable pour la compréhension des phénomènes écologiques.

Seule la combinaison de l'ensemble des valeurs des facteurs climatiques aux intensités individuelles qui leur sont propres dans un biotope donné permet de comprendre non seulement la réponse à la fois des individus et des populations mais aussi et surtout la nature des communautés phyto et zoocoenotiques qui le peuplent (RAMADE, 2003).

Nous ne disposons que des données climatiques fournis par l'office national de météorologie de la station météorologique de Djelfa située à Maâlba.

#### **1.3.1. Température**

Parmi les facteurs climatiques, la température représente un facteur limitant de toute première importance car elle contrôle l'ensemble des phénomènes métaboliques et conditionne de ce fait la répartition de la totalité des espèces et des communautés d'êtres vivants dans la biosphère.

D'après le tableau 1, le mois le plus froid est celui de janvier avec une température moyenne égale à 6.6°C. Tandis que le mois le plus chaud et sec est celui de juillet avec une température moyenne égale à 28.9°C.

**Tableau 1**-Variations mensuelles des températures moyennes durant la période d'échantillonnage, dans la région de Djelfa (2010). (O.N.M, 2010)

| $\setminus$ Mois<br>$T^{\circ}$ |      | Н   | Ш    | IV   | V    | VI   | VII  | VIII | IX   | $\mathbf{X}$ | XI  | XII  |
|---------------------------------|------|-----|------|------|------|------|------|------|------|--------------|-----|------|
| $T^{\circ}$ .min                | 2.7  | 3.3 | 4.8  | 7.4  | 9.2  | 14.7 | 19.6 | 19.3 | 14.8 | $-9.5$       | 5.6 | 2.3  |
| $T^{\circ}$ .max                | 11.1 | 13  | 15   | 20   | 21.6 | 29.6 | 35.1 | 34   | 27.2 | 21.2         | 14  | 13.1 |
| $T^{\circ}$ .moy                | 6.6  | 8   | 10.4 | 13.9 | 15.5 | 22.3 | 28.9 | 26.9 | 20.9 | 15.2         | 9.7 | 7.5  |

Selon le tableau 2, le mois le plus froid est celui de février avec une température moyenne égale à 4.9°C. Tandis que le mois le plus chaud est celui de juillet avec une température moyenne égale à 26.8°C.

**Tableau 2-**Variations mensuelles des températures moyennes durant la période d'échantillonnage, dans la région de Djelfa (2011) (O.N.M, 2010).

| <b>Mois</b>          |      | Н    | Ш   | IV   | V    | VI   | VII  | VIII | IX   | $\mathbf{X}$ | XI  | XII |
|----------------------|------|------|-----|------|------|------|------|------|------|--------------|-----|-----|
| $\mathbf{T}^{\circ}$ |      |      |     |      |      |      |      |      |      |              |     |     |
| $T^{\circ}$ .min     | 1.4  | 0.3  | 3.5 | 8.4  | 10.4 | 14.7 | 18.7 | 18.7 | 15.9 | 8.3          |     |     |
| $T^{\circ}$ .max     | 11.8 | 10.1 | 13  | 21.3 | 22.6 | 27.8 | 33.5 | 34   | 29.8 | 20.1         | 14  | 9.9 |
| $T^{\circ}$ .moy     | 6.2  | 4.9  | 8.4 | 14.8 | 17.2 | 21.4 | 26.4 | 26.8 | 23.1 | 14.1         | 9.5 | 5.5 |

T° : Température en °C.

T°.min : Temperature mensuelle des temperatures minimales en °C.

T°.max : Temperature mensuelle des temperatures maximales en °C.

T°.moy : Moyenne mensuelle des températures en °C.

#### **1.3.2. Pluviométrie**

Elle constitue un facteur écologique d'importance fondamentale, par sa répartition annuelle et par sa valeur volumique. Dans la wilaya de Djelfa, la pluviométrie est variable et irrégulière d'une année à l'autre. Les précipitations sont très insuffisantes et mal reparties dans l'espace, avec une moyenne de 300 mm/an en moyenne (RAMADE, 2003).

**Tableau 3-** Variations mensuelles des précipitations durant les la période d'échantillonnage, dans la région de Djelfa (2010) (O.N.M, 2010).

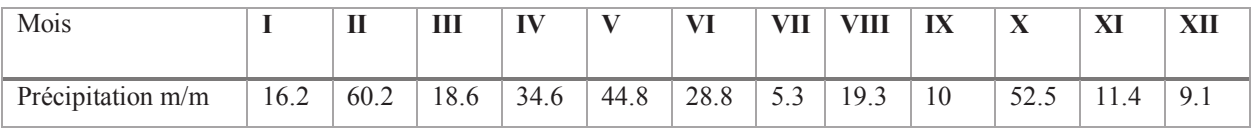

Selon le tableau 3 on constate que le mois le plus pluvieux est celui de févier avec une moyenne mensuelle de 60.2 mm. Tandis que le mois le plus sec est juillet avec une moyenne mensuelle de 5.3 mm.

D'après le tableau 4, on constate que le mois le plus pluvieux est celui d'avril avec une moyenne mensuelle de 56.3 mm. Tandis que le mois le plus sec est septembre avec une moyenne mensuelle de 10.1 mm.

**Tableau 4-** Variations mensuelles des précipitations durant les la période d'échantillonnage, dans la région de Djelfa (2011) (O.N.M, 2011).

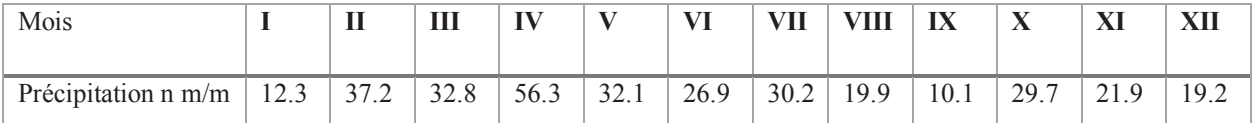

#### **1.3.3. Humidité**

Selon DREUX (1980), l'humidité est moins importante que la température. Elle dépend de plusieurs facteurs tels que la qualité d'eau tombée, le nombre de jours de pluie, la forme de ces précipitations, la température, les vents et la morphologie de la station considérée (FAURIE et *al*., 1984). L'humidité relative est un élément important pour la physiologie des animaux et des végétaux.

Dans le tableau 5 est mentionnée l'humidité moyenne relative mensuelle. Le taux d'humidité le plus élevé durant les années 2010 et 2011 est de 75 % et 73% au mois de février (Tab.5).

**Tableau 05** - Variations mensuelles du taux d'humidité (%) durant la période d'échantillonnage, dans la région de Djelfa (période 2010-2011). (O.N.M, 2011).

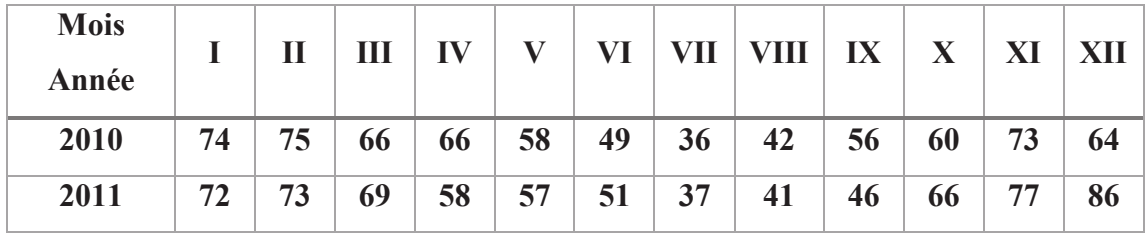

**27** 

# **II. Matériels et Méthodes**

# **2.1. Matériels utilisés**

# **2.1.1- Matériel végétal**

La pomme de terre (*Solanum tuberosum* L.) appartient à la famille des Solanacées, genre *Solanum* (QUEZEL et SANTA, 1963), comprend 1000 espèces dont plus de 200 sont tubéreuses (DORE et *al*., 2006 ; HAWKES ,1990). L'espèce cultivée dans nos régions, *Solanum tuberosum* L. comprend plusieurs centaines de variétés différant par la forme, la couleur, la texture ou encore par le contenu en amidon des tubercules.

Sa classification exhaustive est présentée par HAWKES (1990) :

**Règne** : *Métaphytes* (Végétaux supérieurs)

**Embranchement :** *Spermatophytes*

**Sous-embranchement :** *Angiospermes* 

**Classe :** *Dicotylédones* 

**Sous-classe:** *Asterides*

**Ordre:** *Polemoniales*

**Famille :** *Solanacées* 

**Genre :** *Solanum* L.

**Sous-Genre :** *Potatoe* (G. Don) D'Arcy

**Section :** *Petota Dumort*

**Sous-section :** *Potatoae* 

**Super-série :** *Rotata*

**Série/Groupe :** *Tuberosa* (cultivées)

**Espèce:** *Solanum tuberosum*

# **2.1.1.1- Caractères descriptifs de la variété** *Désirée*

La pomme de terre désirée fait partie des pommes de terre dites "de consommation", a un très bon rendement, avec une production élevée de gros tubercules. Cette variété obtenue en 1962 par le croisement de la variété néerlandaise 'Urgenta' avec la variété allemande 'Depesche'. Cette variété peu sensible au mildiou est cependant sensible à la gale commune et au cœur creux. Les tubercules de la variété *Désirée* sont de calibre moyen à grand, de forme oblongue, avec des yeux superficiels. Ils ont une peau rouge et une chaire jaune. Le germe est rouge violacé, de forme cylindrique et moyennement pileux (Fig. 22). Les plants sont hauts et dressés, les feuilles plates, peu divisées, de nombreuses fleurs rouge violacé apparaissent en été et forment des fruits (ROUSSELLE et *al*., 1996). Les caractéristiques descriptives de cette variété sont mentionnées dans le tableau 6.

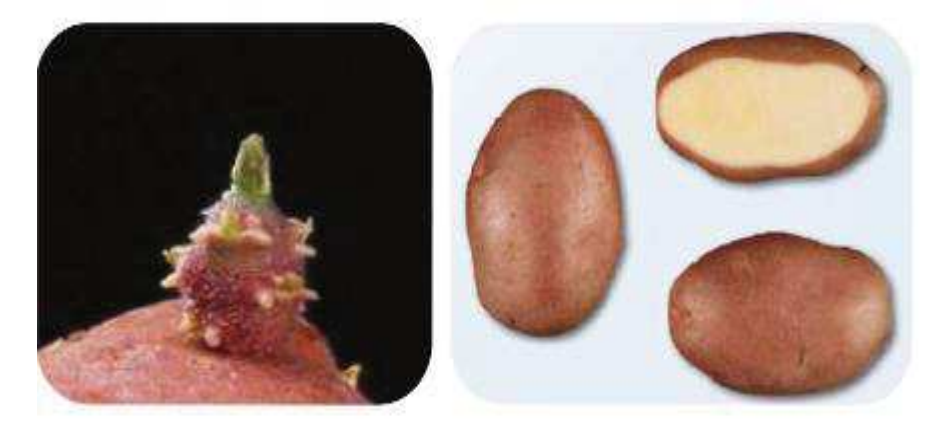

**Figure 22 -** Caractères descriptifs de *Désirée* (INRA, 2007).

**Tableau 06-** Caractéristiques descriptive de la variété de la pomme de terre *Désirée*  (ITCMI, 1991).

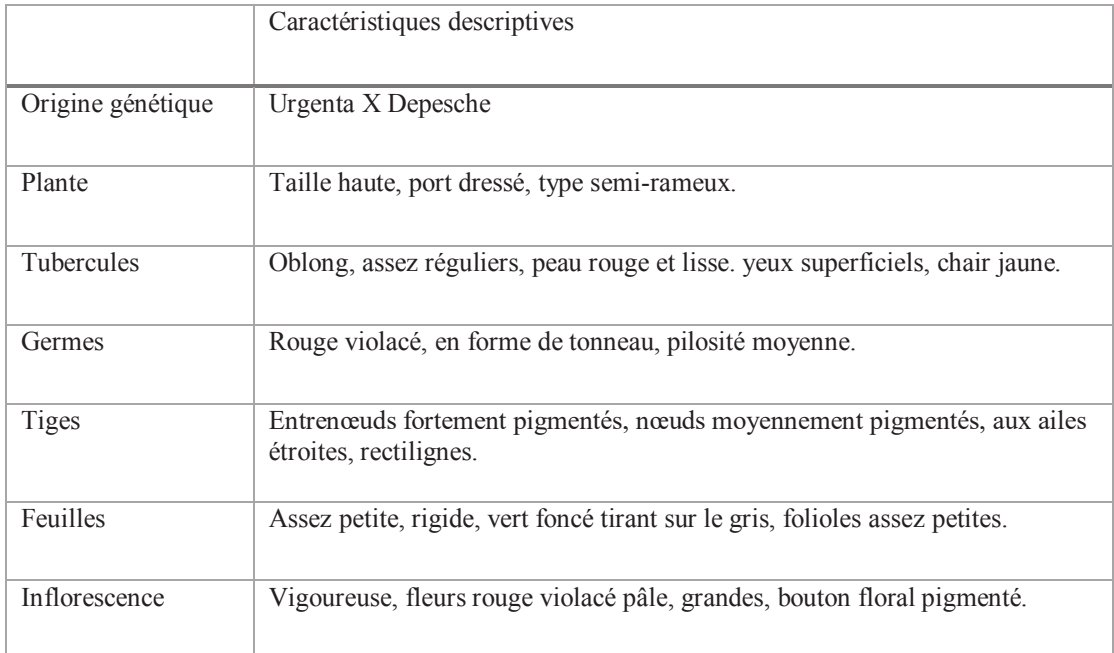

La variété désirée se caractérise par des niveaux différents de résistance. Elle manifeste des degrés de tolérance différents aux principaux virus (Tab. 7.).

**Tableau 07-** Résistance- Sensibilité de la variété de la pomme de terre " Désirée " aux maladies et aux nématodes (ITCMI, 1991).

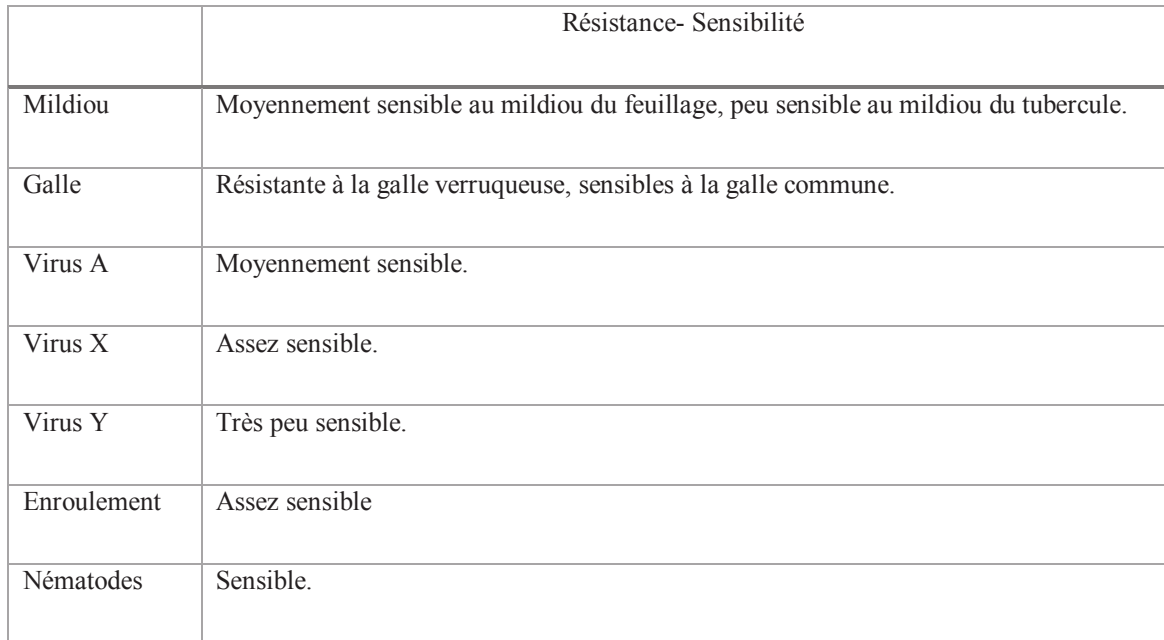

# **2.1.1.2- Caractères morphologiques**

· **Plante** : Taille haute à moyenne, structure feuillage du type intermédiaire, tiges port semi dressé à dresser, forte coloration anthocyanique, feuilles grandes à moyennes, vert foncé à vertes, silhouette ouverte; floraison abondante, forte coloration anthocyanique sur la face intérieure de la corolle de la fleur.

· **Tubercules** : Ovale à allongée, peau rouge, lisse, chair jaune pâle; yeux superficiels.

· **Germe** : Grand à moyen, conique, coloration anthocyanique forte à moyenne et moyenne pubescence de la base; bourgeon terminal moyen et coloration anthocyanique moyenne à faible; radicelles assez nombreuses à peu nombreuses (INRA, 2007).

La semence de cette pomme de terre a été obtenue par l'intermédiaire d'un vendeur privé agrée. Elle possède les caractéristiques agronomiques suivantes : une maturité moyenne à demi tardive, un rendement très élevé, un repos végétatif. Par contre les tubercules sont sensibles aux chocs et au noircissement interne (ROUSSELLE et *al*., 1996).

# **2.1.1.3- Cycle de reproduction et physiologie**

Le tubercule n'est pas seulement un organe de réserve, c'est aussi un organe qui sert à la multiplication végétative. Cette dernière se déroule en quatre étapes :

# · **Dormance**

Après la récolte, la variété de pommes de terre traverse une période où le tubercule ne germe pas, quelles que soient les conditions de température, d'éclairage et d'humidité. Il s'agit de la période de dormance, et sa durée dépend beaucoup de la variété et des conditions d'entreposage, et surtout de la température. Pour hâter la germination, on peut traiter chimiquement les tubercules de semence ou les exposer alternativement à des températures élevées et basses (PERON, 2006).

# · **Germination**

Selon ELLISSECHE (2008), lorsqu'un tubercule est placé dans des conditions d'environnement favorables (16-20°C, 60-80% d'humidité relative) aussitôt après la

fin de son repos végétatif, il commence à germer (Fig.23). Après une évolution physiologique interne les tubercules deviennent capables d'émettre des bourgeons, une évolution interne du tubercule conduit d'abord à un seul germe qui se développe lentement et dans ce cas c'est toujours le germe issu du bourgeon terminal qui inhibe les autres bourgeons : ce phénomène est la dominance apicale (SOLTNER, 2005). Puis un petit nombre de germes à croissance rapide se développent. Ensuite un nombre de plus en plus élevé de germes démarrent, traduisant une perte progressive de la dominance apicale. Ils s'allongent lentement, se ramifient, deviennent filiformes et finalement tubérisent. (BERNHARDS, 1998).

#### · **Croissance**

Une fois le tubercule mis en terre au stade physiologique adéquat, les germes se transforment en dessous du sol en tiges herbacées pourvues de feuilles ce qui rend la plante autotrophe dès que la surface foliaire atteint 300 à 400 cm² (ROUSSELLE et *al*., 1996). Les bourgeons axillaires donnent, au dessus du sol des rameaux, et en dessous, des stolons (Fig.23) (SOLTNER, 2005).

#### · **Tubérisation**

Le tubercule est la justification économique de la culture de pomme de terre puisqu'il constitue la partie alimentaire de la plante et en même temps, son organe de propagation le plus fréquent (Fig.23). Ce phénomène de tubérisation commence d'abord par un arrêt d'élongation des stolons après une période de croissance. La tubérisation est réalisée dès que le diamètre des ébauches est le double de celui des stolons qui les portent. Outre les processus de multiplication cellulaire, le grossissement des ébauches de tubercules s'effectue par accumulation dans les tissus des substances de réserve synthétisées par le feuillage. Ce grossissement ralentit puis s'arrête au cours de la sénescence du feuillage (BERNHARDS, 1998). Le modèle de développement suivi par les tubercules varie considérablement entre les tubercules d'une même plante. Une hiérarchie s'établit entre ces organes de stockage qui entrent en compétition pour les nutriments : les tubercules croissant le plus vite limitent le développement des autres tubercules (VERHEES, 2002).

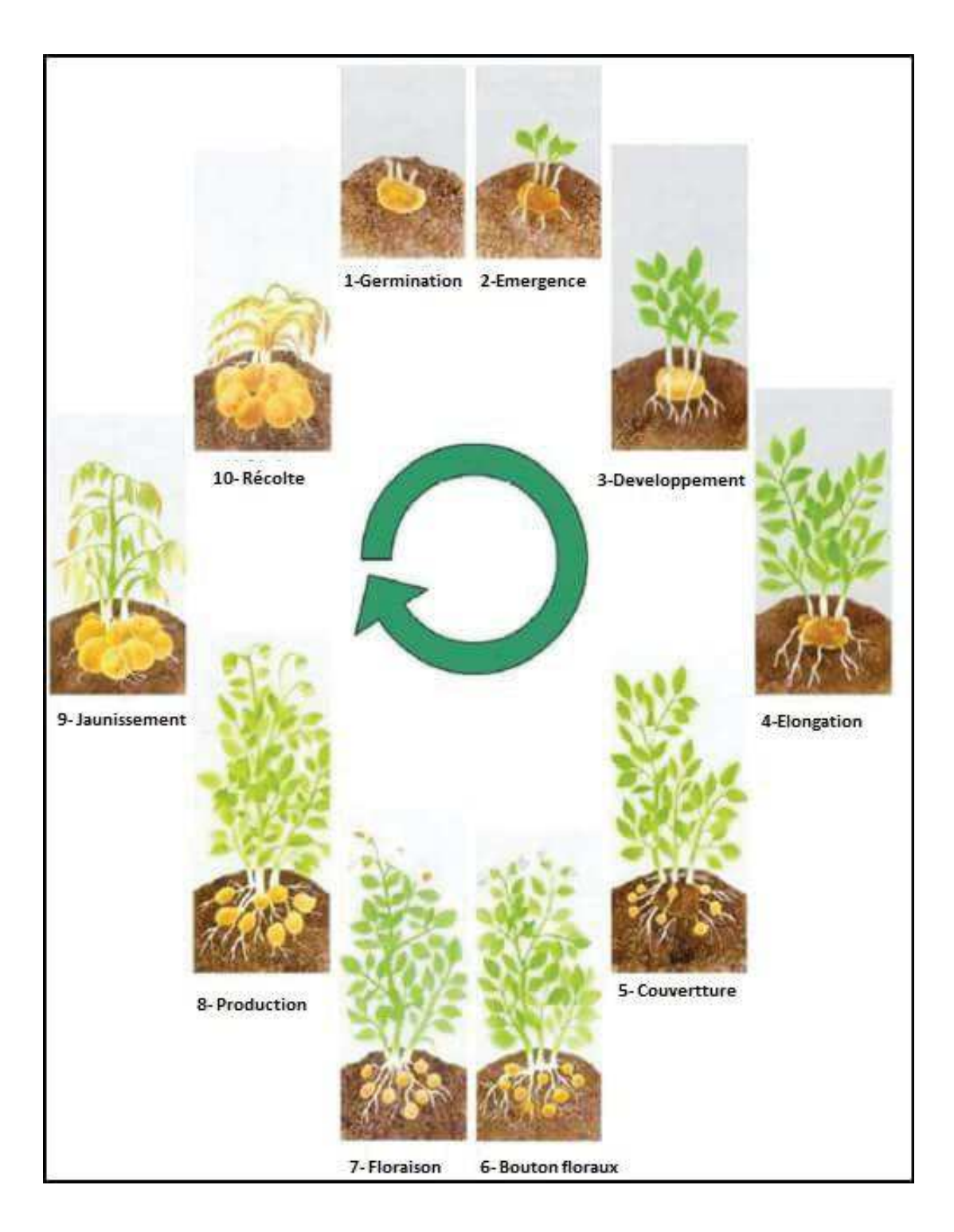

**Figure 23 -** Cycle de production de *Solanum tuberosum* L. *ssp. Tuberosum.*  (DELAPLACE, 2007).

#### **2.1.1.4- Techniques culturales**

#### · **Travail du sol**

 La plupart du temps un labour est effectué suivi de plusieurs hersages, elle est cultivée sous une butte dans une terre assez fine. Une terre sableuse est plus propice à sa croissance. Pour tubériser, c'est-à-dire former des tubercules, la pomme de terre a besoin d'obscurité. Le buttage en apportant de l'obscurité aux rameaux souterrains favorise donc l'augmentation du nombre de tubercules. Il a aussi pour but de couvrir les tubercules pour éviter leur verdissement au soleil, ce qui les rend toxiques par production de solanine (SOLTNER, 2005).

#### · **Plantation**

La pomme de terre est facile à cultiver. Lorsque le sol s'est réchauffé, au printemps, creusez des sillons de 15 cm de profondeur, espacés de 60 cm les uns des autres. Déposez les tubercules pré-germés au fond des sillons tous les 30 cm, puis recouvrezles avec une terre légère. Lorsque les plants atteignent 20 cm environ, formez une butte de terre à leur pied, puis renouvelez l'opération 2 semaines plus tard. Arrosez modérément pour ne pas faire pourrir les tubercules (SOLTNER, 2005).

#### · **Fertilisation**

La pomme de terre est une plante exigeante en éléments minéraux, principalement en potasse (K2 O). Les exportations moyennes sont estimées pour une tonne de tubercules à 6 kg de potasse, 3.2 kg d'azote, 1.6 kg de phosphore (P2 O5), 0.4 kg de magnésium (MgO) et 30 kg de calcium (CaO) et de soufre (S). Les fanes mobilisent également des quantités notables de potasse, calcium et magnésium. La fertilisation fait appel à des engrais organiques (fumier, compost, engrais vert), utiles pour améliorer la structure du sol (SOLTNER, 2005).

#### · **Récolte**

La pomme de terre est une variété demi-tardive à tardive. Elle a une faible aptitude à la culture en pomme de terre primeur. Cette variété est plus adaptée à une récolte tardive, lorsque le feuillage est totalement fané. Les tubercules sont ainsi plus aptes à la conservation tout l'hiver. Son rendement est très bon, avec 104 % de celui de la Bintje (SOLTNER, 2005).

# **2.1.2- Matériels adoptées sur le terrain**

L'écologiste dispose d'un certain nombre de méthodes d'échantillonnage afin d'évaluer la diversité biologique des agroécosystèmes. L'intérêt de chacune est variable en fonction du type d'étude, de ces contraintes, du milieu, et de la biologie des espèces étudiées. Pour l'évaluation de la diversité biologique des cicadelles dans la culture de la pomme de terre, on a opté pour deux outils de collecte :

# **2.1.2.1-Pièges jaunes (assiettes jaunes)**

L'utilisation de pièges colorés (Les bacs jaunes) est pour l'échantillonnage des insectes ailés. Ils présentent une double attractivité au égard d'une part à leur teinte, et d'autre part à la présence de l'eau, élément vital pour les insectes (LE BERRE et ROTH cités par LAMOTTE et BOURLIERE, 1969). D'après ROTH (1972), la couleur préférentielle, pour la plupart des insectes, est le jaune citron et l'abondance des récoltes que l'on peut effectuer avec de tels pièges est remarquable (Fig.24a) (BENKHELIL et *al*., 1992).

# **2.1.2.2- Les pièges jaunes collants**

Il est fabriqué dans une plaque (environ 20 x 30 cm) en plastique souple de couleur jaune vif (bouton d'or) et enduite de glue (Fig.24b)*.* Ce piège est suspendu dans la végétation et permet d'attraper un très grand nombre d'insectes notamment les Hémiptères, les Diptères, les Hyménoptères et certains Coléoptères comme les coccinelles. Il n'est pas un piège sélectif et n'est donc pas recommandé pour la lutte biologique, quoique de nombreuses personnes l'utilisent à cette fin (efficace pour quantifier une population de ravageurs ou d'auxiliaires) (FRANCK, 2008).

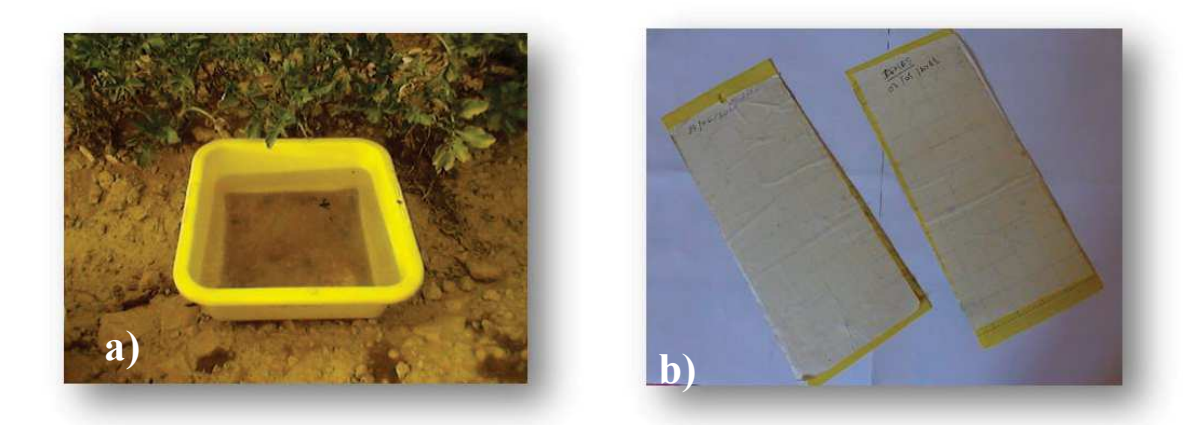

**Figure 24-** Les pièges chromatiques utilisés: a)Bassine jaune; b) Les pièges jaunes collants.

#### **2.1.3- Matériels adoptées au laboratoire**

#### **2.1.3.1- Tri et de conservation**

Le dénombrement et l'identification et le prélèvement des différentes formes des cicadelles présentes sur les pièges en utilisant une aiguille entomologique. Les cicadelles ainsi prélevées sont mises dans des petits flacons hermétiques contenant de l'alcool 70%, pour assurer leur conservation. En mettant une étiquette portant les données suivantes : région, la date et le nom de la station. L'identification des genres des cicadelles recensées au sein de ces stations se fondant sur la clé d'identification décrite par DELLA GIUSTINA (2008).

#### **2.1.3.2- Traitement des échantillons de cicadelles collectées**

Afin de réussir de bons montages, qui faciliteraient l'identification ultérieure des spécimens collectés, un traitement préalable des spécimens est obligatoire, ce traitement consiste à l'éclaircissement des insectes et leur montage soit dans la gomme de chloral, soit dans le baume de canada.

 Ces étapes nécessitent l'utilisation des produits et réactifs suivants : Eau distillée, Ethanol à 95°, Solution aqueuse de potasse à 10 % , Liquide de Marc-André préparé en mélangeant les quantités suivantes : eau distillée (30 ml), hydrate de chloral (40 g) et acide acétique cristallisable (30 ml), Gomme au chloral préparé à l'aide du mélange d'eau distillée (10 ml), hydrate de chloral (74 g) de gomme arabique pulvérisée (8 g) et acide acétique cristallisable (3 ml) (ABERLENC, 1984).

Le matériel nécessaire : Loupe binoculaire, petit récipient de porcelaine ou de verre (résistant à la chaleur), plaque chauffante, pinces souple, lames et lamelles de verre propres et nettes, étiquettes carrées.

#### **2.2- Méthodes adoptées**

#### **2.2.1-Méthodes d'inventaire de la famille des cicadelles**

#### **2.2.1.1- Sur le terrain**

Les méthodes adoptées pour l'inventaire des espèces de la famille des Cicadellidae, se fait par un réseau de pièges jaunes et plaques engluées ont été installés dans la parcelle de la pomme de terre.

# **2.2.1.1.1- Pièges jaunes (assiettes jaunes)**

Le principe de cette méthode consiste en un récipient en matière plastique de couleur jaune, posé à même le sol pour cette étude (Fig.25) (BENKHELIL et *al*., 1992).

Ces pièges sont remplis à moitié d'eau additionnée d'une pincée de détergent. Dans chacune des deux stations, 4 pièges colorés sont placés de façon alignée. Leur mise en place est chaque semaine. Après 24 heures le contenu de chaque piège est filtré séparément. Les insectes capturés sont récupérés dans des boîtes de Pétri, portant une étiquette sur laquelle sont mentionnés les indications de date et de lieu de prélèvement. Ultérieurement les cicadelles capturées sont sélectionnées au laboratoire dans des flacons contenant d'alcool.

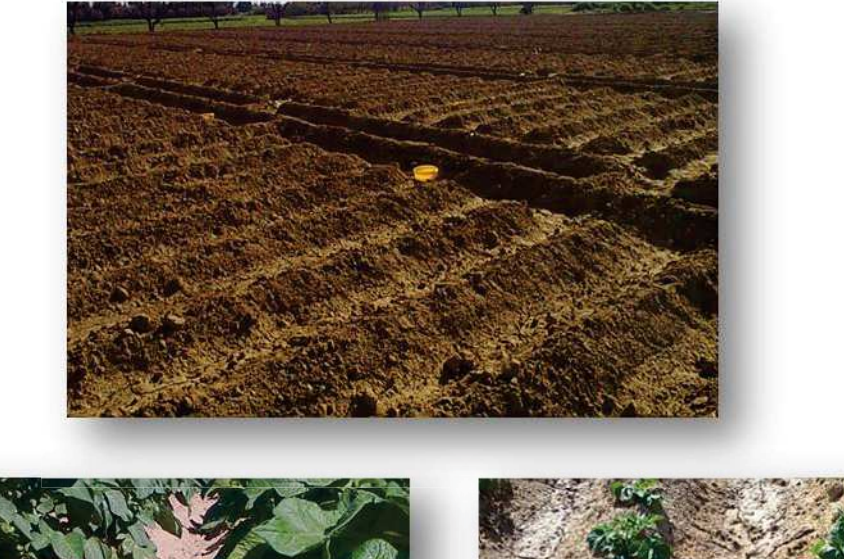

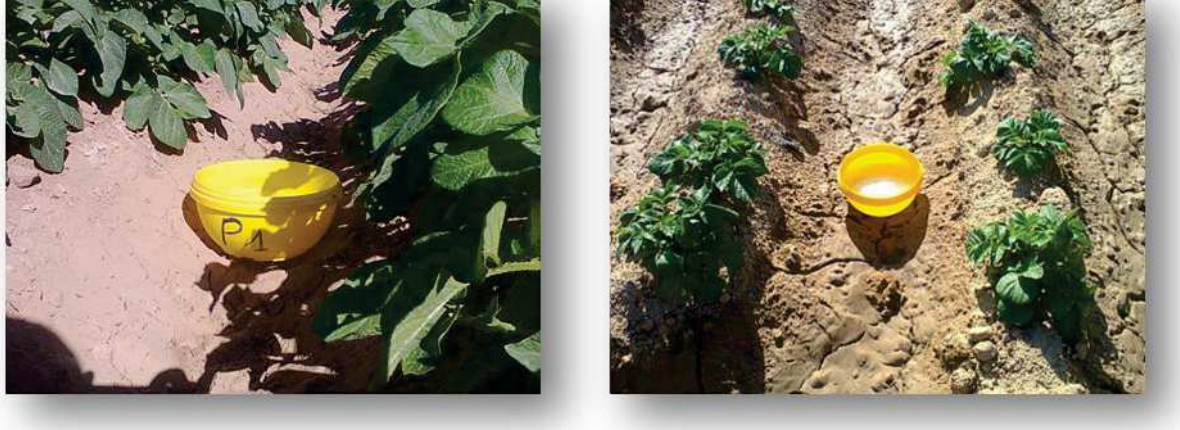

**Figure 25-** Les bassines jaunes.

# **2.2.1.1.2- Pièges jaunes collants**

On peut utiliser des pièges jaunes collants pour dépister l'évolution des populations de cicadelles sur une longue période. Les pièges doivent être placés à des hauteurs diverses dans le feuillage. Cette méthode de dépistage non sélective capture tous les insectes volants attirés par la couleur jaune (Fig. 26). Ces plaques sont portées sur des piqués et portes des renseignements sur la date et le nom de la station. Ils sont ultérieurement déterminés au laboratoire.

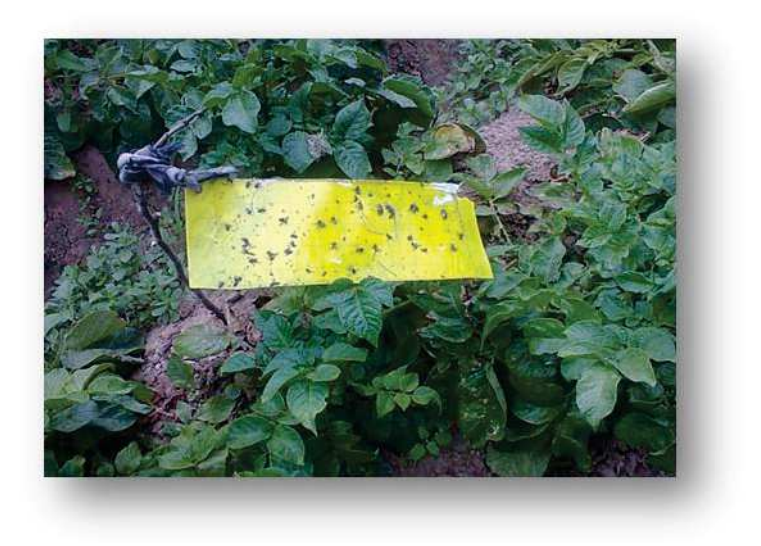

**Figure 26-** Les pièges jaunes collants.

# **2.2.1.1.3- Dispositif d'échantillonnage**

Un plan d'échantillonnage est un protocole de sélection des éléments de la population en vue d'obtenir un échantillon aléatoire (ou représentatif). Le plan est conçu pour estimer avec le maximum de précision et le minimum d'effort un ou plusieurs paramètres de la population (FRONTIER, 1983).

Selon BARBAULT (1981), de nombreuses méthodes, à partir d'observations effectuées dans des conditions précises le long d'un transect, permettent d'estimer la densité de population d'animaux ou de plantes. Cette méthode consiste à étudier le

milieu non plus sur une surface donnée, mais selon une ligne droite, dans un milieu cultivé, elle est très pratiquée (FAURIE et *al*., 1984). Les techniques varient selon le groupe et le milieu considéré : technique de la ligne interceptée, transect de largeur fixée, transect à largeur définie (BARBAULT, 1981) . Etant donné que la technique transect serait la meilleure des méthodes utilisées pour l'échantillonnage des insectes en milieux cultivés et vue que les dimensions de nos parcelles d'étude ont une longueur plus importante que la largeur. Nous avons opté à la technique de transect pour faciliter le ramassage du contenu des pièges à largeur de 10 m et à longueur de 30m, et d'éviter de toucher les plantules et de reconnaître facilement l'emplacement des pièges. Le dispositif expérimental appliqué englobe quatre bassines jaunes et quatre plaques jaunes distant les uns par rapport aux autres de 5m. La disposition des deux types de pièges dans chaque parcelle et dans chaque station est mentionnée dans la figure 27.

Nous avons réalisé des récoltes hebdomadaires. À partir du mois d'Avril jusqu'au mois Septembre. c'est à dire dès l'installation de la culture jusqu'à la récolte durant les deux campagnes 2010 et 2011.

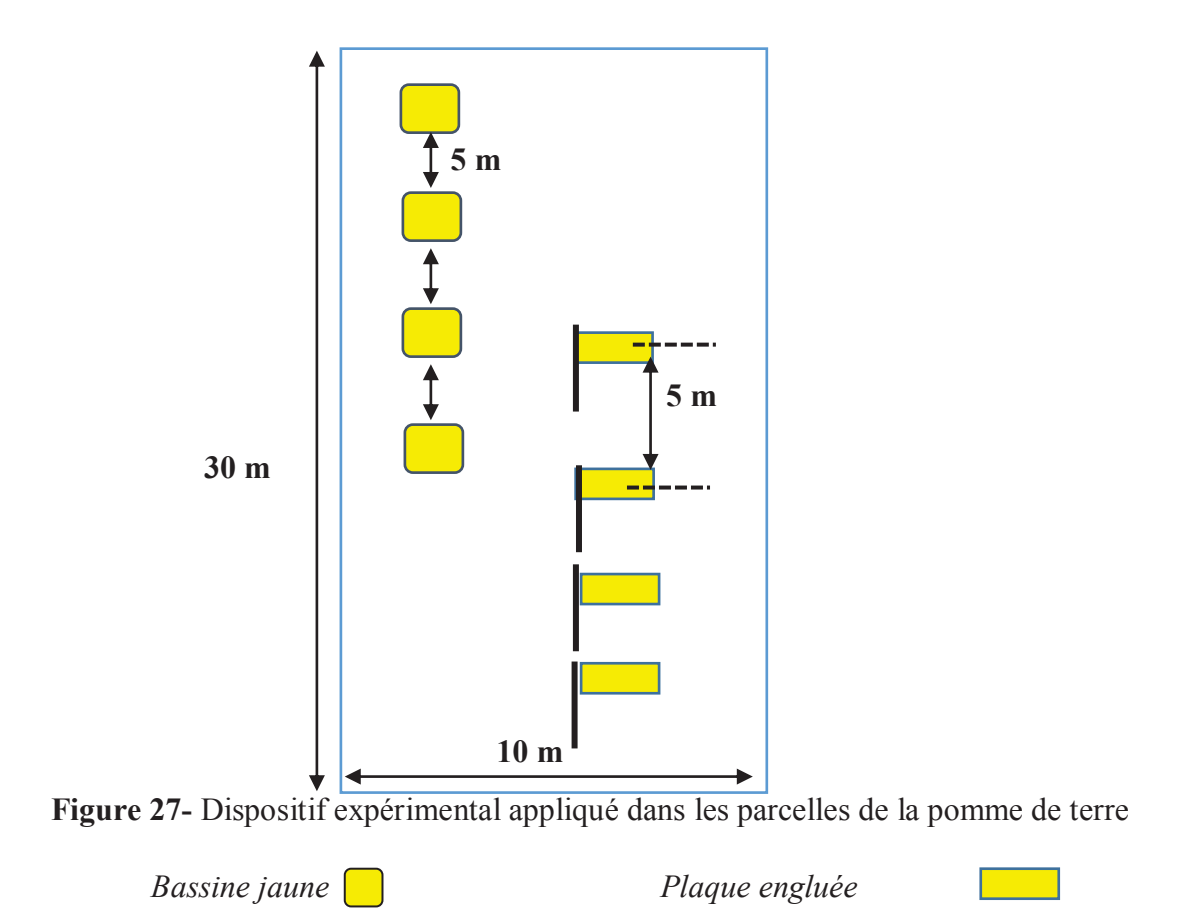

#### **2.2.1.2- Au laboratoire**

#### **2.2.1.2.1- Eclaircissement préalable**

Les cicadelles sont versées dans une coupelle de cristal munie d'un couvercle dans laquelle s'effectueront toutes les manipulations. L'alcool est soutiré à l'aide d'une pipette Pasteur munie d'une poire en caoutchouc, en prenant bien soin de ne pas aspirer les cicadelles. Les bains successifs suivants sont ensuite effectués :

- 45 minutes dans la solution de potasse à 10 %.

- 6 bains, de 20 minutes chacun, dans l'eau distillée.
- 1 heure au minimum dans le liquide de Marc-André.

Cette étape est obligatoire, pour faciliter l'observation des structures internes des cicadelles qui sont des insectes fragiles pourvus de nombreuses soies utiles au diagnostic.

#### **2.2.1.2.2- Montage**

Deux types de montage sont possibles : le montage rapide dans la gomme au chloral et le montage dans le baume du Canada. Dans ce travail, nous avons opté pour la deuxième méthode pour sa relative facilitée et rapidité d'observation. Le montage au baume de Canada nécessite l'utilisation de produits et réactifs disponibles au laboratoire (solution de fuchsine à 1 pour mille, créosote de hêtre), et favorise la visualisation des spermathèques qui apparaissent très réfringentes et permet une bonne observation microscopique en contraste de phase.

#### **2.2.1.2.3- Dissection et identification**

Chaque échantillon est identifié d'après les critères morphologiques, en se basant sur la clé d'identification. Nous a permis de dresser une liste systématique des espèces des cicadelles. Cet inventaire est dressé suite à la consultation de plusieurs guides et clés : ZAHNISER JN. (2008);DIETRICH (2004) et DELLA GIUSTINA (1989) ; RIBAUT (1986). La cicadelle est déposée en position latérale dans une goutte de baume du Canada déposée sur une lame. La tête est détachée du reste du corps à l'aide de fines aiguilles. Les pattes sont soigneusement étalées du côté ventral et les ailes du côté dorsal. Quand il s'agit des cicadelles vertes, fait que certaines espèces se ressemblent beaucoup (au point parfois d'être strictement identiques morphologiquement on parle alors d'espèces cryptiques) il devient souvent nécessaire

de pousser l'investigation à l'étude comparative des pièces génitales mâles ou génitalia (évidence les différents éléments nécessaires à la diagnose spécifique : Aedeage, coxite, style,…). Il faut montrer certaines structures internes utilisées pour la diagnose spécifique (ABERLENC, 1984).

#### **2.2.1.2.4- Préparation des génitalia**

Dans l'eau et sous loupe binoculaire, à l'aide de la pince souple séparer les génitalia des débris (intestins, muscles etc..) puis écarter les valves sans séparer pour autant le pénis au risque de le perdre. Plonger dans la potasse froide, porter à ébullition quelques instants de façon à parfaire le nettoyage. Rincer dans plusieurs bains d'eau successifs pour éliminer les traces de potasse et déshydrater dans des bains d'alcool successifs.

Faire un bain dans l'essence de xylène plus d'une demi-heure (les génitalia peuvent rester dans ce bain autant de temps que nécessaire).

La préparation est ensuite finie par le montage entre lame et lamelle dans le baume du canada. Mettre les pièces génitales dans le baume, séparer le pénis à ce niveau-là, soit partiellement soit totalement. Disposer correctement les pièces, les valves de chaque côté de la pièce centrale. Placer la lamelle en évitant le plus possible les bulles. La lame doit contenir les mentions suivantes :

- La date de récolte
- Le lieu de récolte
- Nom de l'espèce récoltée après identification sous microscope photonique.

# **2.2.2- Méthodes d'étude de la dynamique des populations des cicadelles vertes (***Empoasca fabae***)**

#### **2.2.2.1- Sur le terrain**

Le but de cette étude est d'examiner la présence et l'intensité de la population des cicadelles vertes (*Empoasca fabae*) et de permet de savoir la dynamique globale des cicadelles durant la période de campagne.

Les mêmes méthodes adoptées pour l'inventaire des espèces de la famille des Cicadellidae, Nous avons pris les cicadelles capturées dans les pièges jaunes collants et les bassines jaunes qui ont été installées dans la parcelle de la pomme de

terre, pour comptage l'intensité des adultes et la détermination du sexe des cicadelles vertes.

# **2.2.2.1.1- Contrôle visuel**

Le contrôle visuel selon la méthode proposée par BAGGIOLINI et WILDBOLZ (1965) comporte le dénombrement des arthropodes ravageurs et des auxiliaires présents sur un certain nombre d'organes végétatifs. C'est un moyen de contrôle généralement non destructif qui permet de ce fait de suivre l'évolution des populations d'auxiliaires et des ravageurs. L'évaluation et le contrôle des populations des cicadelles revêtent une grande importance, car ils nous permettent de détecter leur présence pour déterminer leur période d'activité. Selon MILAIRE (1982) ; on dispose des méthodes d'observation qui varient selon le stade du cycle évolutif, qui nous permettent d'estimer les niveaux de population aux moments-clés. Les cicadelles peuvent être détectées visuellement. La méthode utilisée pour l'estimation du niveau des populations des cicadelles est l'échantillonnage aléatoire réalisé sur cinquante plants prit au hasard à des hauteurs différentes sur le feuillage (haut, milieu, bas), et en réalisant des observations visuelles des œufs, des larves et des adultes. Nous avons consulté chaque semaine ou moins 50 plantes au hasard de la pomme de terre sur une distance d'environ 10 m.

Cette méthode permet le dénombrement des larves de différentes stades sur la face inférieure des feuilles en distinguant parmi ces dernières les différents stades l'aident d'une loupe à main BAGGIOLINI et WILDBOLZ (1965).

#### **2.2.2.1.2- Méthodes de collecte**

Nous avons opté pour un examen minutieux pour révéler la présence d'œufs de cicadelles sur la face inférieure des feuilles récoltes afin de les comptabiliser, et en réalisant des observations visuelles des œufs. Nous avons récolté des feuilles chaque semaine ou moins 50 plantes au hasard à des hauteurs différentes du plant de la pomme de terre sur une distance d'environ 10 m du même transect expérimental.

#### **2.2.2.2- Au laboratoire**

L'analyse est faite pour les feuilles récoltées pour révéler la présence d'œufs et les comptabiliser à l'aide d'une loupe binoculaire.

#### **III. Exploitation et analyse des résultats**

# **3.1- Paramètres de structure et d'organisation des populations et peuplements des cicadelles recensées :**

Pour l'exploitation de nos résultats, des paramètres et des indices bioécologiques sont utilisés afin de juger de la qualité d'échantillonnage, de l'efficacité des méthodes de piégeages et d'évaluer l'abondance et la dispersion des espèces ainsi que de comparer des compositions des communautés entre les différentes stations étudiées.

#### **3.1.1- Qualité de l'échantillonnage**

Selon RAMADE (1984), la qualité d'échantillonnage est représentée par a /N, a: étant le nombre des espèces vues une seule fois au cours de N relevé. Il permet de savoir si la qualité de l'échantillonnage est bonne. Plus a /N est petit, plus la qualité de l'échantillonnage est grande.

#### **3.1.2- Constance ou indice d'occurrence**

La constance (C) exprimée en pourcentage, représente le rapport du nombre de relevés contenant l'espèce étudiée (Pi) au nombre total de relevés (P) (DAJOZ, 1982).

$$
C \quad (\%) \quad = \frac{P_i}{P} \times 100
$$

BIGOT et BODOT (1973), distinguent des groupes d'espèces en fonction de leur fréquence d'occurrence :

- $\blacksquare$  Les espèces constantes sont présentes dans 50 % ou plus des relevés effectués.
- Les espèces accessoires sont présentes dans 25 à 49% des prélèvements.
- Les espèces accidentelles sont celles dont la fréquence est inférieure à 25 % et supérieur à 10 %.
- ß Les espèces très accidentelles qualifiées de sporadiques, ont une fréquence inférieure à 10 %.

#### **3.1.3- Diversité et équirépartition des peuplements de cicadelles recensées**

#### • **Richesse totale**

Par définition ; la richesse totale (S) est le nombre total d'espèces contractées au moins une seule fois au terme de N relevés effectués. L'adéquation de ce paramètre à la richesse réelle est bien entendu d'autant meilleure que le nombre de relevés est plus grand (BLONDEL, 1979).

La richesse totale est égale à : 
$$
SN = (SN - 1) - \frac{a}{N}
$$

#### **• Indice de diversité de Shannon**

L'indice de diversité de Shannon dérive d'une fonction établie par Shannon et Wiener qui est devenu l'indice de diversité de Shannon. Cet indice symbolisé par lettre H' fait appel à la théorie de l'information. La diversité est fonction de la probabilité de présence de chaque espèce dans un ensemble d'individus. La valeur de H' représentée en unités binaires d'information ou bits est donnée par la formule suivante (MAGURRAN, 2004) :

$$
H' = -\sum P i \log_2 P i
$$

Où (Pi) représente le nombre d'individus de l'espèce (i) par rapport au nombre total d'individus recensés (N) :

$$
P_i = \frac{n_i}{N}
$$

Cet indice renseigne sur la diversité des espèces d'un milieu étudié. Lorsque tous les individus appartiennent à la même espèce, l'indice de diversité est égal à 0 bits. Selon MAGURRAN (1988), la valeur de cet indice varie généralement entre 1,5 et 3.5. Il dépasse rarement 4,5. Cet indice est indépendant de la taille de l'échantillon et tient compte de la distribution du nombre d'individus par espèce (DAJOZ, 1975).

#### · **Indice d'équirépartition (équitabilité)**

L'indice d'équitabilité ou d'équirépartition (E) est le rapport entre la diversité calculée (H') et la diversité théorique maximale (H'max) qui est représentée par le log2 de la richesse totale (S) (MAGURRAN, 2004). I

$$
E = \frac{H'}{H_{\text{max}}'}
$$

#### Où : H' est l'indice de Shannon, **H'max= log2 S**

Cet indice varie de zéro à un. Lorsqu'il tend vers zéro  $(E \le 0.5)$ , cela signifie que la quasi-totalité des effectifs tend à être concentrée sur une seule espèce. Il est égal à 1 lorsque toutes les espèces ont la même abondance (BARBAULT, 1981).

#### **3.1.4- Sex-ratio**

C'est le rapport entre le nombre d'individus appartenant au sexe mâle (M) par rapport à celui du sexe femelle (F) que compte une population (RAMADE, 1984).

$$
Sex-ratio = M/F
$$

#### **3.2- Exploitation des résultats par des méthodes statistiques**

#### **3.2.1- Analyse factorielle des correspondances (AFC)**

Pour exploiter les résultats de l'inventaire de la famille de cicadelle inféodée dans la culture de la pomme de terre et ceux de l'efficacité des pièges utilisée. Exploitation des résultats par les méthodes statistiques. Pour exploiter les résultats, nous avons utilisé l'analyse factorielle des correspondances (AFC). L'analyse factorielle des correspondances est une méthode d'analyse multi-variable permettant d'extraire à partir de la matrice des données, des fonctions numériques successives, non corrélées d'importances décroissantes qui traduisent les liaisons statistiques existant dans un espace multidimensionnel entre les deux techniques d'échantillonnages ; les plaques jaunes et les pièges jaunes. Quant aux espèces piégées, cette méthode est utilisée séparément pour les deux stations d'étude, ainsi la répartition des espèces entre les deux stations. Cette analyse est le mode de représentation graphique de tableaux de contingence. Elle vise à rassembler en un ou en plusieurs graphes, la plus grande partie possible de l'information contenue dans un tableau (DELAGARDE, 1983).

Elle peut sur différents types de données, décrire la dépendance ou la correspondance entre deux ensembles de caractères (DERVIN, 1992).

# **3.2.2- Analyse de la variance (ANOVA)**

Lorsque le problème est de savoir si la moyenne d'une variable quantitative varie significativement selon les conditions climatiques (température et humidité), il est préconisé de réaliser une analyse de variance dans les conditions paramétriques (ANOVA pour Analysis of variance) et analyse fréquentielle. La distribution de la variable quantitative doit être normale. Pour notre cas, une transformation logarithmique de variable  $Y = \log(x+1)$  a été utilisée pour stabiliser les variances et normaliser les données.

# **3.2.3- Régression linéaire**

S'il existe une corrélation significative entre les variables *X* et *Y*, on peut établir une droite de régression. Elle permet d'estimer des valeurs de *Y*  connaissant certaines valeurs de *X*. Ce qui nous permet de prédire l'évolution ou l'effectif de l'un des stades en connaissant ceux de l'autre, si *r*2 est positif.

# **3.2.4- Distribution fréquentielle**

L'analyse fréquentielle représente la méthode pratique pour la description d'une population ou d'un échantillon et d'en procéder avant tout à une distribution de fréquence. Ceci dans le but de caractériser les populations dans l'ensemble et de présenter les données sous une forme synthétique, sans perdre l'essentiel de l'information contenue dans les valeurs de la variable à établir. Les données sont rangées, puis regroupées dans un nombre restreint de classes. Il s'agit donc d'une distribution qui montre la probabilité d'apparition de toutes les valeurs d'une variable théorique. La forme de la distribution doit répondre à une loi normale afin que les résultats soient fiables.

# **Résultats**

# **Chapitre III : Les Résultats**

# **I. Inventaire systématique de la famille** *Cicadellidae* **inféodées à la pomme de terre**

Le dispositif d'échantillonnage appliqué dans les deux stations durant la période allant de Mai 2010 jusqu'à septembre 2010, et de Mai 2011 jusqu'à septembre 2011, nous a permis de dresser une liste systématique des espèces.

#### **1.1.- Inventaire de cicadelles recensées dans les plaques jaunes engluées**

La liste systématique des espèces recensées établie suivant l'ordre taxonomique de DELLA GIUSTINA et *al*,. (2008) est comptant 11 espèces, appartenant à la famille des Cicadellidae est rapportée dans le tableau 8.

L'inventaire des cicadelles inféodées à la pomme de terre au sein des deux stations fait apparaître deux genres des cicadelles spécifiques à la pomme de terre appartenant à 2 sous familles, Deltocephalinae (*Macrosteles fascifrons*) et Typhlocybinae (*Empoasca fabae*). Cette dernière est l'espèce la plus représentée tant en effectif tant qu'à sa dominance au sein de toutes les stations sans exception, avec des effectifs relativement très élevés au niveau de la station de Maâlba soit un total de 1027 individus en 2010 et de 1185 individus en 2011, et de 757individusen 2010 et de 547 individus en 2011 au niveau de la station expérimentale de L'ETMAS.

L'analyse des résultats a révélé la présence de (11) espèces des cicadelles réparties en 3 sous-familles. *Eurymelinae (Agallia constricta et Agallia quadripunctata), Deltocephalinae (Macrosteles fascifrons, Macrosteles quadrilineatus, Balclutha abdominalis Psammotettix alienus, Amplicephalus osborni, Deltocephalus flavocostatus et Endria inimica) et Typhlocybinae* (*Typhlocyba pomaria* et *Empoasca fabae*) .

L'inventaire taxonomique récences dans les plaques jaunes comprend un total de onze espèces réparties en trois sous-familles: Deltocephalinae avec quatre genres

(*Macrosteles*, *Psammotettix*, *Amplicephalus* et *Endria*), Typhlocybinae avec deux genres (*Typhlocyba* et *Empoasca*) et Eurymelinae avec un seul genre (*Agallia*).

Durant ce suivi, nous avons identifié neuf espèces appartenant aux trois sous familles dans la région de Maâlba durant l'année 2011 alors que durant l'année 2010 nous avons identifié seulement sept espèces appartenant aux deux sous familles.

**Tableau 08** - Liste des espèces des cicadelles recensées dans les plaques jaunes engluées.

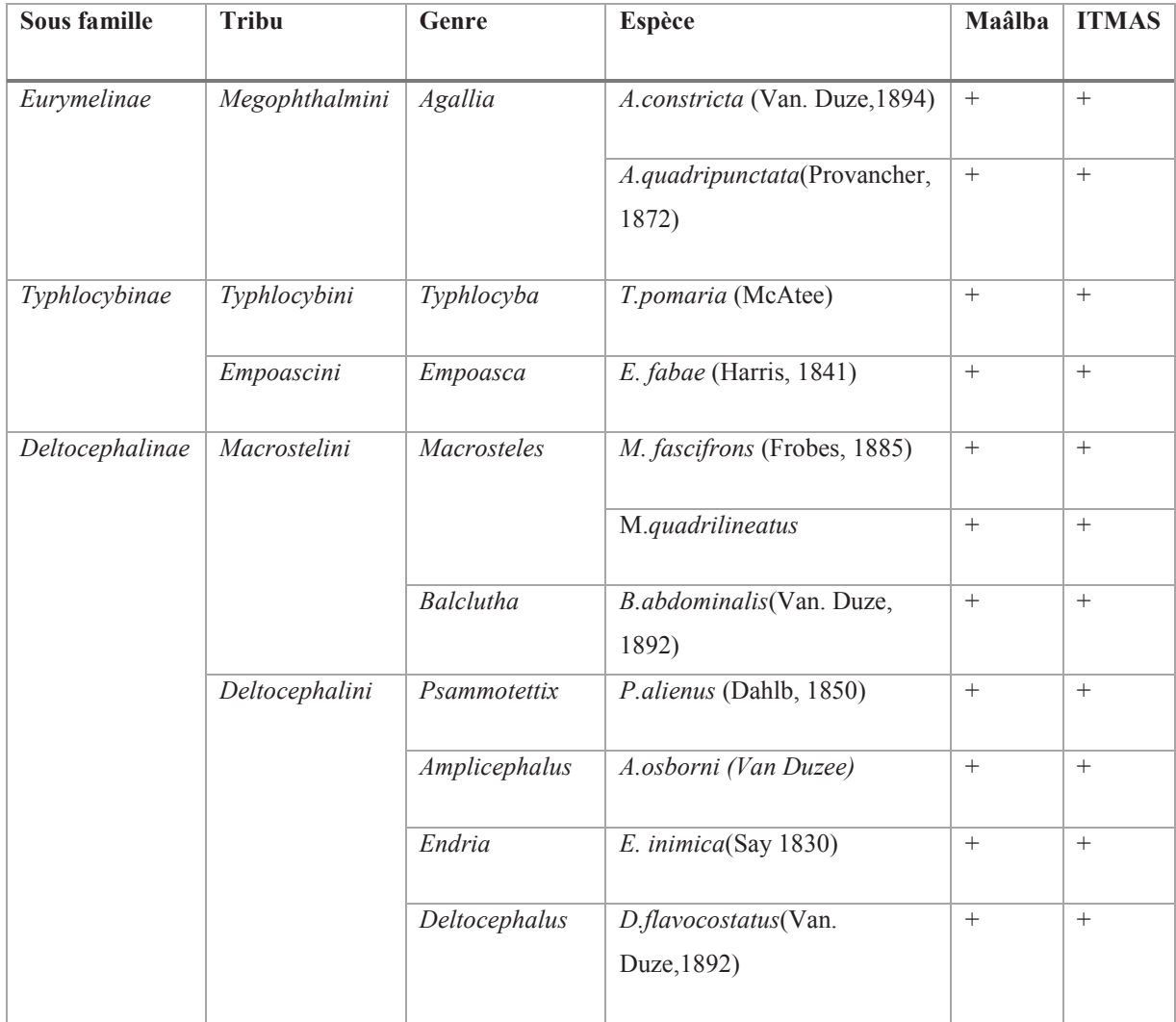
### **I- Sous famille Eurymelinae**

- v **Tribu:** *Megophthalmini*
- · *Genre: Agallia*

## ¸ *Agallia quadripunctata* **(Provancher, 1878)**

Ce sont très robustes espèces, la longueur de mâles 3,75 à 4, mm et la femelle de 2,5 à 3,95 mm, généralement la couleur du vertex est brun clair avec deux taches noires distinctes sur la marge de pronotum (fig.28). Le pygofer une fois plus large que long marge caudale. L'aedeagus en vue latérale de la forme de tube long et étroit. Cette espèce est un vecteur des souches du New Jersey et de New York du virus de la jaunisse nanisant de pommes de terre et le virus de la tumeur de la plaie du trèfle.

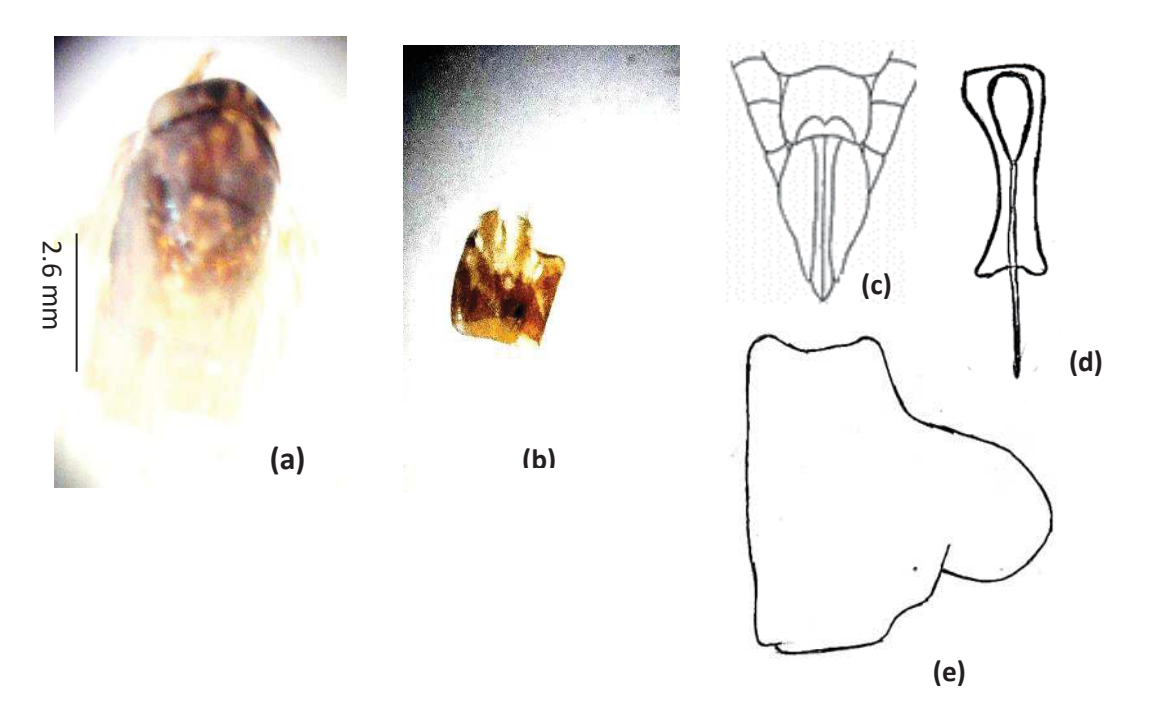

**Figure 28 -** (a) *Agallia quadripunctata***, (**b) Pygofer mâle, (c)Extrémité génitale femelle, (d**)** Aedeagus et (e) Pygofer (x40).

#### ¸ *Agallia constricta* **(Van. Duze, 1894)**

Petite espèce peu linéaire, la longueur de mâles de 3,40 à 3,70 mm et la femelle de 3,60 à 3,75 mm. Le vertex en général de couleur brun clair avec deux taches distinctes noires rondes, le pronotum avec deux taches rondes sur la marge postérieure et des élytres brun clair (fig.29). Le pygofer en vue latérale légèrement plus long avec la moitié apicale dorsale courbée, l'aedeagus en vue latérale de forme tubulaire longue. Cette espèce aussi un vecteur de la souche New Jersey de la pomme de terre yellow dwarf virus et le virus de la tumeur de la plaie de trèfle.

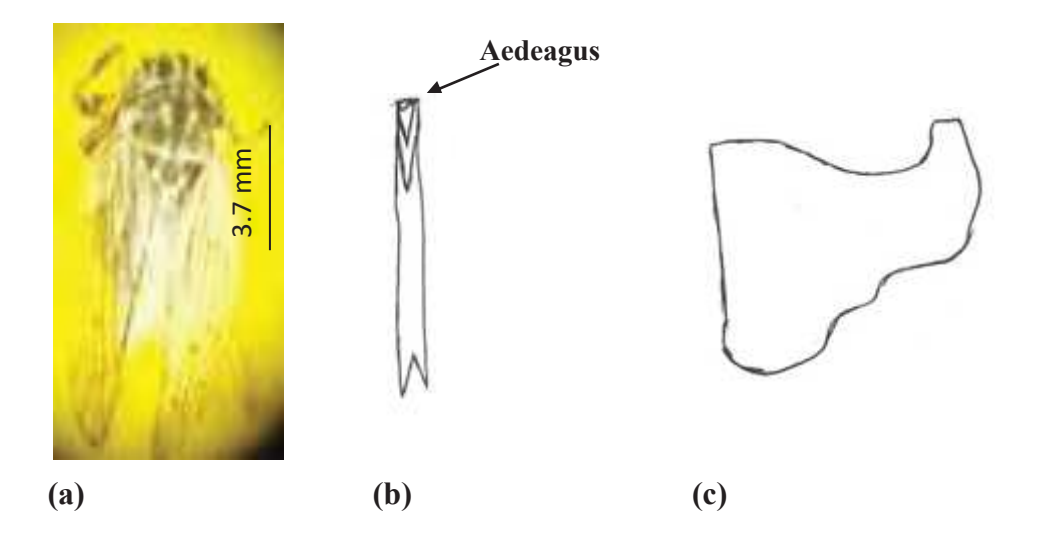

**Figure 29 -** (a) *Agallia constricta***, (**b) Aedeagus et(c) Pygofer(x40).

#### **II- Sous famille Typhlocybinae**

Sous-famille la plus évoluée, est celle qui possède le plus de genres et d'espèces. On considère généralement les Typhlocybinae comme étant le groupe le plus évolué compte-tenu de leur taille plus petite et de leur aspect chétif. Les caractères essentiels de cette sous famille, pas plus de deux ocelles, joue et lame maxillaire formant une pièce unique, pronotum simple, cuisses antérieures non renflées.

- v **Tribu:** *Typhlocybini*
- · *Genre: Typhlocyba*
- ¸ *Typhlocyba pomaria* **(McAtee,** 1926**)**

La cicadelle blanche du pommier (white Apple Leafhopper), les adultes sont blanc crème à jaunâtre-vert et d'environ 3 à 4 mm de long. Ils tiennent leurs ailes dans une position en forme de toit au repos et apparaissent sous la forme de petites cales, de forme ovale et légèrement aplati (fig.30). L'aedeagus est dirigée vers le sommet, lames génitales droites est courtes mais généralement recourbées dorsalement.

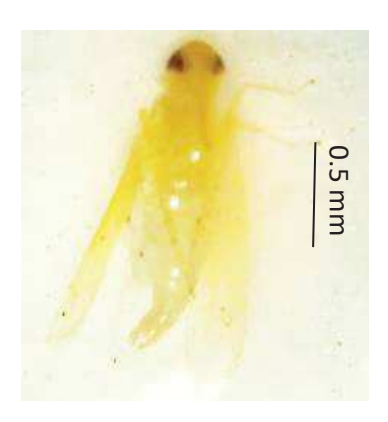

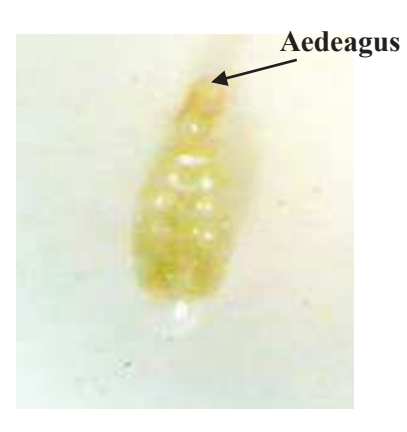

**Figure 30 -***Typhlociba pomaria* (x40).

- v **Tribu:** *Empoascini*
- · **Genre:** *Empoasca*
- ¸ *Empoasca fabae* **(Harris, 1841)**

Couleur vert pâle à vert terne avec trois bandes longitudinales pâles sur vertex, quatre taches pâles sur le bord antérieur pronotum et de deux bande médiane pâle sur le scutellum. Les ailes sont claires et compensées vers l'arrière. Les organes génitaux mâles: plaques rétrécies sur la moitié apicale et étroite au sommet. Le pygofer courte et étroite se pose et est dirigée ventralement (fig.31).

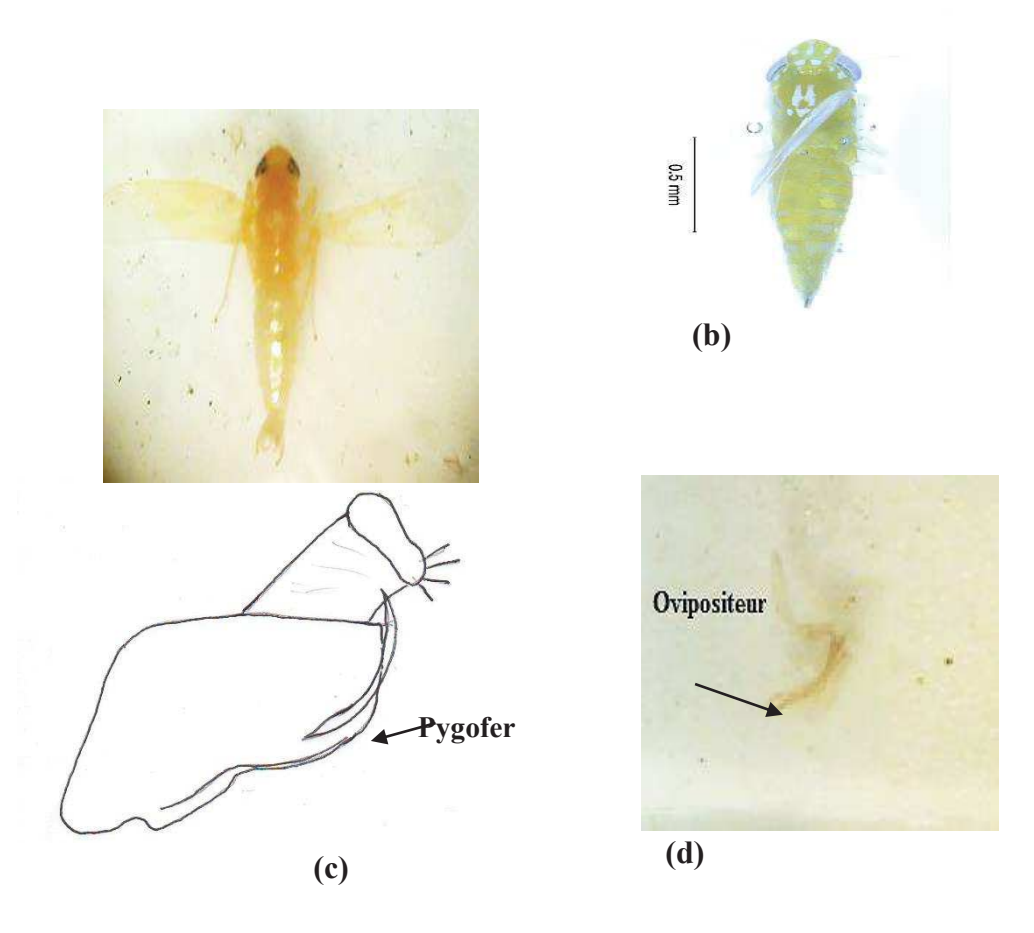

**Figure 31-** *Empoasca fabae* (a) et (b), (c) Pygofer et bloc anal et (d) Génitalia de femelle(x40).

#### **III- Sous famille Deltocephalinae**

*Deltocephalinae* est la plus grande et la plus diversifiée sous-famille des *Cicadellidae* avec 6200 espèces décrites placés dans plus de 850 genres, 36 tribus Les membres de la sous-famille sont également d'importants vecteurs de maladies des plantes.

## v **Tribu:***Macrostelini*

## · **Genre:***Macrosteles*

## ¸*Macrosteles fascifrons*

Cette espèce se distingue par la présence de deux cellules apicales dans les élytres. En général de couleur jaune clair avec deux taches noires sur le bord antérieur du vertex et un pronotum jaune avec deux taches noires triangulaires. Le pygofer en vue latérale légèrement plus long que la marge latérale avec aedeagus petit a un aspect étroit en latéral (fig.32).

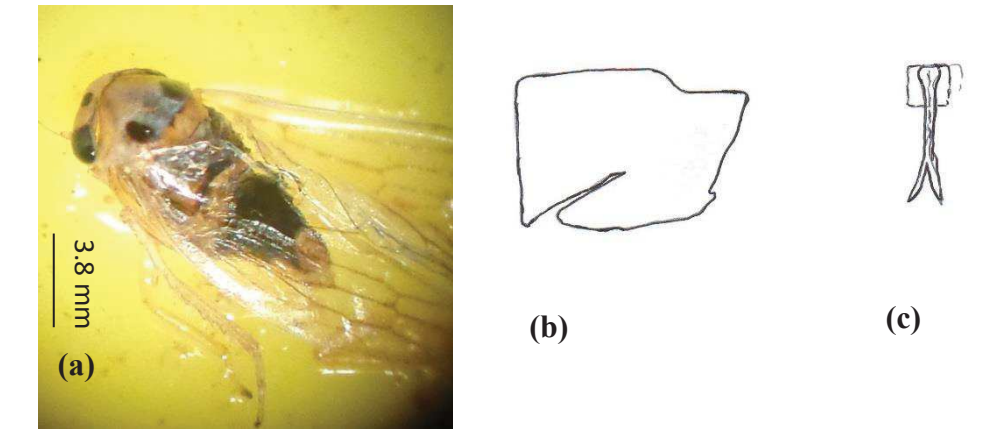

**Figure 32-** (a) *Macrosteles fascifrons,* (b) Pygofer et (c) Aedeagus (x40).

## · *Genre: Macrosteles*

## ¸ *Macrosteles quadrilineatus*

En général de couleur jaune avec une rangée de trois points de chaque côté du pronotum jaune avec deux taches sur la marge antérieure du vertex. Le pygofer en face latérale sur la marge de caudo-ventrale plus long que large avec un petit lobe caudale tronquée, aedeagus en vue latérale tout au long avec une paire de processus terminaux (fig.33).

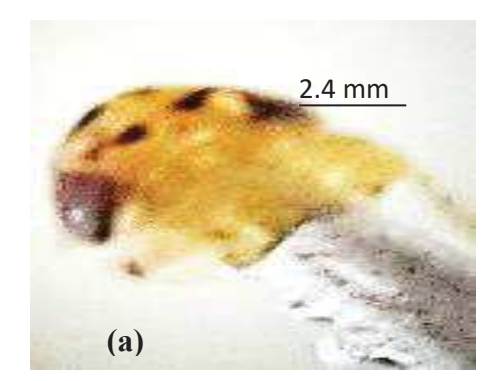

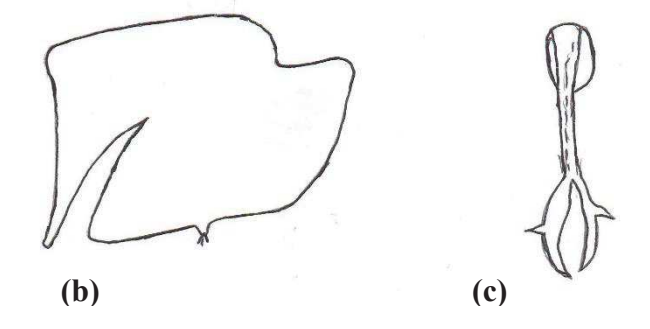

**Figure 33-** (a) Tête de *Macrosteles quadrilineatus*, (b) Pygoferet (c) aedeagus  $(x40)$ .

## v *Tribu: Macrostelini*

### · *Genre:Balclutha*

## ¸*Balclutha abdominalis (Van. Duze, 1892*

Cicadelles mince de taille variable; tête plus étroite que le pronotum; les ocelles généralement de petite taille leur distance est variable de l'œil. Le pygofer mâle profondément gravée sur la frontière ventrale, aedeagus généralement simple (fig.34).

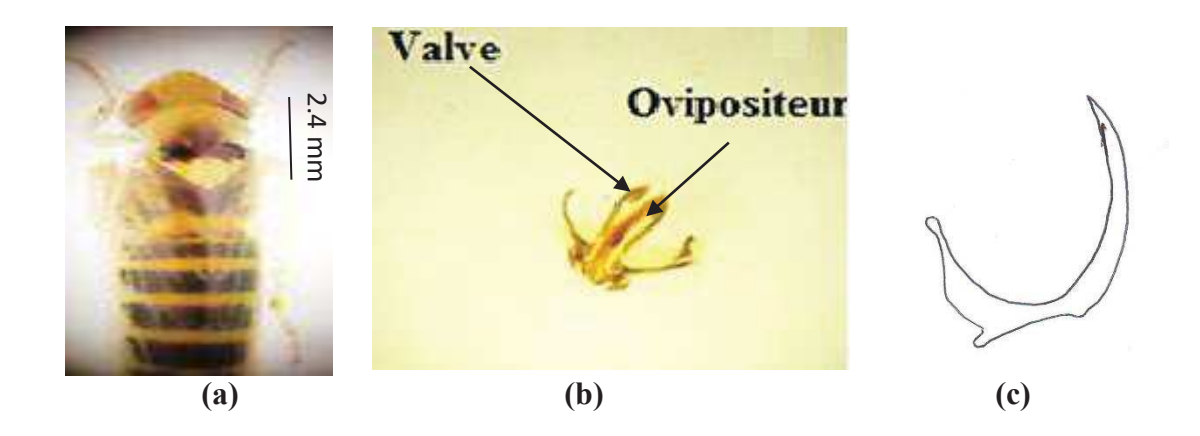

**Figure 34 -** (a) *Balclutha abdominalis*; (b) Génitalia femelle (Ovipositeur, Valve) et (c) Aedeagus aspect latérale (x40).

- v *Tribu: Deltocephalini*
- **Genre: Psammotettix**
- ¸*Psammotettix alienus*

Petit espèces linéaire, la longueur de mâles est de 3.80 à 4.10 mm et la femelle de 4.10 à 4.30 mm. Le couleur générale marron, avec des taches brun clair sur le disque de pronotum. L'aedeagus en forme de tube latéral a un aspect incurvé (fig.35). Cette espèce est un vecteur du virus du nanisme du blé et de l'orge.

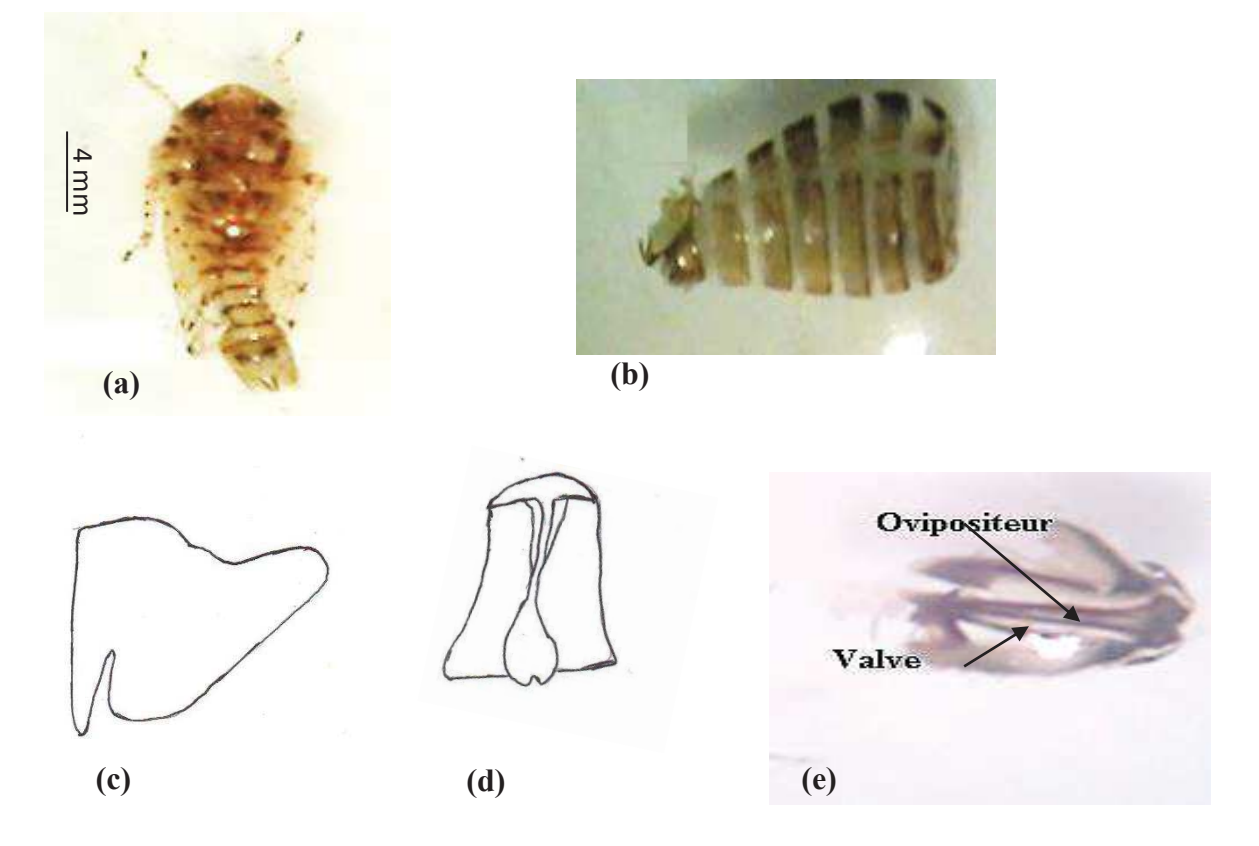

**Figure 35 -** (a) *Psammotettix alienus ;* (b) Génitalia mâle; (c) Aedeagus ; (d) Pygofer et (e) Génitalia femelle (Ovipositeur et Valve) (x40).

- v *Tribu: Deltocephalini*
- *Genre: Amplicephalus*
- ¸*Amplicephalusosborni*

Une espèce jaune ou brun clair qui avec quatre à six taches noires visibles sur la marge du vertex. Le pronotum avec six bandes longitudinales et le scutellum est noirci près des angles antérieurs. Les ailes sont de couleur jaune (fig.36). Les mâles adultes ont une longueur de 4,6 à 5,0 mm, tandis que les femelles mesurent de 5,0 à 6,0 mm.

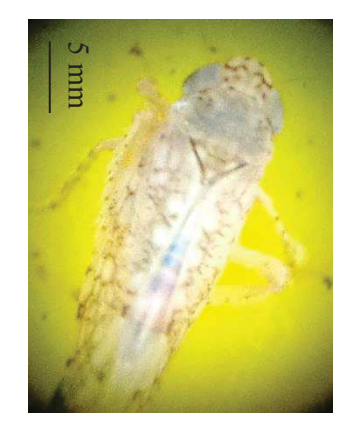

**Figure 36 -** *Amplicephalus osborni.* 

# v *Tribu: Deltocephalini Genre: Endria*  ¸*Endria inimica*

Petit espèces linéaire, la longueur de mâles est de 3.70 à 4.20 mm et la femelle est de 4.20 à 4.40 mm, de couleur jaune avec deux points près du bord antérieur de vertex et deux petites taches près du bord postérieur de pronotum.

Pygofer en vue latérale près de deux fois plus long que large marge caudale, l'aedeagus légèrement concave fusionné de forme du tube avec une petite dent latérale (fig.37). Cette espèce est un vecteur de virus strié de la mosaïque du blé et d'autres céréales.

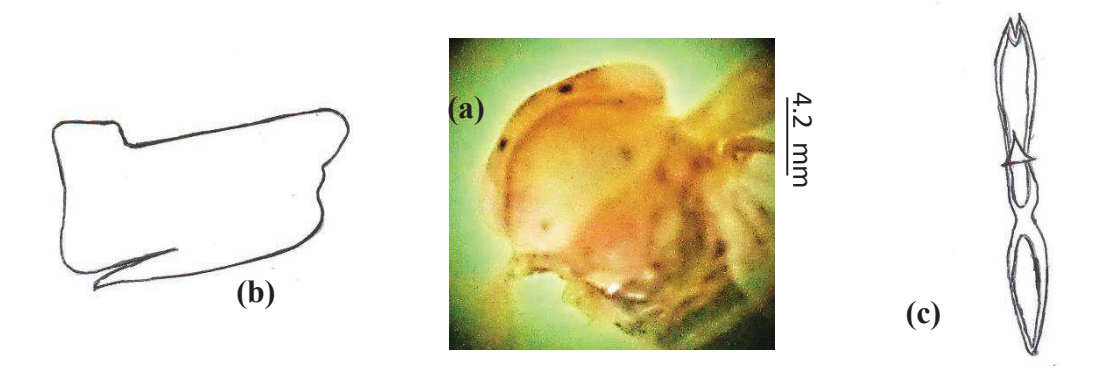

**Figure 37 -** *Endria inimica* Oman (1949) ; (b) Aedeagus et (c) Pygofer(x40).

- v *Tribu: Deltocephalini*
- · *Genre: Deltocephalus*

### ¸*Deltocephalus flavocostatus* (Van. Duze, 1892)

Corps modérément robuste, les yeux légèrement plus larges que long, le bord antérieur de vertex est largement arrondi et le pronotum sans taches. Abdomen avec 4 rangées de soies (fig.38).

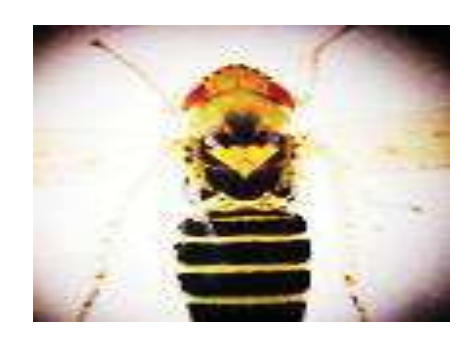

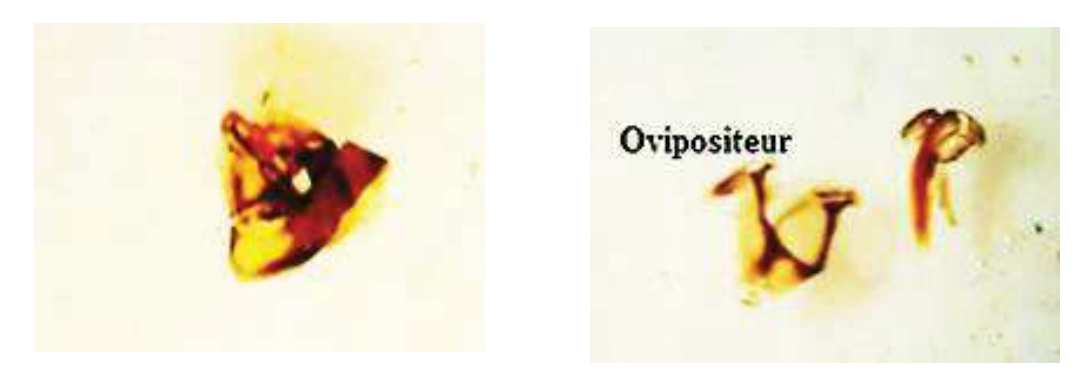

**Figure 38 -** (a) *Deltocephalus flavocostatus,* **(**b**)** Aedeagus et (c) Ovipositeur.

#### **1.2.- Inventaire de cicadelles recensées dans les bassines jaunes**

L'inventaire de cicadelles inféodées à la pomme de terre au sein des deux stations de la région Djelfa fait apparaître deux genres des cicadelles spécifiques à la pomme de terre appartenant à 02 sous familles, Deltocephalinae (*Macrosteles fascifrons*) et Typhlocybinae (*Empoasca fabae*). Cette dernière est l'espèce la plus représentée tant en effectif tant qu'à sa dominance au sein de toutes les stations sans exception, avec des effectifs relativement très élevé.

L'analyse des résultats a révélé la présence de (11) espèces des cicadelles réparties en 3 sous-familles Eurymelinae (*Agallia quadripunctata* et *Agallia constricta*), Deltocephalinae (*Macrosteles fascifrons*, *Macrosteles quadrilineatus*, *Psammotettix alienus, Amplicephalus osborni, Balclutha abdominalis et Endria inimica*) et Typhlocybinae (*Typhlocyba pomaria et Empoasca fabae*, *Zyginella sp*).Nous notons l'absence de *Deltocephalus flavocostatus* agent de la jaunisse nanisante de pommes de terre dans l'ensemble des pièges prospectées au sein des stations. Nous notons la présence d'une espèce qui n'a pas décrite dans les plaques jaunes et qu'appartienne à la sous famille Typhlocybinae **(***Zyginella sp*).

Le dispositif d'échantillonnage appliqué dans les deux stations durant la période allant de Mai 2010 jusqu'à septembre 2010, et de Mai 2011 jusqu'à septembre 2011, nous a permis de dresser une liste des espèces.

La liste des espèces recensées établie suivant l'ordre taxonomique de DELLA GIUSTINA et *al*,. (2008) et comprenant 11 espèces appartenant à la famille des Cicadellidae est rapportée dans le tableau 09.

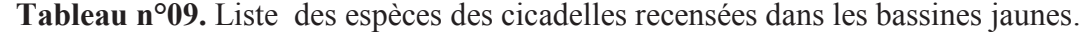

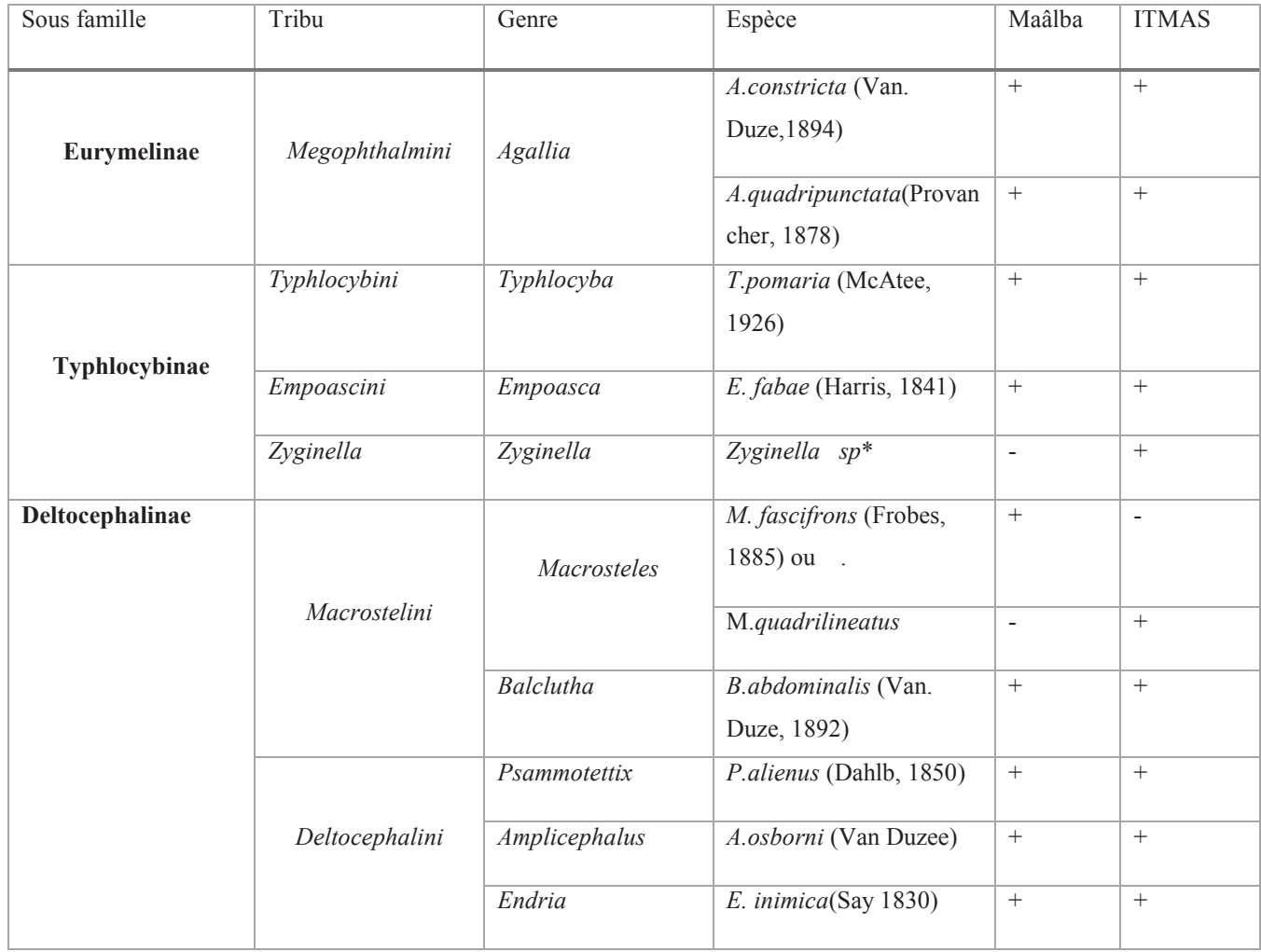

(\* espèce récoltée une seul fois dans les bassines jaunes)

## v **Sous famille Typhlocybinae**

· **Genre :** *Zyginella* **(Löw, 1885)**

## ¸ **Espèce :** *Zyginella sp*

 L'adulte mesure de 3 à 3.5mm de couleur jaune pâle, le vertex de forme arrondie avec des lignes tracé sur le sommet, scutellum avec trois tâches noire, les segments abdominaux avec des petites taches noires sur la face dorsale (fig.39).

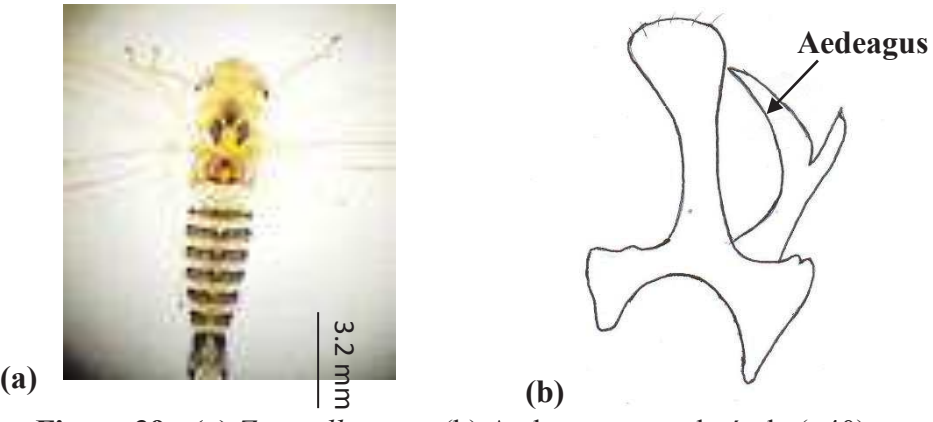

**Figure 39 - (a)** *Zyginella*s p. et (b) Aedeage aspect latérale (x40).

# **1.3. - Comparaison de la zone d'étude entre les deux stations par les plaques engluées**

L'inventaire a révélé l'existence de 11espèces réparties sur 3 sous famille différentes dans la région de Maâlba et 11 espèces appartenant aux mêmes 3 sous familles dans la station l'ITMAS.

Parmi les espèces de cicadelle, les espèces de la sous famille *Typhlocybinae* prédominent tant par le nombre de spécimens capturés que par leur diversité (deux sous genres et deux espèces). La cicadelle la plus représentée dans nos stations d'études est *Empoasca fabae,* qu'a été détectées dans les deux stations (tab.10). La sous famille de *Deltocephalinae* est la plus prédominante par leur diversité (trios tribus et six genres et sept espèces).

La figure 40, résume les espèces recensées dans les plaques engluées avec leurs effectifs. Le nombre des cicadelles identifiées varie en fonction des stations prospectées durant les deux années (2010/2011). Nous avons dressé un tableau comparatif des cicadelles recensées dans les deux stations d'études signalées durant les deux années de suivi.

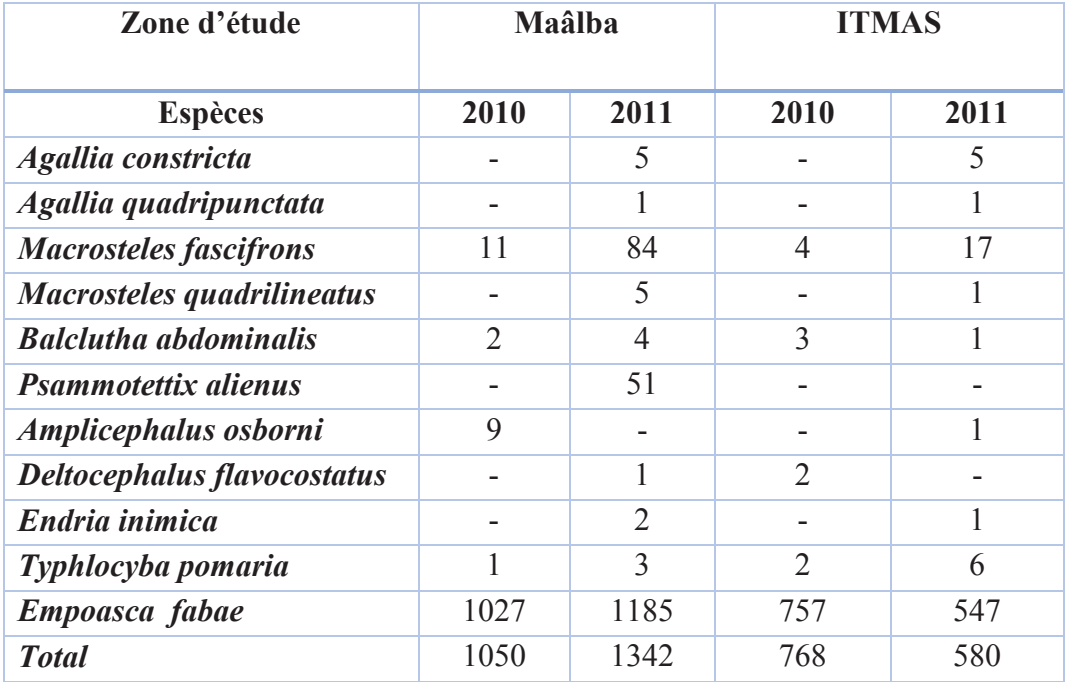

**Tableau 10 -** Comparaison des espèces des cicadelles de la zone d'étude entre les deux stations par les plaques engluées.

D'après le tableau 10, nous constatons l'importance de richesse la zone d'étude par rapport aux deux années de suivi, montre la richesse de l'année 2011 avec un total de 1342 individus a Maâlba et de 580 dans la station d'ITMAS.

Les résultats obtenus montrent la présence des espèces suivantes ; *Agallia constricta, Agallia quadripunctata, Macrosteles fascifrons, Macrosteles quadrilineatus, Balclutha abdominalis, Psammotettix alienus, Amplicephalus osborni, Deltocephalus flavocostatus, Endria inimica, Typhlocyba pomaria, Empoasca fabae*, nous notons l'absence *Agallia constricta*, *Agallia quadripunctata, Endria inimica* et *Macrosteles quadrilineatus*, dans l'ensemble des parcelles durant l'année 2010 prospectées au sein des deux stations. La cicadelle la plus fréquents est représentée principalement par *Empoasca fabae* ; espèce la plus représentée tant en effectif tant qu'à sa dominance au sein de toutes les stations sans exception, avec des effectifs relativement très élevée au niveau de la station de Maâlba soit un total de 1027 individus en 2010 et de 1185 individusen 2011,au niveau de la station de l'ITMAS soit un total de 757 individus en 2010 et de 547 individus en 2011.

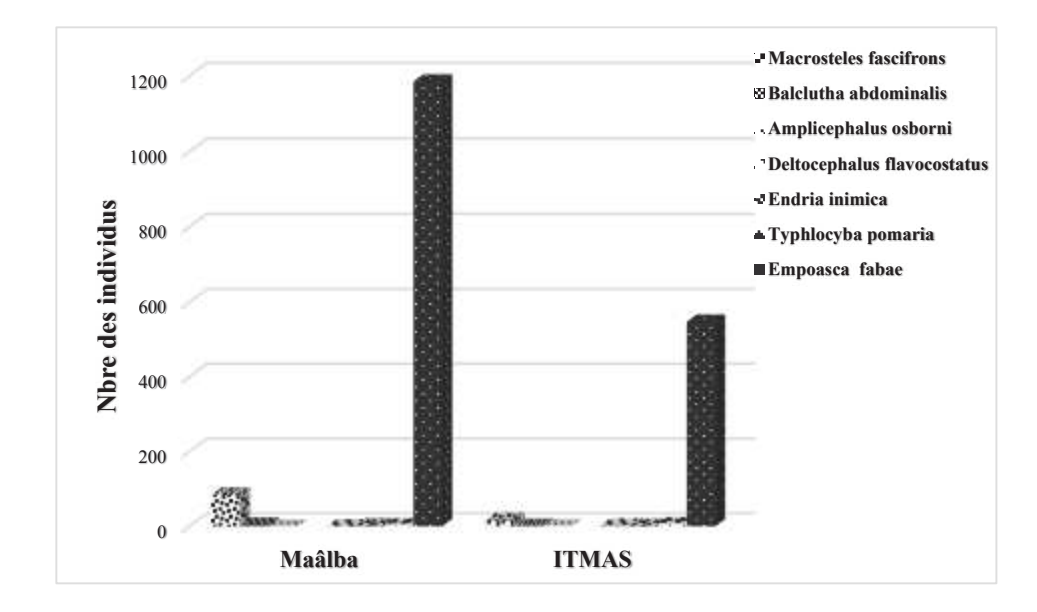

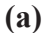

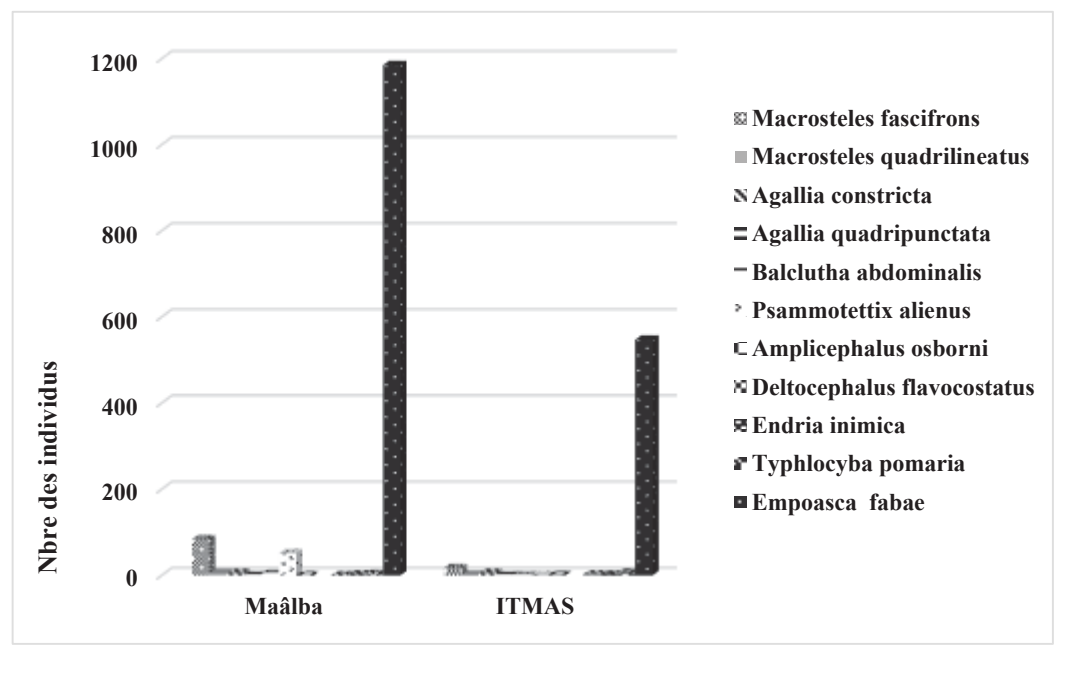

**(b)** 

**Figure 40 -** Effectif des cicadelles inventoriéesdans les plaques engluées au niveau des deux stations prospectées ; a) Nombre des cicadelles capturées en 2011, b) Nombre des cicadelles capturées en 2010.

# **1.4. - Comparaison de la zone d'étude entre les deux stations des espèces des cicadelles récences avec les bassines jaunes**

L'inventaire de peuplement Cicadellien dans les bassines jaune (fig.41), montrent la présence des espèces suivantes ; *Agallia constricta, Agallia quadripunctata, Macrosteles fascifrons, Macrosteles boréalis, Balclutha abdominalis, Psammotettix alienus, Amplicephalus osborni, Endria inimica, Zyginella sp, Typhlocyba pomaria*, *Empoasca fabae*, nous notons l'absence de *Deltocephalus flavocostatus* dans l'ensemble des parcelles prospectées au sein des deux stations. Les phytophages les plus fréquents sont représentés principalement par *Empoasca fabae* espèce la plus représentée tant en effectif tant qu'à sa dominance au sein deux stations sans exception, avec des effectifs relativement élevé au niveau de la station de Maâlba soit un total de 180 individus récoltés en 2010 et de 289 individus récoltés en 2011, au niveau de la station de l'ITMAS soit un total de 109 individus en 2010 et de 281 individus en 2011 (tab.11).

**Tableau 11 -** Comparaison de la zone d'étude entre les deux stations des espèces des cicadelles récencées avec les bassines jaunes**.** 

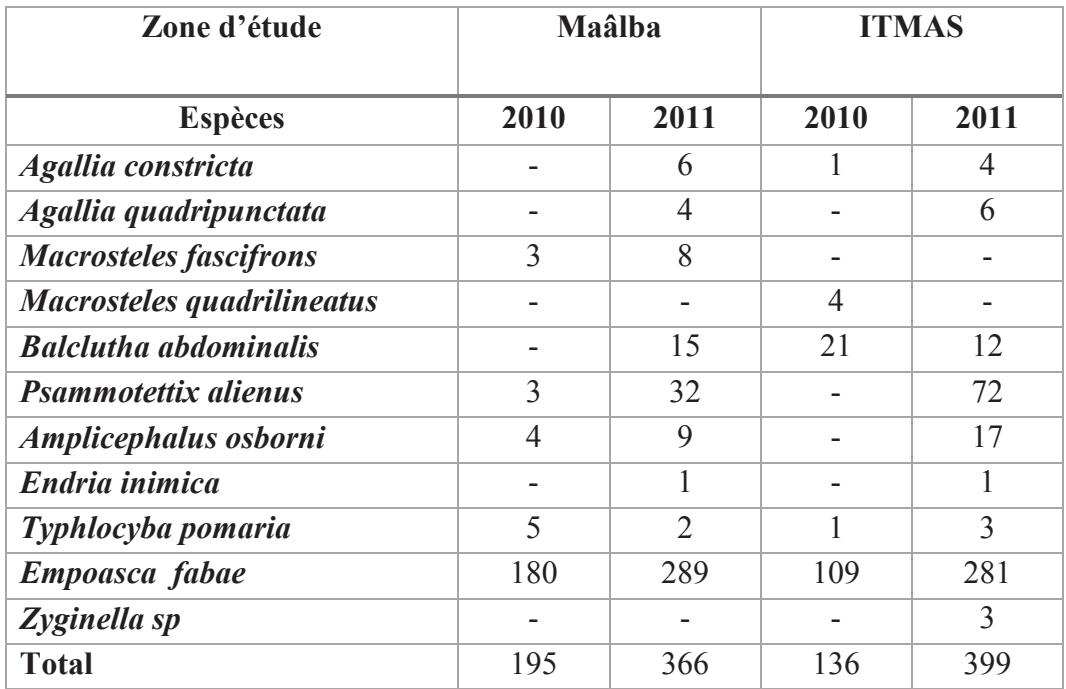

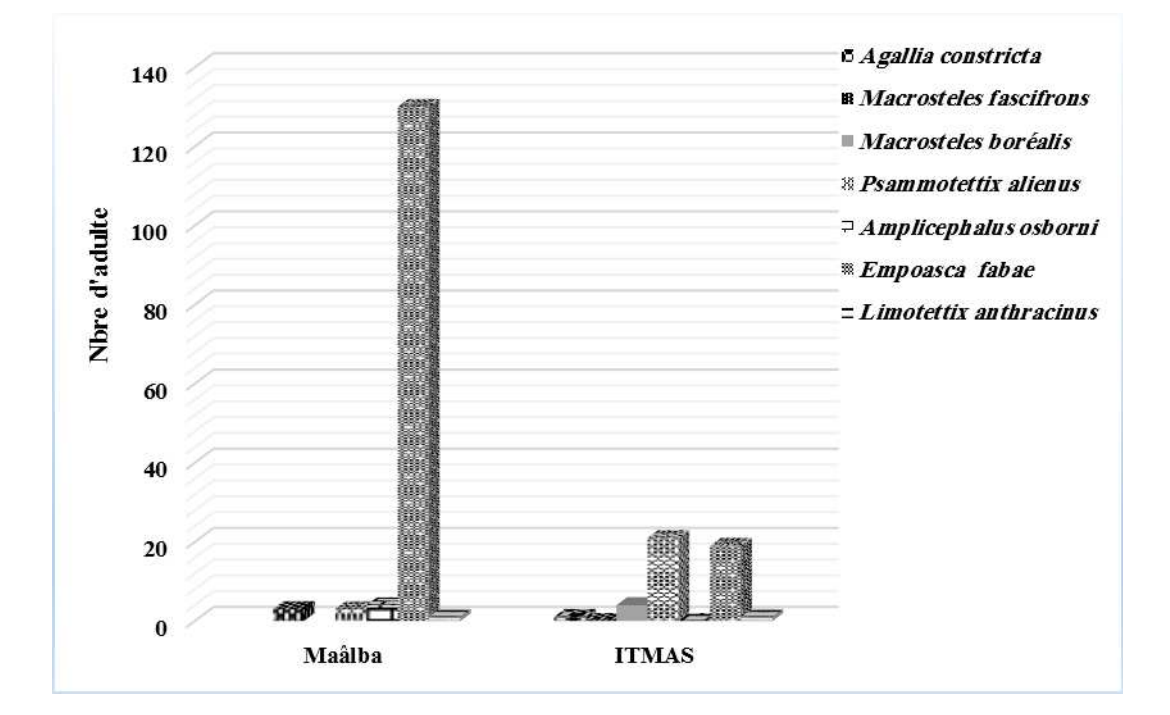

**(a)** 

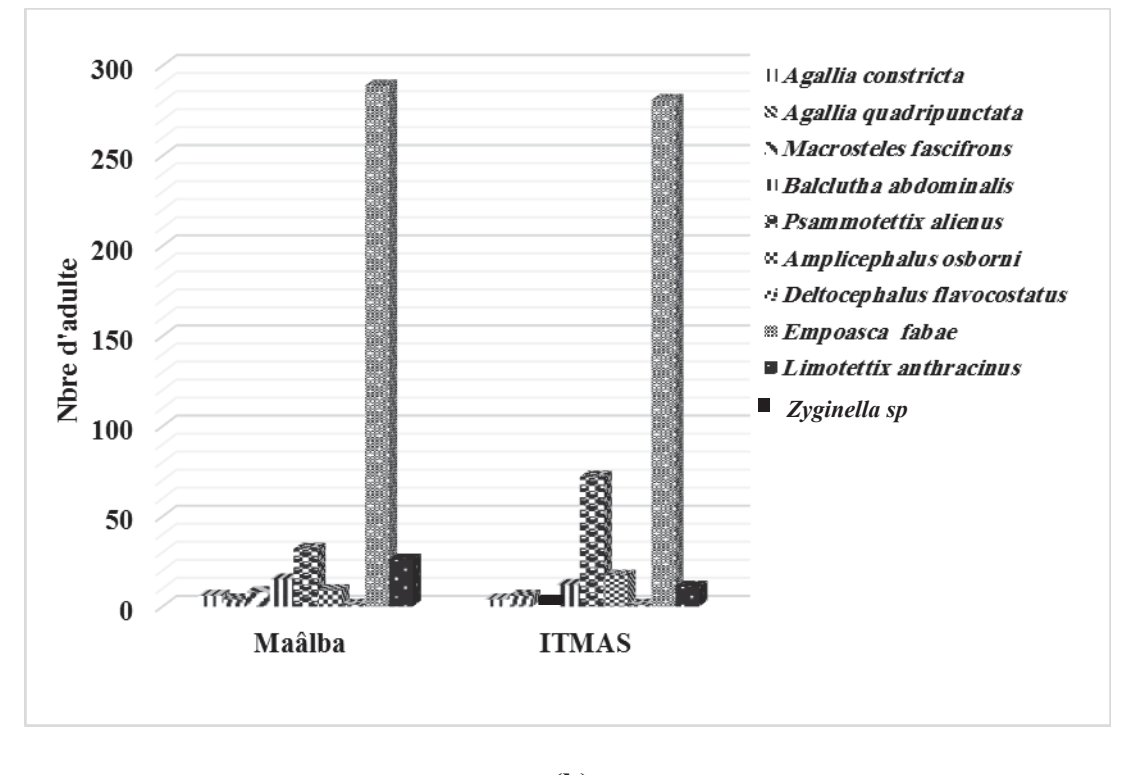

**(b)** 

**Figure 41 -** Effectif de cicadelles inventoriées dans les bassines jaunes au niveau des deux stations prospectées ; a) Nombre des cicadelles capturées en 2010, b) Nombre des cicadelles capturées en 2011.

#### **1.5. - Efficacité du piégeage**

Afin de mettre en évidence l'efficacité des deux types de pièges utilisés lors de notre étude, à savoir, les pièges adhésifs et les pièges à eau (bassine jaune) ; nous avons calculé les pourcentages des captures réalisées par les deux moyens d'échantillonnages (Tab.12).

**Tableau 12 -** Pourcentages des Cicadelles capturées dans les deux régions d'étude selon le type de piégeage.

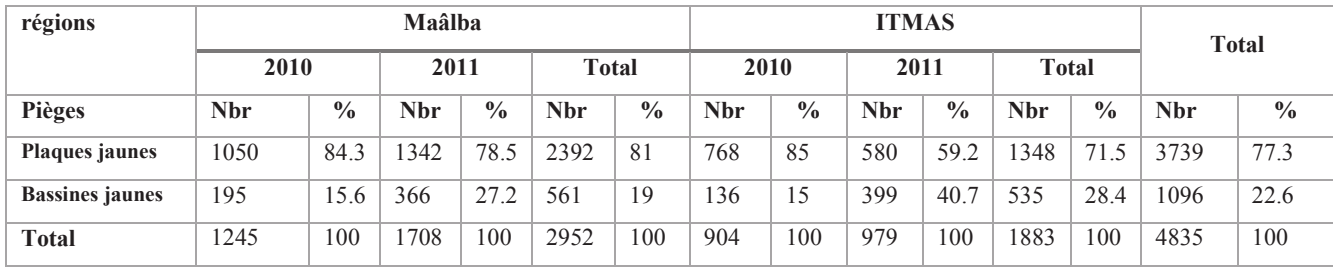

Au total, les plaques engluées nous ont permis de capturé de 3739 cicadelles représentant 77,3 % de l'ensemble des cicadelles capturées et les bassines jaunes nous ont permis la capture de 1096 cicadelles soit 22,6 %. Cette plus grande efficacité de capture des cicadelles par les plaques engluées est également constatée par région.

La majorité des spécimens de cicadelles collectés sont capturés par pour les deux régions. Car d'une part les plaques engluées sont situées à la même hauteur que les plantes de la pomme de terre et d'autre part les insectes capturés et collés ne peuvent plus se détacher des plaques.

#### **1.6. - Exploitation et analyse des résultats**

**1.6.1. - Exploitation et analyse des résultats par les indices écologiques** 

**1.6.1.1. - Paramètres de structure et d'organisation des populations des cicadelles recensées :** 

#### v *Qualité d'échantillonnage*

La qualité de l'échantillonnage au niveau de la zone d'étude est testée par le calcul d'un indice de la qualité de l'échantillonnage.Cet indice est représenté par rapport

a / N où : a : *Nombre des espèces observées une seule fois*. N : *Nombre de relevés*.

Dans notre cas, sur l'ensemble des 28 relevés dans les deux stations, une espèce a été observée une seule fois. De ce fait le quotient a  $/N = 1 / 28$  montre que notre échantillonnage est très satisfaisant.

#### **1.6.1.2. - Répartition et similitude des espèces des cicadelles recensées**

Lors du prélèvement de chaque espèce, nous avons noté les stations où elles ont été collectées et nous avons calculé le pourcentage de chaque espèce, les fréquences d'occurrence des différentes espèces dans les 2 stations prospectées. Les résultats obtenus sont énumérés dans les tableaux 13 et 14.

**Tableau 13 -** Pourcentage des espèces des cicadelles recensées dans les deux stations (PE : plaques engluées, BJ : bassines jaunes).

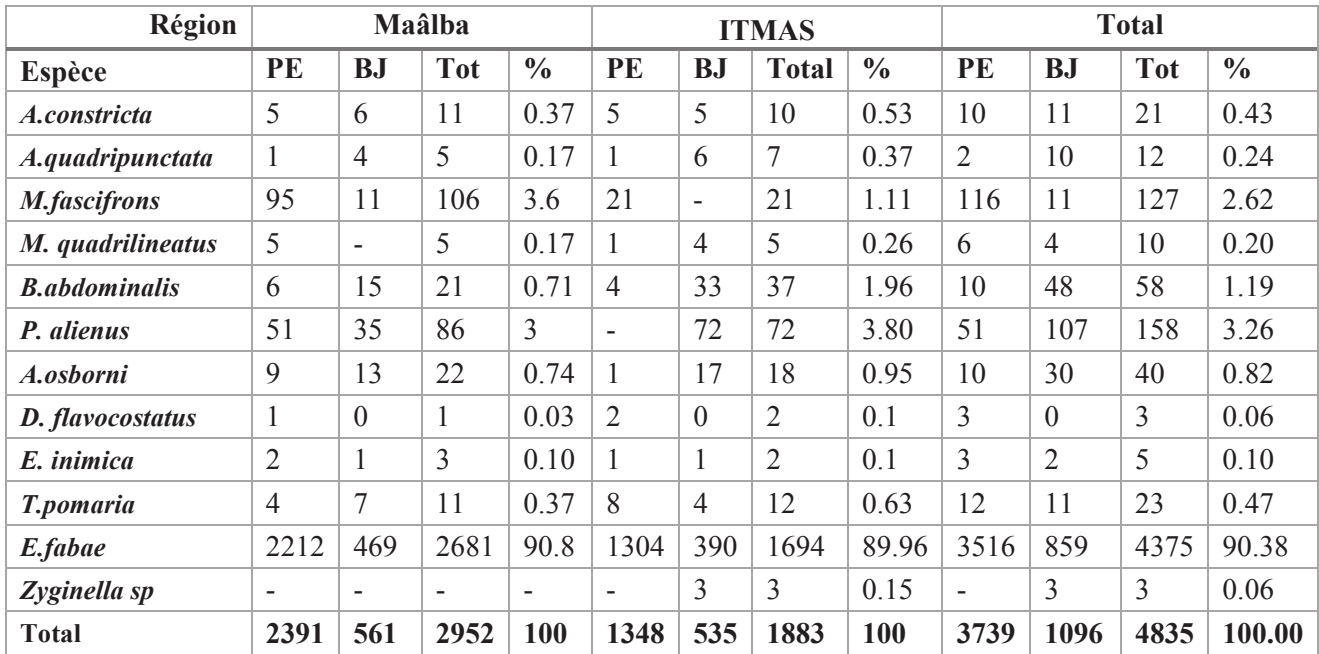

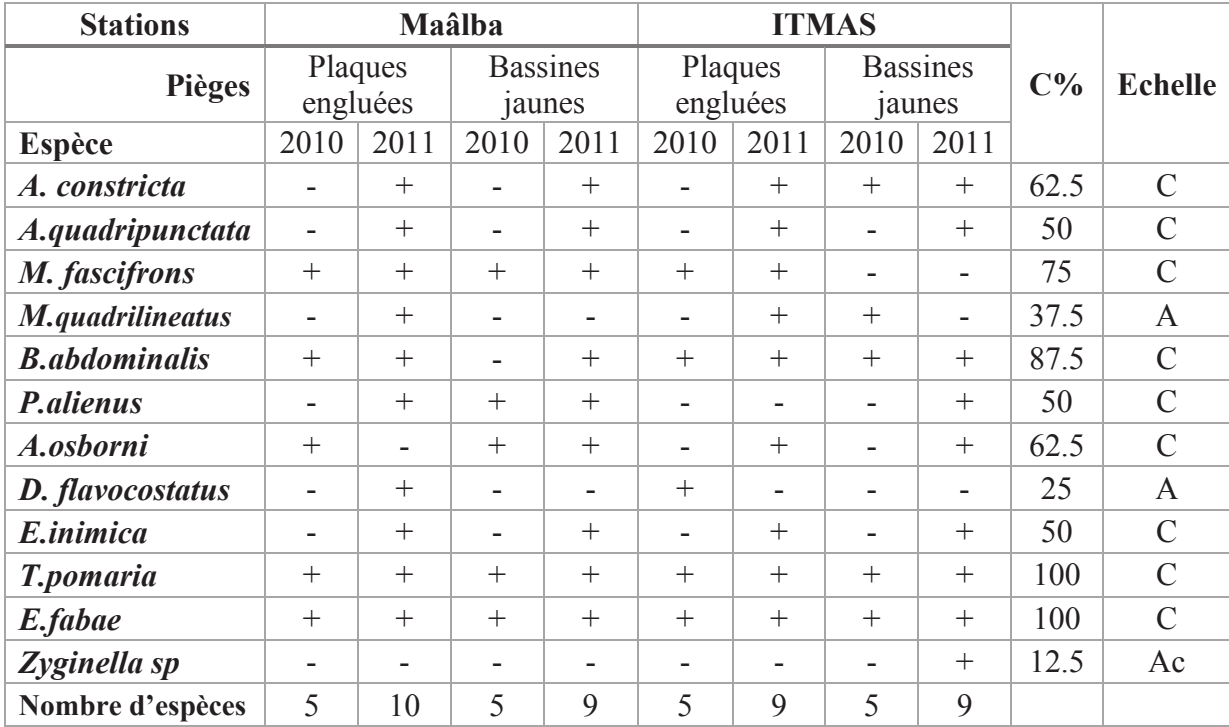

**Tableau 14 -** Répartition et fréquence d'occurrence des espèces recensées dans les deux stations (- : Absence d'espèce ; + : Présence d'espèce).

{C(%) : Fréquence d'occurrence ; A: accessoire ;Ac :accidentelles ; C: constante}.

L'analyse des résultats (tab.14) montre que le nombre d'espèces le plus élevée notée dans les plaques engluées et dans la station de Maâlba avec 10 espèces, suivie par 9 espèces dans les deux types des pièges est dans les deux stations, puis le nombre d'espèces avec 5 espèces dans les deux stations dans les deux types des pièges. Donc la station de Maâlba est celle qui abrite le plus grand nombre d'espèces de cicadelles identifies.

La plus faible valeur concerne l'ITMAS en 2010 avec 5 espèces capturées dans les plaques engluées. D'après les résultats obtenus dans le tableau 08, nous remarquons que le nombre d'espèces le plus élevée est notée dans les deux stations durant l'année 2011 avec 10 espèces, suivie par l'ITMAS avec 9 espèces durant l'année 2010, la plus faible valeur concerne et Maâlba avec 5 espèces. *Macrosteles fascifrons, Balclutha abdominalis, Psammotettix alienus, Typhlocyba pomaria, Empoasca fabae* et sont les espèces les plus constantes dans toutes les stations d'étude.

La majorité des espèces constantes enregistrent des valeurs de constance supérieures à 50 % et qui, de ce fait, présentent une omniprésence dans l'espace (stations explorées).

*Empoasca fabae* et *Typhlocyba pomaria* sont les espèces les plus occurrentes dans l'espace et présentent ainsi le spectre de répartition le plus large, suivi par *Balclutha abdominalis, Macrosteles fascifrons*, *Agallia constricta Amplicephalus osborni, Psammotettix alienus*.

## **1.6.1.3. - Diversité et équirépartition**

Afin d'évaluer la composition du peuplement cicadellien et l'état d'équilibre des populations qui le composent, nous avons calculé la richesse spécifique totale, l'indice de diversité de SHANNON et l'équitabilité suivant les années d'études et les stations prospectées. Nous avons également calculé les mêmes paramètres pour les deux types de piégeage utilisés (Tab.15).

**Tableau 15 -** Richesse totale (S), indice de diversité de SHANNON (H') et l'équirépartition (E) des peuplements cicadelliens selon les années de suivispour les deux types de piégeage utilisés.

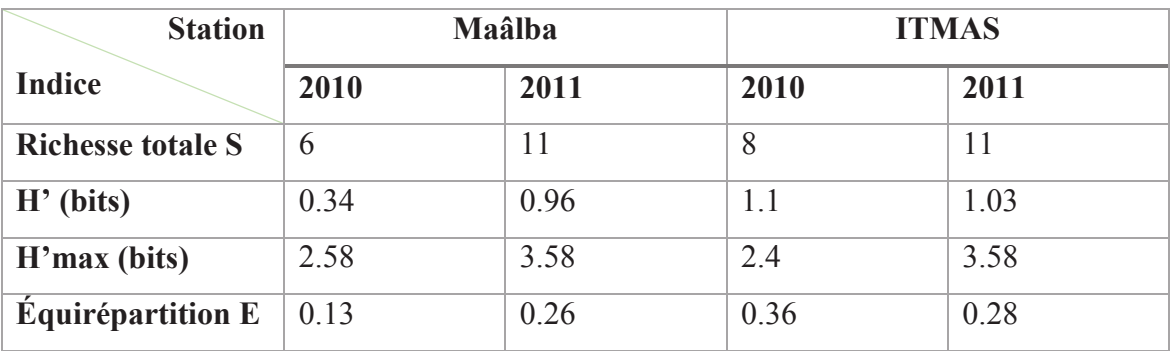

Concernant la diversité, le nombre d'espèces recensées est plus important en 2011 pour les deux stations où il atteint une richesse totale de 11 espèces. Les valeurs de l'indice de diversité de Shannon, varient de 0.34 bit à 1.1 bits. La valeur la plus importante est signalée à l'ITMAS en 2010 avec 1.1 bits, ces valeurs  $H' < 3$  bits sont faibles traduisant une faible diversité de la faune cicadellienne dans les deux milieux. L'équitabilité des peuplements recensés varie entre 0.13 et 0.36. La valeur enregistrée la plus faible est de 0,13 en 2010 dans la station de Maâlba, La valeur élevée de l'équitabilité calculée dans celle d'ITMAS est de 0,36 en 2010. Ce qui montre que les effectifs des différentes espèces en présence sont en équilibre entre elle. L'équitabilité elle tend vers 0 quand la quasi-totalité des effectifs est concentrée sur une espèce

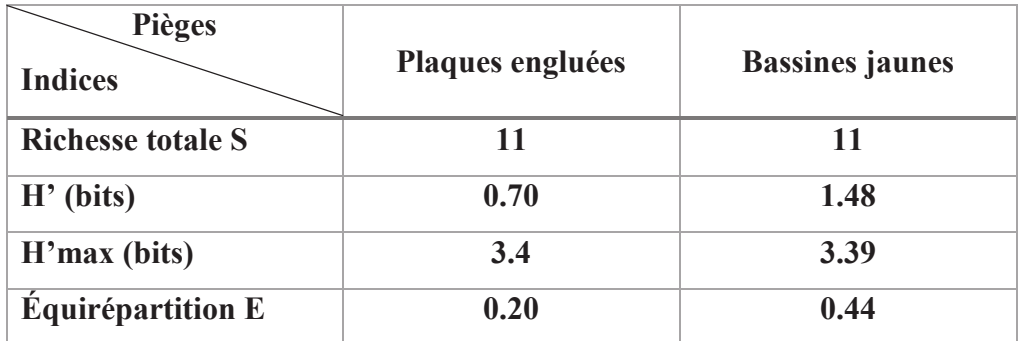

**Tableau 16 -** Richesse totale (S), indice de diversité de SHANNON (H') et Équirépartition (E) des peuplements cicadelliens suivant les deux types de piégeage.

Concernant le type de piégeage, les deux types de piégeage sont mentionnés avec presque la même richesse totale (11 espèces). Nous rappellent que *Zyginella sp* et n'a été capturée qu'une seule fois grâce au bassines jaunes, alors que *Deltocephalus flavocostatus* n'a été piégée que dans les plaques jaunes.

Les valeurs de l'indice de Shannon varient de 0.70 bits pour les pièges adhésifs à 1.48 bits pour les bassines jaunes.

Il existe une légère variation de l'indice d'équirépartition entre les deux types de piégeage.La valeur la plus élevée est enregistrée pour les bassines jaunes (0.44) par rapport aux pièges adhésifs (0.20).

La richesse totale est identique pour les deux types de piégeages avec 11 espèces pour chacune. Les valeurs de l'indice de diversité de Shannon-Weaver sont de 3.4 bits dans la station de Maâlba, 3.39 bits dans celle d'ITMAS (Tab.16). Ces valeurs sont intercalée entre  $3 \leq H' < 4$  bits, traduisant une diversité moyenne de la faune dans les deux milieux, les valeurs élevées de l'indice de SHANNON dénotent que les pièges adhésifs sont d'une efficacité plus importante.

## **1.6.2. - Exploitation des résultats par les méthodes statistiques**

**1.6.2.1.-Exploitation des résultats par une analyse factorielle des correspondances (A.F.C.) des cicadelles capturées dans les plaques jaunes et les bassines jaunes au niveau des deux stations (2010)** 

L'analyse factorielle des correspondances est réalisée afin d'avoir un maximum d'informations sur la répartition des différentes espèces des cicadelles capturées par différentes méthodes d'échantillonnages.

Les résultats de l'analyse factorielle des correspondances concernant les variations des espèces capturées à l'aide des bassines jaunes et les plaques engluées dans la parcelle de pomme de terre sont mentionnées dans le tableau 17.

**Tableau 17 -** Les résultats pour les colonnes des espèces Cicadellidae capturés en fonction de type de piège. BJ : Bassine jaune/ PJ : plaque jaune

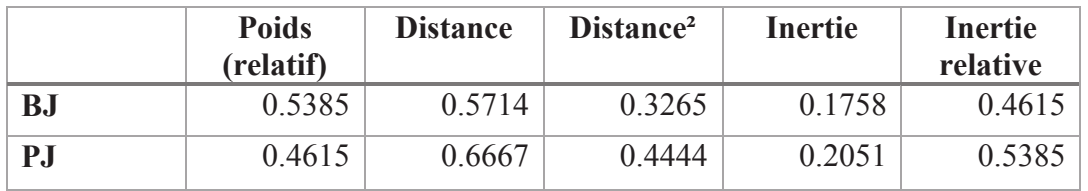

La contribution à l'inertie totale des espèces des cicadelles capturées est égale à 53 % pour la construction de l'axe 1 et à 46 % pour la formation de l'axe 2. La somme de ces deux taux est égale à 100 %. En conséquence, le plan formé par les axes 1 et 2 contient toute l'information et il suffit pour exploiter les résultats. Pour la formation de l'axe 1, les distances bassine jaune contribue avec 0,57 suivi de la distance plaque jaune contribue avec 0.66.

### **a - Interprétation des plans factoriels 1 et 2 des distances**

Pour interpréter les graphes, il faut tenir compte d'une part, de la proximité entre points et plans principaux et, d'autre part, du rôle joué par chaque point dans la détermination d'un axe par l'examen des contributions (BOUROCHE et SAPORTA, 1980). Les valeurs propres permettent de qualifier la part de l'information expliquée par les différents axes. Les éléments qui ont les plus fortes

contributions sont les plus explicatifs pour l'axe principal considéré (DERVIN, 1988).

La figure 42 donne une représentation de la projection des distances dans le plan factoriel 1 et 2. En fonction des axes 1 et 2, il y a 2 sub divisions de nuages de points :

- La première, située sur la partie positive de l'axe 1, est constituée par les plaques jaunes.

- La deuxième, quant à elle, se situe sur la partie négative de l'axe 1 contenant les bassines jaunes.

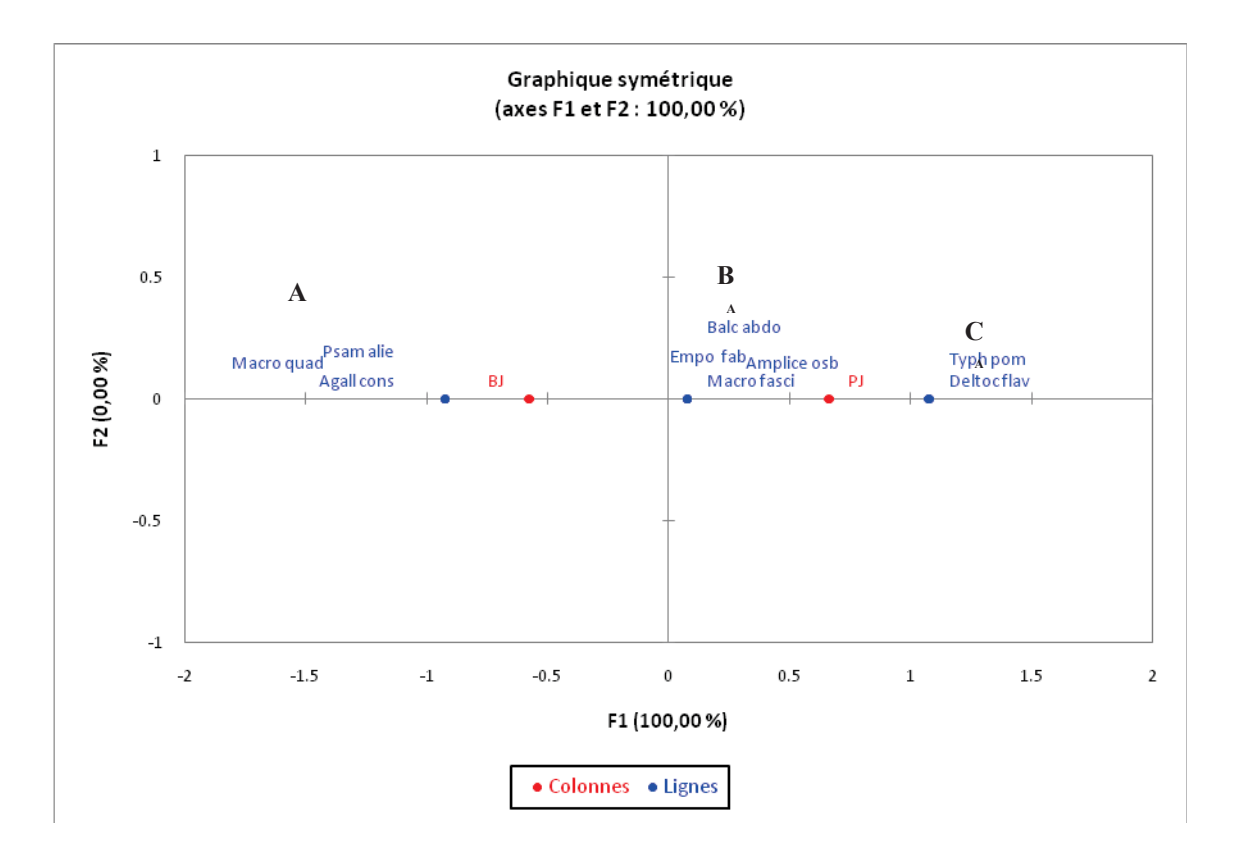

**Figure 42 -** Analyse factorielle des correspondances (A.F.C.) des cicadelles capturées dans les plaques jaunes et les bassines jaunes au niveau des deux stations (2010).

#### **b - Interprétations de l'axe 1 et 2 des espèces**

En fonction des axes 1 et 2, il y a 3 groupes désignés par des lettres A, B et C.

Le groupement A renferme trois espèces qui sont capturées par les bassines jaunes. Ces espèces sont *Macrosteles quadrilineatus, Agallia constricta* et *Psammotettix alienus*.

Le nuage de points B regroupe les espèces qui présentent une large distribution entre les deux types de pièges. Ces espèces sont *Empoasca fabae, Macrosteles fascifrons, Balclutha abdominalis* et *Amplicephalus osborni.*

Le groupement C réunit les espèces qui sont capturées uniquement par les plaques jaunes. Ces espèces sont *Deltocephalus flavocostatus* et *Typhlocyba pomaria.* 

# **1.6.2.2. - Exploitation par une analyse factorielle des correspondances (A.F.C.) des cicadelles capturées dans les plaques jaunes et les bassines jaunes au niveau des deux stations (2011)**

L'analyse factorielle des correspondances est réalisée afin d'avoir un maximum d'informations sur la répartition des différentes espèces des cicadelles capturées à différentes méthodes d'échantillonnages.

Les résultats de l'analyse factorielle des correspondances concernant des variations des espèces capturés à l'aide des bassines jaunes et les plaques engluées jaunes dans la parcelle de pomme de terre sont mentionnées dans le tableau 18.

**Tableau 18 -** Les résultats pour les colonnes des espèces Cicadellidae capturés en

|           | <b>Poids</b><br>(relatif) | <b>Distance</b> | Distance <sup>2</sup> | Inertie | <b>Inertie</b><br>relative |
|-----------|---------------------------|-----------------|-----------------------|---------|----------------------------|
| <b>BJ</b> | 0.4211                    | 0.4330          | 0.1875                | 0.0789  | 0.5789                     |
| PJ        | 0.5789                    | 0 3 1 4 9       | 0.0992                | 0.0574  | 0421                       |

fonction de type de piège. BJ : Bassines jaunes/ PJ : plaques jaunes

La contribution à l'inertie totale des espèces des cicadelles capturées est égale à 42 % pour la construction de l'axe 1 et à 57 % pour la formation de l'axe 2. La somme de ces deux taux est égale à 100 %. En conséquence, le plan formé par les axes 1 et 2 contient toute l'information et il suffit pour exploiter les résultats. Pour la formation

de l'axe 1, les distances bassine jaune contribue avec 0,43 suivi de la distance plaque jaune contribue avec 0,31.

#### **a - Interprétation des plans factoriels 1 et 2 des distances**

La figure 43 donne une représentation de la projection des distances dans le plan factoriel 1 et 2. En fonction des axes 1 et 2, il y a 2 subdivisions de nuages de points :

- La première, située sur la partie positive de l'axe 1, est constituée par les plaques jaunes.

- La deuxième, quant à elle, se situe sur la partie négative de l'axe 1 contenant les bassines jaunes.

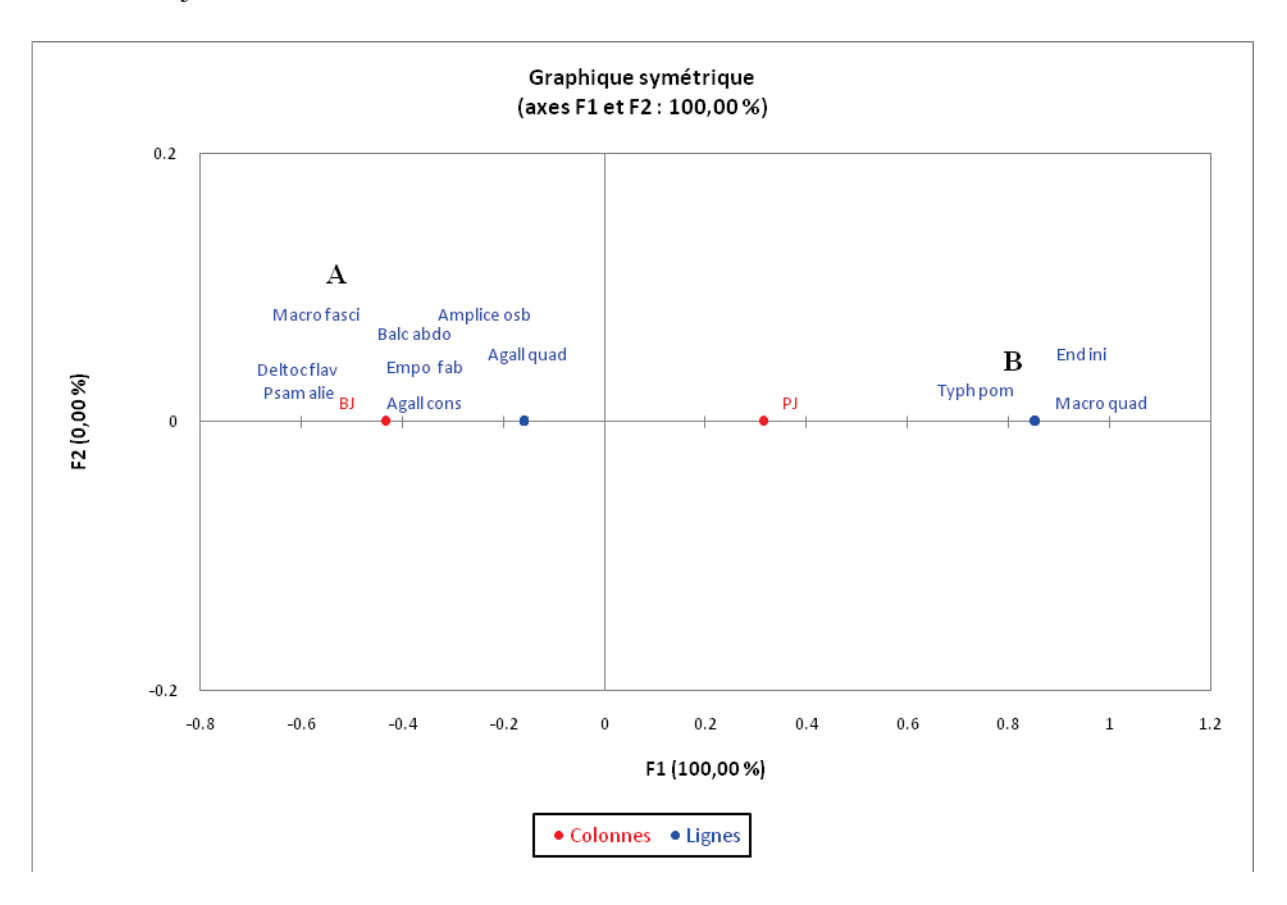

**Figure 43 - Analyse factorielle des correspondances (A.F.C.) des cicadelles capturées dans les plaques jaunes et les bassines jaunes au niveau des deux stations (2011).** 

### **b - Interprétations de l'axe 1 et 2 des espèces**

En fonction des axes 1 et 2, il y a 2 groupes désignés par des lettres A et B.

Le groupement A renferme les espèces qui sont capturées par les bassines jaunes .Ces espèces sont *Macrosteles borealis, Typhlocyba pomaria* et *Endria inimica.*

Le nuage de points B regroupe les espèces qui sont capturées uniquement par les bassines jaunes. Ces espèce sont *Empoasca fabae, Macrosteles fascifrons, Balclutha abdominalis* et *Amplicephalus osborni, Agallia constricta, Agallia quadripunctata, Psammotettix alienus* et *Deltocephalus flavocostatus*.

# **1.6.2.3. - Exploitation par une analyse factorielle des correspondances (A.F.C.) des cicadelles capturées dans les plaques jaunes au niveau des deux stations (2010)**

L'analyse factorielle des correspondances est réalisée afin d'avoir un maximum d'informations sur la répartition spatiale des différentes espèces des cicadelles capturées à différentes stations Maâlba et l'ITMAS.

Les résultats de l'analyse factorielle des correspondances concernant des variations des espèces capturés à l'aide des bassines jaunes et les plaques engluées jaunes dans les deux stations sont mentionnées dans le tableau 19.

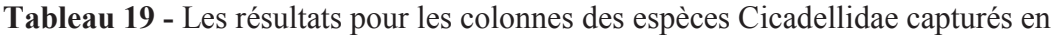

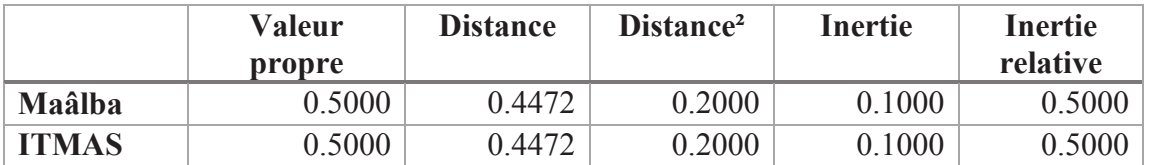

fonction des stations

La contribution à l'inertie totale des espèces des cicadelles capturées est égale à 50 % pour la construction de l'axe 1 et à 50 % pour la formation de l'axe 2. La somme de ces deux taux est égale à 100 %. En conséquence, le plan formé par les axes 1 et 2 contient toute l'information et il suffit pour exploiter les résultats. Pour la formation de l'axe 1, les distances (Maâlba et ITMAS) contribuent avec 0,447 %.

#### **a - Interprétation des plans factoriels 1 et 2 des distances**

Pour interpréter les graphes, il faut tenir compte d'une part, de la proximité entre points et plans principaux et, d'autre part, du rôle joué par chaque point dans la détermination d'un axe par l'examen des contributions (Bouroche & Saporta, 1980). Les valeurs propres permettent de qualifier la part de l'information expliquée par les différents axes. Les éléments qui ont les plus fortes contributions sont les plus explicatifs pour l'axe principal considéré (Dervin, 1988).

La figure 44 donne une représentation de la projection des distances dans le plan factoriel 1 et 2. En fonction des axes 1 et 2, il y a 2 subdivisions de nuages de points :

- La première, située sur la partie positive de l'axe 1, est constituée par Maâlba.

- La deuxième, quant à elle, se situe sur la partie négative de l'axe 1 contenant la station **ITMAS** 

De ce fait, on remarque qu'il n'existe aucune affinité entre les distances du fait de la différence des conditions écologiques qui les caractérisent.

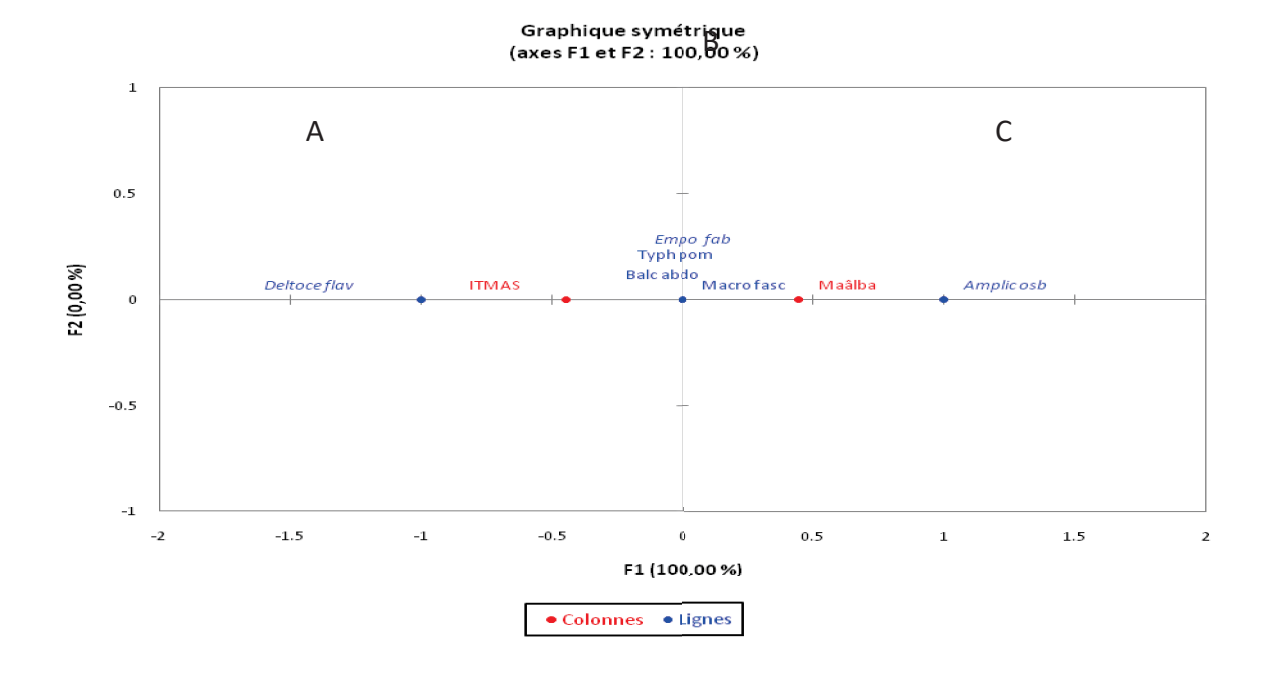

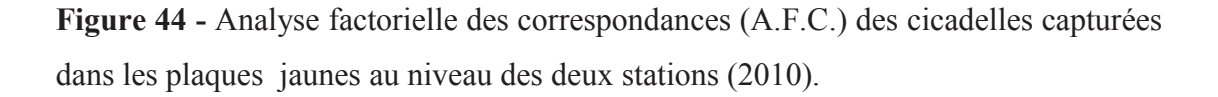

#### **b - Interprétations de l'axe 1 et 2 des espèces.**

En fonction des axes 1 et 2, il y a 3 groupes désignés par des lettres allant de A, B et C. Le groupement (A) renferme une espèce qui se retrouve au niveau de l'ITMAS. Cette espèce est *Deltocephalus flavocostatus*. Le nuage de points B regroupe les espèces qui présentent une large distribution en marquant une présence au niveau des deux stations. Ces espèces sont *Macrosteles fascifrons, Balclutha abdominalis, Typhlocyba pomaria* et *Empoasca fabae*. Le groupement C réunit l'espèce qui est inféodé uniquement à la station Maâlba. Il s'agit de l'espèce *Amplicephalus osborni*.

# **1.6.2.4. - Exploitation par une analyse factorielle des correspondances (A.F.C.) des cicadelles capturées dans les plaques jaunes au niveau des deux stations (2011)**

L'analyse factorielle des correspondances est réalisée afin d'avoir un maximum d'informations sur la répartition spatiale des différentes espèces des cicadelles capturées à différentes stations Maâlba et l'ITMAS.

 Les résultats de l'analyse factorielle des correspondances concernant des variations des espèces capturés à l'aide des bassines jaunes et les plaques engluées jaunes dans les deux stations sont mentionnées dans le tableau 20.

**Tableau 20 -** Les résultats pour les colonnes des espèces Cicadellidae capturés en fonction des stations

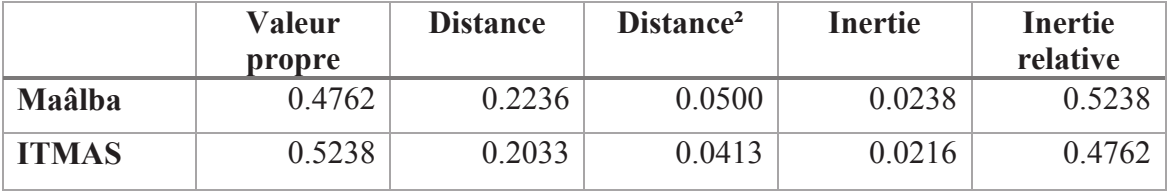

La contribution à l'inertie totale des espèces des cicadelles capturées est égale à 52.3 % pour la construction de l'axe 1 et à 47.6 % pour la formation de l'axe 2. La somme de ces deux taux est égale à 100 %. En conséquence, le plan formé par les axes 1 et 2 contient toute l'information et il suffit pour exploiter les résultats. Pour la formation de l'axe 1, les distances (Maâlba et ITMAS) contribuent avec 0,22% et 20%.

#### **a - Interprétation des plans factoriels 1 et 2 des distances**

La figure 45 donne une représentation de la projection des distances dans le plan factoriel 1 et 2. En fonction des axes 1 et 2, il y a 2 subdivisions de nuages de points :

- La première, située sur la partie positive de l'axe 1, est constituée par la station de l'ITMAS.

- La deuxième, quant à elle, se situe sur la partie négative de l'axe 1 contenant la station Maâlba.

De ce fait, on remarque qu'il n'existe aucune affinité entre les distances du fait de la différence des conditions écologiques qui les caractérisent.

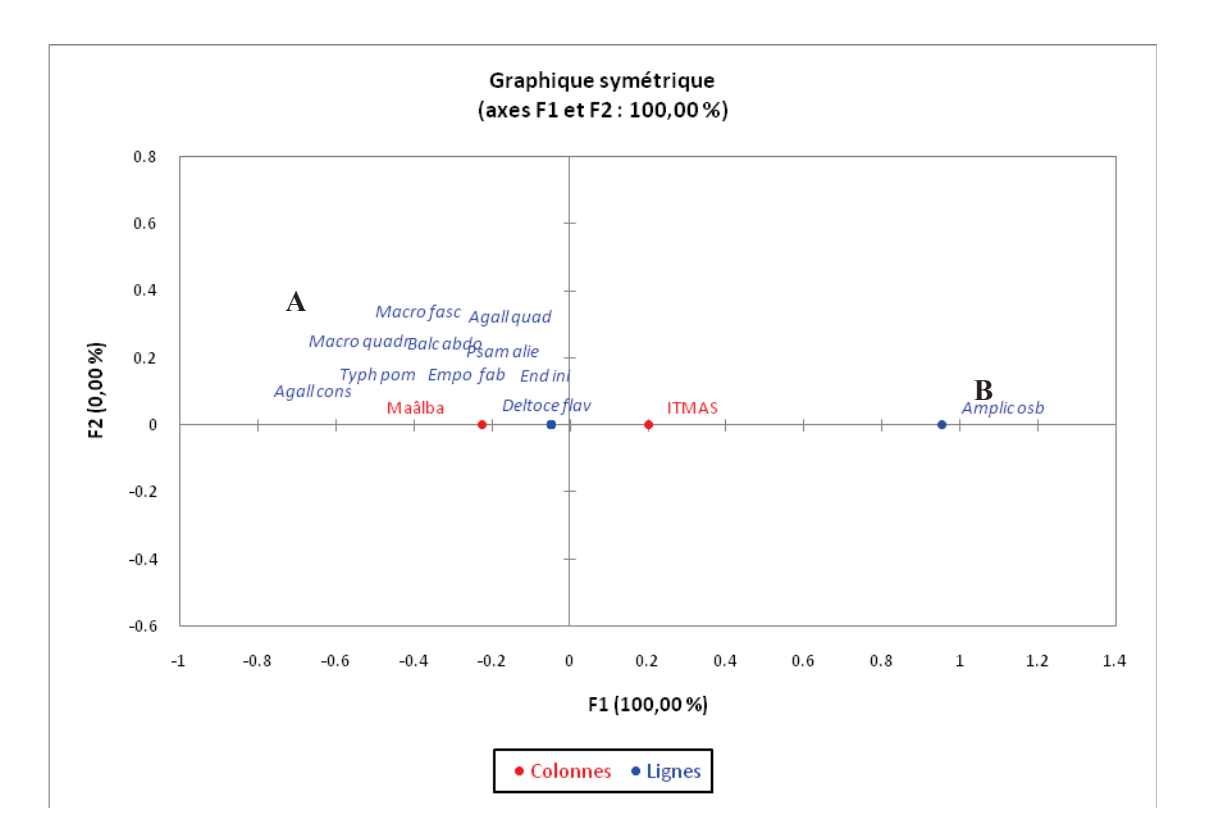

**Figure 45 -** Analyse factorielle des correspondances (A.F.C.) des cicadelles capturées dans les plaques jaunes au niveau des deux stations (2011).

#### **b - Interprétations de l'axe 1 et 2 des espèces.**

En fonction des axes 1 et 2, il y a 2 groupes désignés par des lettres allant de A et B.

Le groupement (A) renferme une espèce qui se retrouve au niveau de l'ITMAS. Cette espèce est *Amplicephalus osborni*. Le nuage de points B regroupe les espèces qui présentent une distribution en marquant une présence au niveau de la station Maâlba. Ces espèces sont : *Agallia constricta, Agallia quadripunctata*, *Macrosteles fascifrons, Macrosteles borealis, Balclutha abdominalis, Psammotettix alienus, Endria inimica*, *Typhlocyba Pomaria* et *Empoasca fabae*.

# **1.6.2.5.** - **Exploitation par une analyse factorielle des correspondances (A.F.C.) des cicadelles capturées dans les bassines jaunes au niveau des deux stations (2010)**

L'analyse factorielle des correspondances est réalisée afin d'avoir un maximum d'informations sur la répartition spatiale des différentes espèces des cicadelles capturées à différentes stations Maâlba et l'ITMAS. Les résultats de l'analyse factorielle des correspondances concernant des variations des espèces capturées à l'aide des bassines jaunes et les plaques engluées jaunes dans les deux stations sont mentionnées dans le tableau 21.

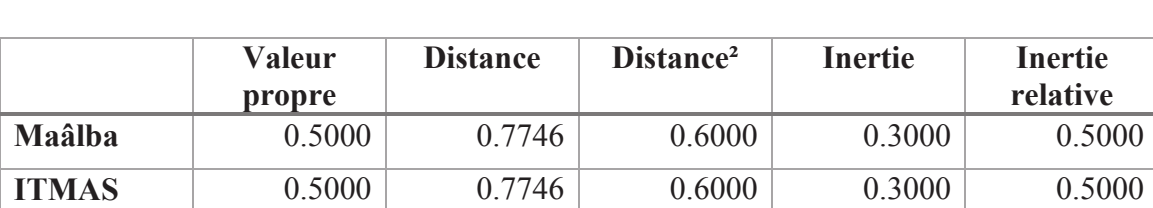

 **Tableau 21 -** Les résultats pour les colonnes des espèces Cicadellidae capturés en fonction des stations

La contribution à l'inertie totale des espèces des cicadelles capturées est égale à 50 % pour la construction de l'axe 1 et à 50 % pour la formation de l'axe 2. La somme de ces deux taux est égale à 100 %. En conséquence, le plan formé par les axes 1 et 2 contient toute l'information et il suffit pour exploiter les résultats. Pour la formation de l'axe 1, les distances (Maâlba et ITMAS) contribuent avec 0,774 %.

### **a - Interprétation des plans factoriels 1 et 2 des distances**

Pour interpréter les graphes, il faut tenir compte d'une part, de la proximité entre points et plans principaux et, d'autre part, du rôle joué par chaque point dans la détermination d'un axe par l'examen des contributions (BOUROCHE et SAPORTA, 1980). Les valeurs propres permettent de qualifier la part de l'information expliquée par les différents axes. Les éléments qui ont les plus fortes contributions sont les plus explicatifs pour l'axe principal considéré (DERVIN, 1988).

La figure 46 donne une représentation de la projection des distances dans le plan factoriel 1 et 2. En fonction des axes 1 et 2, il y a 2 subdivisions de nuages de points :

- La première, située sur la partie négative de l'axe 1, est constituée par Maâlba.

- La deuxième, quant à elle, se situe sur la partie positive de l'axe 1 contenant la station ITMAS.

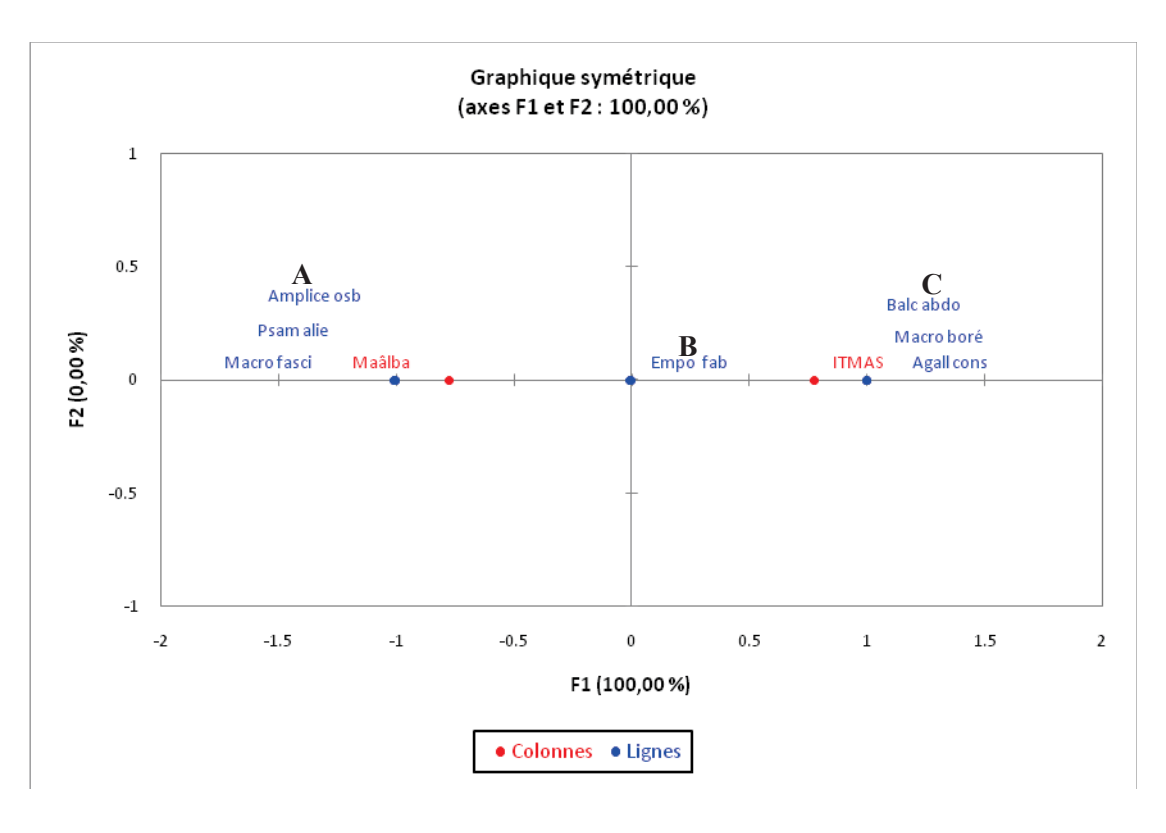

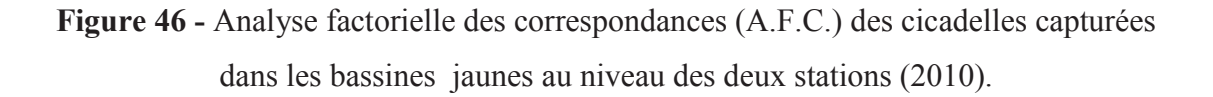

#### **b - Interprétations de l'axe 1 et 2 des espèces.**

En fonction des axes 1 et 2, il y a 3 groupes désignés par des lettres A, B et C.

Le groupement A renferme trois espèces qui se retrouvent au niveau de la station Maâlba .Ces espèces sont *Macrosteles fascifrons, Amplicephalus osborni* et *Psammotettix alienus*. Le nuage de points B regroupe l'espèce qui présente une large distribution en marquant une présence au niveau des deux stations. Cette espèce est *Empoasca fabae*. Le groupement C réunit les espèces qui sont inféodées uniquement dans la station de l'ITMAS. Ces espèces sont *Macrosteles borealis, Balclutha abdominalis* et *Agallia constricta.*

**1.6.2.6. - Exploitation par une analyse factorielle des correspondances (A.F.C.) des cicadelles capturées dans les bassines jaunes au niveau des deux stations (2011)** 

L'analyse factorielle des correspondances est réalisée afin d'avoir un maximum d'informations sur la répartition spatiale des différentes espèces des cicadelles capturées à différentes stations Maâlba et l'ITMAS.

Les résultats de l'analyse factorielle des correspondances concernant des variations des espèces capturées à l'aide des bassines jaunes et les plaques engluées jaunes dans les deux stations sont mentionnées dans le tableau 22.

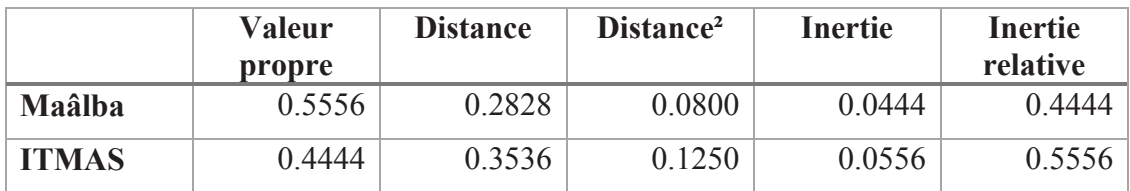

**Tableau 22 -** Les résultats pour les colonnes des espèces Cicadellidae capturés en fonction des stations

La contribution à l'inertie totale des espèces des cicadelles capturées est égale à 55 % pour la construction de l'axe 1 et à 44 % pour la formation de l'axe 2. La somme de ces deux taux est égale à 100 %. En conséquence, le plan formé par les axes 1 et 2 contient toute l'information et il suffit pour exploiter les résultats. Pour la formation de l'axe 1, les distances Maâlba contribue avec 0,28 % suivi de la distance ITMAS contribue avec 0.353 %

#### **a - Interprétation des plans factoriels 1 et 2 des distances**

Pour interpréter les graphes, il faut tenir compte d'une part, de la proximité entre points et plans principaux et, d'autre part, du rôle joué par chaque point dans la détermination d'un axe par l'examen des contributions (BOUROCHE et SAPORTA, 1980). Les valeurs propres permettent de qualifier la part de l'information expliquée par les différents axes. Les éléments qui ont les plus fortes contributions sont les plus explicatifs pour l'axe principal considéré (DERVIN, 1988).

La Figure 47 donne une représentation de la projection des distances dans le plan factoriel 1 et 2. En fonction des axes 1 et 2, il y a 2 subdivisions de nuages de points :

- La première, située sur la partie positive de l'axe 1, est constituée par Maâlba.

- La deuxième, quant à elle, se situe sur la partie négative de l'axe 1 contenant la station ITMAS.

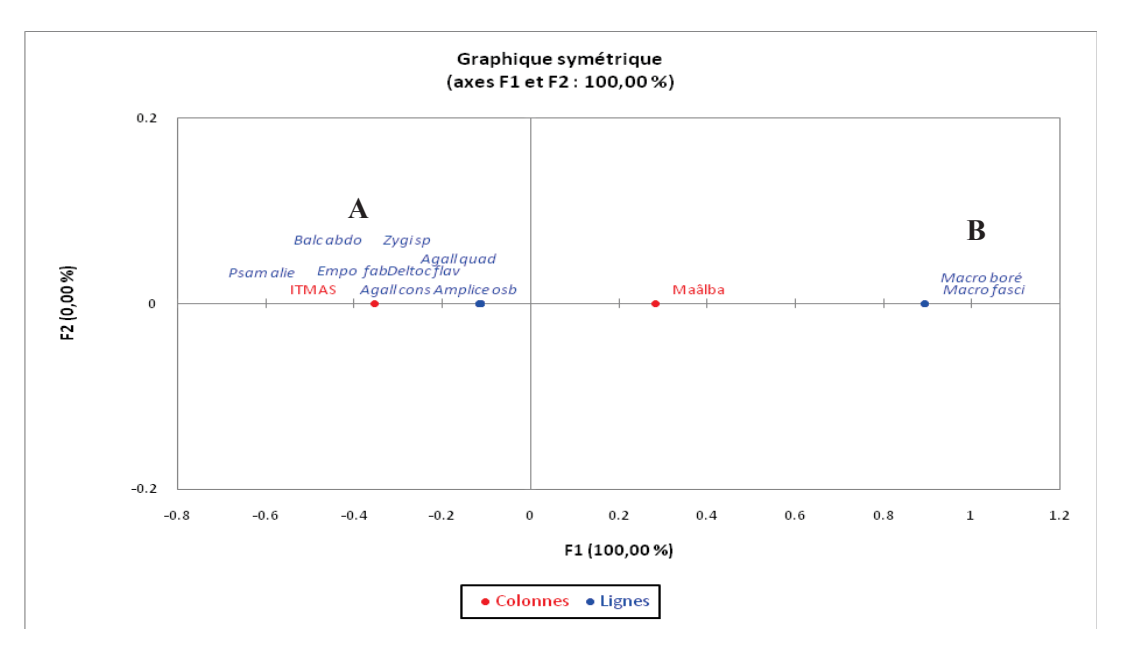

**Figure 47 -** Analyse factorielle des correspondances (A.F.C.) des cicadelles capturées dans les bassines jaunes au niveau des deux stations (2011).

#### **b - Interprétations de l'axe 1 et 2 des espèces.**

En fonction des axes 1 et 2, il y a 2 groupes désignés par des lettres A et B.

Le groupement A renferme deux espèce qui se retrouvent au niveau de la station Maâlba .Ces espèces sont *Macrosteles fascifrons* et *Macrosteles borealis*.

Le groupement B réunit les espèces qui sont inféodées uniquement dans la station de l'ITMAS. Ces espèces sont *Balclutha abdominalis, Agallia constricta, Agallia quadripunctata, Amplicephalus osborni, Deltocephalus flavocostatus, Psammotettix alienus*, *Zyginella sp* et *Empoasca fabae.* 

**II. Dynamique des populations d'***Empoasca fabae* **(Harris, 1841) dans la culture de la pomme de terre** 

**2.1. - Evolution temporelle du nombre d'adultes capturés dans les plaques engluées selon les variations de température et d'humidité**

#### **2.1.1. - L'année 2010**

Le nombre d'adultes capturés, les valeurs des températures et les taux d'humidités enregistrées sont représentés dans la figure 48.

#### **A. Station Maâlba**

La mise en place des plaques jaunes a été effectuée le 07 mai 2010 , le nombre d'adultes trouvés est de 12 individus, sous l'influence d'une température moyenne de 15°C et un taux d'humidité de 46 %. À partir du 15 juin nous remarquons une augmentation du nombre d'adultes trouvés avec 55 individus, sous l'influence d'une température moyenne de 26°C et un taux d'humidité de 44%. Ensuite, nous remarquons une chute du nombre d'adultes le 30 juin 2010, nous n'avons trouvé aucun adulte.

Une valeur maximale de 80 individus capturés est enregistrée le 30 juillet, sous une température de 28°C, et un taux d'humidité de 31%. Le nombre d'adultes ne cesse pas de diminuer à partir cette date jusqu'à le 30 août 2010.

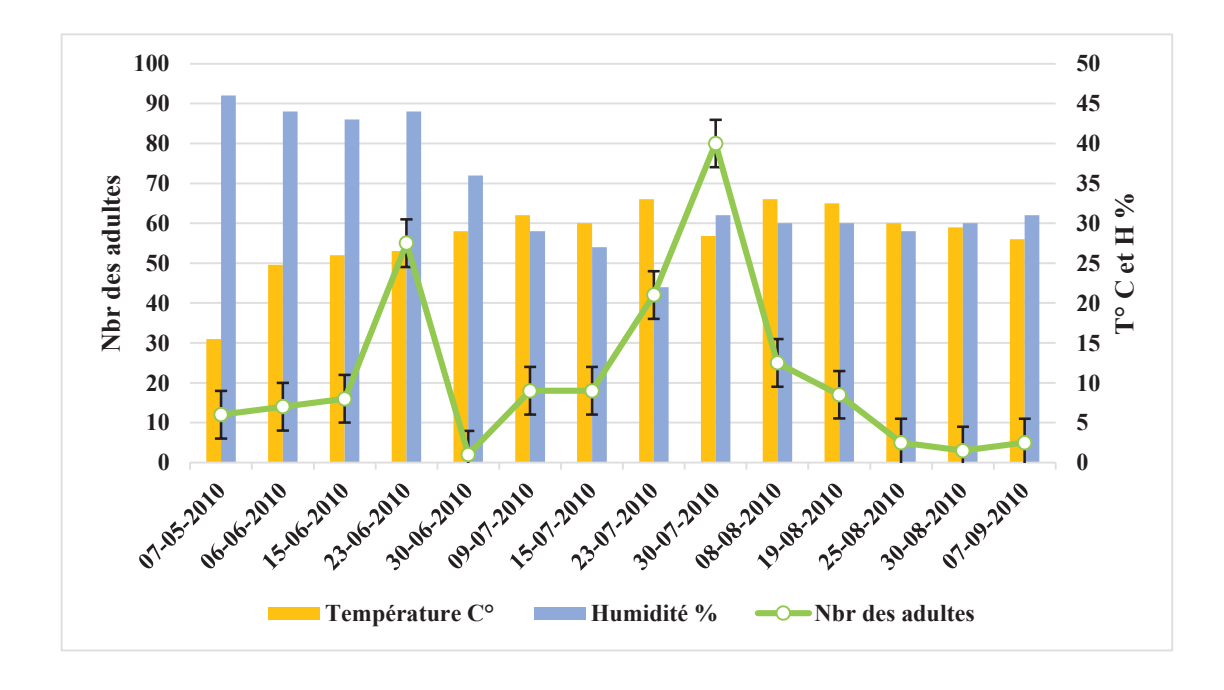

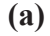

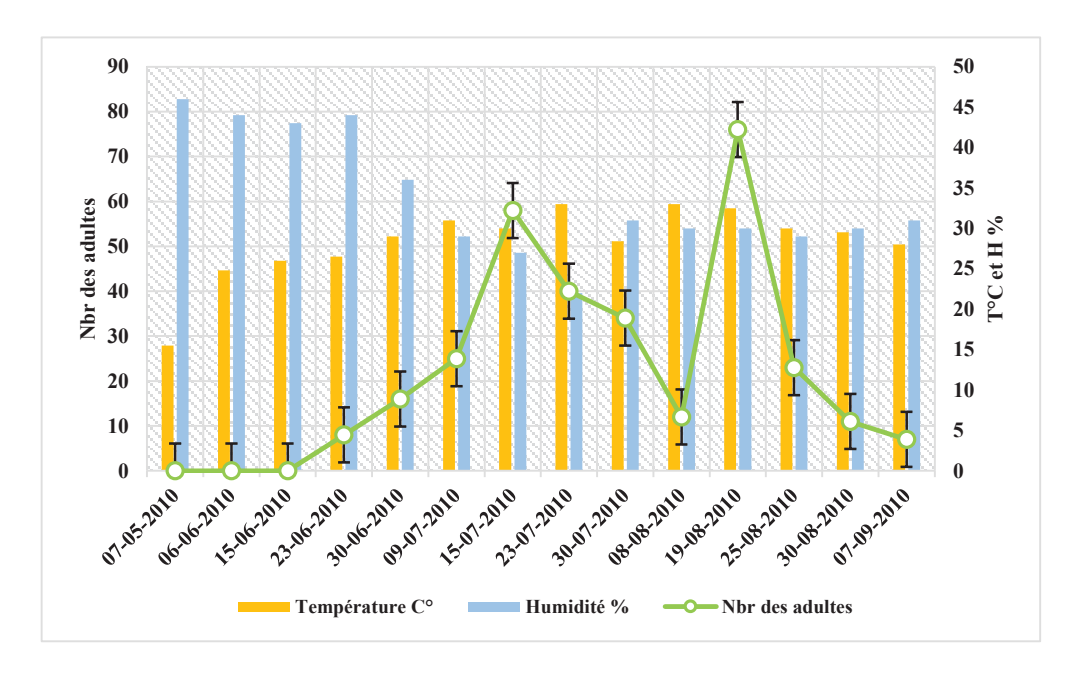

**(b)**

**Figure 48 -** Evolution temporelle du nombre d'adultes capturées dans les plaques engluées et les variations de température moyenne et des taux d'humidités durant l'année 2010. a) Maâlba ; b) ITMAS.
## **B. Station ITMAS**

La mise en place des plaques jaunes a été effectuée le 07 mai 2010, nous n'avons trouvé aucun adulte à cette date jusqu'à la fin du mois de juin da la même année.

Au-delà du 23 juin, nous avons remarqué les premières émergences avec 8 adultes capturés sur les plaques jaunes. Après cette date le nombre d'adultes ne cesse d'augmenter avec 16 adultes le 30 juin (une température de 29°C et un taux d'humidité de 36%), 26 adultes le 9 juillet.

Le maximum de 58 adultes a été noté le 15 juillet, sous une température de 30°C, et un taux d'humidité de 27%.

A partir 23 juillet, le nombre d'adultes ne cesse pas de diminuer, nous avons trouvé 40 adultes, et de 34 adultes le 30 juillet, jusqu'à atteindre le nombre de 12 adultes. Au-delà du 8 août, nous avons remarqué a partir cette date une augmentation du nombre d'adultes de 76 individus jusqu'à 19 Août, sous une température de 32°C, et un taux d'humidité de 30%.

A partir cette date, le nombre d'adultes ne cesse pas de diminuer, nous avons trouvé 23 adultes le 25 août, et 11 adultes le 30 août et de 7 adultes le 7 septembres.

# **2.1.2. - L'année 2011**

Le nombre d'adultes capturés, les valeurs des températures et les taux d'humidités enregistrées sont représentés dans la figure 49.

# **A. Station Maâlba**

La mise en place des plaques jaunes a été effectuée le 15 mai 2011 , le nombre d'adultes trouvés est de 56 individus, de 48 adultes le 23 mai et de 34 adultes le 6 juin, sous l'influence d'une température maximale de 24°C et un taux d'humidité de 44 %. À partir le 23 juin nous remarqué une augmentation du nombre d'adultes trouvés avec 576 individus, sous l'influence d'une température maximale de 29°C et un taux d'humidité de 33%. Ensuite, nous remarquons une chute du nombre d'adultes le 11 juillet 2011 avec 43 adultes et de 18 adultes le 17 juillet de la même année.

Au-delà du 17 juillet, nous avons remarqué à partir cette date une augmentation du nombre d'adultes de 309 adultes le 23 juillet, sous une température moyenne de 30°C, et un taux d'humidité de 30%.

Une valeur maximale de 80 individus capturés est enregistrée le 30 juillet, sous une température moyenne de 28°C, et un taux d'humidité de 31%. Le nombre d'adultes ne cesse pas de diminuer à partir cette date jusque le 30 août 2010. Ensuite nous remarquons une chute du nombre d'adultes le 01 août avec 65 adultes. Apres cette date, le nombre d'adultes ne cesse d'augmenter avec 539 adultes le 23 août, sous l'influence d'une température moyenne de 24°C et un taux d'humidité de 44 %.

Au-delà du 23 août, le nombre d'adultes ne cesse pas de diminuer, nous avons trouvé 213 adultes le 5 septembre, jusqu'atteindre le nombre de 45 adultes le 14 septembre.

### **B. Station ITMAS**

La mise en place des plaques jaunes a été effectuée le 15 mai 2011, le nombre d'adultes trouvés est de 52 individus, nous remarquons une augmentation du nombre d'adultes à partir cette date, le nombre d'adulte atteint 121 adultes le 23 mai, sous l'influence d'une température moyenne de 15°C et un taux d'humidité de 71 %.

 Ensuite, nous remarquons une chute du nombre d'adultes durant le mois du juin 2011, avec 86 adultes le 15 juin et de 36 adultes le 23 juin de la même année.

Au-delà du 23 juin, nous avons remarqué une augmentation du nombre d'adultes avec 89 adultes le 11 juillet. Après cette date le nombre d'adultes ne cesse pas de diminuer avec 56 adultes le 17 juillet et de 40 adultes le 23 juillet, jusqu'à atteindre le nombre de 18 adultes le premier août 2011.

Au-delà du premier août, nous avons remarqué une augmentation du nombre d'adultes avec 106 adultes le 10 août

Le maximum de 148 adultes a été noté le 23 août, sous une température moyenne de 26°C, et un taux d'humidité de 40%.

A partir 23 août, le nombre d'adultes ne cesse pas de diminuer, nous avons trouvé 50 adultes le 5 septembre, jusqu'à atteindre le nombre de 39 adultes le 15 septembre, sous une température moyenne de 25°C, et un taux d'humidité de 35%.

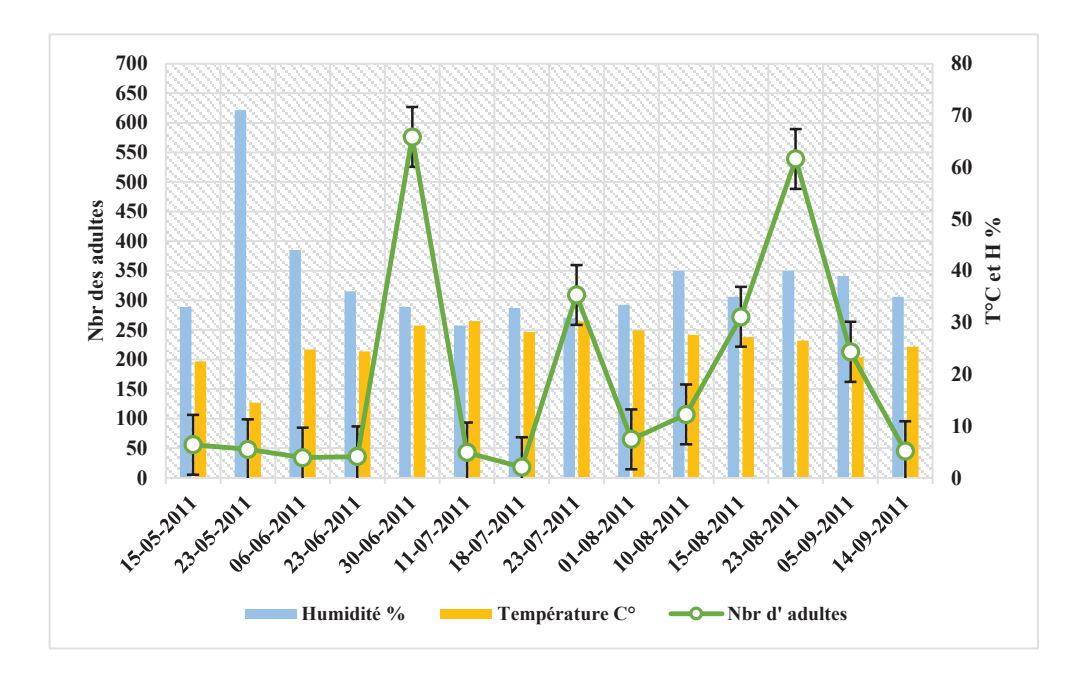

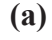

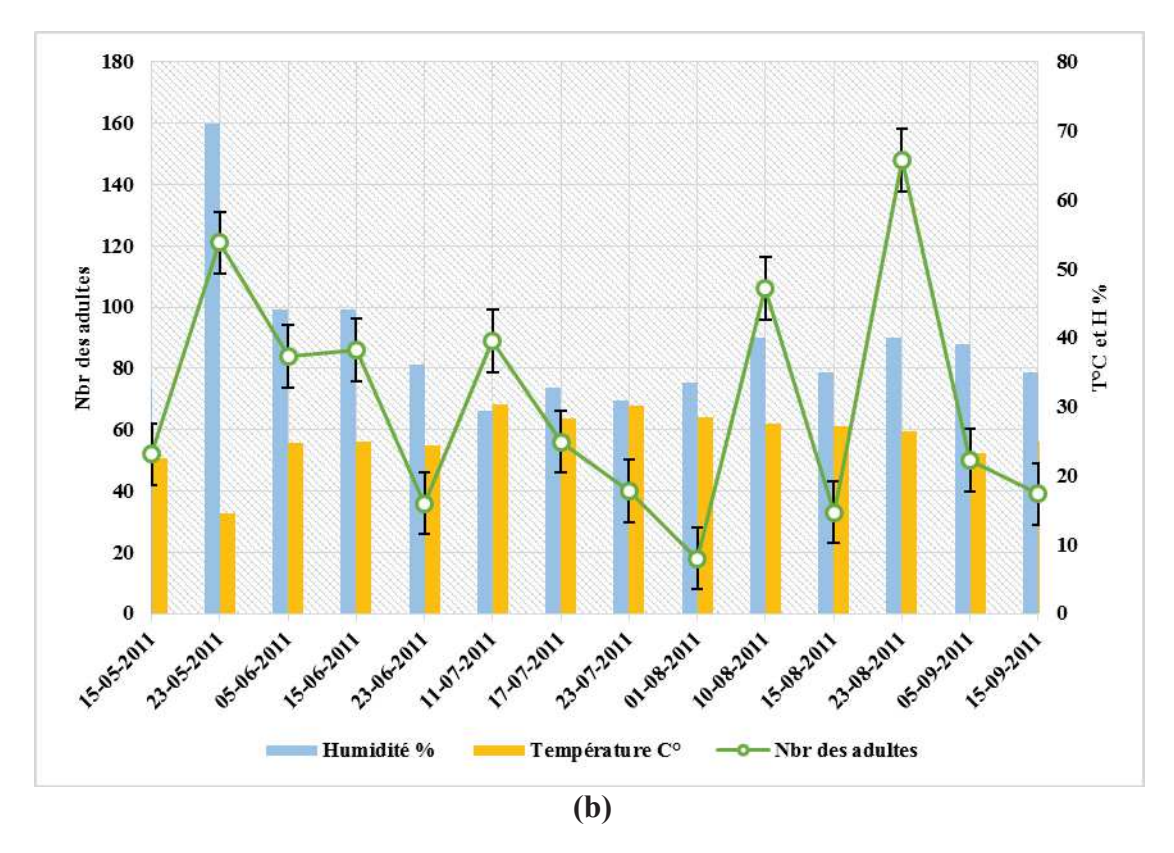

**Figure 49 -** Evolution temporelle du nombre d'adultes capturées dans les plaques engluées et les variations de température moyenne et des taux d'humidités durant l'année 2011. a) Maâlba ; b) ITMAS.

# **2.1.3. - Analyse des résultats**

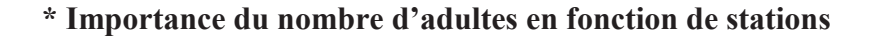

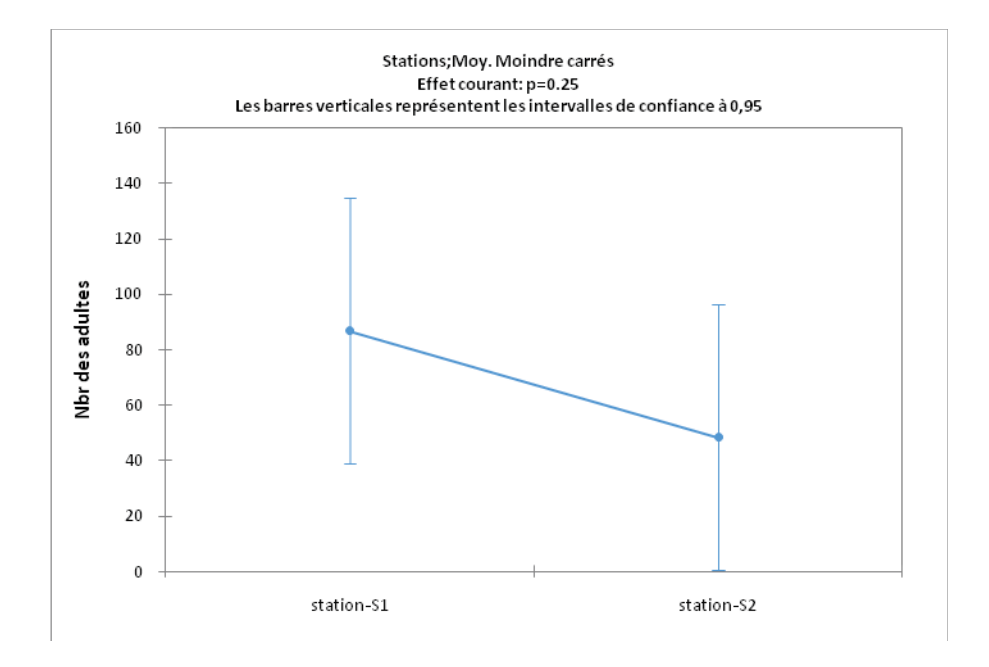

**Figure 50 -** Comparaison des moyennes d'adultes en fonction de station.

Le nombre moyen d'adultes capturé est de 90 pour la première station et de 56 pour la seconde. La comparaison des moyennes d'adultes entre les deux stations représentées dans la figure 50. Une analyse des résultats a été réalisée afin de tirer des résultats plus discutable et comparable. Montre qu'il n'y a pas d'effet station sur la répartition des adultes (Tab.23).

**Tableau 23 -** Analyse de la variance (ANOVA) des moyennes d'adultes en fonction de

station.

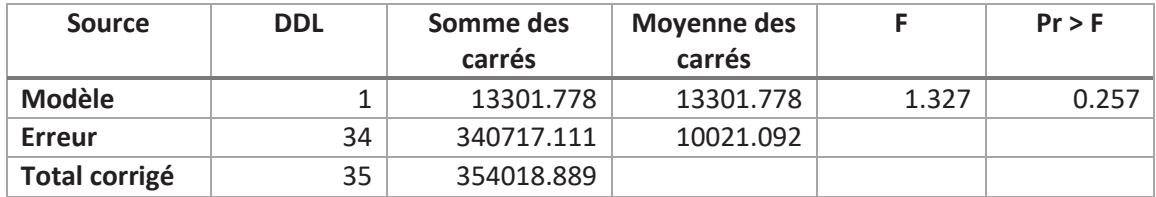

Ce test nous permet de conclure sur l'absence de l'influence significative de la station sur le nombre d'adultes capturés (p=0.257).

# **\* Importance du nombre d'adultes en fonction de l'année d'échantillonnage**

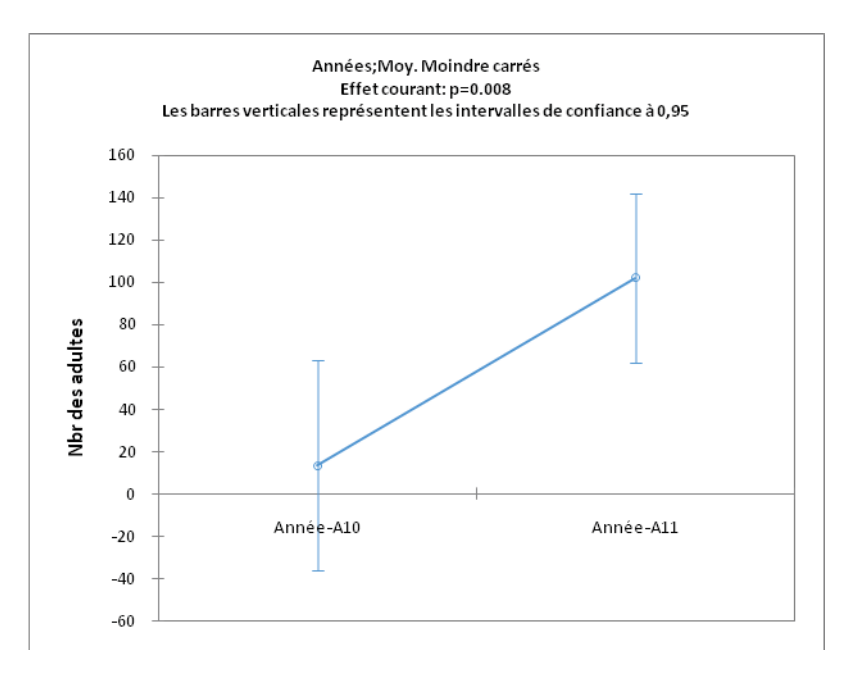

**Figure 51 -** Comparaison des moyennes d'adultes en fonction de l'année d'échantillonnage.

Entre les stations considérées, la comparaison moyenne d'adultes durant les deux années d'échantillonnage (2010-2011), montre une différence significative (p=0.008) (fig.51), et que l'année 2011 est le plus attaquée et l'année 2010 la moins attaquée par cet insecte. Cela dû aux conditions climatiques (Tab.24).

**Tableau 24 -** Analyse de la variance (ANOVA) des moyennes d'adultes en fonction de l'année d'échantillonnage.

| <b>Source</b>        | <b>DDL</b> | Somme des<br>carrés | <b>Moyenne</b><br>des carrés |       | $Pr$ > F |
|----------------------|------------|---------------------|------------------------------|-------|----------|
| Modèle               |            | 67117.460           | 67117.460                    | 7.954 | 0.008    |
| <b>Erreur</b>        | 34         | 286901.429          | 8438.277                     |       |          |
| <b>Total corrigé</b> | 35         | 354018.889          |                              |       |          |

## **\* Analyse fréquentielle de nombre d'adultes durant l'année 2010**

Cette analyse montre la fiabilité de notre échantillonnage, elle met en évidence la distribution des paramètres étudiés.

L'analyse fréquentielle des nombres d'adultes capturées dans les plaques engluées durant l'année 2010 est illustrée dans la figure 52.

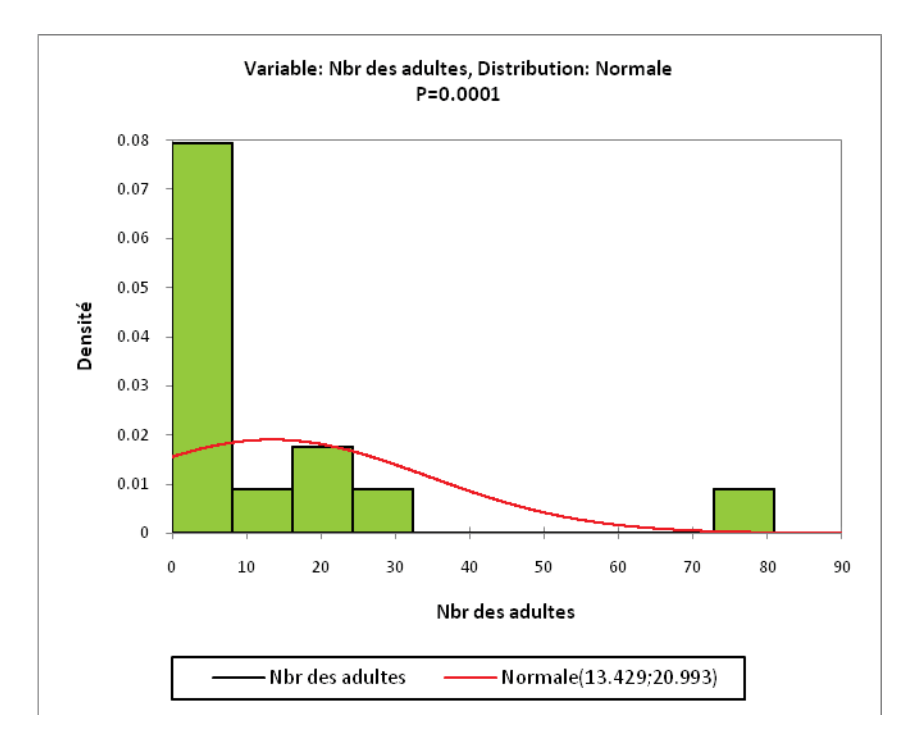

**Figure 52 -** Analyse fréquentielle de nombre d'adultes durant l'année 2010.

Les données recueillies présentent une probabilité hautement significative (p=0.0001). L'analyse fréquentielle de nombre d'adultes par classe met en évidence cinq classes. Le nombre moyen d'adultes varie de 0 à 81 individus. La grande proportion est de 8.1 cas, cette classe présente moyenne de 0 à 10 adultes soit un effectif de 64% de l'échantillonnage global. Une classe héberge un nombre moyen d'adultes de 16.2 à 24.3 cas, présente un effectif de 1 à 2 adultes soit une fréquence de 14%. Les trois classes présentent un nombre moyen d'adultes allant de 8.1 à 16.2 et de 32.4 à 40.5 et de 72.9 à 81 des adultes, présentent un effectif limité très proche variant avec seulement 0 à 1 cas.

## **\* Analyse fréquentielle de nombre d'adultes durant l'année 2011**

L'analyse fréquentielle des nombres d'adultes capturées dans les plaques engluées durant l'année 2011 est illustrée dans la figure 53.

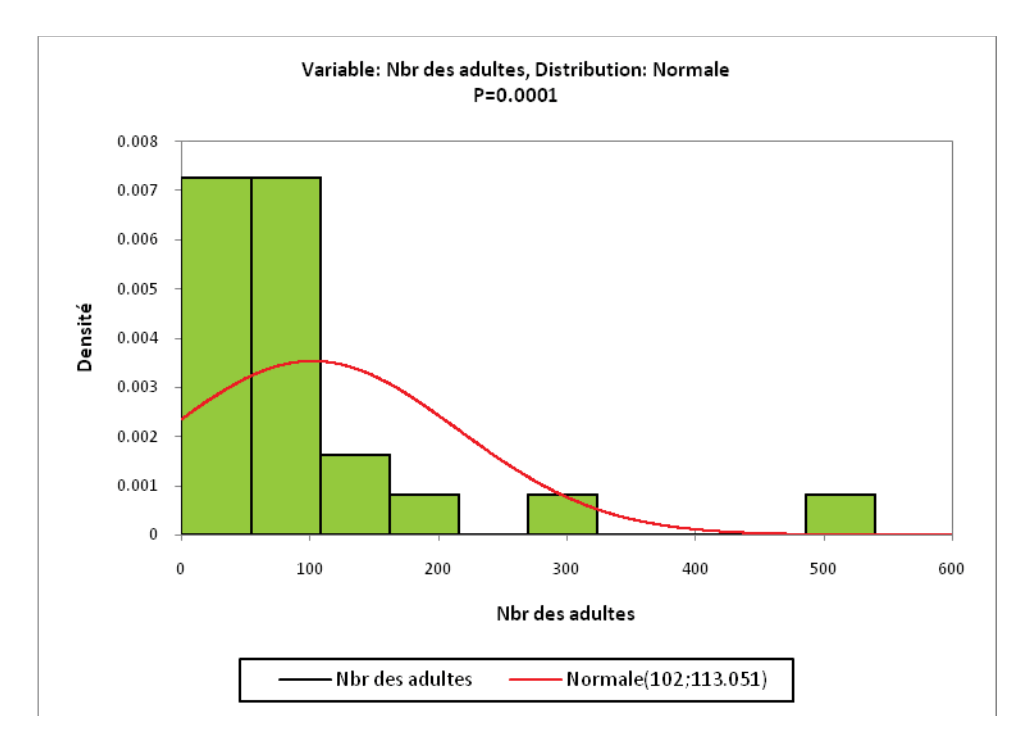

**Figure 53 -** Analyse fréquentielle de nombre d'adultes durant l'année 2010.

Les donnes recueillies se répartissent significativement selon une distribution normale en six classes avec une probabilité (p= 0,0001\*\*).

La répartition d'adultes se résume comme suit : Le nombre moyen d'adultes varie de 18 à 539 individus. La grande proportion est de 7.1 cas, ces deux classes présentent moyenne de 0 à 108 adultes soient un effectif de 39 % de l'échantillonnage global. Une classe héberge un nombre moyen d'adultes de 16.1 cas, présente un effectif de 162 adultes soit une fréquence de 8 %. Les trois classes présentent un nombre moyen d'adultes allant de 216 et 486 adultes, présentent un effectif limité très proche variant avec seulement 0 à 1 cas.

# **\* Comparaison des moyennes des nombres d'adultes par stations prospectées en fonction de la température C° (2010)**

Pour vérifier s'il y a une relation significative entre la température et le nombre d'adultes capturés, nous avons opté pour le test de PEARSON, avec un seuil de signification  $\alpha = 0.05$  (Tab. 25).

**Tableau 25 -** Analyse de la variance (ANOVA) des moyennes d'adultes en fonction de la température C° (2010).

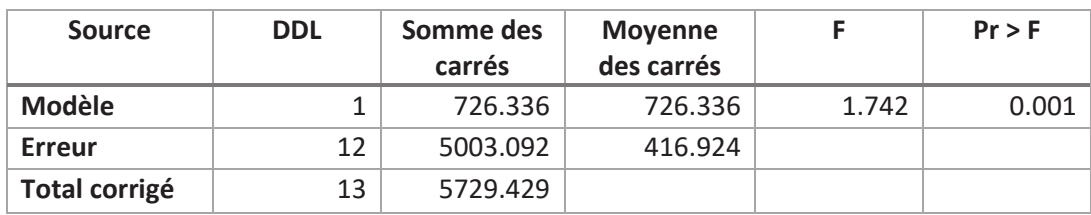

L'analyse des résultats fait apparaître une différence significative entre le nombre d'adultes et la température (p= 0.001). Ce test nous permet de conclure l'influence significative de la température sur le nombre d'adultes capturés.

# \* **Comparaison des moyennes des nombres d'adultes par stations prospectées en fonction de la température C° (2011)**

Pour vérifier s'il y a une relation significative entre la température et le nombre d'adultes capturés. L'analyse des résultats montre une différence significative entre le nombre d'adultes et la température (p= 0.001). Ce test nous permet de conclure sur l'influence de la température sur le nombre d'adultes capturés (Tab.26).

**Tableau 26 -** Analyse de la variance (ANOVA) des moyennes d'adultes en fonction de la température C°(2011).

| <b>Source</b>        | <b>DDL</b> | Somme des<br>carrés | Moyenne des<br>carrés |       | $Pr$ > F |
|----------------------|------------|---------------------|-----------------------|-------|----------|
| <b>Modèle</b>        |            | 167.244             | 167.244               | 0.012 | 0.001    |
| <b>Erreur</b>        | 20         | 281004.756          | 14050.238             |       |          |
| <b>Total corrigé</b> | 21         | 281172.000          |                       |       |          |

# **\* Corrélation entre le nombre d'adultes et la température C°**

Les courbes de régression représentant la répartition des effectifs des cicadelles en fonction de la température sont illustrées par les figures 54.

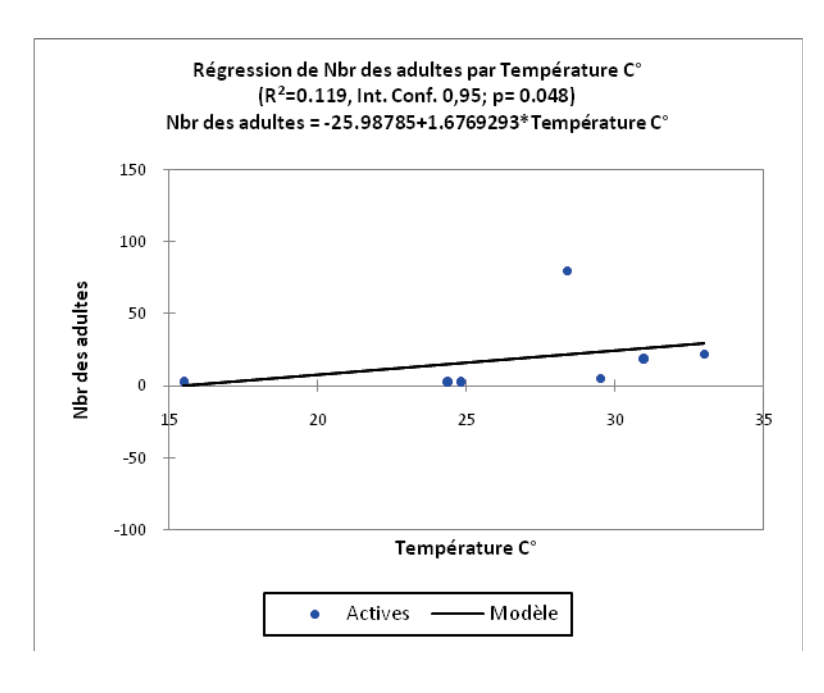

### (a)

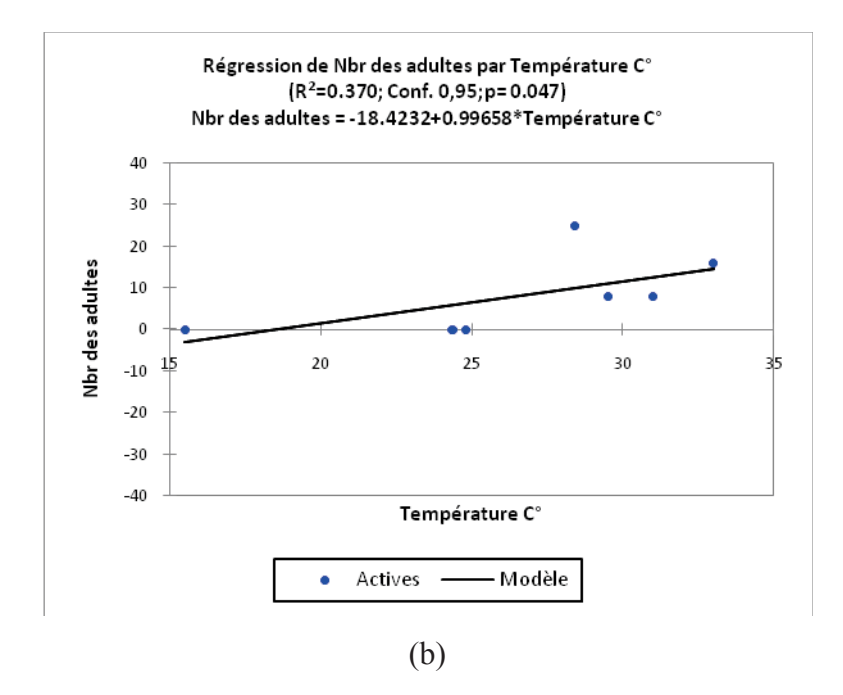

**Figure 54 -** Relation entre le nombre d'adultes et la température dans les stations a)Maâlba et b) ITMAS (2010).

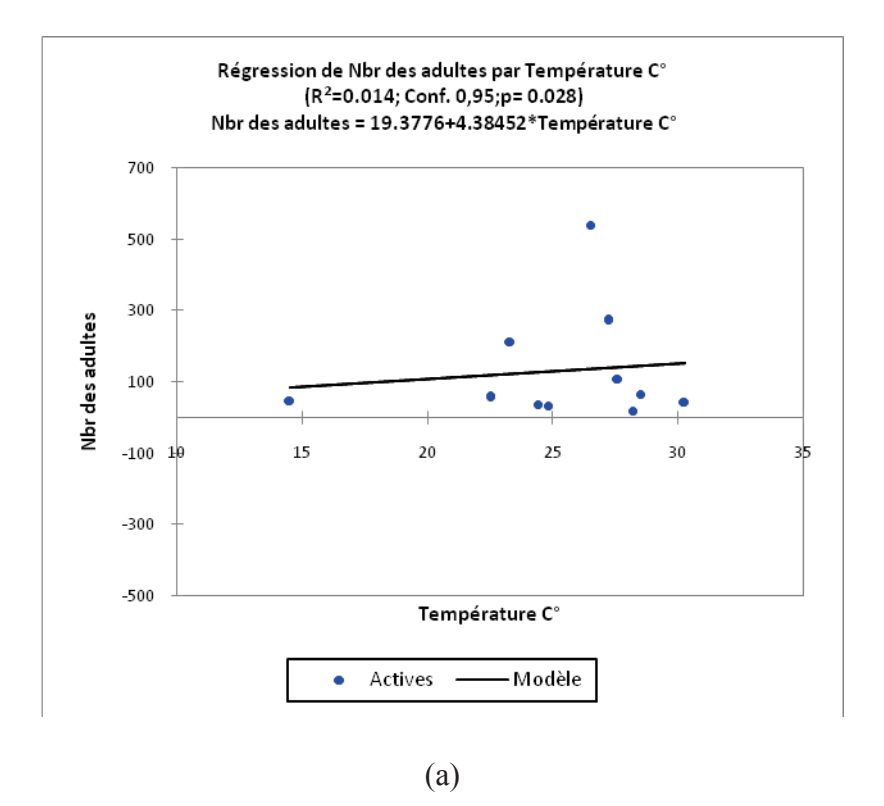

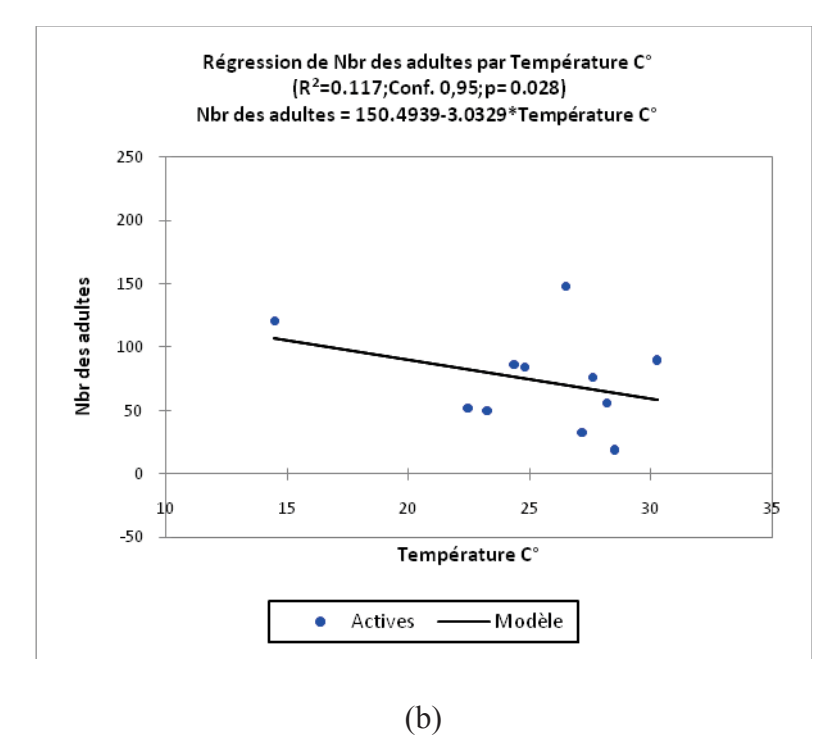

**Figure 55 -** Relation entre le nombre d'adultes et la température dans la station a) Maâlba et b) ITMAS (2011).

# **95**

L'analyse des figures 54 et 55, permet de constater que la température a un effet sur l'effectif des adultes. Cela peut être expliqué par la présence de différences significative entre le nombre d'adultes et la température.

# **\* Comparaison des moyennes des nombres d'adultes par stations prospectées en fonction de l'humidité % (2010)**

Pour vérifier s'il y a une relation significative entre le taux d'humidité et le nombre d'adultes capturés, nous avons opté pour le test de PEARSON, avec un seuil de signification  $\alpha = 0.05$  (Tab. 27).

**Tableau 27 -** Analyse de la variance (ANOVA) des moyennes d'adultes en fonction du taux d'humidité % (2010).

| <b>Source</b>        | <b>DDL</b> | Somme des<br>carrés | Moyenne des<br>carrés |       | $Pr$ > F |
|----------------------|------------|---------------------|-----------------------|-------|----------|
| Modèle               |            | 970.777             | 970.777               | 2.448 | 0.144    |
| <b>Erreur</b>        | 12         | 4758.652            | 396.554               |       |          |
| <b>Total corrigé</b> | 13         | 5729.429            |                       |       |          |

L'analyse des résultats fait apparaitre une différence non significative entre le nombre d'adultes et l'humidité (p= 0.144). Ce test nous permet de conclure sur l'absence de l'influence significative de l 'humidité sur le nombre d'adultes capturé.

# \* **Comparaison des moyennes des nombres d'adultes par stations prospectées en fonction de l'humidité% (2011)**

Pour vérifier s'il y a une relation significative entre le taux d'humidité et le nombre d'adultes capturés. L'analyse des résultats montre une différence non significative entre le nombre d'adultes et le taux d'humidité (p= 0.804). Ce test nous permet de conclure sur l'absence de l'influence de l'humidité sur le nombre d'adultes capturé (Tab.28).

**Tableau 28 -** Analyse de la variance (ANOVA) des moyennes d'adultes en fonction du taux d'humidité % (2011).

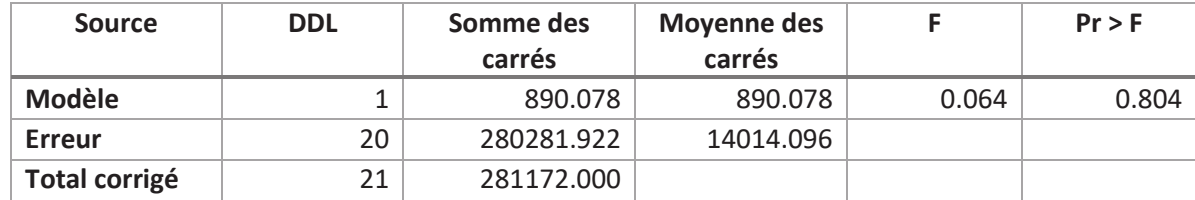

# **\* Corrélation entre le nombre d'adultes et le taux d'humidité%**

Les courbes de régression représentant la répartition des effectifs des cicadelles en fonction de taux d'humidité sont illustrées par les figures 56 et 57.

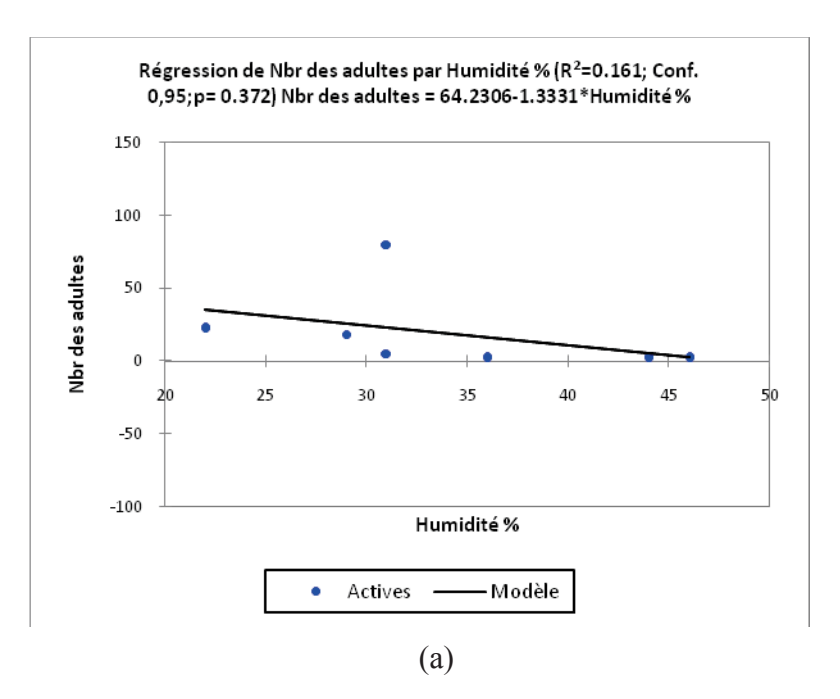

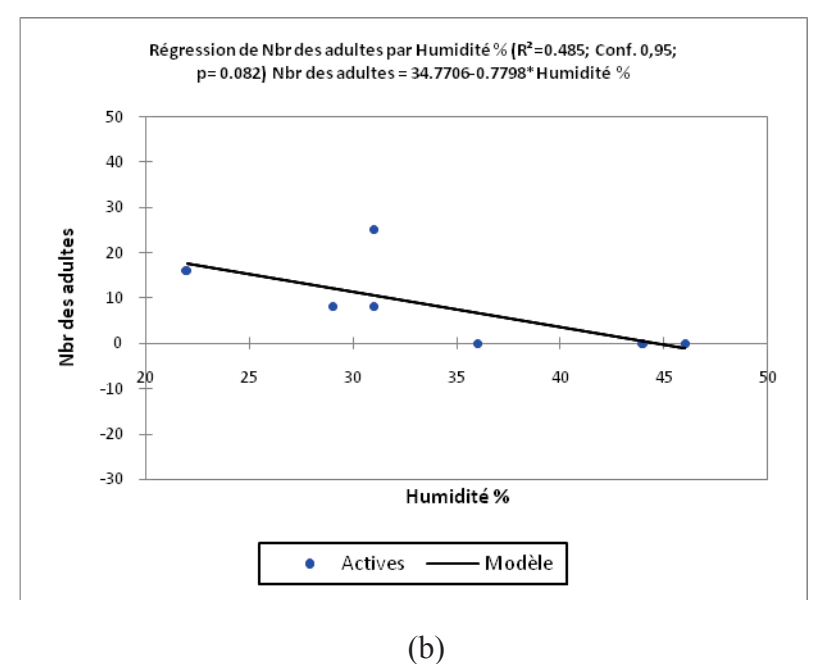

**Figure 56 -** Relation entre le nombre d'adultes et le taux d'humidité dans la station

a) Maâlba et b) ITMAS (2010).

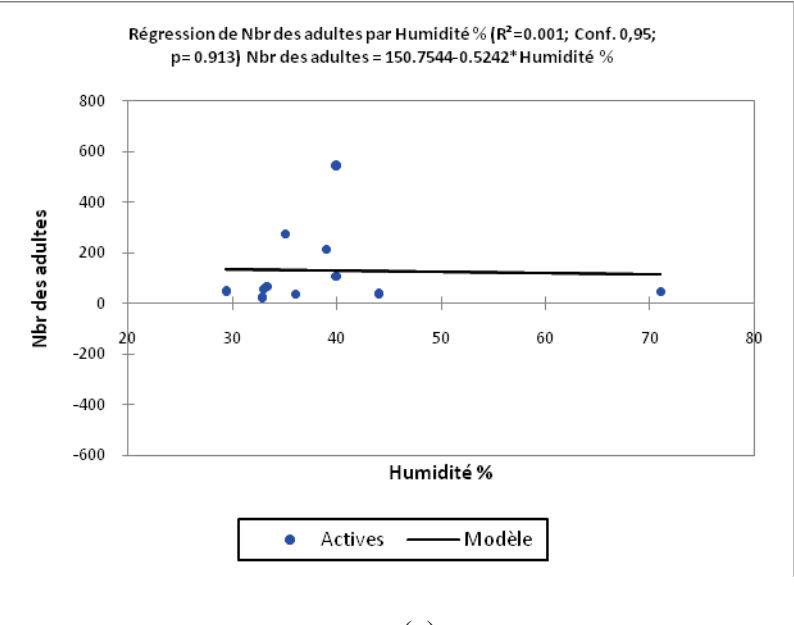

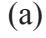

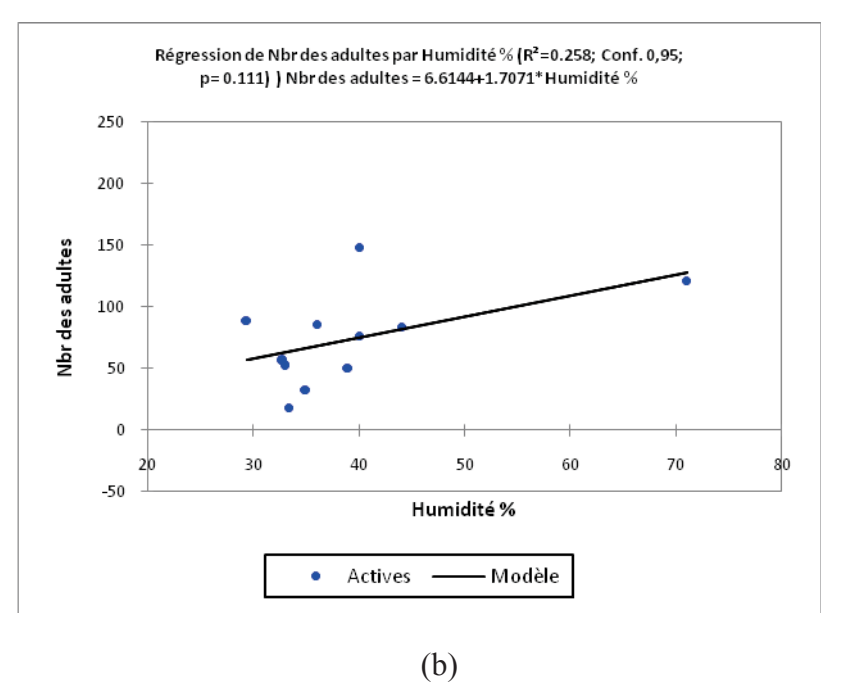

**Figure 57** - Relation entre le nombre d'adultes et le taux d'humidité dans la station a)Maâlba et b) ITMAS (2011).

L'analyse de la figure n°56 et 57, permet de constater que l'humidité n'a pas un effet significatif sur l'effectif des adultes.Cela peut être expliqué par l'absence de différence entre le nombre d'adultes et l'humidité.

**2.2. - Evolution temporelle du nombre d'adultes capturés dans les bassines jaunes selon les variations de température et d'humidité dans les deux stations** 

# **2.2.1. - L'année 2010**

Le nombre d'adultes capturés dans les bassines jaunes, les valeurs des températures et les taux d'humidités enregistrées sont représentés dans la figure 57.

# **A. Station Maâlba**

La mise en place des bassines jaunes a été effectuée le 07 mai 2010, nous n'avons trouvé aucun adulte à cette date jusqu'à la fin du mois de juin da la même année.

Au-delà du 23 juin, nous avons remarqué les premières émergences avec 2 adultes capturés dans les bassines jaunes. Après cette date le nombre d'adultes ne cesse d'augmenter avec 25 adultes le 30 juin (une température de 29°C et un taux d'humidité de 36%), 37adultes le 9 juillet.

Le maximum de 130 adultes a été noté le 23 juillet, sous une température de 33°C, et un taux d'humidité de 22%.

A partir 23 juillet, le nombre d'adultes ne cesse pas de diminuer, nous avons trouvé 76 adultes le 30 juillet, jusqu'à atteindre le nombre de 38 adultes le 8 août. Au-delà du 8 août, nous avons remarqué une augmentation du nombre d'adultes de 89 adultes le 19 août, sous une température de 32°C, et un taux d'humidité de 30%.

A partir cette date, le nombre d'adultes ne cesse pas de diminuer, nous avons trouvé 25 adultes le 25 août, et 13 adultes le 30 août et de 7 adultes le 7 septembres.

# **B. Station ITMAS**

La mise en place des bassines jaunes a été effectuée le 07 mai 2010, nous n'avons trouvé aucun adulte à cette date jusqu'à la fin du mois de juin da la même année.

Au-delà du 23 juin, nous avons remarqué les premières émergences avec 3 adultes capturés dans les bassines jaunes. Après cette date le nombre d'adultes ne cesse d'augmenter avec 06 adultes le 30 juin (une température de 29°C et un taux d'humidité de 36%), et de 19 adultes le 15 juillet.

Le maximum de 33 adultes a été noté le 30 juillet, sous une température de 28°C, et un taux d'humidité de 31%.

A partir 30 juillet, le nombre d'adultes ne cesse pas de diminuer, nous avons trouvé 21 adultes le 8 août, et de 13 adultes le 19 août. Au-delà, nous avons remarqué à partir cette date une augmentation du nombre d'adultes de 25 individus jusqu'à 25 août, sous une température de 30°C, et un taux d'humidité de 29%.

A partir cette date, le nombre d'adultes ne cesse pas de diminuer, nous avons trouvé 11 adultes le 30 août et de 8 adultes le 7 septembres.

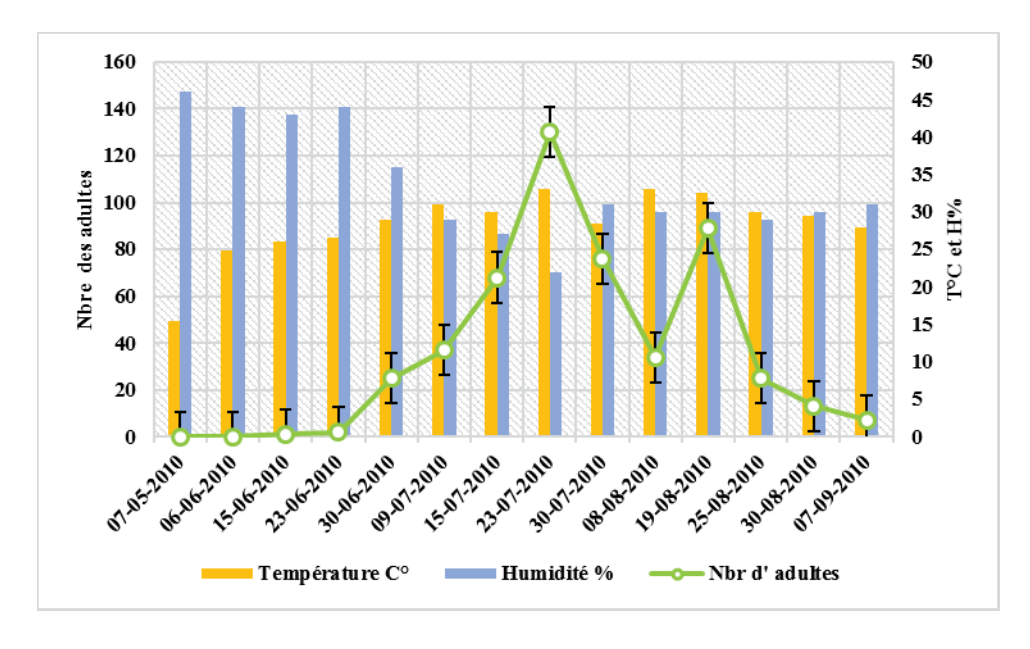

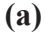

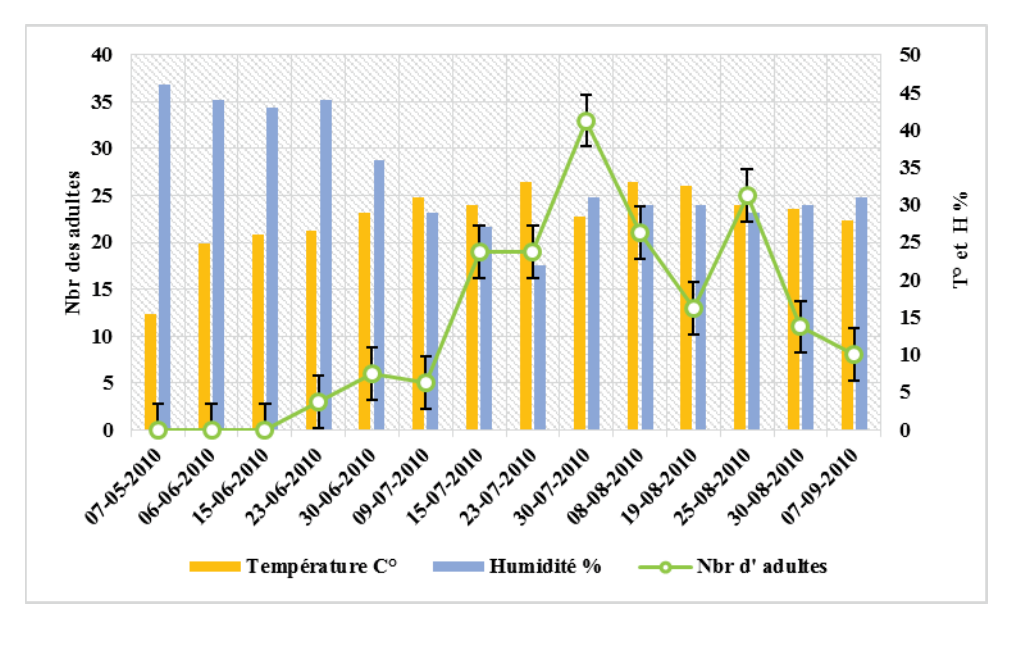

**(b)** 

**Figure 57 -** Evolution temporelle du nombre d'adultes capturées dans les bassines jaunes et les variations de température et des taux d'humidité durant l'année 2010.a) Maâlba ; b) ITMAS*.* 

## **2.2.2. - L'année 2011**

Le nombre d'adultes capturés dans les bassines jaunes, les valeurs des températures et les taux d'humidités enregistrées sont représentés dans la figure 58.

# **A. Station Maâlba**

La mise en place des bassines jaunes a été effectuée le 15 mai 2011 , le nombre d'adultes trouvés est de 48 individus, de 34 adultes le 23 mai et de 36 adultes le 6 juin, jusqu'à atteindre le nombre de 13 adultes 23 juin de la même année, sous l'influence d'une température moyenne de 24°C et un taux d'humidité de 36 %. à partir le 30 juin nous remarquons une augmentation du nombre d'adultes trouvés avec 19 individus, et le maximum de 59 adultes trouvés le 11 juillet, sous l'influence d'une température moyenne de 30°C et un taux d'humidité de 29%. Ensuite, nous remarquons une chute du nombre d'adultes le 18 juillet 2011 avec 6 adultes. Au-delà du 18 juillet, nous avons remarqué à partir cette date une augmentation du nombre d'adultes de 38 adultes le 23 juillet, sous une température de 30°C, et un taux d'humidité de 30%. A partir de cette date, le nombre d'adultes ne cesse pas de diminuer, nous avons trouvé 36 adultes le premier août, jusqu'atteindre le nombre de 14 adultes le 15 août.

Une valeur maximale de 69 individus capturés est enregistrée le 23 Août, sous une température de 26°C, et un taux d'humidité de 40%. Le nombre d'adultes ne cesse pas de diminuer à partir cette date jusqu'à 30 Août 2010. Le nombre d'adultes ne cesse pas de diminuer, nous avons trouvé 10 adultes le 5 septembre, sous l'influence d'une température moyenne de 25°C et un taux d'humidité de 35 %.

#### **B. Station ITMAS**

La mise en place des bassines jaunes a été effectuée le 15 Mai 2011, nous n'avons trouvé aucun adulte à cette date jusqu'à le mois de juin da la même année. Au-delà du 15 juin, nous avons remarquons les premières émergences avec 7 adultes capturés dans les bassines jaunes. Après cette date le nombre d'adultes ne cesse d'augmenter avec 12 adultes le 23 juin (une température de 29°C et un taux d'humidité de 33%). Au-delà, nous avons remarquons a partir cette date une diminution du nombre d'adultes de 9 individus jusqu'à 17 juillet, puis le nombre des adultes s'augmente de 16 adultes le 23 juillet. Après cette date le nombre d'adultes ne cesse d'augmenter

avec 43 adultes le 10 Août. Le maximum de 137 adultes a été noté le 15 Août, sous une température de 27°C, et un taux d'humidité de 35%.

Au-delà du 15 Août, le nombre d'adultes ne cesse pas de diminuer, nous avons trouvez 14 adultes le 23 Août, et de 9 adultes le 5 septembres et de 4 adultes le 15 septembres, sous une température de 25°C, et un taux d'humidité de 35%.

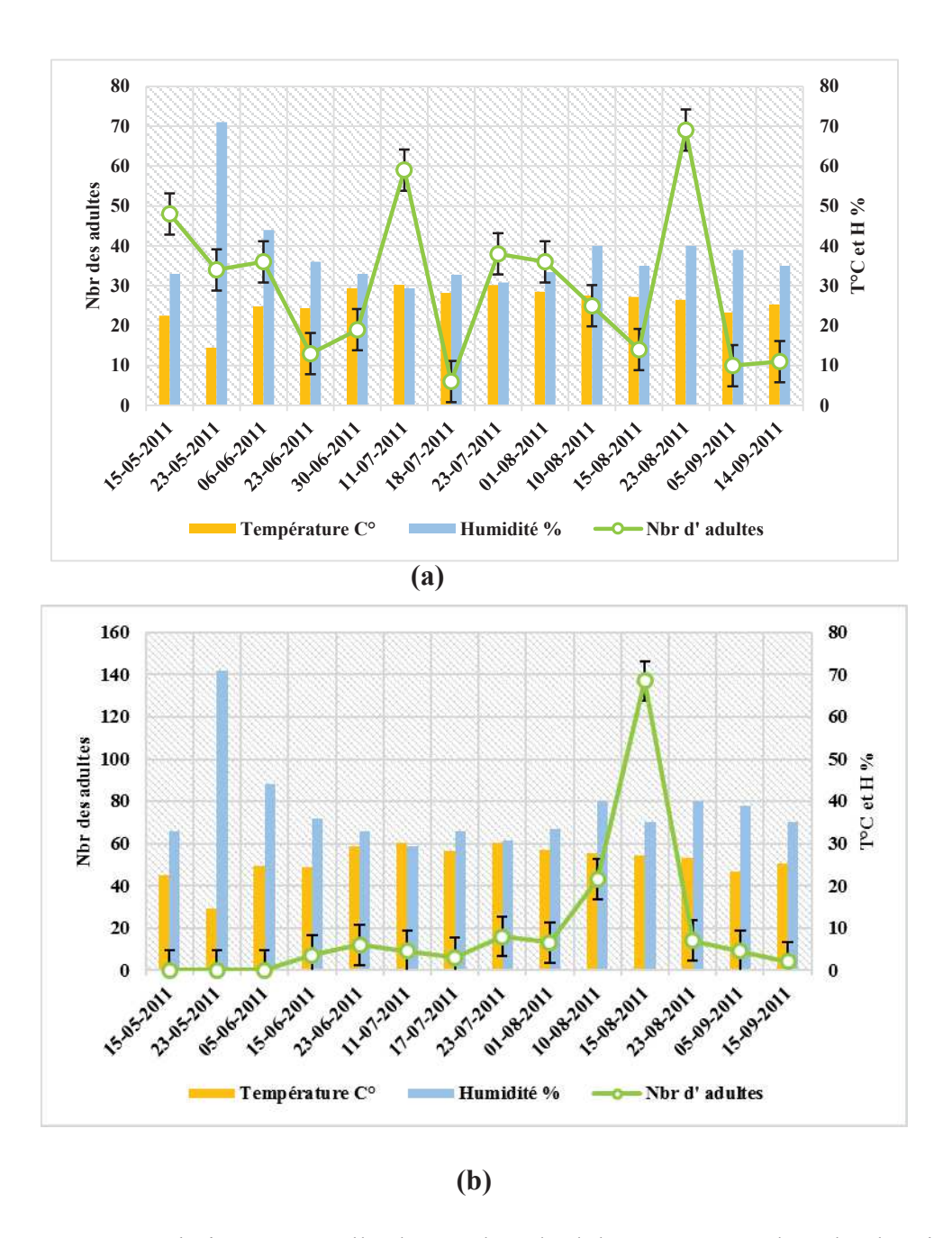

**Figure 58 -** Evolution temporelle du nombre d'adultes capturées dans les bassines jaunes et les variations de température et des taux d'humidité durant l'année 2011. a) Maâlba ; b) ITMAS*.* 

# **2.2.3. - Analyse des résultats**

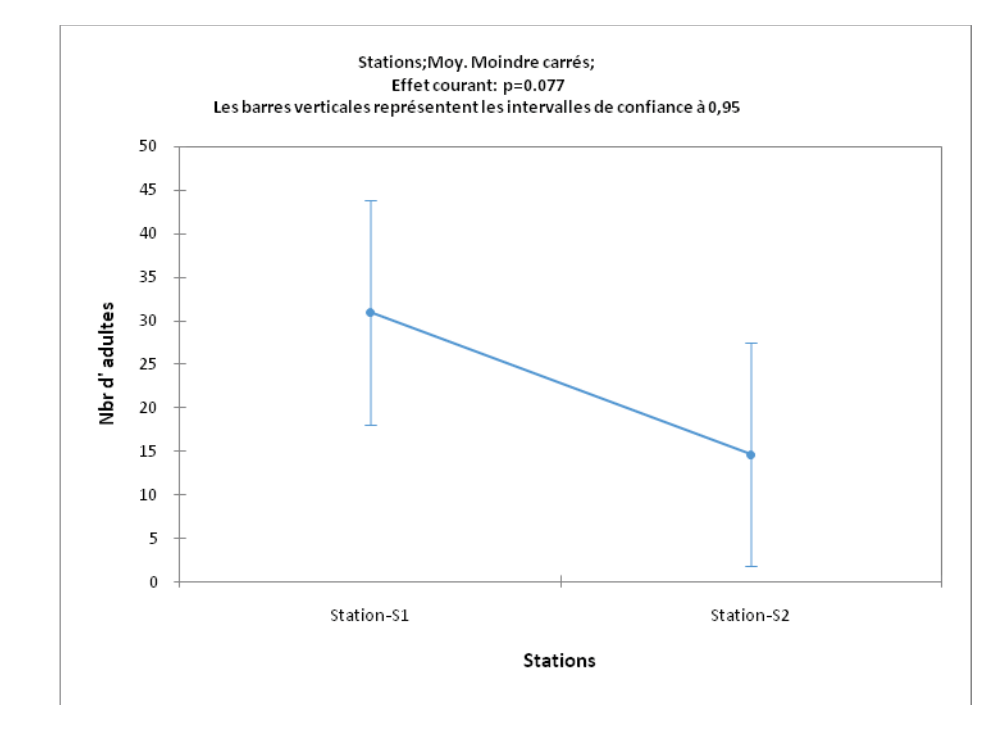

### **\* Importance du nombre d'adultes en fonction de stations**

**Figure 59 -** Comparaison des moyennes d'adultes en fonction de station.

Le nombre moyen d'adultes capturé est de 31 pour la première station et de 14 pour la seconde. La comparaison des moyennes d'adultes entre les deux stations représentées dans la figure 59. Une analyse des résultats a été réalisée afin de tirer des résultats plus discutables et comparables. Montre qu'il n'y a pas d'effet de la station sur la répartition des adultes (Tab.29).

**Tableau 29 -** Analyse de la variance (ANOVA) des moyennes d'adultes en fonction de

station.

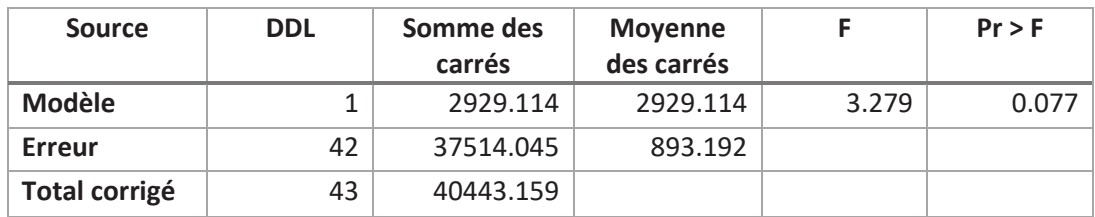

Ce test nous permet de conclure sur l'absence de l'influence significative de la station sur le nombre d'adultes capturés (p=0.077). Le nombre d'adultes enregistre une diminution en fonction de station.

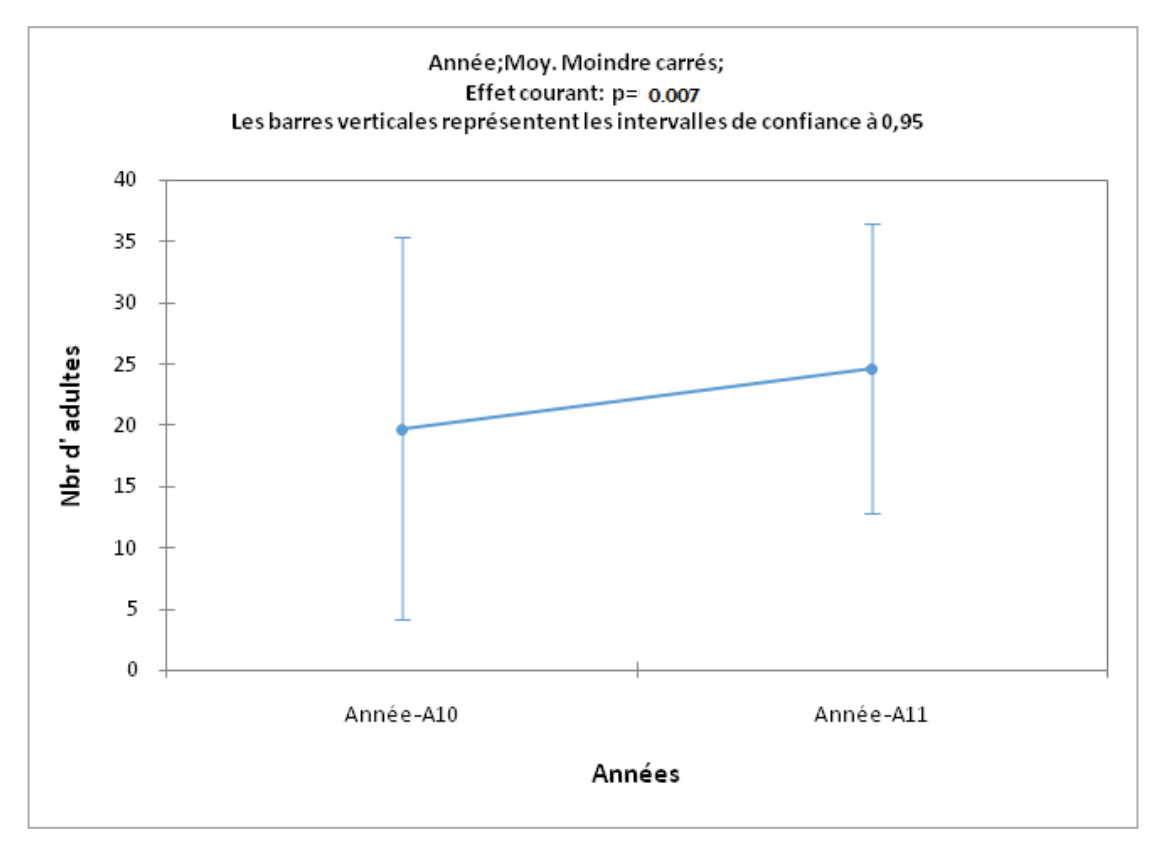

# **\* Importance du nombre d'adultes en fonction de l'année d'échantillonnage**

**Figure 60 -** Comparaison des moyennes d'adultes en fonction de l'année d'échantillonnage.

Entre les stations considérées, la comparaison moyenne d'adultes durant les deux années d'échantillonnage (2010-2011) capturés dans les bassines jaunes, montre une différence significative (p=0.007) (Tab.30), et que l'année 2011 est la plus attaquée et l'année 2010 la moins attaquée par cet insecte. Cela dû aux conditions climatiques et à l'ensoleillement (Fig.60).

**Tableau 30.** Analyse de la variance (ANOVA) des moyennes d'adultes en fonction de l'année d'échantillonnage.

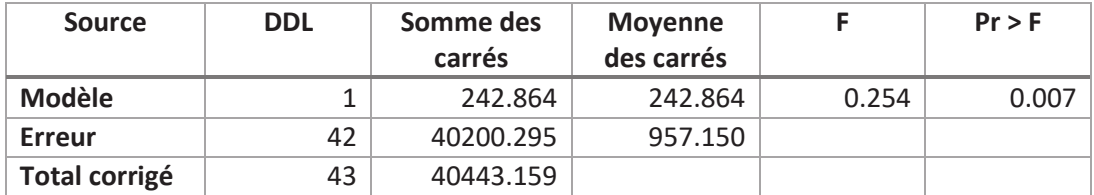

# **\* Analyse fréquentielle de nombre d'adultes durant l'année 2010**

L'analyse fréquentielle des nombres d'adultes capturées dans les bassines jaunes durant l'année 2010 est illustrée dans la figure 61.

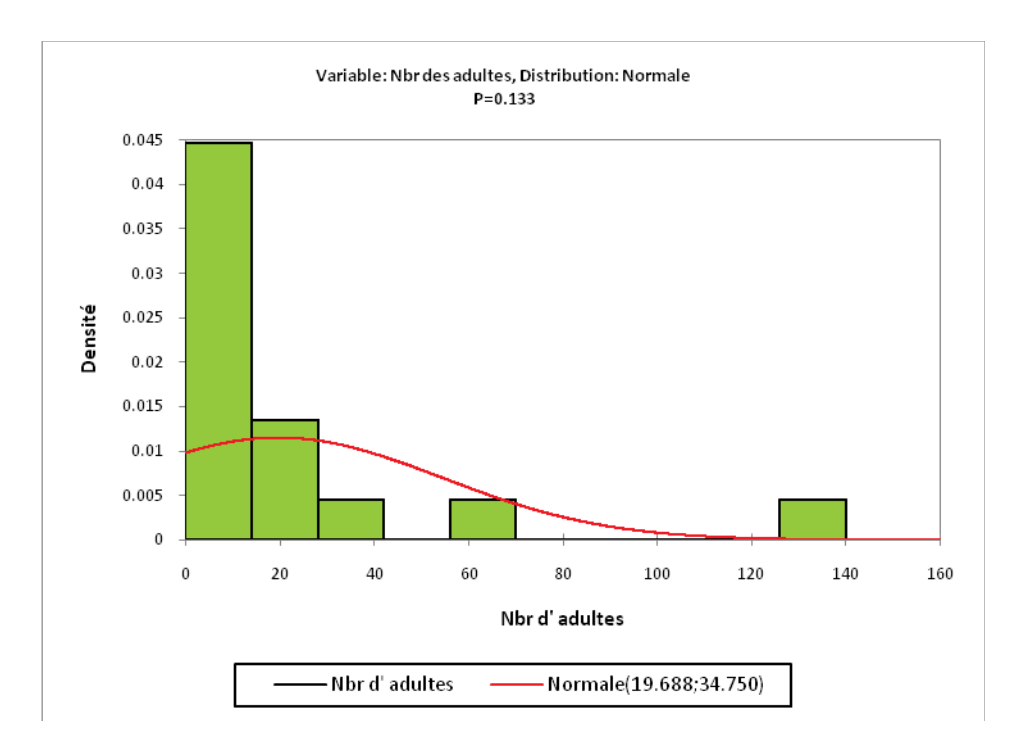

**Figure 61 -** Analyse fréquentielle de nombre d'adultes durant l'année 2010.

Les données recueillies présentent une probabilité non significative  $(p=0.133)$ . L'analyse fréquentielle de nombre d'adultes par classe met en évidence cinq classes. Le nombre moyen d'adultes varie de 0 à 140 individus. La grande proportion est de 4.46 cas, cette classe présente moyenne de 0 à 14 adultes soit un effectif de 63% de l'échantillonnage global. Une classe héberge un nombre moyen d'adultes de 1.33 cas, présente un effectif de 14 à 28 adultes soit une fréquence de 18%. Les trois classes présentent un nombre moyen d'adultes de 0.4 et de 42 à 140 des adultes.

## **\* Analyse fréquentielle de nombre d'adultes durant l'année 2011**

L'analyse fréquentielle des nombres d'adultes capturées dans les plaques engluées durant l'année 2011 est illustrée dans la figure 62.

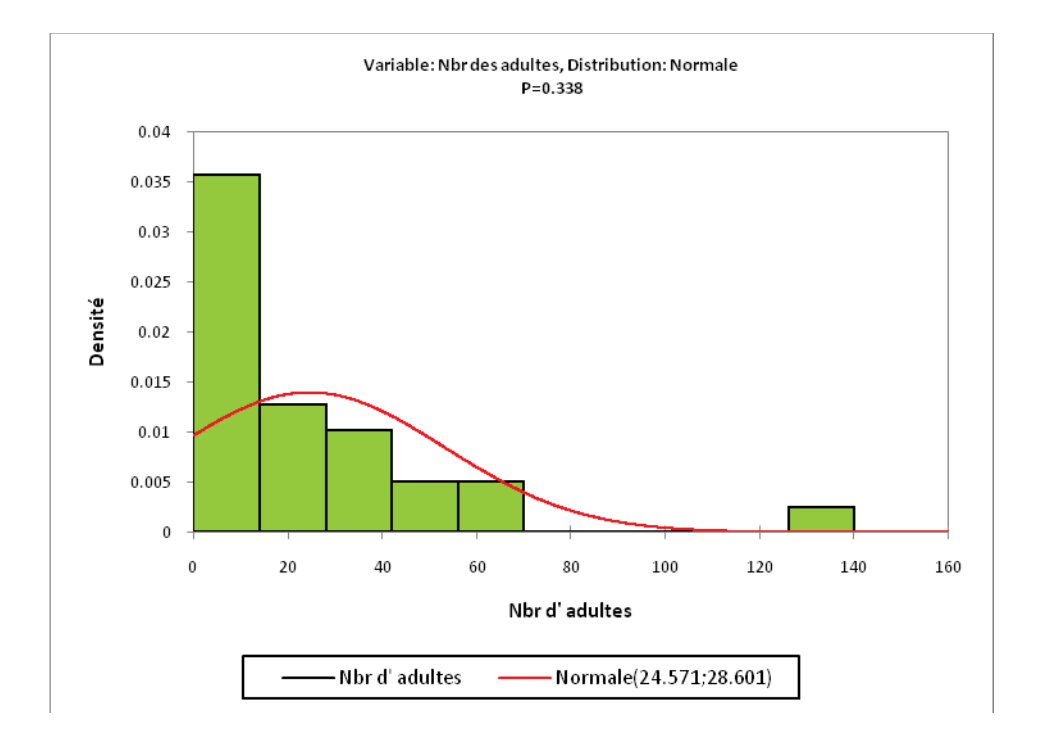

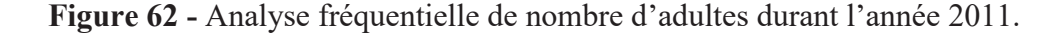

Les donnes recueillies se répartissent non significativement selon une distribution normale en six classes avec une probabilité (p= 0,338).

La répartition d'adultes se résume comme suit : Le nombre moyen d'adultes varie de 0 à 140 individus. La grande proportion est de 14 cas, cette deux classes présentent moyennes de 0 à 14 adultes soit un effectif de 50 % de l'échantillonnage global. Une classe héberge un nombre moyen d'adultes de 28 cas, présente un effectif de 5 adultes soit une fréquence de 17 %. Une classe présente un nombre moyen d'adultes de 42 cas, présente un effectif de 4 adultes et une fréquence de 14 %. Les deux classes présentent un nombre moyen d'adultes allant de 56 et 70 adultes, présentent un effectif limité très proche de 2 cas soit une fréquence de 7 %. Une classe héberge un nombre moyen d'adultes de 1 cas, présente un effectif de 140 adultes soit une fréquence de 3.5%.

# **\* Comparaison des moyennes des nombres d'adultes par stations prospectées en fonction de la température C° (2010)**

Pour vérifier s'il y a une relation significative entre la température et le nombre d'adultes capturés dans les bassines, nous avons opté pour le test de PEARSON, avec un seuil de signification  $α = 0.05$  (Tab.31).

**Tableau 31 -** Analyse de la variance (ANOVA) des moyennes d'adultes en fonction de la température C° (2010).

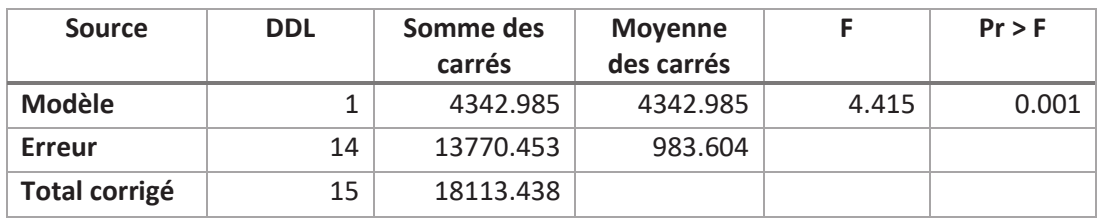

L'analyse des résultats fait apparaitre une différence significative entre le nombre d'adultes et la température (p= 0.001). Ce test nous permet de conclure sur la présence de l'influence de la température sur le nombre d'adultes capturés.

# \* **Comparaison des moyennes des nombres d'adultes par stations prospectées en fonction de la température C° (2011)**

Pour vérifier s'il y a une relation significative entre la température et le nombre d'adultes capturés. L'analyse des résultats montre une différence significative entre le nombre d'adultes et la température (p= 0.004). Ce test nous permet de conclure sur l'effet de la température sur le nombre d'adultes capturés (tab.32).

**Tableau 32 -** Analyse de la variance (ANOVA) des moyennes d'adultes en fonction de la température C°(2011).

| <b>Source</b>        | <b>DDL</b> | Somme des<br>carrés | <b>Moyenne</b><br>des carrés |       | $Pr$ > F |
|----------------------|------------|---------------------|------------------------------|-------|----------|
| <b>Modèle</b>        |            | 77.942              | 77.942                       | 0.092 | 0.004    |
| <b>Erreur</b>        | 26         | 22008.915           | 846.497                      |       |          |
| <b>Total corrigé</b> | 27         | 22086.857           |                              |       |          |

# **\* Corrélation entre le nombre d'adultes et la température C°**

Les courbes de régression représentant la répartition des effectifs des cicadelles en fonction de la température sont illustrées par les figures 63 et 64.

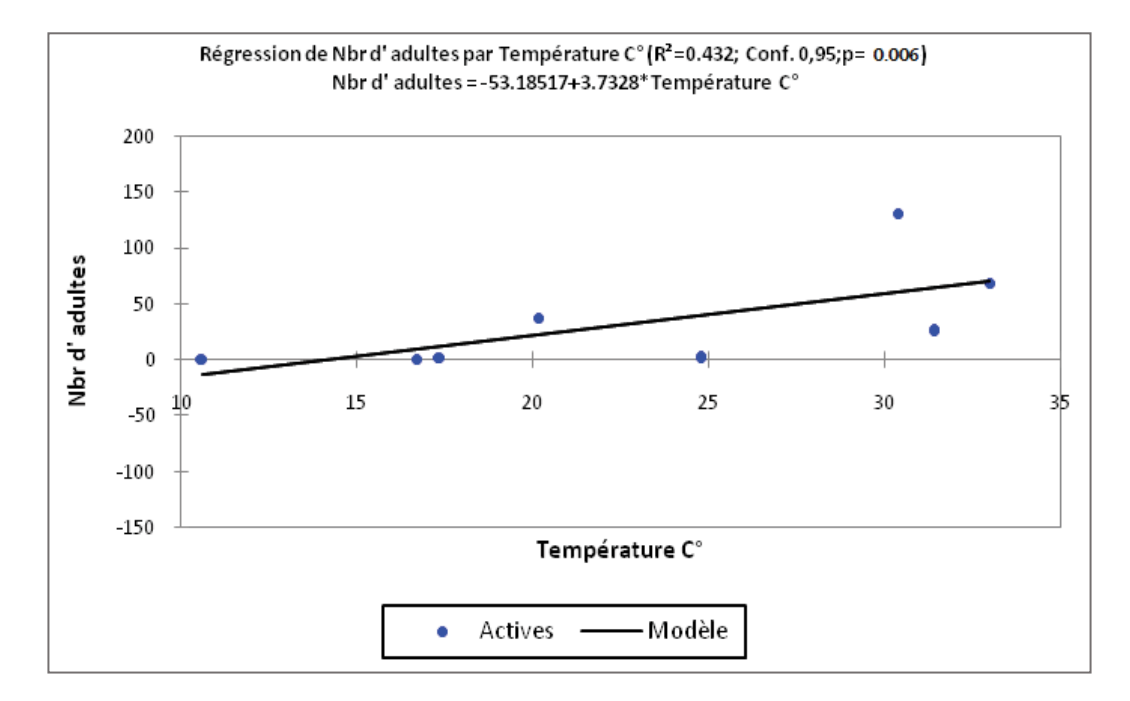

#### (a)

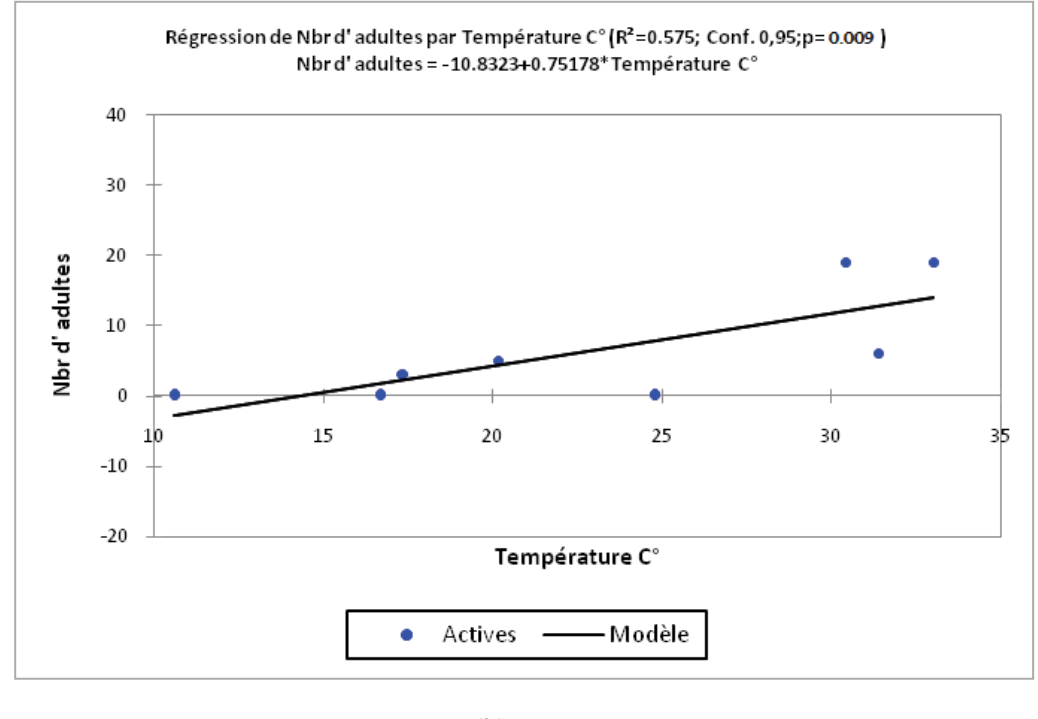

(b)

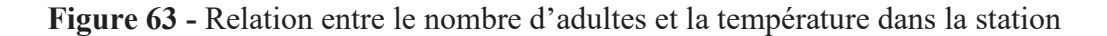

a) Maâlba et b) ITMAS (2010).

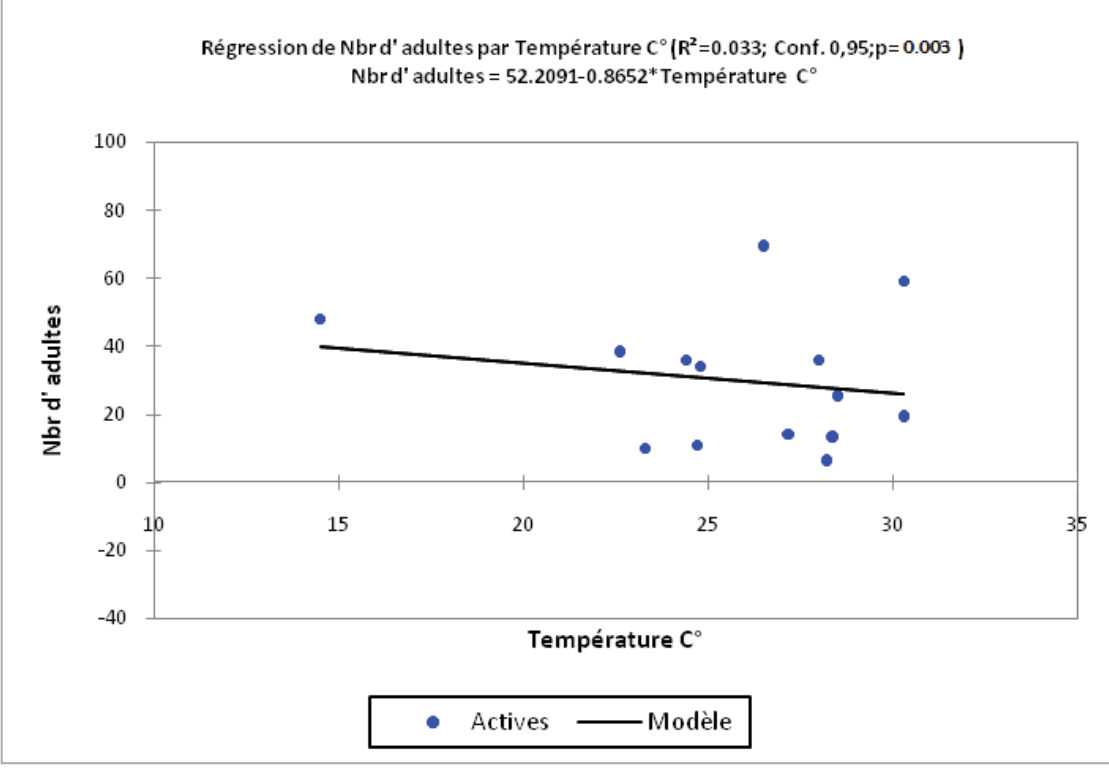

(a)

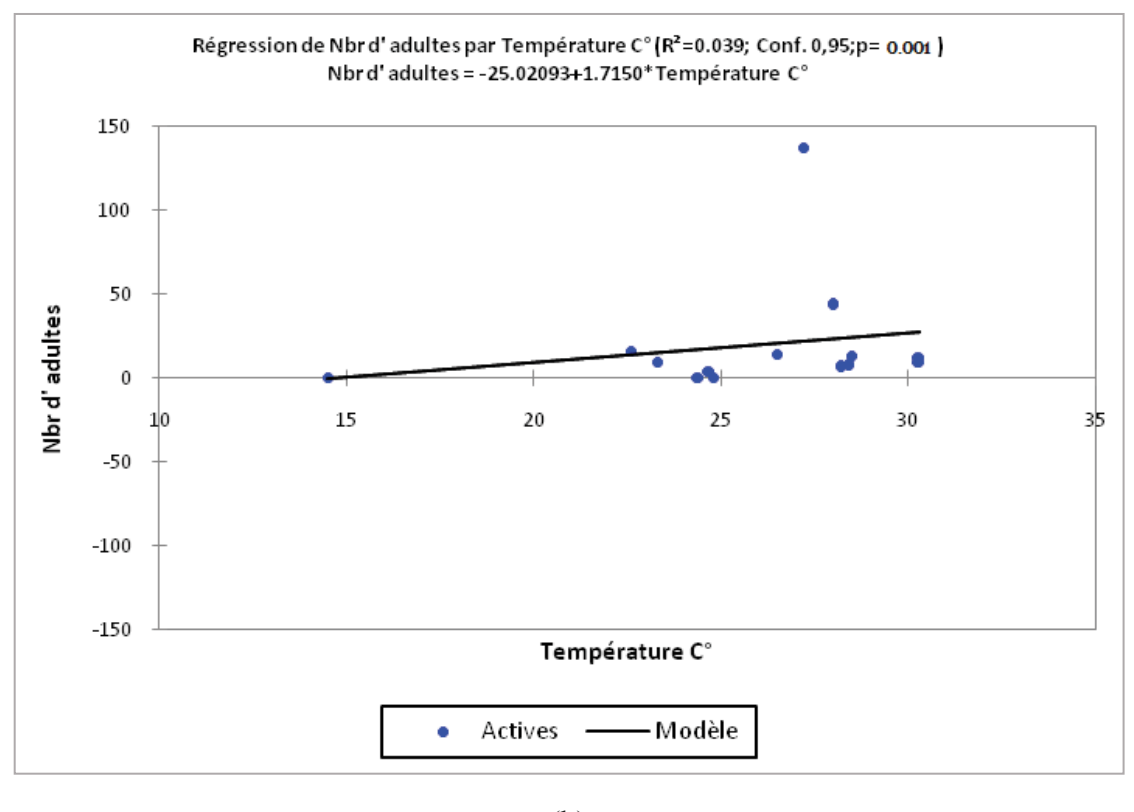

(b)

**Figure 64 -** Relation entre le nombre d'adultes et la température dans la station

a) Maâlba et b) ITMAS (2011).

L'analyse des figures 63 et 64, permet de constater que la température a un effet significatif sur l'effectif des adultes.Cela peut être expliqué par la présence de différences entre le nombre d'adultes et la température.

# **\* Comparaison des moyennes des nombres d'adultes par stations prospectées en fonction de l'humidité % (2010)**

Pour vérifier s'il y a une relation significative entre le taux d'humidité et le nombre d'adultes capturés, nous avons opté pour le test de PEARSON, avec un seuil de signification  $\alpha = 0.05$  (Tab. 33).

**Tableau 33 -** Analyse de la variance (ANOVA) des moyennes d'adultes en fonction du taux d'humidité % (2010).

| <b>Source</b>           | <b>DDL</b> | Somme des<br>carrés | Moyenne des<br>carrés |       | $Pr$ > F |
|-------------------------|------------|---------------------|-----------------------|-------|----------|
| <b>Modèle</b>           |            | 2886.032            | 2886.032              | 2.653 | 0.126    |
| <b>Erreur</b>           | 14         | 15227.406           | 1087.672              |       |          |
| <b>Total</b><br>corrigé | 15         | 18113.438           |                       |       |          |

L'analyse des résultats fait apparaître une différence non significative entre le nombre d'adultes et l'humidité (p= 0.126). Ce test nous permet de conclure sur l'absence de l'influence significative de l 'humidité sur le nombre d'adultes capturés.

# **\* Comparaison des moyennes des nombres d'adultes par stations prospectées en fonction dutaux d'humidité% (2011)**

Pour vérifier s'il y a une relation significative entre le taux d'humidité et le nombre d'adultes capturés. L'analyse des résultats montre une différence non significative entre le nombre d'adultes et le taux d'humidité (p= 0.958). Ce test nous permet de conclure sur l'absence de l'influence de l'humidité sur le nombre d'adultes capturés (Tab. 34).

**Tableau 34 -** Analyse de la variance (ANOVA) des moyennes d'adultes en fonction du taux d'humidité % (2011).

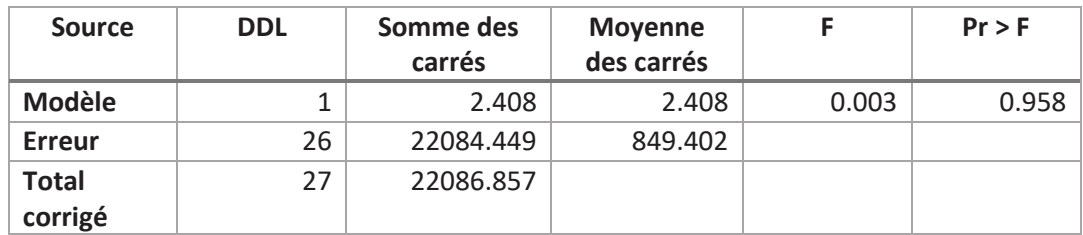

# **\* Corrélation entre le nombre d'adultes et le taux d'humidité%**

Les courbes de régression représentant la répartition des effectifs des cicadelles en fonction de taux d'humidité sont illustrées par les figures 65 et 66.

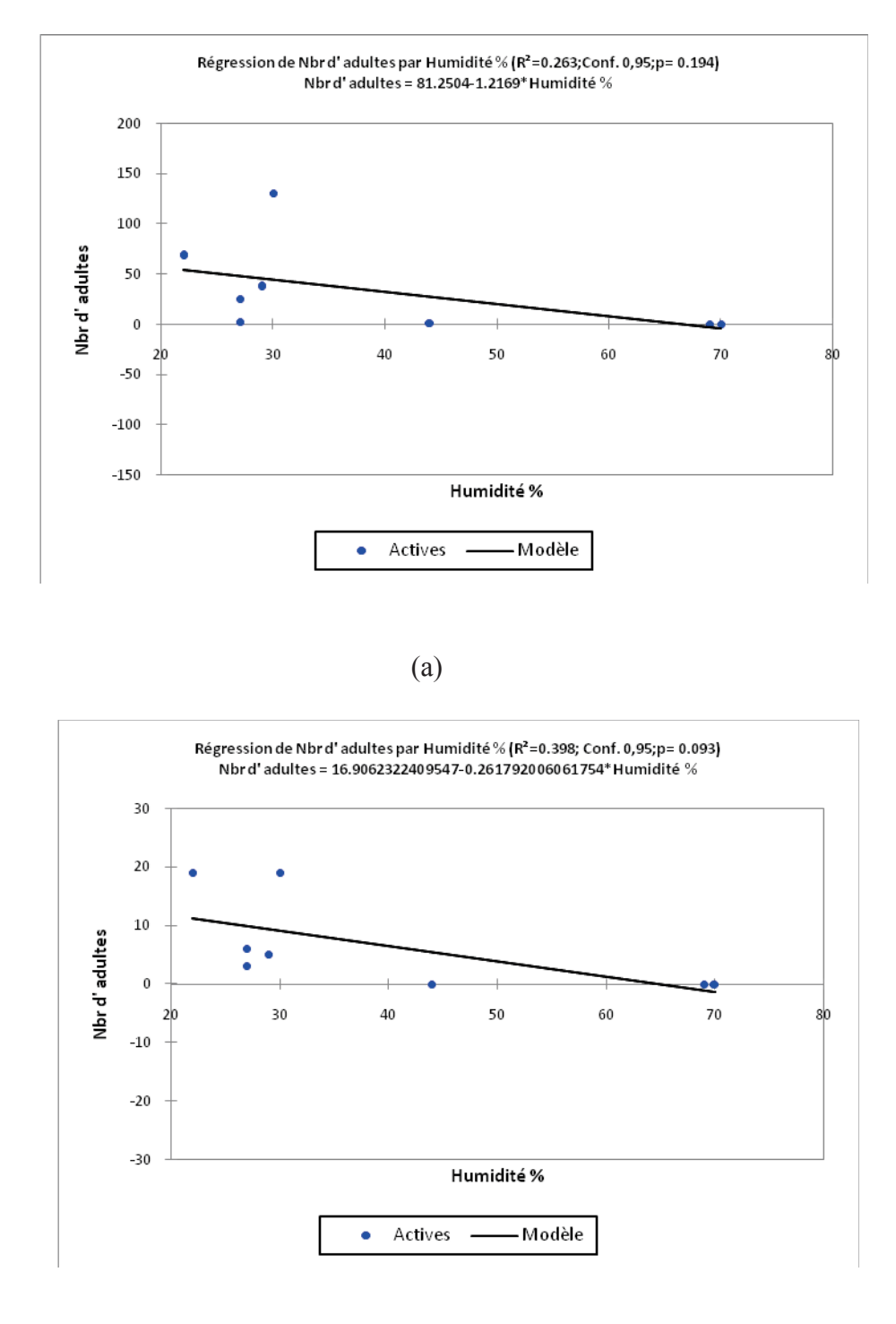

(b)

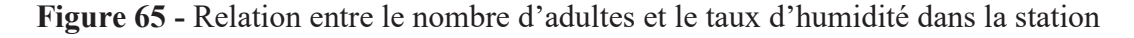

a) Maâlba et b) ITMAS (2010).

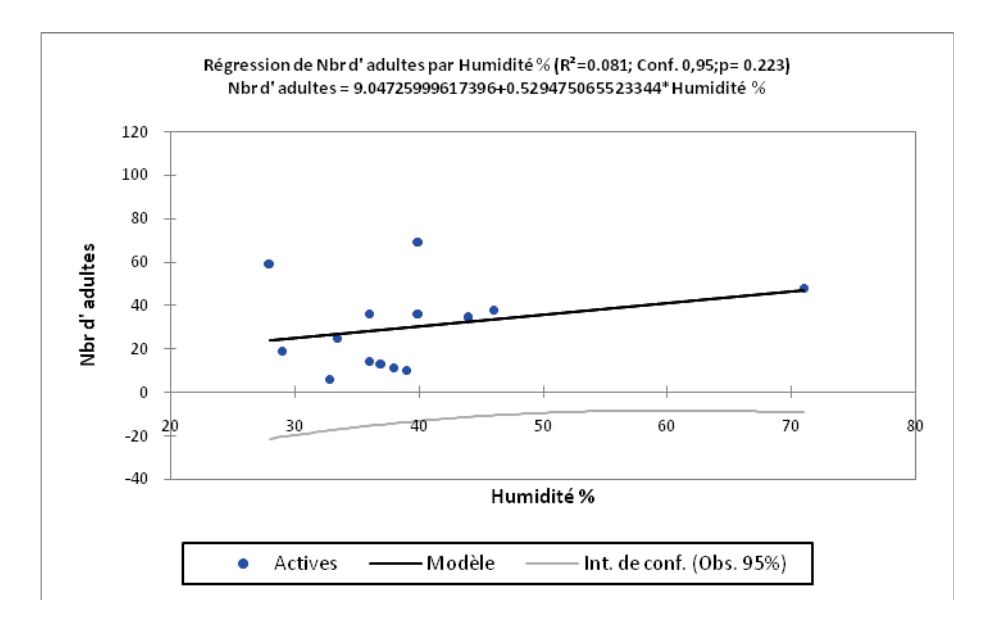

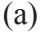

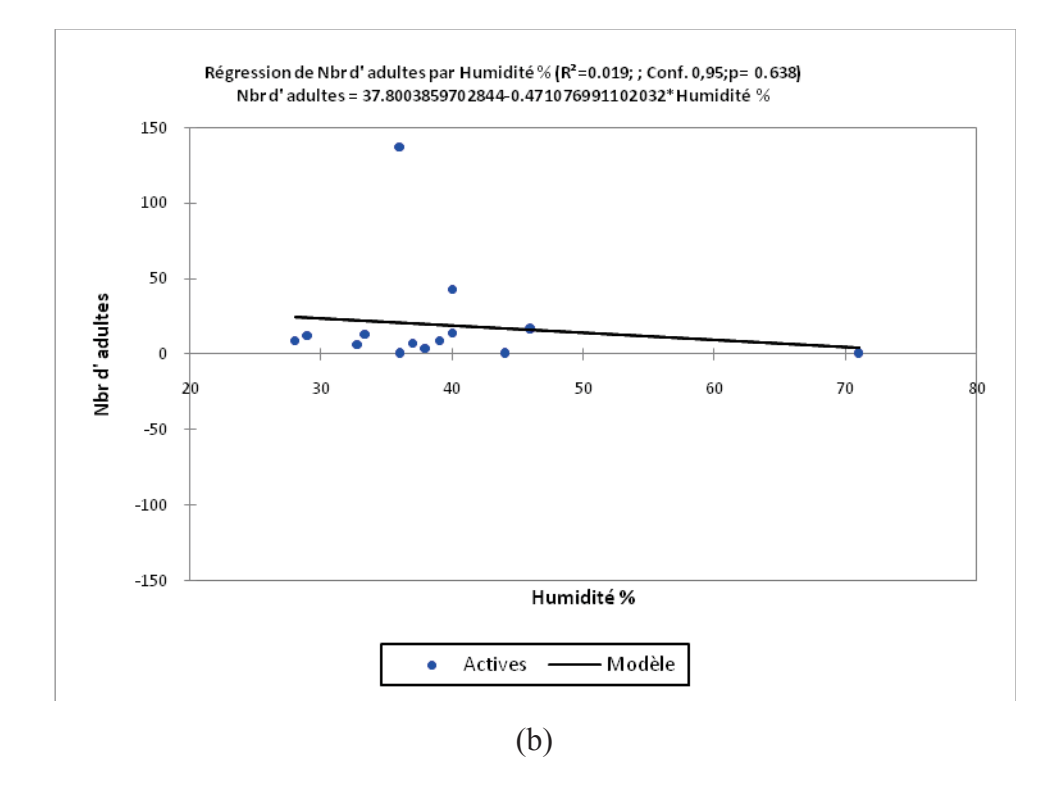

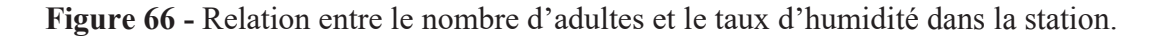

a) Maâlba et b) ITMAS (2011).

D'après les figures 65 et 66, on peut constater que l'humidité n'a pas un effet sur l'effectif des adultes.Cela peut être expliqué par l'absence de différence significative entre le nombre d'adultes et l'humidité.

# **2.3. - Evolution temporelle du nombre d'adultes sur les faces des folioles selon les variations de température et d'humidité dans les deux stations**

### **2.3.1. - L'année 2010**

Le nombre d'adultes dénombrés sur les faces des folioles, les valeurs des températures et les taux d'humidités enregistrées sont représentés dans la figure 67.

## **A. Station Maâlba**

Le dénombrement des adultes sur les faces inferieurs des folioles a été effectuée le 07 mai 2010, nous n'avons trouvé aucun adulte à cette date jusqu'à le mois de juin da la même année. Au-delà du 15 juin, nous avons remarqué les premières émergences avec 7 adultes sur les faces des folioles de la pomme de terre. Après cette date le nombre d'adultes ne cesse d'augmenter avec 19 adultes le 23 juin (une température de 26°C et un taux d'humidité de 44%). le nombre d'adultes se diminuer avec 2 adultes le 30 juin. Au-delà, nous avons remarqué à partir cette date une augmentation du nombre d'adultes de 16 individus jusqu'à 15 juillet, sous une température de 30°C, et un taux d'humidité de 27%. Le maximum de 65 adultes a été noté le 8 août, sous une température de 33°C, et un taux d'humidité de 30%.A partir cette date, le nombre d'adultes ne cesse pas de diminuer, nous avons trouvez 33 adultes le 19 août et de 24 adultes le 19 août et de 19 adultes le 30 août, le 7 septembres avec 4 adultes.

### **B. Station ITMAS**

Le dénombrement des adultes sur les faces des folioles a été effectuée le 07 mai 2010, nous n'avons trouvé aucun adulte à cette date jusqu'à le mois de juin da la même année.

Au-delà du 23 juin, nous avons remarqué les premières émergences avec 2 adultes sur les faces des folioles de la pomme de terre. Après cette date le nombre d'adultes ne cesse d'augmenter avec 3 adultes le 30 juin (une température de 29°C et un taux d'humidité de 36%). Au-delà, nous avons remarqué à partir cette date une augmentation du nombre d'adultes au maximum de 37 adultes le 9 juillet, sous une température de 31°C, et un taux d'humidité de 29%. A partir cette date, le nombre d'adultes ne cesse pas de diminuer, nous avons trouvé que 18 adultes le 15 juillet et que 9 adultes le 23 juillet et que 7 adultes le 30 juillet. Au-delà du 8 août, nous avons remarqué une augmentation du nombre d'adultes au 25 adultes. Après cette date le nombre d'adultes ne cesse pas de diminuer avec 11 adultes le 19 août, et de 9 adultes le 25 août et de 3 adultes le 7 Septembre.

### **2.3.2. L'année 2011**

Le nombre d'adultes dénombrés sur les faces des folioles, les valeurs des températures et les taux d'humidités enregistrées sont représentés dans la figure 68.

## **A. Station Maâlba**

Le dénombrement des adultes sur les faces des folioles a été effectuée le 15 mai 2011, nous n'avons trouvé aucun adulte à cette date jusqu'à le mois de juin da la même année. Au-delà du 23 juin, nous avons remarqué les premières émergences avec 18 adultes sur les faces des folioles de la pomme de terre. Après cette date le nombre d'adultes ne cesse d'augmenter avec 28 adultes le 5 juin (une température de 25°C et un taux d'humidité de 44%). A partir cette date, le nombre d'adultes ne cesse pas de diminuer, nous avons trouvé que 7 adultes le 15 juin et que 2 adultes le 23 juin. Au-delà de 11 juillet, nous avons remarqué une augmentation du nombre d'adultes avec 4 adultes et de 20 adultes le 23 juillet. Le maximum de 52 adultes le 10 août, sous une température de 27°C, et un taux d'humidité de 40%.

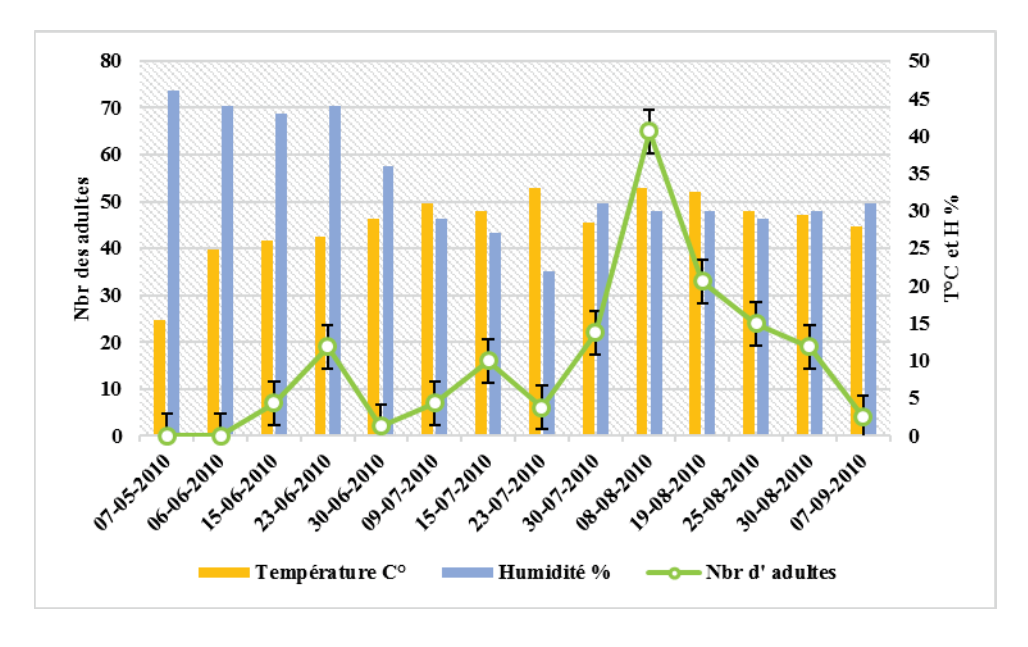

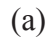

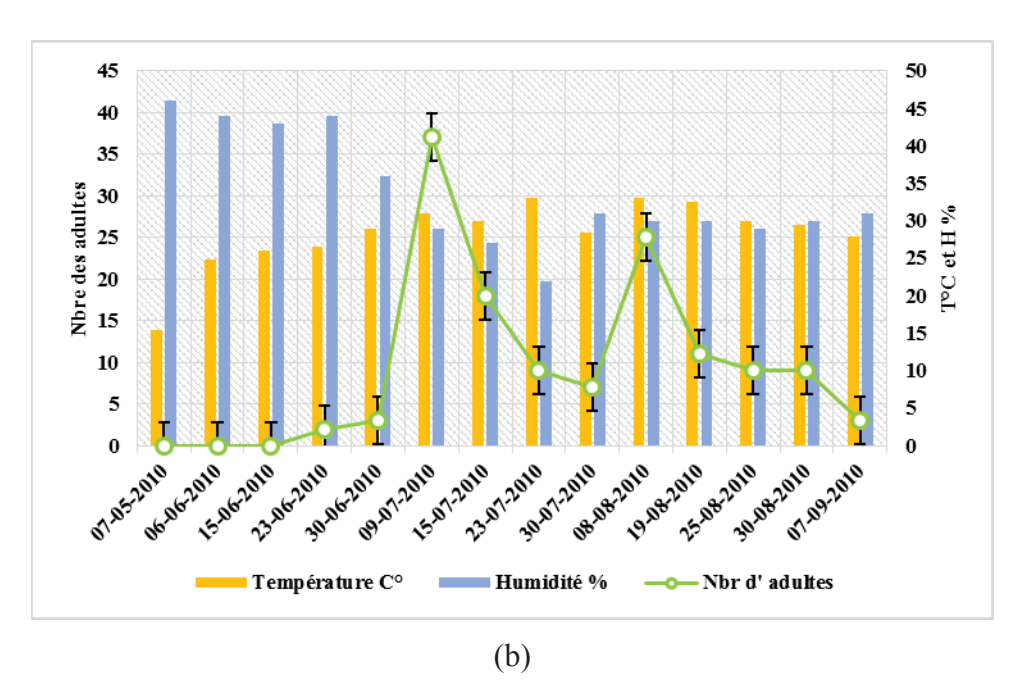

**Figure 67 -** Evolution temporelle du nombre d'adultes enregistrées et les variations de température et des taux d'humidité durant l'année 2010. (a)Maâlba ; (b) ITMAS

Au-delà du 23 juin, nous avons remarqué les premières émergences avec 18 adultes sur les faces des folioles de la pomme de terre. Après cette date le nombre d'adultes ne cesse d'augmenter avec 28 adultes le 5 juin (une température de 25°C et un taux d'humidité de 44%). A partir cette date, le nombre d'adultes ne cesse pas de diminuer, nous avons trouvé que 7 adultes le 15 juin et que 2 adultes le 23 juin.

Au-delà de 11 juillet, nous avons remarqué une augmentation du nombre d'adultes avec 4 adultes et de 20 adultes le 23 juillet. Le maximum de 52 adultes le 10 août, sous une température de 27°C, et un taux d'humidité de 40%. Après cette date le nombre d'adultes ne cesse pas de diminuer avec 27 adultes le 15 août, et de 19 adultes le 23 août et de 4 adultes le 15 septembre.

### **B. Station ITMAS**

Le dénombrement des adultes sur les faces des folioles a été effectuée le 07 mai 2011, nous n'avons trouvé aucun adulte à cette date jusqu'à le mois de juin da la même année.

Au-delà du 5 juin, nous avons remarqué les premières émergences avec 25 adultes sur les faces des folioles de la pomme de terre (une température de 25°C et un taux d'humidité de 44%). Après cette date le nombre d'adultes se diminué avec 4 adultes le 15 juin. Au-delà du 11 juillet, nous avons remarqué une augmentation du nombre d'adultes au maximum de 45 adultes le 23 juillet, sous une température de 30°C, et un taux d'humidité de 30%. Au-delà du 15 août, nous n'avons trouvé aucun adulte à cette date jusqu'à le 5 septembre. Au-delà du 9 septembre, nous avons remarqué une augmentation du nombre d'adultes avec 8 adultes, et 4 adultes le 15 septembre, sous une température de 25°C, et un taux d'humidité de 35%.

**117** 

.

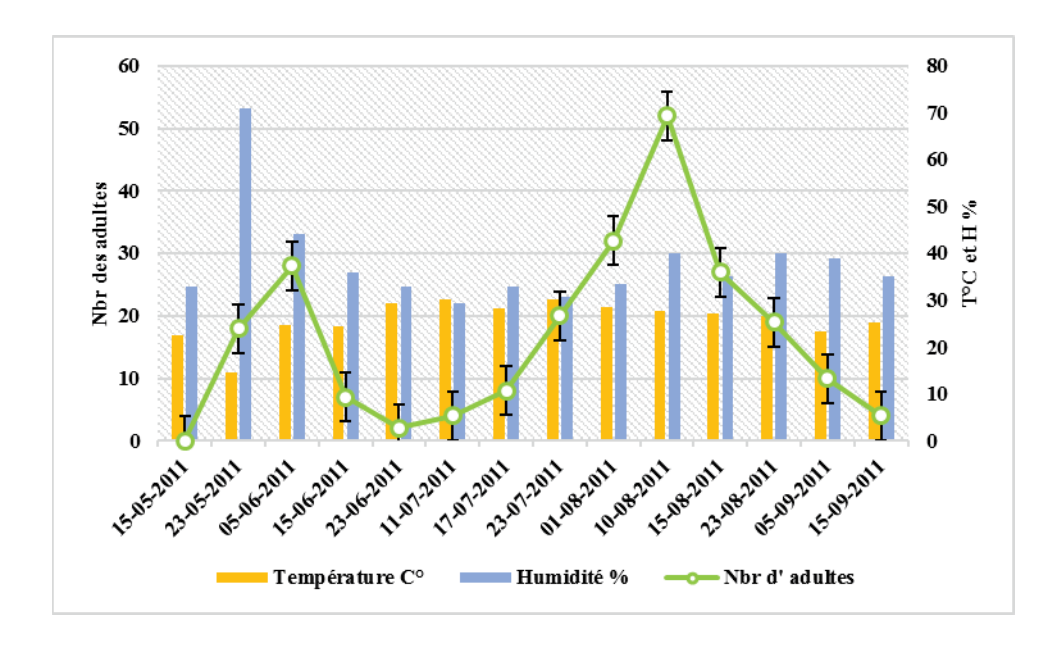

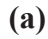

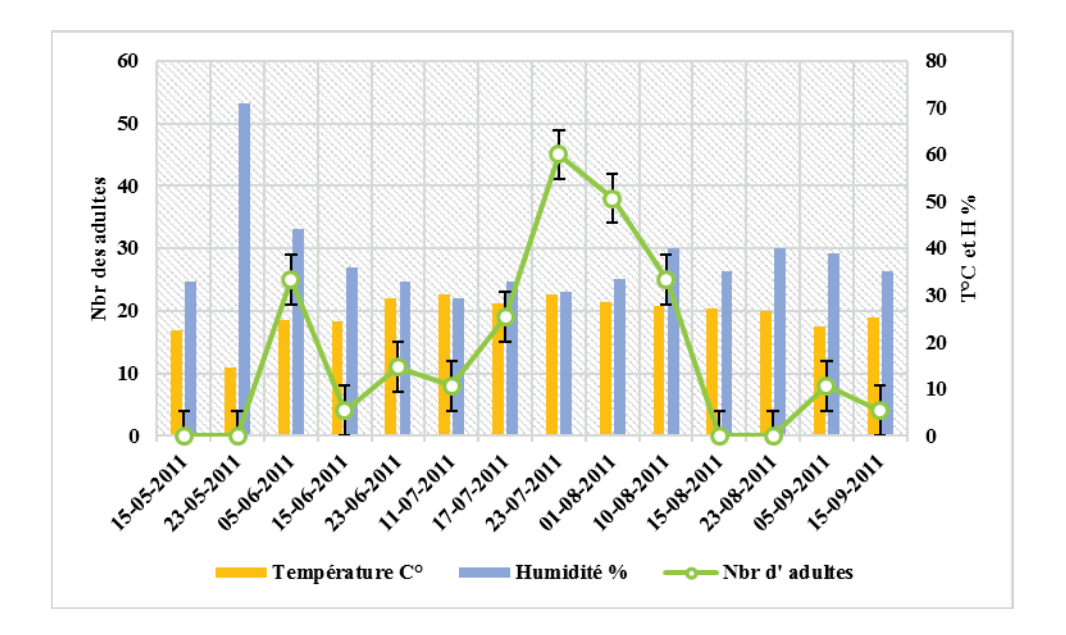

**(b)** 

**Figure 68 -** Evolution temporelle du nombre d'adultes enregistrées et les variations de température et des taux d'humidité durant l'année 2011. (a) Maâlba ; (b) ITMAS

## **2.3.3. - Analyse des résultats**

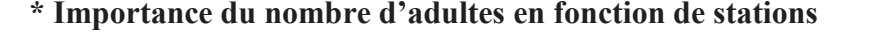

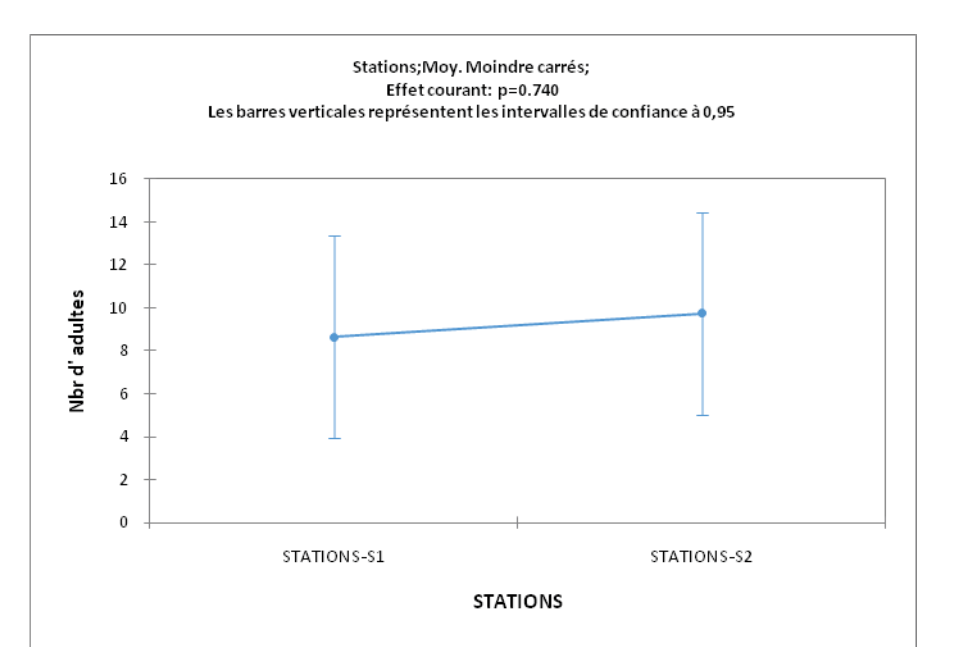

**Figure 69 -** Comparaison des moyennes d'adultes en fonction de station.

Le nombre moyen d'adultes compté est de 9 pour la première station et de 10 pour la seconde. La comparaison des moyennes d'adultes entre les deux stations représentées dans la figure 69.

Une analyse des résultats par ANOVA a été réalisée pour tirer des résultats plus discutables. Montre qu'il n y a pas d'effet de la station sur la répartition des adultes (Tab.35).

| <b>Source</b>        | <b>DDL</b> | Somme des<br>carrés | <b>Moyenne</b><br>des carrés |       | $Pr$ > F |
|----------------------|------------|---------------------|------------------------------|-------|----------|
| <b>Modèle</b>        |            | 12.100              | 12.100                       | 0.112 | 0.740    |
| <b>Erreur</b>        | 38         | 4120.300            | 108.429                      |       |          |
| <b>Total corrigé</b> | 39         | 4132.400            |                              |       |          |

**Tableau 35 -** Analyse de la variance des moyennes d'adultes en fonction de station.

Ce test nous permet de conclure sur l'absence de l'influence significative de la station sur le nombre d'adultes capturés (p=0.740).

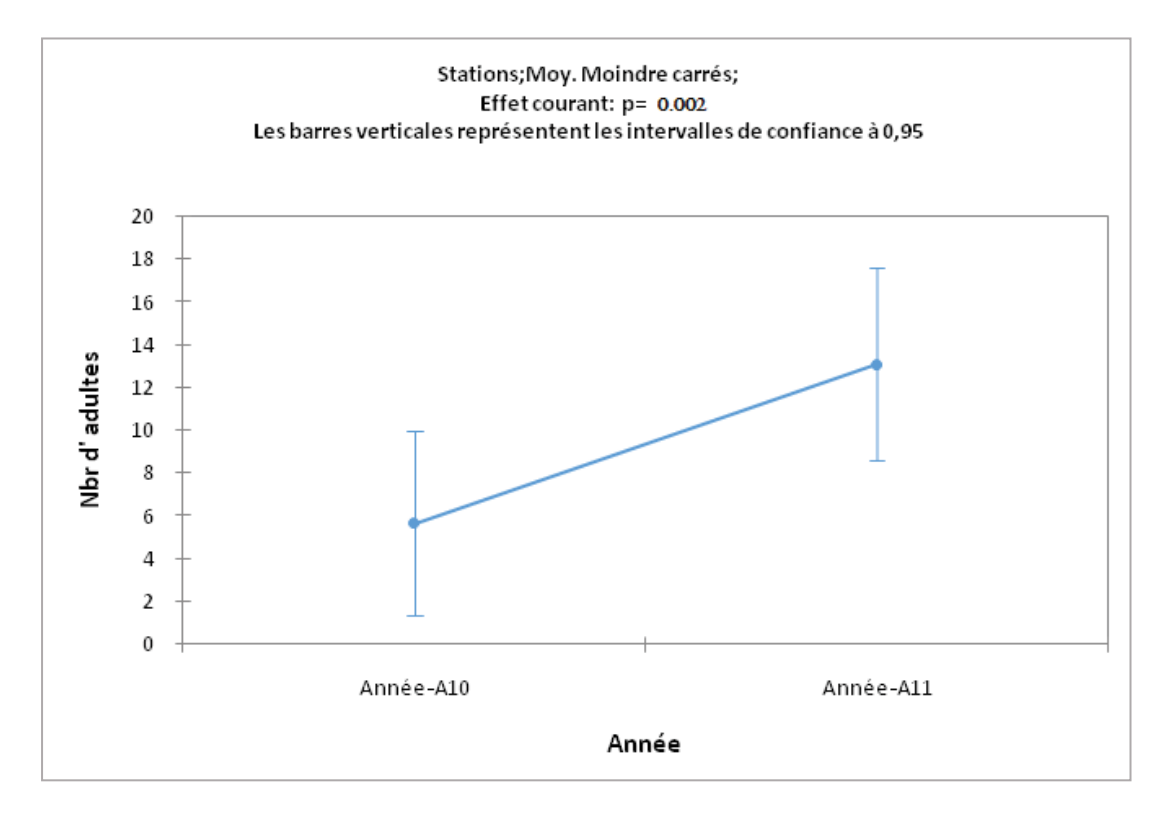

# **\* Importance du nombre d'adultes en fonction de l'année d'échantillonnage**

**Figure 70 -** Comparaison des moyennes d'adultes en fonction de l'année d'échantillonnage.

Entre les stations considérées, la comparaison moyenne d'adultes durant les deux années d'échantillonnage (2010-2011), montre qu'il y a d'une différence significative (p=0.002) (Tab.36), et que l'année 2011 est le plus attaquée et l'année 2010 la moins attaquée par cet insecte (Fig .70).

**Tableau 36.** Analyse de la variance des moyennes d'adultes en fonction de l'année d'échantillonnage.

| <b>Source</b>        | <b>DDL</b> | Somme des<br>carrés | <b>Moyenne</b><br>des carrés |       | $Pr$ > F |
|----------------------|------------|---------------------|------------------------------|-------|----------|
| <b>Modèle</b>        |            | 551.944             | 551.944                      | 5.858 | 0.002    |
| <b>Erreur</b>        | 38         | 3580.456            | 94.223                       |       |          |
| <b>Total corrigé</b> | 39         | 4132.400            |                              |       |          |

# **\* Analyse fréquentielle de nombre d'adultes durant l'année 2010**

L'analyse fréquentielle des nombres d'adultes comptées durant l'année 2010 est illustrée dans la figure 71.

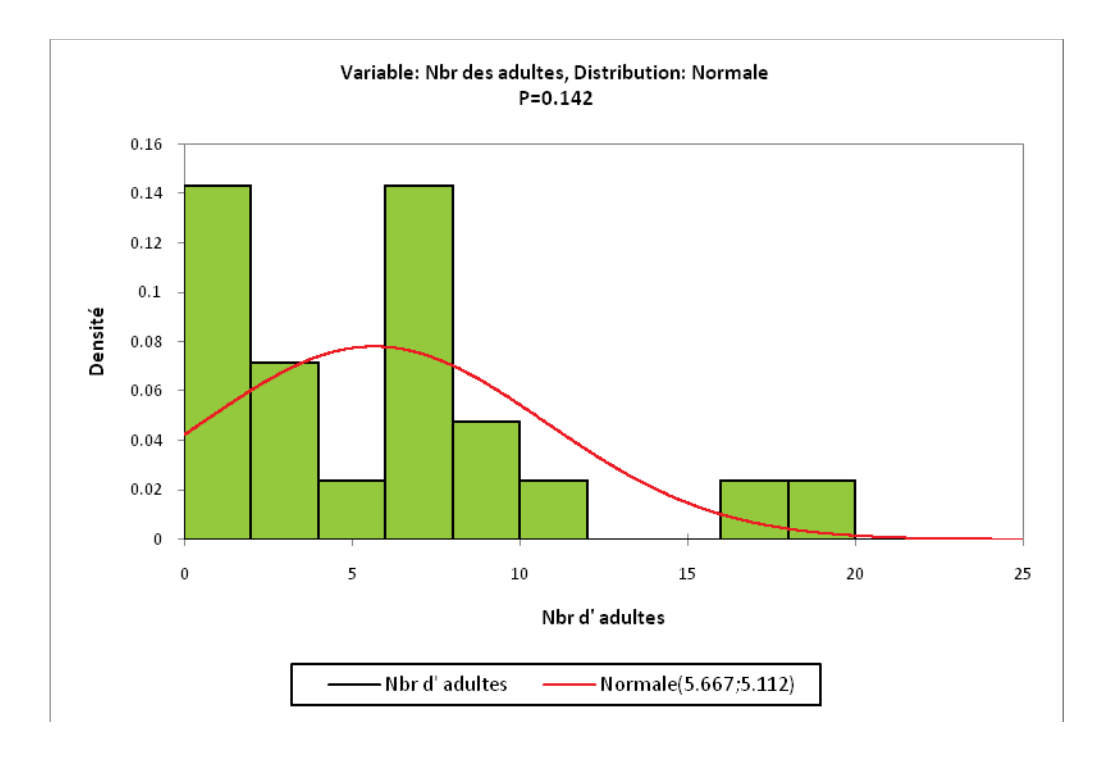

**Figure 71 -** Analyse fréquentielle de nombre d'adultes durant l'année 2010.

Les données recueillies présentent une probabilité non significative  $(p=0.142)$ . L'analyse fréquentielle de nombre d'adultes par classe met en évidence huit classes. Le nombre moyen d'adultes varie de 0 à 20 individus. La grande proportion est de 0.14 cas, ces deux classes présentes moyennes de 0 à 2 adultes et de 6 à 8 adultes soit un effectif de 28% de l'échantillonnage global. Une classe héberge un nombre moyen d'adultes de 0.07 cas, présente un effectif de 2 à 4 adultes soit une fréquence de 14%.Une classe avec un nombre moyen d'adultes de 0.048 cas présente un effectif de 8 à 10 adultes soit une fréquence de 4.8%. Les trois classes présentent un nombre moyen d'adultes de 0.024 et entre 10 à 12, 16 à 18 et de 18 à 20 d'adultes soit une fréquence de 2.4%.
#### **\* Analyse fréquentielle de nombre d'adulte durant l'année 2011**

L'analyse fréquentielle des nombre d'adultes comptée durant l'année 2011 est illustrée dans la figure 72.

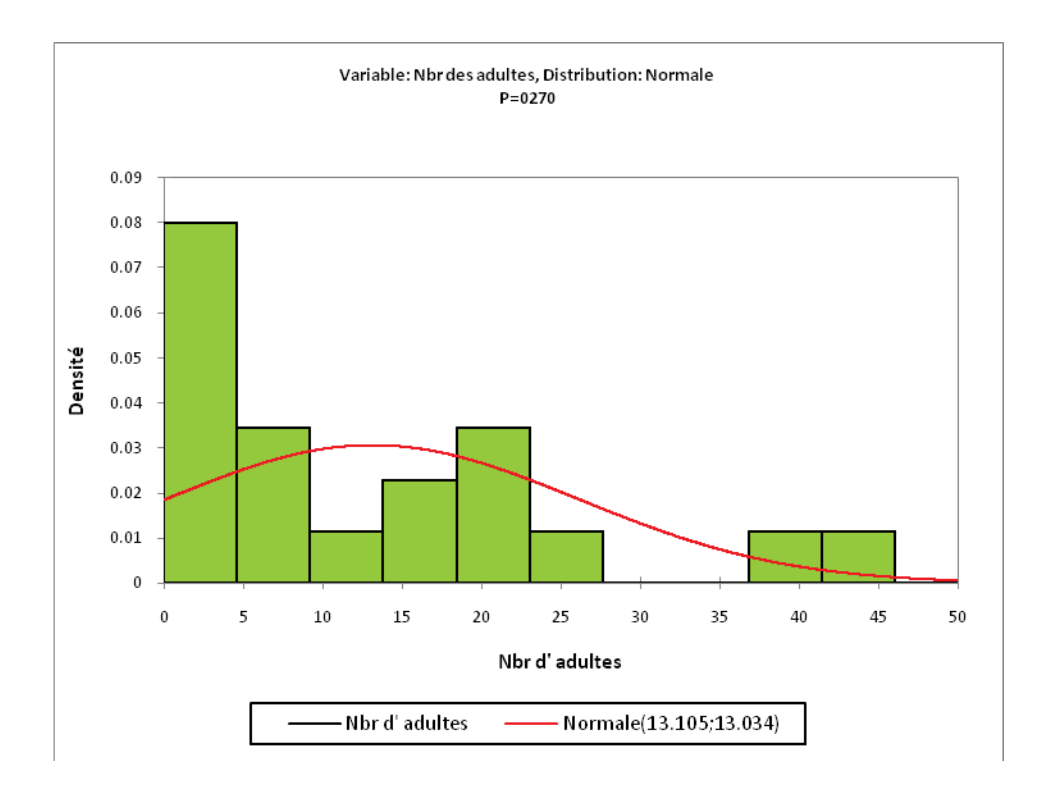

**Figure 72 -** Analyse fréquentielle de nombre d'adultes durant l'année 2011.

Les données recueillies présentent une probabilité significative (p=0.027). L'analyse fréquentielle du nombre d'adultes par classe met en évidence huit classes. Le nombre moyen d'adultes varie de 0 à 20 individus. La grande proportion est de 0.08 cas, cette classe présente moyenne de 0 à 5 adultes soit un effectif de 20% de l'échantillonnage global. Deux classes hébergent un nombre moyen d'adultes de 0.035 cas, ces deux classes présentes moyennes de 5 à 10 adultes et 18 à 23 adultes, soit une fréquence de 14%.Trois classes avec un nombre moyen d'adultes de 0.010 cas présents un effectif de 8 à 14 adultes et de 23 et 37 et 47 adultes soit une fréquence de 4.8%.

# **\* Comparaison des moyennes des nombres d'adulte par stations prospectées en fonction de la température C° (2010)**

La comparaison des moyennes d'adultes représentées dans la figure 73. Une analyse des résultats a été réalisée pour tirer des résultats plus discutables. Montre qu'il y a un effet de la température sur la répartition des adultes (Tab.37).

**Tableau 37 -** Analyse de la variance (ANOVA) des moyennes d'adultes en fonction de la température C° (2010)

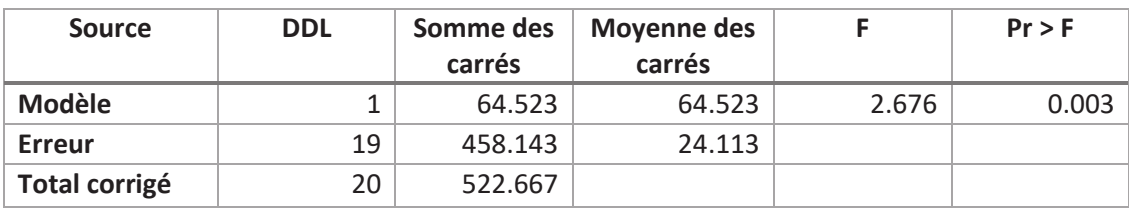

Ce test nous permet de conclure sur de l'influence significative de la température sur le nombre d'adultes comptées (p=0.003).

# **\* Comparaison des moyennes des nombres d'adulte par stations prospectées en fonction de la température C° (2011)**

La comparaison des moyennes d'adultes représentées dans la figure 73. Une analyse de la variance a été réalisée pour tirer des résultats plus discutables. Montre l'effet de la température sur la répartition des adultes (Tab.38).

**Tableau 38 -** Analyse de la variance (ANOVA) moyennes d'adultes en fonction de la température C° (2010)

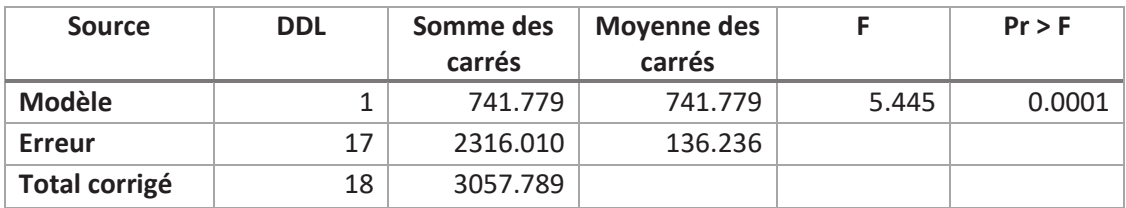

Ce test nous permet de conclure sur la présence de l'influence hautement significative de la température sur le nombre d'adultes estimées (p=0.0001).

#### **\* Corrélation entre le nombre d'adultes et la température C°**

Les courbes de régression représentant la répartition des effectifs des cicadelles en fonction de température C° sont illustrées par les figures 73 et 74.

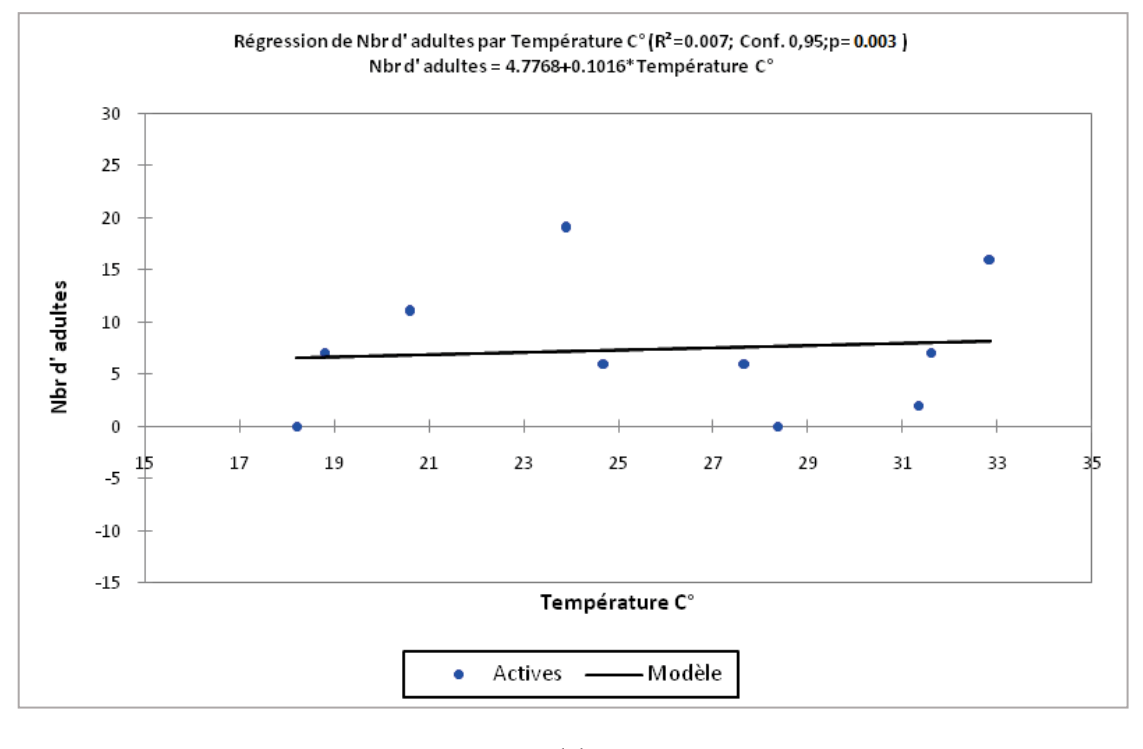

**(a)** 

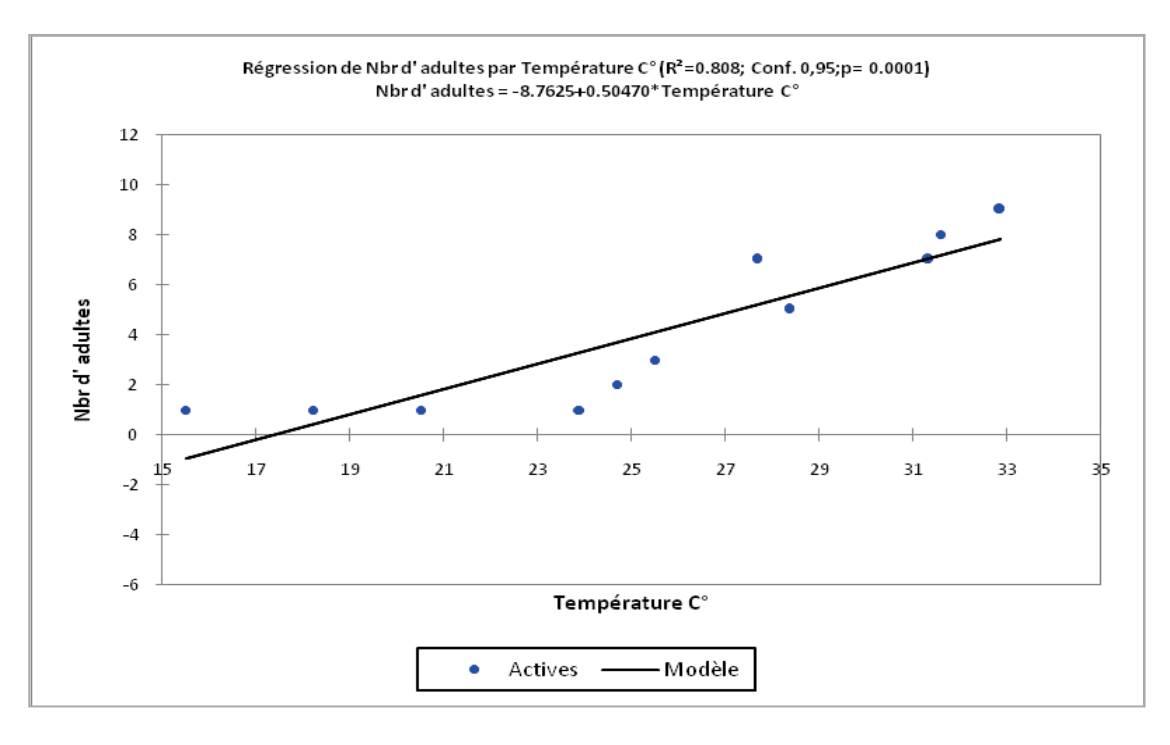

**(b)** 

**Figure 73 -** Comparaison des moyennes d'adultes en fonction de la température ; (a) Maâlba ; (b) ITMAS (2010).

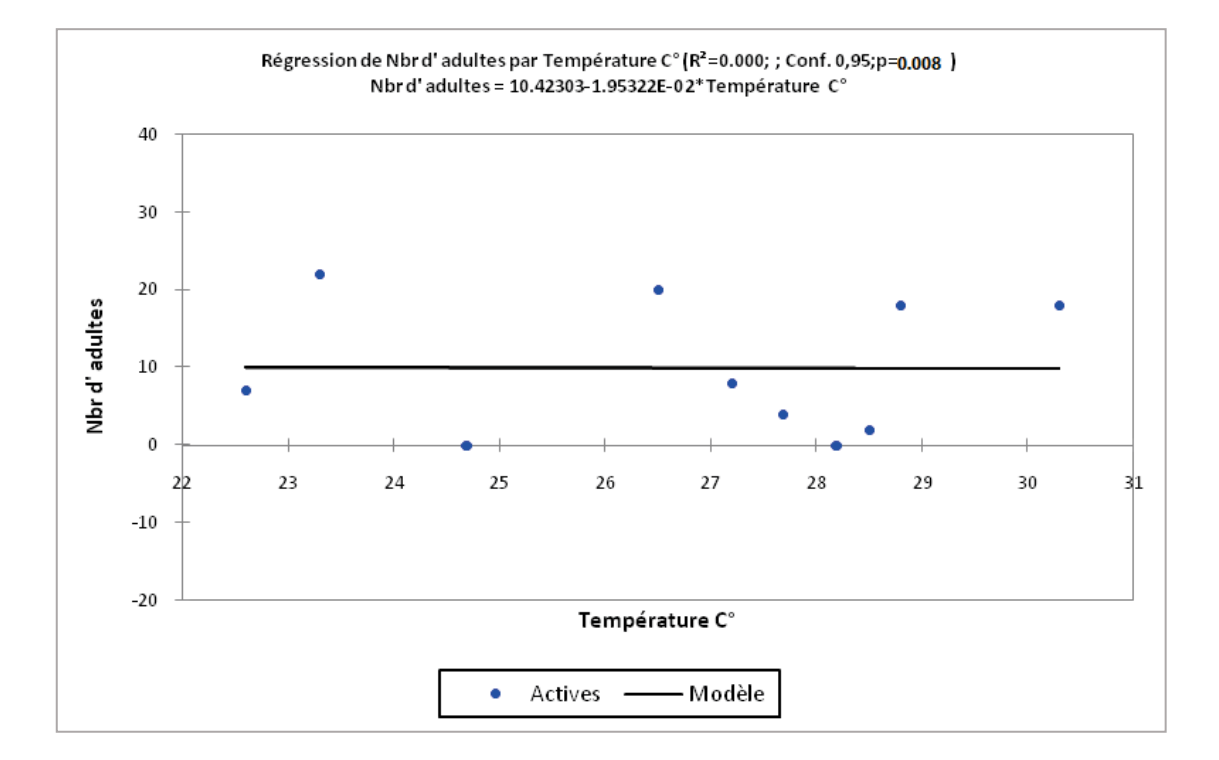

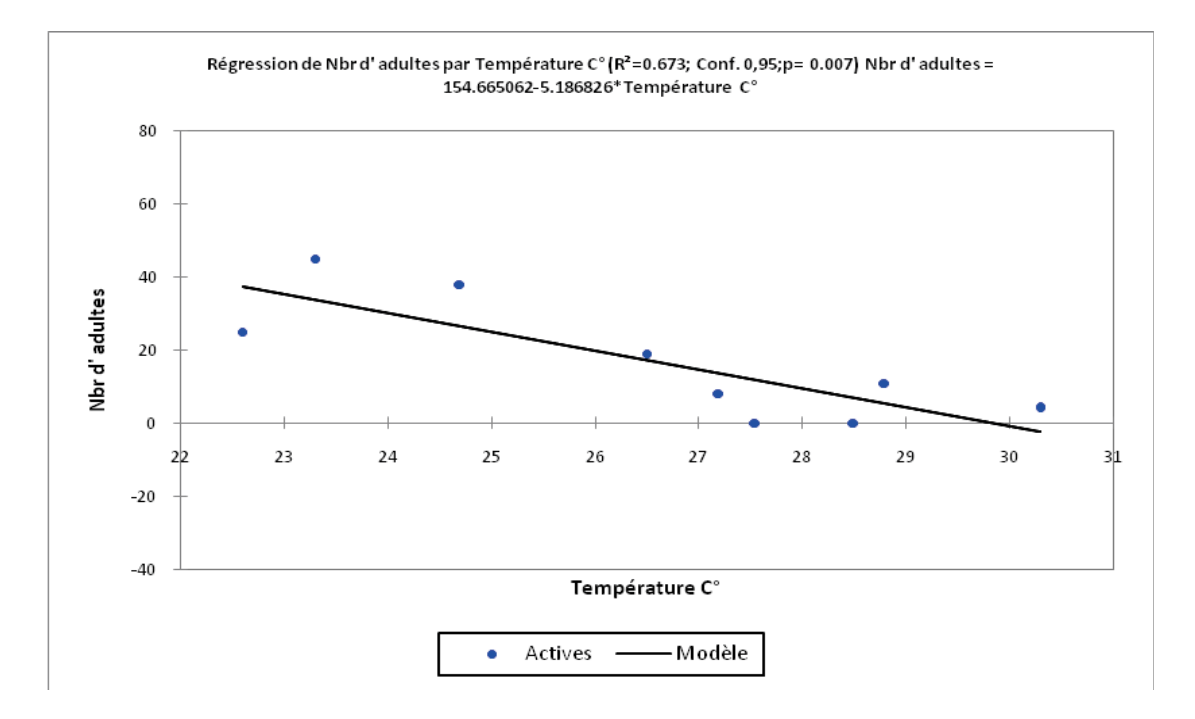

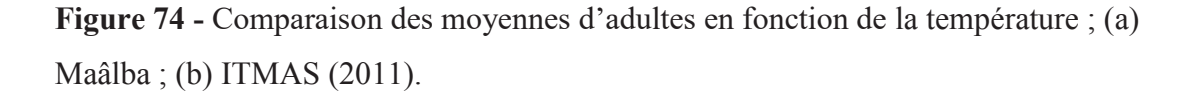

La comparaison des moyennes d'adultes représentées dans les figures 73 et 74. L'analyse des résultats a été réalisée pour tirer des résultats plus discutables. Montre qu'il y a un effet de la température sur la répartition des adultes.

# **\* Comparaison des moyennes des nombres d'adultes par stations prospectées en fonction de l'humidité % (2010)**

Pour vérifier s'il y a une relation entre le taux d'humidité et le nombre d'adultes, nous avons opté pour le test de PEARSON, avec un seuil de signification  $\alpha = 0.05$  (Tab.39).

**Tableau 39 -** Analyse de la variance (ANOVA) des moyennes d'adultes en fonction du taux d'humidité % (2010).

| <b>Source</b>        | <b>DDL</b> | Somme des<br>carrés | <b>Moyenne des</b><br>carrés |       | Pr > F |
|----------------------|------------|---------------------|------------------------------|-------|--------|
| <b>Modèle</b>        |            | 101.193             | 101.193                      | 4.562 | 0.988  |
| <b>Erreur</b>        | 19         | 421.474             | 22.183                       |       |        |
| <b>Total corrigé</b> | 20         | 522.667             |                              |       |        |

L'analyse des résultats fait apparaitre une différence non significative entre le nombre d'adultes et l'humidité (p= 0.988). Ce test nous permet de conclure sur l'absence de l'influence de l 'humidité sur le nombre d'adultes capturé.

# **\* Comparaison des moyennes des nombres d'adultes par stations prospectées en fonction de l'humidité % (2011)**

Pour vérifier s'il y a une relation significative entre le taux d'humidité et le nombre d'adultes, nous avons opté pour le test de PEARSON, avec un seuil de signification  $\alpha = 0.05$  (Tab.40).

**Tableau 40 -** Analyse de la variance (ANOVA) des moyennes d'adultes en fonction de taux d'humidité % (2011).

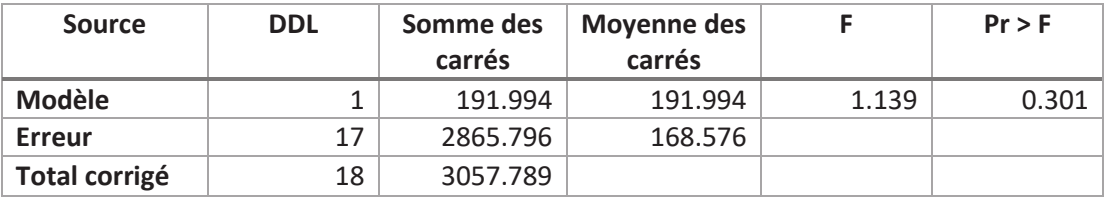

Ce test nous permet de conclure sur l'absence de l'influence significative de la température sur le nombre d'adultes (p=0.301). Le nombre d'adultes enregistre une diminution en fonction du taux d'humidité % (2011).

#### **\* Corrélation entre le nombre d'adultes et taux d'humidité %**

Les courbes de régression représentant la répartition des effectifs des cicadelles en fonction de taux d'humidité % (2010) sont illustrées par les figures 75 et 76.

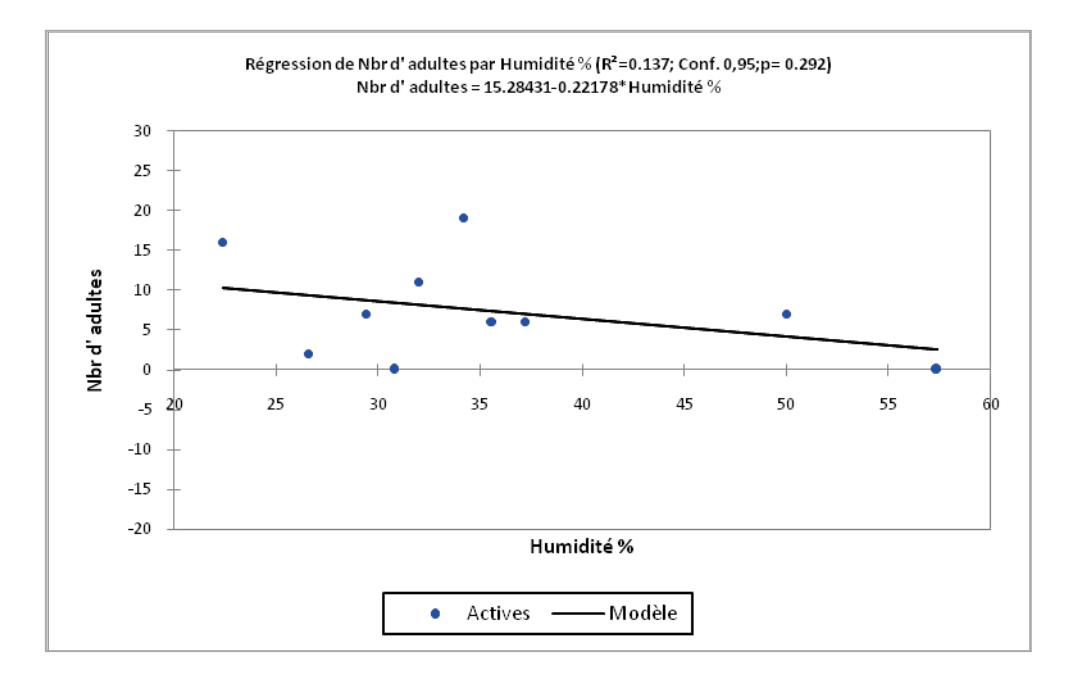

**(a)** 

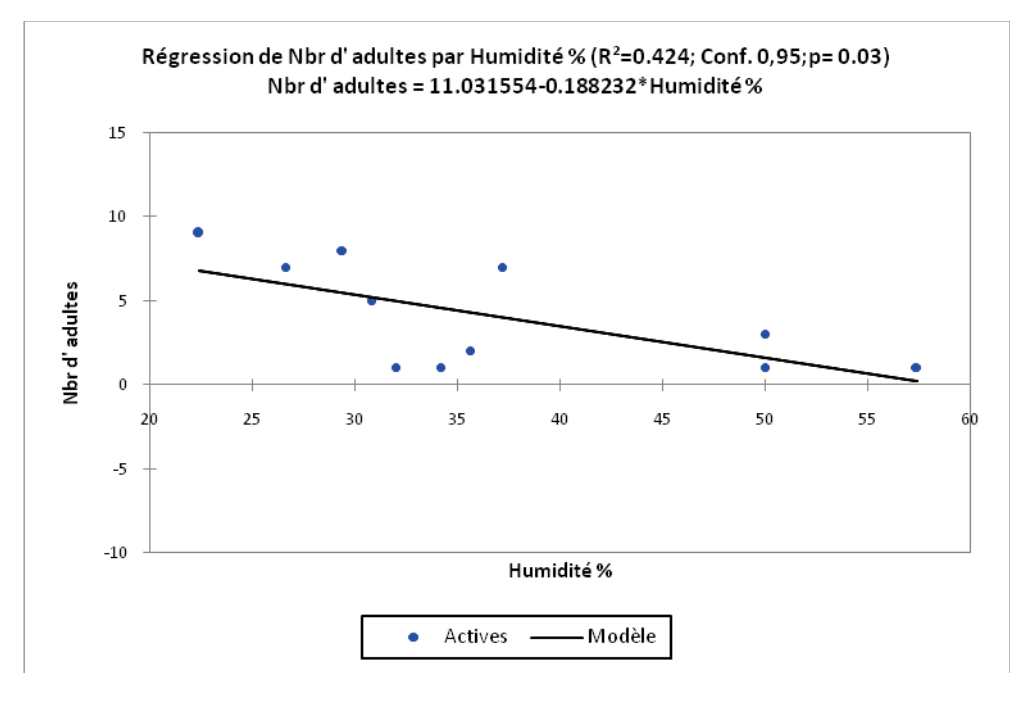

**(b)** 

**Figure 75 -** Comparaison des moyennes d'adultes en fonction de l'humidité a) Maâlba ; b) ITMAS (2010).

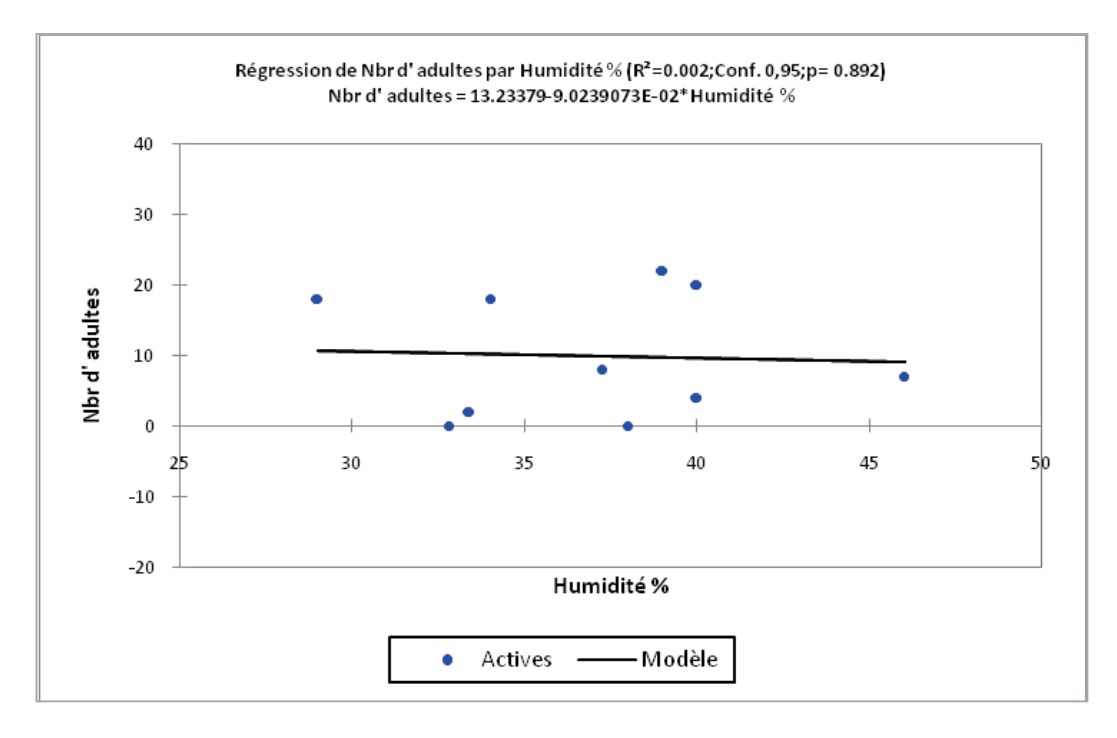

(a)

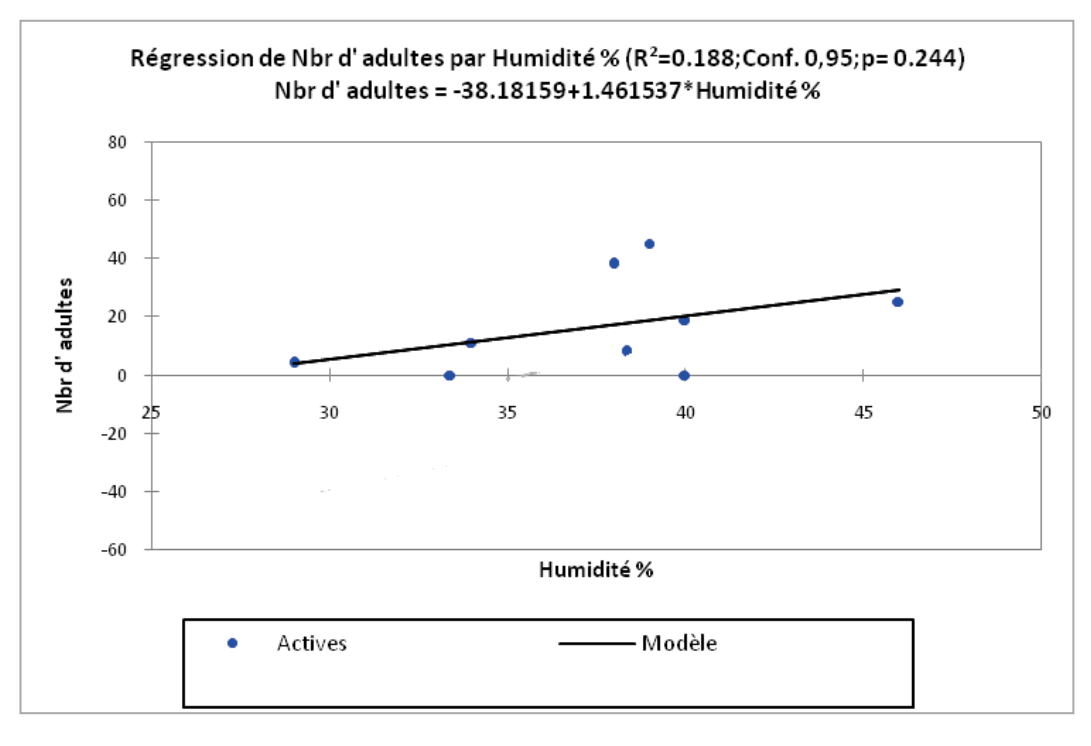

(b)

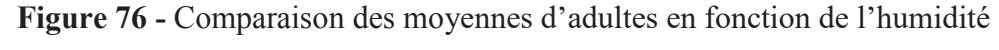

(a) Maâlba ; b) ITMAS (2011).

La comparaison des moyennes d'adultes représentées dans la figure 75 et 76 .Une analyse des résultats a été réalisée pour tirer des résultats plus discutables. Montre qu'il n y a pas d'effet de l'humidité sur la répartition des adultes.

# **2.4. - Evolution temporelle du nombre d'œufs pondus sur les folioles de pomme de terre dans les deux stations**

#### **2.4.1. - L'année 2010**

L'évolution temporelle du nombre d'œufs sur les folioles chez la pomme de terre est représentée dans la figure 77.

#### **A. Station Maâlba**

Le dénombrement des œufs sur les faces inferieurs des folioles a été effectuée le 7 Mai 2010, nous n'avons trouvé aucun œuf à cette date jusqu'à le mois de juin da la même année. Au-delà du 6 juin, nous avons remarqué les premières pontes avec 2 œufs sur les faces inferieur des folioles de la pomme de terre. Après cette date le nombre d'œufs augmenter avec 6 œufs le 15 juin. A partir cette date, le nombre d'œufs ne cesse pas de diminuer, nous avons trouvé que 4 œufs le 23 juin et que 1 œufs le 9 juillet. Au-delà du 15 juillet, nous n'avons trouvé aucun œuf à cette date jusqu'à le 8 août. A partir le 19 août, nous avons remarqué des pontes avec 2 œufs le 25 août et un œuf le 7 septembre.

#### **B. Station ITMAS**

Le dénombrement des œufs sur les faces inferieurs des folioles a été effectuée le 7 mai 2010, nous n'avons trouvé aucun œuf à cette date jusqu'à la fin du mois de juin da la même année.

Au-delà du 23 juin, nous avons remarqué les premières pontes avec 1 œuf sur les faces inferieur des folioles de la pomme de terre. Après cette date le nombre d'œufs augmente avec 2 œufs le 9 juillet. Après cette date, le nombre d'œufs ne cesse pas de diminuer, nous avons trouvé qu'un œuf le 15 juillet. Le 23 juillet nous n'avons trouvé aucun œuf. Le maximum d'œufs enregistrés le 30 juillet avec 2 œufs.

Au-delà du 19 août, nous n'avons trouvé aucun œuf jusqu'à le 7 Septembre où nous avons trouvez un œuf.

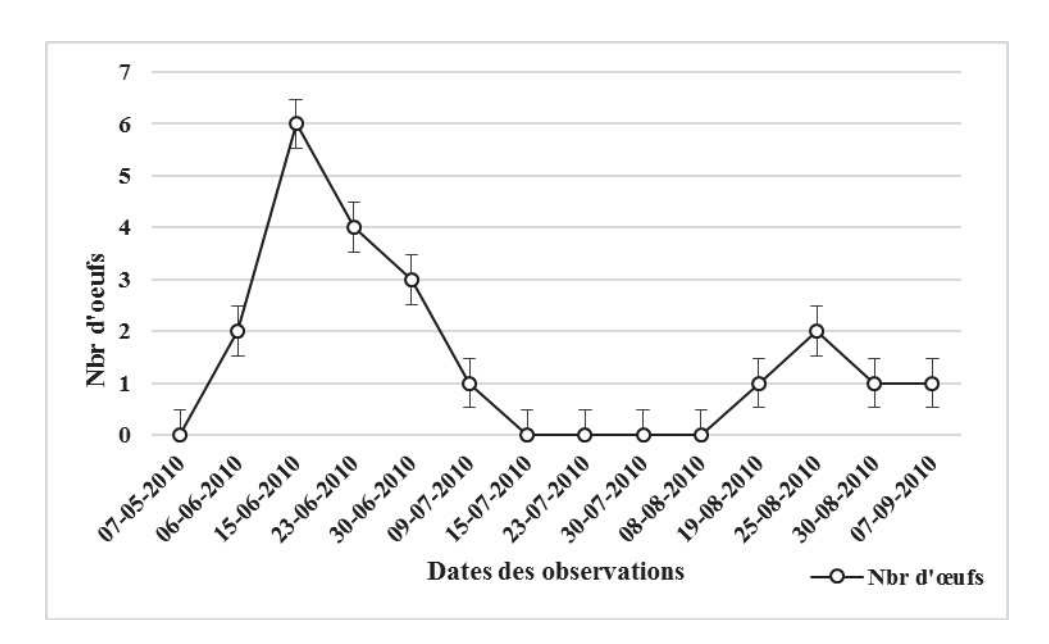

$$
(a)
$$

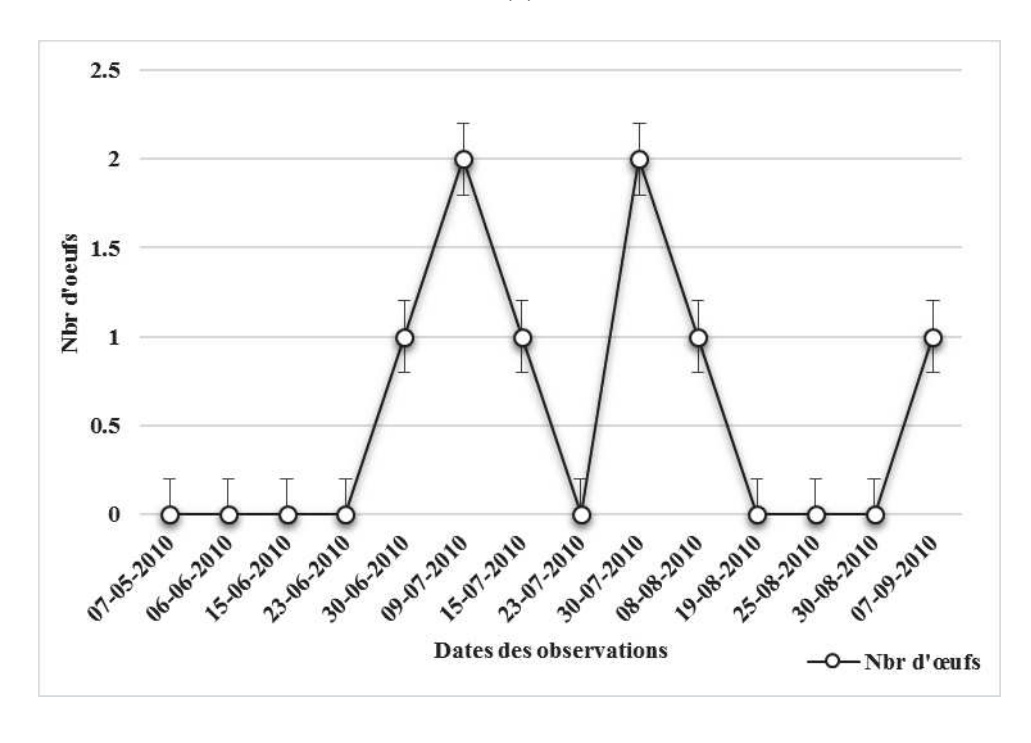

**(b)**

**Figure 77 -** Evolution temporelle du nombre d'œufs pondus sur les folioles de pomme de terre dans les deux stations durant l'année 2010. a) Maâlba ; b) ITMAS.

#### **2.4.2. - L'année 2011**

L'évolution temporelle du nombre d'œufs pondus sur les folioles chez la pomme de terre est représentée dans la figure 78.

#### **A. Station Maâlba**

Le dénombrement des œufs sur les faces inferieurs des folioles a été effectuée le 15 mai 2011, nous n'avons trouvé aucun œuf à cette date jusqu'à le mois de juillet da la même année. Cela dû à l'application des traitements phytosanitaires. Au-delà du 11 juillet, nous avons remarqué les premières pontes avec 7 œufs sur les faces inferieur des folioles de la pomme de terre. Après cette date le nombre d'œufs diminue avec 3 œufs le 1 août. Au-delà du 15 août, nous n'avons trouvé aucun œuf à cette date jusqu'à le 5 septembre. Nous avons remarquons des pontes avec 6 œufs le 15 septembre.

#### **B. Station ITMAS**

Le dénombrement des œufs sur les faces inferieurs des folioles a été effectuée le 15 mai 2011, nous n'avons trouvé aucun œuf à cette date jusqu'à le mois de juin de la même année.

Au-delà du 5 juin, nous avons remarqué les premières pontes avec 16 œufs sur les faces inferieur des folioles de la pomme de terre. Après cette date le nombre d'œufs ne cesse pas de diminuer, nous avons trouvé que 7 œufs le 15 juin et 5 œufs le 23 juin et 3 œufs le 11 juillet.

Après 1 août, nous n'avons trouvé aucun œuf à cette date jusqu'à le 15 août. A partir le 23 août nous avons remarqué des pontes avec 7 œufs, ce nombre se diminue avec 5 œufs le 5 septembre et de 3 œufs le 15 septembre.

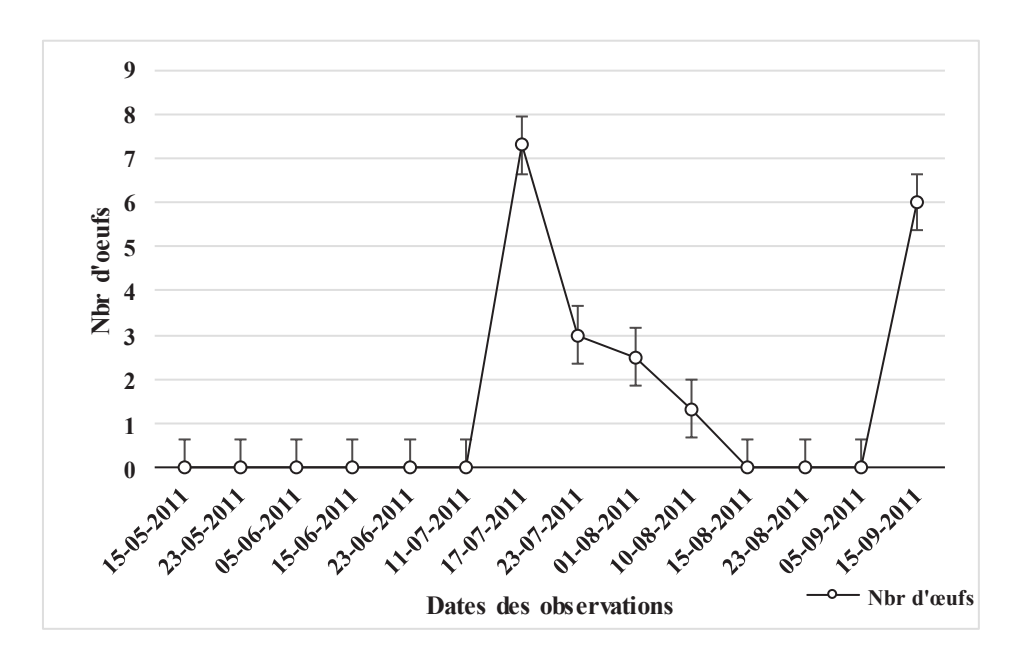

**(a)** 

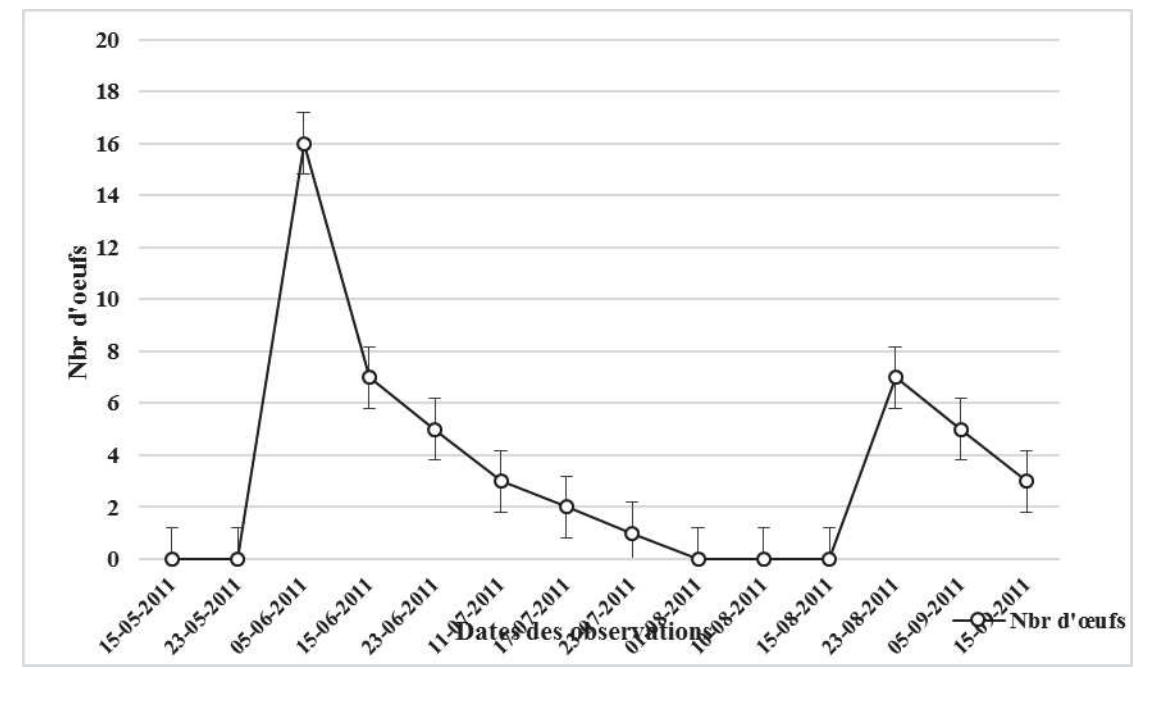

**(b)** 

**Figure 78 -** Evolution temporelle du nombre d'œufs pondus sur les folioles de pomme de terre dans les deux stations durant l'année 2011. (a) Maâlba ; (b) ITMAS.

#### **\* Analyse fréquentielle de nombre d'œufs durant l'année 2010**

L'analyse fréquentielle des nombre d'œufs comptée durant l'année 2010 est illustrée dans la figure 79.

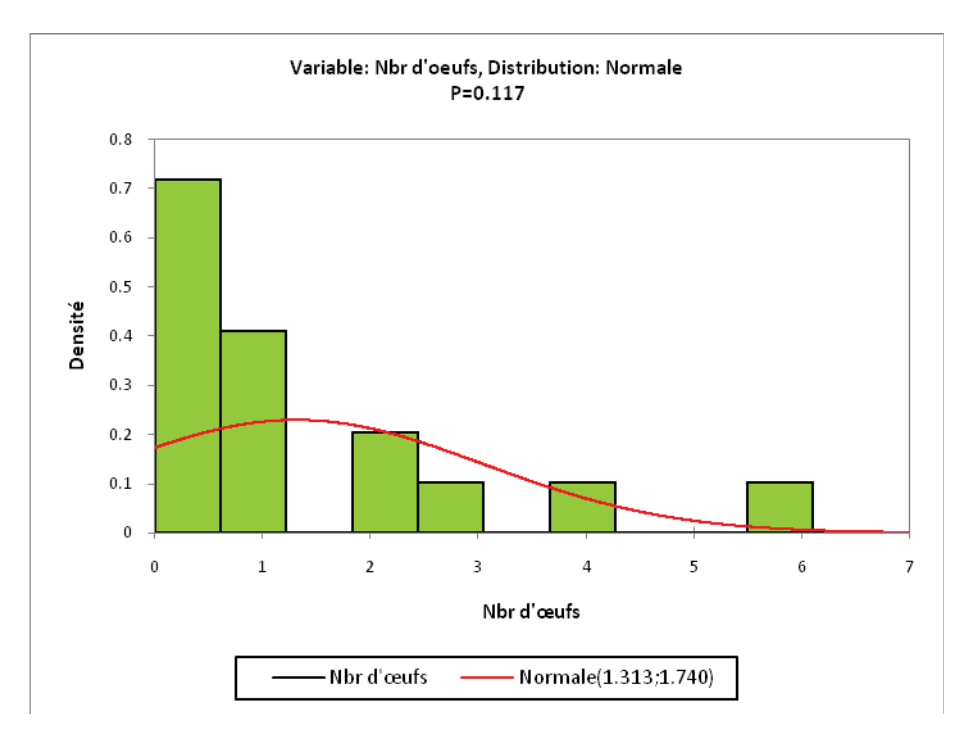

**Figure 79 -** Analyse fréquentielle de nombre d'œufs durant l'année 2010.

Les données recueillies présentent une probabilité non significative  $(p=0.117)$ . L'analyse fréquentielle de nombre d'œufs par classe met en évidence six classes. Le nombre moyen d'œufs varie de 0 à 7 œufs. La grande proportion est de 0.7 cas, cette classe présente moyenne de 0 à 0.6 d'œufs soit un effectif de 25% de l'échantillonnage global. Une classe héberge un nombre moyen d'œufs de 0.4 cas, cette classe présente moyenne de 0.6 à 1.2 d'œufs, soit une fréquence de 14%.Une classe héberge un nombre moyen d'œufs de 0.2 cas, cette classe présente moyenne de 1.8 à 2.4 d'œufs, soit une fréquence de 10%. Trois classes avec un nombre moyen d'œufs de 0.10 cas présents un effectif de 2.4 à 3 œufs et de 3.7 à 4.2 et 5.5 à 6.1 œufs soit une fréquence de 4.8%.

#### **\* Analyse fréquentielle de nombre d'œufs durant l'année 2011**

L'analyse fréquentielle des nombre d'œufs comptée durant l'année 2011 est illustrée dans la figure 80.

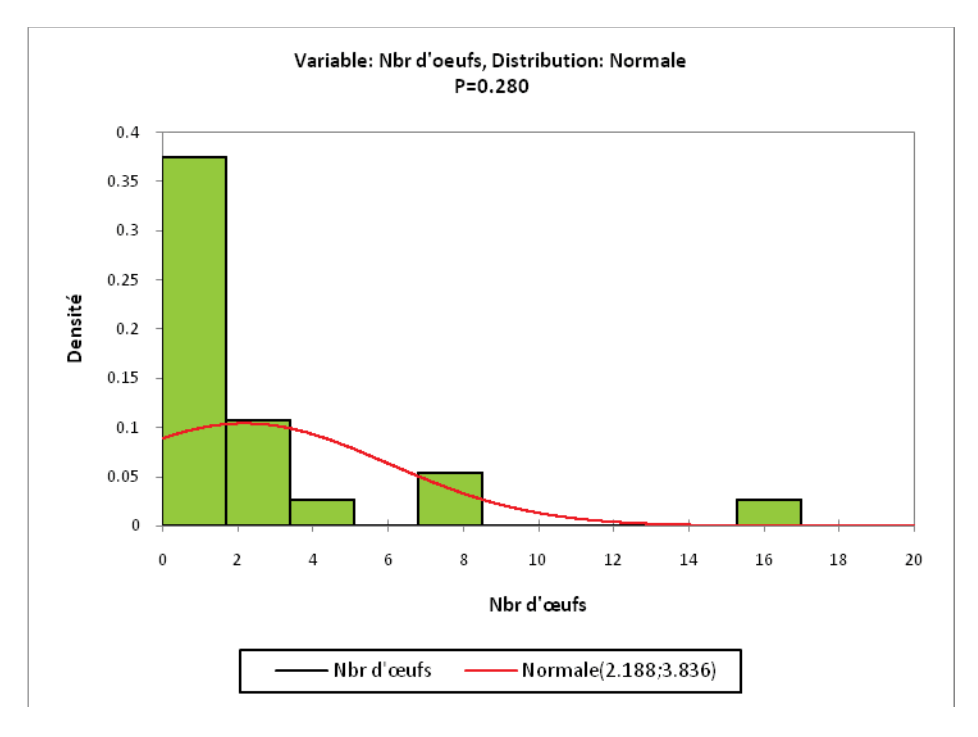

**Figure 80 -** Analyse fréquentielle de nombre d'œufs durant l'année 2011.

Les données recueillies présentent une probabilité non significative (p=0.280). L'analyse fréquentielle de nombre d'œufs par classe met en évidence cinq classes. Le nombre moyen d'œufs varie de 0 à 17 œufs. La grande proportion est de 0.37 cas, cette classe présente moyenne de 0 à 1.8 d'œufs soit un effectif de 25% de l'échantillonnage global. Une classe héberge un nombre moyen d'œufs de 0.1 cas, cette classe présente moyenne de 1.8 à 3.8 d'œufs, soit une fréquence de 21%.Une classe héberge un nombre moyen d'œufs de 0.06 cas, cette classe présente moyenne de 6.8 à 8.4 d'œufs, soit une fréquence de 16%. Deux classes avec un nombre moyen d'œufs de 0.03 cas présents un effectif de 3.8 à 5 œufs et de 15.4 à 17 œufs soit une fréquence de 8%.

# **2.5. - Evolution temporelle du nombre des 5 stades larvaires et les adultes des cicadelles vertes dans les deux stations**

#### **2.5.1. - L'année 2010**

L'évolution temporelle du nombre des larves des cicadelles vertes sur les folioles chez la pomme de terre est représentée dans la figure 82.

#### **A. Station Maâlba**

Le dénombrement des larves sur les faces inferieurs des folioles a été effectuée le 7 mai 2010, nous n'avons trouvé aucun larve à cette date jusqu'à le 15 juin de la même année. Au-delà du 15 juin, nous avons remarqué les premières émergences des larves avec un seul individu  $L_1$  et un seul individu  $L_3$  sur les faces des folioles de la pomme de terre. Après cette date le nombre des larves augmente avec un individu  $L_1$ , un individu  $L_2$  et 2 individus  $L_5$  le 23 juin. Au-delà du 23 juin, nous avons remarqué une augmentation du nombre des larves avec 9 individus  $L_1$  et de 15 individus  $L_2$ , 12 individus  $L_3$ , 2 individus  $L_4$  et de 7 individus  $L_5$ . A partir cette date, le nombre des larves ne cesse pas de diminuer, nous n'avons trouvé aucun larve le 23 juillet. Après cette date le nombre des larves augmente avec 3 individus  $L_1$ , 2 individus  $L_2$  le 30 juillet. Le maximum a été noté le 8 août, avec 5 individus  $L_1$ , 11 individus  $L_2$ , 16 individus L3, 13 individus L4 et de 10 individus L5. Au-delà du 19 août, le nombre des larves ne cesse pas de diminue avec un seul individu pour chaque stade. Nous n'avons trouvé aucune larve le 7 septembre.

#### **B. Station ITMAS**

Le dénombrement des larves sur les faces des folioles a été effectuée le 7 mai 2010, nous n'avons trouvé aucun larve à cette date jusqu'à le 15 juin da la même année. Au-delà du 23 juin, nous avons remarqué les premières émergences des larves avec un seul individu  $L_2$  et un seul individu  $L_4$  sur les faces des folioles de la pomme de terre. Après cette date le nombre des larves augmente avec 2 individus  $L_2$ , 2 individus  $L_3$ , 2 individus L4 et un individu L5 le 30 juin. Au-delà du 9 juillet, nous avons remarqué une augmentation du nombre des larves avec 7 individus  $L_2$  et de 4 individus  $L_3$ , 2 individus  $L_4$ , 2 individus  $L_5$ . A partir cette date, le nombre des larves ne cesse pas de diminuer, avec un individu  $L_1$ , un individu  $L_2$  et de 1 individu  $L_3$ , 4 individus  $L_4$ , 3

individus L5 le 23 juillet. Après cette date le nombre des larves augmente avec 5 individus  $L_1$ , 11 individus  $L_2$  et de 16 individu  $L_3$ , 12 individus  $L_4$  et avec 10 individus L5 le 30 juillet. Au-de là du 8 août, le nombre des larves ne cesse pas de diminue avec un seul individu pour chaque stade. Nous n'avons trouvé aucune larve L1. Le 30 août, nous avons remarqué une augmentation du nombre des larves, avec 5 individu  $L_1$ , un individu  $L_2$  et de 1 individu  $L_3$ , 4 individus  $L_4$ , 3 individus  $L_5$ . A partir le 7 septembre, nous n'avons trouvé aucune larve.

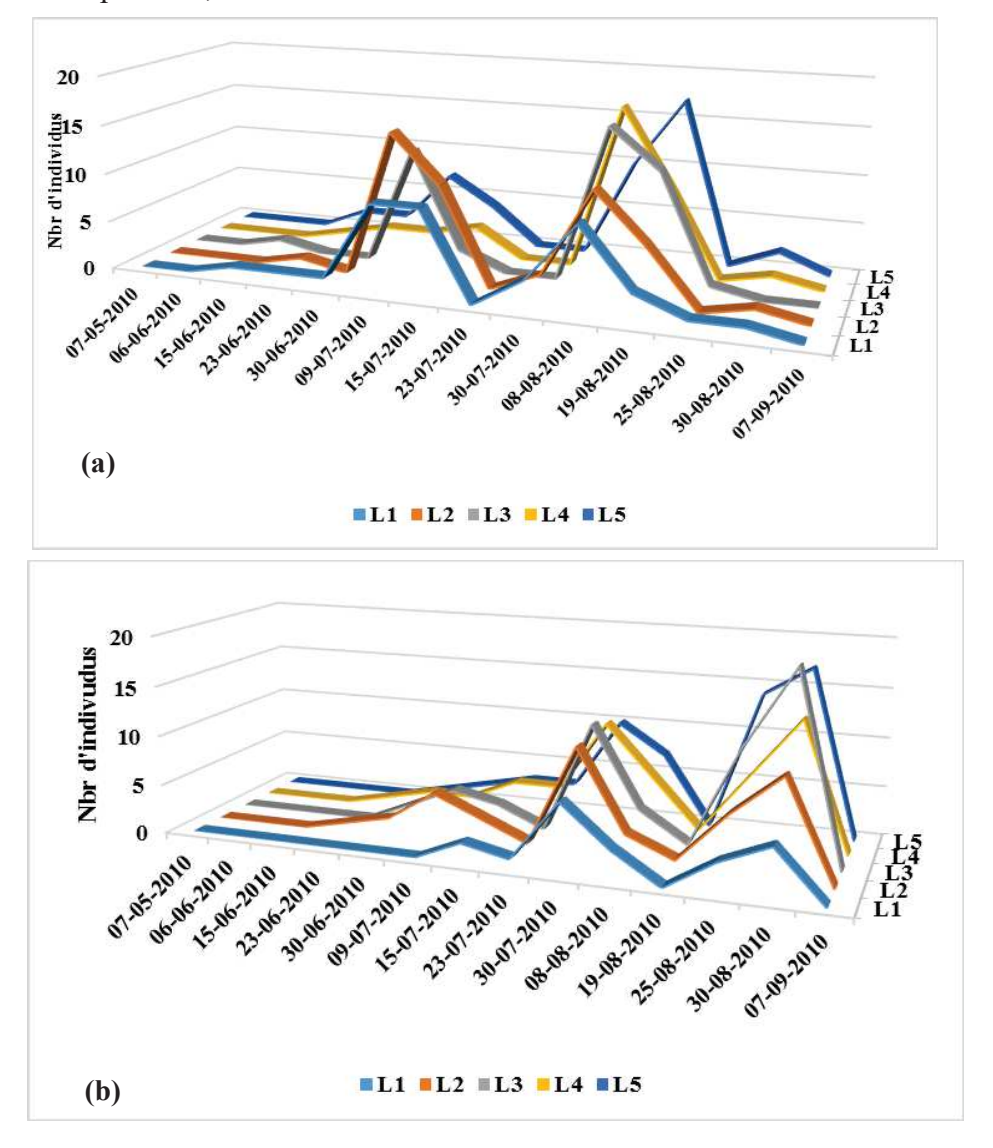

Figure 82 - Evolution temporelle du nombre des 5 stades larvaires et les adultes des cicadelles vertes dans les deux stations durant l'année 2010. (a) Maâlba ; (b) ITMAS **(**L1 = premier stade larvaire, L2 = deuxième stade larvaire, L3 = premier stade nymphal, L4 = deuxième stade nymphal, L5 = troisième stade nymphal).

#### **2.5.2. - L'année 2011**

L'évolution temporelle du nombre des larves des cicadelles vertes sur les folioles chez la pomme de terre est représentée dans la figure 83.

#### **A. Station Maâlba**

Le dénombrement des larves sur les faces des folioles a été effectuée le 15 mai 2011, nous n'avons trouvé aucune larve sur les faces des folioles de la pomme de terre à cette date jusqu'à le mois de juin da la même année.

Au-delà du 6 juin, nous avons remarqué les premières émergences des larves avec 2 individus  $L_1$  et 2 individus  $L_2$  et 2 individus  $L_3$  et 3 individus  $L_4$  et avec un individu  $L_5$ . Après cette date le nombre des larves diminue avec un individu  $L_2$ , un individu  $L_3$ , un individu L4 et 3 individus L5 le 23 juin. Au-delà du 30 juin, nous n'avons trouvé aucune larve sur les faces des folioles. Le maximum a été enregistré le 23 juillet, avec 21 individus  $L_1$  et 8 individus  $L_2$  et de un individu  $L_3$ , 4 individus  $L_4$ , 5 individus  $L_5$ . A partir cette date, le nombre des larves ne cesse pas de diminuer, nous n'avons trouvé aucune larve le 14 septembre.

#### **B. Station ITMAS**

Le dénombrement des larves sur les faces des folioles a été effectuée le 15 mai 2011, nous n'avons trouvé aucune larve sur les faces des folioles de la pomme de terre à cette date jusqu'à le mois de juin da la même année.

Au-delà du 6 juin, nous avons remarqué les premières émergences des larves avec 30 individus  $L_1$  et 21 individus  $L_2$  et 18 individus  $L_3$  et 12 individus  $L_4$  et avec 18 individus  $L_5$ . Après cette date le nombre des larves augmente avec 2 individus  $L_2$ , 2 individus L3, 2 individus L4 et un individu L5 le 30 juin. Au-delà du 30 juin, nous avons remarqué une augmentation du nombre des larves avec 38 individus  $L_1$  et 12 individus  $L_2$  et de 11 individus  $L_3$ , 4 individus  $L_4$ , 6 individus  $L_5$ . A partir cette date, le nombre des larves ne cesse pas de diminuer, nous n'avons trouvé aucune larve le 15 Août. Après cette date le nombre des larves augmente avec 4 individus  $L_1$ , 7 individus  $L_2$  et de 16 individu  $L_3$ , 22 individus  $L_4$  et avec 13 individus  $L_5$  le 14 septembre.

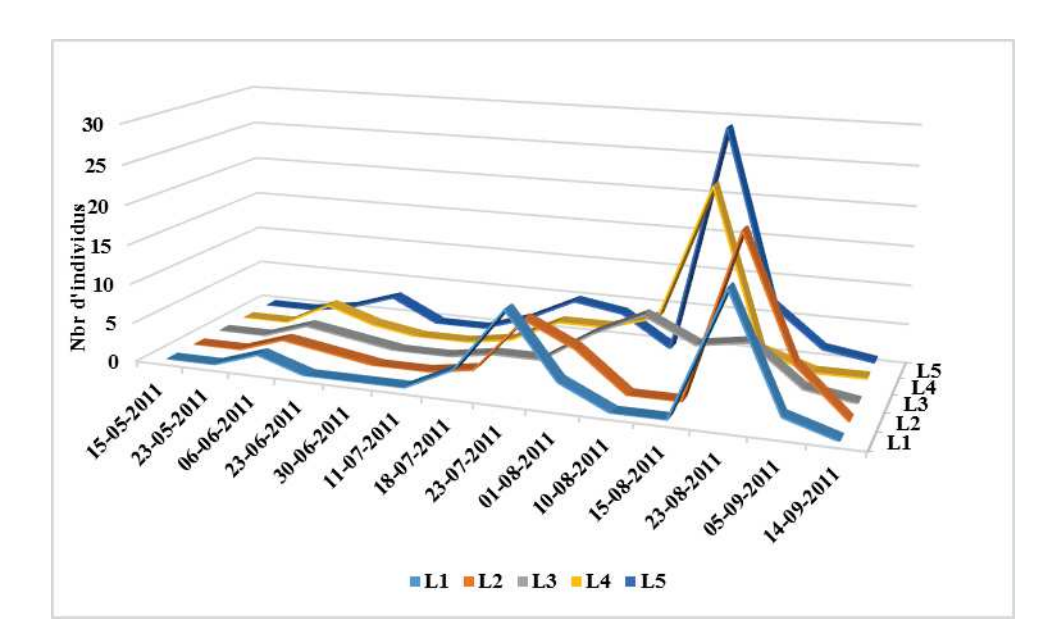

**(a)** 

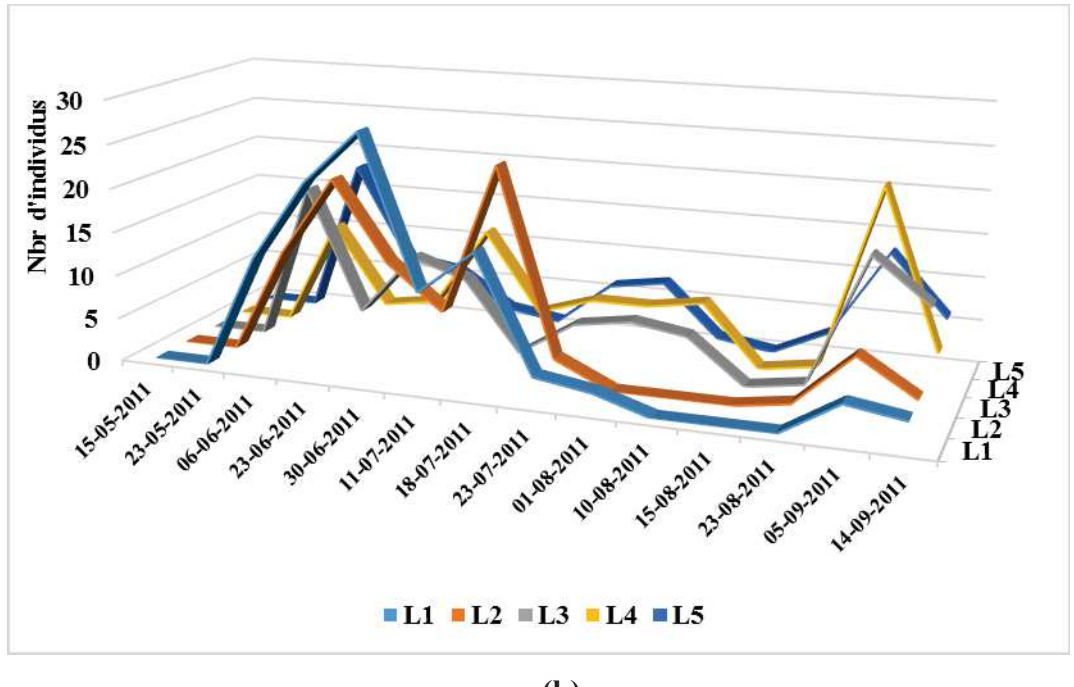

**(b)** 

Figure 83 - Evolution temporelle du nombre des 5 stades larvaires et les adultes des cicadelles vertesdans les deux stations durant l'année 2011. a) Maâlba ; b) ITMAS **(**L1 = premier stade larvaire, L2 = deuxième stade larvaire, L3 = premier stade nymphal, L4 = deuxième stade nymphal, L5 = troisième stade nymphal).

**2.6. - Les variations de la sex-ratio (S.r.) au niveau des populations des adultes des cicadelles vertes** 

**2.6.1. - Les variations de la sex-ratio (S.r.) au niveau des populations des adultes des cicadelles vertes capturées dans les plaques jaunes** 

#### **2.6.1.1. - L'année 2010**

#### **A. Station Maâlba**

Les variations de la sex-ratio (S.r.) au niveau des populations des cicadelles vertes en fonction du temps sont indiquées dans le tableau 41.

**Tableau 41 -** Fluctuations de la sex-ratio (S.r.) des populations des cicadelles vertes à Maâlba durant l'année 2010.

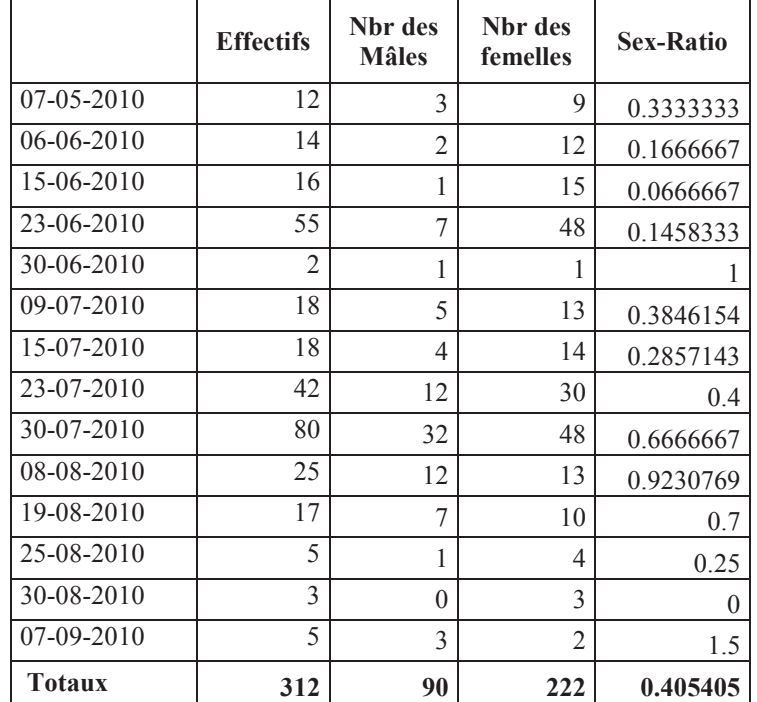

Sex-Ratio : Rapport du nombre des mâles à celui des femelles

L'évaluation de sex-ratio (S.r.) a montré une variabilité de ce facteur au cours de l'année d'étude 2010. La sex-ratio (S.r.) montre que les femelles constituent la frange la plus importante de la population des adultes d'*E. fabae* de 222 femelles face à 90 mâles. Ainsi, la sex-ratio pour toute la période d'étude est de 0,40 (Tab. 41). La sexratio les plus élevés ont été enregistrés toujours pendant la période où les conditions environnementales sont favorables, lorsque les températures sont élevées et propices

pour accélérer le développement des cicadelles vertes. De ce fait, dans la station de Maâlba, les sex-ratios les plus élevés sont notés pendant le mois de septembre.

#### **B. Station ITMAS**

Les variations de la sex-ratio (S.r.) au niveau des populations des cicadelles vertes en fonction du temps sont indiquées dans le tableau 42.

**Tableau 42 -** Fluctuations de la sex-ratio (S.r.) de la population des cicadelles vertes (*Empoasca fabae*) à L' ITMAS durant l'année 2010.

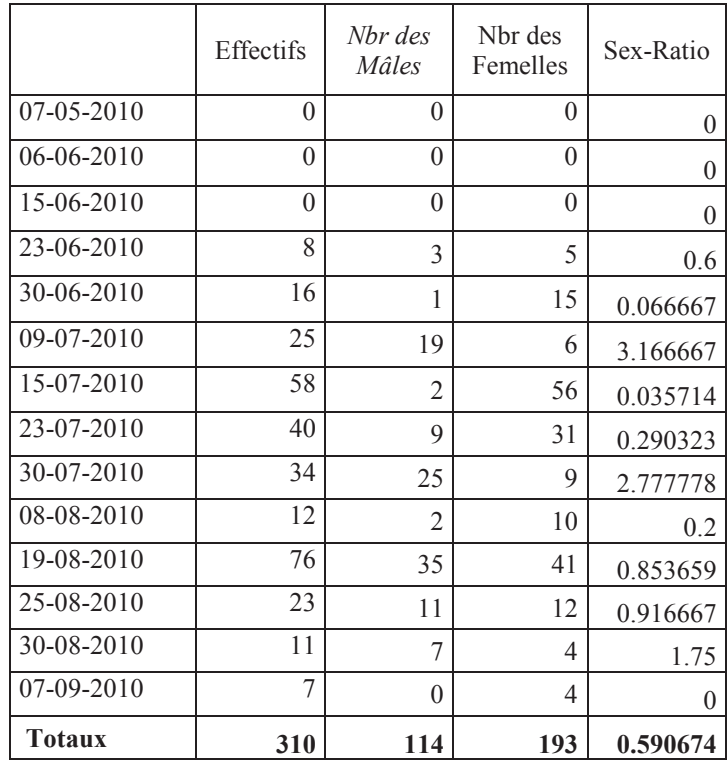

Sex-Ratio : Rapport du nombre des mâles à celui des femelles

Au niveau de la plantation d'étude de la pomme de terre de l'ITMAS, les adultes capturés sont composés principalement de femelles, la sex-ratio (S.r.) est égal à 0,59 (Tab.42). Les femelles seraient donc 1,18 plus nombreux que les mâles. L'étude de la structure de la population des adultes permet un meilleur repérage la sex-ratio, n'est pas équilibré, il varie entre 0 et 3.1. Le maximum est enregistré le mois de juillet.

#### **2.6.1.2. - L'année 2011**

#### **A. Station Maâlba**

Au niveau de station d'étude de Maâlba, Le sex-ratio est en faveur des femelles pour les adultes capturés dans les plaques engluées, de 440 mâles face à 1921 femelles. La sex-ratio est égale à 0,22 (Tab.43). Les femelles seraient donc 0,44 plus nombreux que les mâles. La sex-ratio n'est pas équilibrée, il varie entre 0 et 1.4. Le maximum est enregistré le mois de juin.

**Tableau 43 -** Fluctuations de la sex-ratio (S.r.) de la population des adultes cicadelles vertes (*Empoasca fabae*) à Maâlba durant l'année 2011.

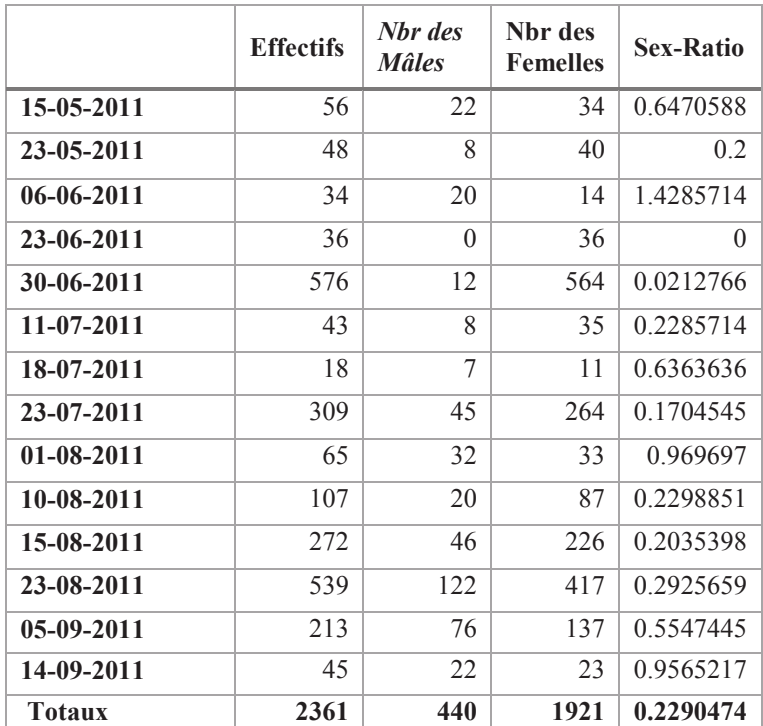

Sex-Ratio: Rapport du nombre des mâles à celui des femelles.

#### **B. Station ITMAS**

Les variations de la sex-ratio (S.r.) au niveau des populations des adultes des cicadelles vertes en fonction du temps sont indiquées dans le tableau 44. Au niveau des parcelles d'étude les adultes capturés sont composés principalement de femelles, la sex-ratio (S.r.) est égal à 0,24. Les femelles seraient donc 4 plus nombreux que les mâles.

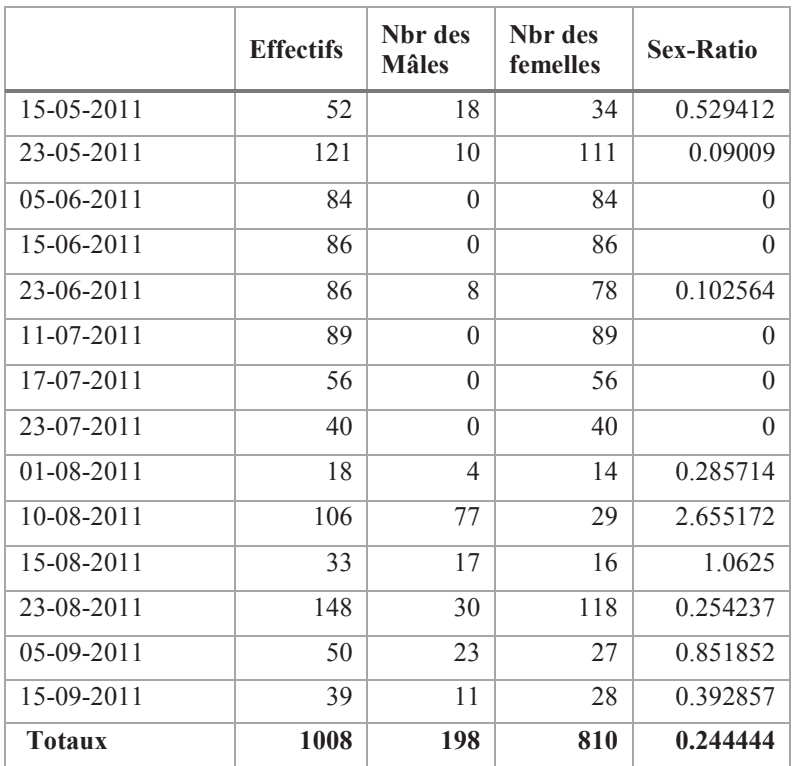

**Tableau 44 -** Fluctuations de la sex-ratio (S.r.) de la population des cicadelles vertes (*Empoasca fabae*) à l'ITMAS durant l'année 2011.

Sex-Ratio: Rapport du nombre des mâles à celui des femelles

La sex-ratio n'est pas équilibrée, il varie entre 0 et 2.6. Le maximum est enregistré le mois d'Août. L'augmentation de la sex-ratio est un excellent indice de la mise en place d'une population jeune.

### **2.6.2. - Les variations de la sex-ratio (S.r.) au niveau des populations des adultes des cicadelles vertes capturées dans les bassines jaunes**

**2.6.2.1. - L'année 2010**

#### **A. Station Maâlba**

Les variations de la sex-ratio (S.r.) au niveau des populations des cicadelles vertes en fonction du temps sont indiquées dans le tableau 45.

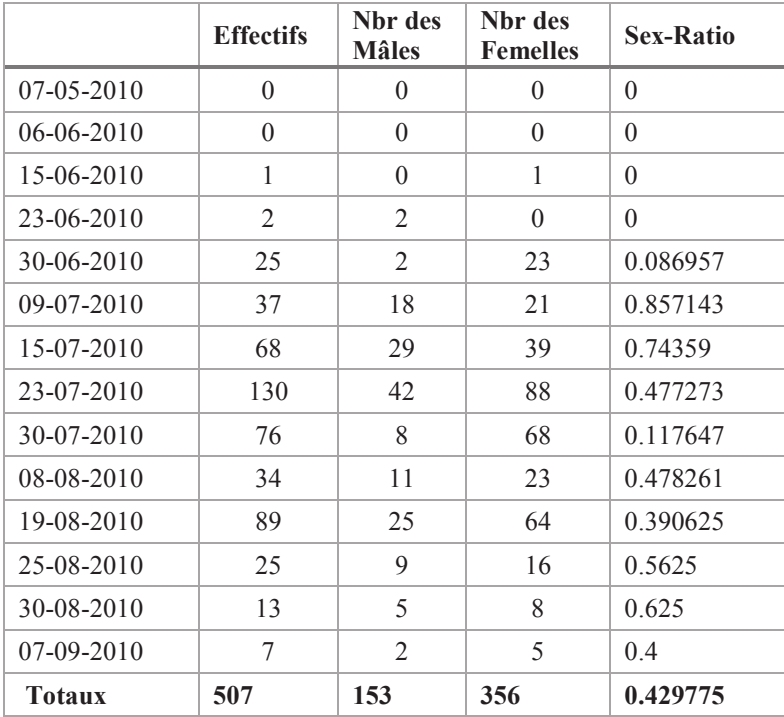

**Tableau 45 -** Fluctuations de la sex-ratio (S.r.) des populations des cicadelles vertes à Maâlba durant l'année 2010.

Sex-Ratio: Rapport du nombre des mâles à celui des femelles

Au niveau des parcelles d'étude les adultes capturés sont composés principalement de femelles, la sex-ratio (S.r.) est égal à 0,42. Les femelles seraient donc 2,32 plus nombreux que les mâles. La sex-ratio n'est pas équilibrée, il varie entre 0 et 0.85. Le maximum est enregistré vers le mois de juillet.

#### **B. Station ITMAS**

Les variations de la sex-ratio (S.r.) au niveau des populations des adultes des cicadelles vertes en fonction du temps sont indiquées dans le tableau 46.

Au niveau des parcelles d'étude les adultes capturés sont composés principalement de femelles, la sex-ratio (S.r.) est égal à 0,73. Les femelles seraient donc 1,36 plus nombreux que les mâles.

La sex-ratio n'est pas équilibrée, il varie entre 0 et 1.75. Le maximum est enregistré vers le mois d'août.

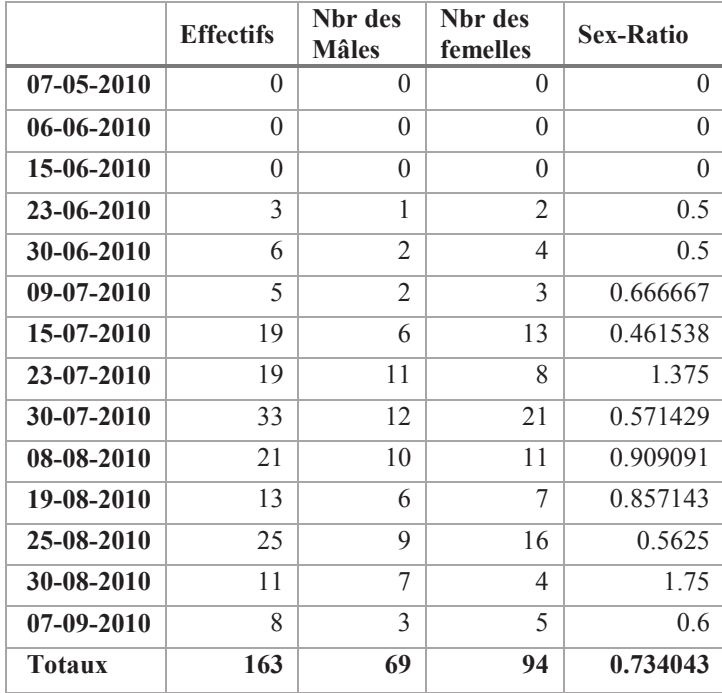

**Tableau 46 -** Fluctuations de la sex-ratio (S.r.) de la population des cicadelles vertes (*Empoasca fabae*) à L' ITMAS durant l'année 2010.

Sex-Ratio: Rapport du nombre des mâles à celui des femelles

#### **2.6.1.2. - L'année 2011**

#### **A. Station Maâlba**

Au niveau de station d'étude de Maâlba, Le sex-ratio est en faveur des femelles pour les adultes capturés dans les plaques engluées, de 296 femelles face à 149 mâles. La sex-ratio est égale à 0,55 (Tab.47). Les femelles seraient donc 1,8 plus nombreux que les mâles. La sex-ratio n'est pas équilibrée, il varie entre 0,15 et 2.68. Le maximum est enregistré le mois de juillet.

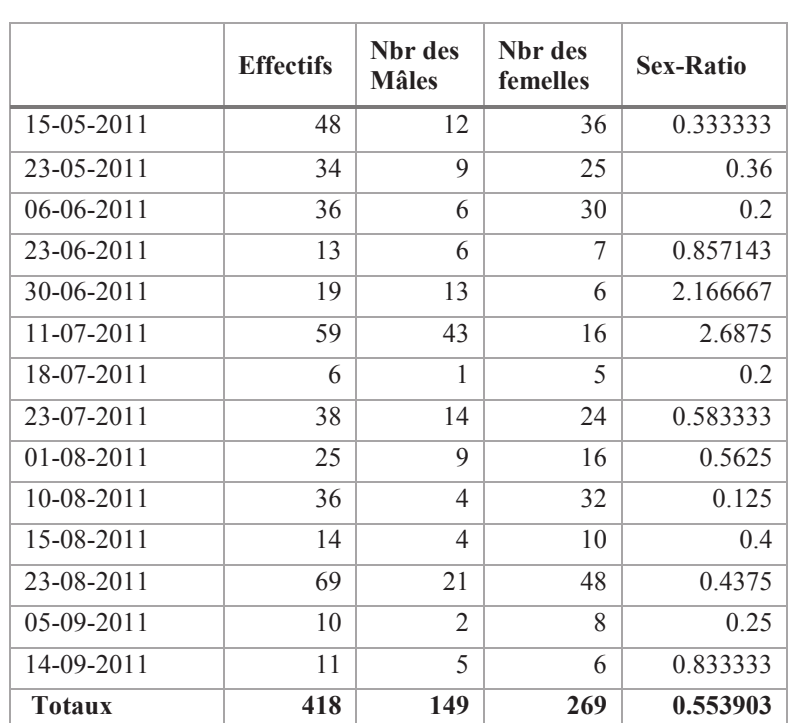

**Tableau 47 -** Fluctuations de la sex-ratio (S.r.) de la population des adultes cicadelles vertes (*Empoasca fabae*) à Maâlba durant l'année 2011.

Sex-Ratio: Rapport du nombre des mâles à celui des femelles

#### **B. Station ITMAS**

Les variations de la sex-ratio (S.r.) au niveau des populations des adultes des cicadelles vertes en fonction du temps sont indiquées dans le tableau 48.

Au niveau des parcelles d'étude les adultes capturés sont composés principalement de femelles, la sex-ratio (S.r.) est égal à 0,82. Les femelles seraient donc 1,21 plus nombreux que les mâles.

La sex-ratio n'est pas équilibrée, il varie entre 0 et 5. Le maximum est enregistré le mois de juillet.

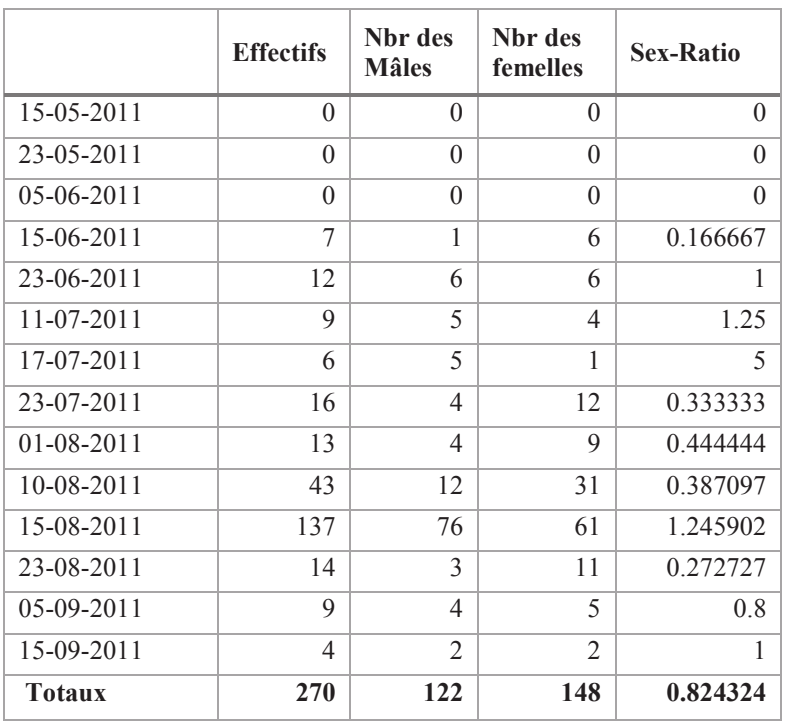

**Tableau 48 -** Fluctuations de la sex-ratio (S.r.) de la population des adultes cicadelles vertes (*Empoasca fabae*) à l'ITMAS durant l'année 2011.

Sex-Ratio: Rapport du nombre des mâles à celui des femelles

Cette partie comporte en premier les discussions sur l'inventaire des cicadellesdansdeux stations capturées dans deux techniques de pièges, et sur l'évolution de la population d'*Empoasca fabae* (Harris) dans la culture de la pomme de terre selon les variations de température et d'humidité.

# **1. Discussion portant sur l'inventaire des cicadelles dans deux stations capturées dans deux techniques de pièges**

L'inventaire des cicadelles dans deux stations sur les hauts plateaux d'Algérie a révélé l'existence de 11 espèces majeures, constituées principalement par : *Agallia constricta, Agallia quadripunctata, Macrosteles fascifrons, Macrosteles boréalis, Balclutha abdominalis, Psammotettix alienus, Amplicephalus osborni, Deltocephalus flavocostatus, Endria inimica, Typhlocyba pomaria*,*Empoasca fabae.*OMIDI et RAHIMIAN. (2011),a inventoriées les cicadelles se trouvant sur la culture des agrumes, 7 espèces ont été trouvées sur les feuilles des citrus, constituées principalement par : *Anaceratagallialaevis, Austroagalliasinuata ,Circuliferhaematoceps, Empoasca decipiens et OrosiusalbicinctusPsammotettix alienus Psammotettix striatus* .

Le genre *Empoasca*récolté sur la pomme de terre a été également trouvé sur les agrumes, de même l'espèce *Psammotettix alienus*récolté sur la pomme de terre a été également trouvée sur les feuilles des agrumes.

CHAIEB et BOUHACHEM (2011-2012),a révélé l'existence de 2 espèces majeures dans les vergers pêche et amandier dans le nord de la Tunisie, constituées par : *Asymmestrascadecedens* et *Zyginaflammigera*. Le genre *Zygina*récolté sur la pomme de terre a été également trouvé dans les vergers pêche. Nos résultats également comparable à ceuxobtenus parBOUHACHEM et *al*., (2007) sur les vignoble tunisien, qui montrent l'existence de 30 espèces d'Hémiptères Auchénorrhynques qui se nourrissent de la sève libérienne : 5 Fulgoromorphes et 25 Cicadomorphes.

DAKHIL et *al*., (2010), ontinventoriées les cicadelles se trouvant sur les vergers d'amandiersau cours d'unepériode de 6,5 mois (2001/2002). Les cicadelles collectées représentaient 27 genres appartenant à 4 sous-familles, les Typhlocybinae (15

genres)suivi de Deltocephalinae (9 genres), Aphrodinae etMegophthalminae, étaient représentés par seulementune espèce; *Aphrodesmakarovi*et *Megophthalmusscabripennis*, respectivement. Dans la sous-famille Typhlocybinae,*Asymmetrascadecedens*, *Empoasca decipiens*,*Empoasca spp.*,*Zyginarhamni*, *Zyginaflammigère*, *Edwardsianarosae*, *Anoplotettixeckerleini*,*Thamnotettixseclusus.*D'autres Deltocephalidesreprésentés par *Fieberiellamacchiae*, *Cicadulinabipunctella*, *Neoaliturustransversalis*, *Euscelidiusmundus ,Circuliferhaematoceps.* 

Les genres *Empoasca et Zygina*récoltés sur la pomme de terre ont été également trouvés sur les vergers d'amandiers par les espèces :*Empoasca decipiens*,*Empoasca spp.*, *Zyginarhamni* et *Zyginaflammigère* 

QINet *al*., (2015), ont prélevés ont prélevésau moins 180 spécimens de cicadelles dans des plantations de thé chinois dans 18 provinces (régions) ont été disséqués et identifiés, en accordant une attention aux caractères génitaux mâles.

Les deux types de piégeage sont mentionnés avec presque la même richesse totale (11 espèces).CHUCHE et *al*., (2014), confirment l'efficacité des pièges englués est la plus dépendante des conditions climatiques (pluie, température et vent) sur la densité des populations de *Scaphoideustitanus*sur la vigne.

Demême JENSEN(2008), montre une grande efficacité de capture des cicadelles par les plaques engluées.

RODRIGUEZ-SAONA et *al*.,(2012), dans un étude sur l'effet de la couleur et de la hauteur du piège sur les captures des cicadelles (Hemiptera: Cicadellidae) dans la canneberge tourbières.Ces auteurs ont trouvé que les espèces de cicadelles ont présenté distinct préférences à des couleurs particulières différant en intensités le long d'un spectre de longueurs d'onde et de valeurs RVB:le vert était la couleur la plus attrayante pour les cicadelles à nez arrondi, suivi du rouge et du jaune; alors jauneétait plus attrayant pour les cicadelles à nez pointu, suivie par le vert et le rouge. Attraction des cicadelles aux autres couleurs étaient similaires à claires. Les mêmes auteurs, ont trouvées que la majorité des espèces constantes enregistrent des valeurs de constance supérieures à 50 % et qui, de ce fait, présentent une omniprésence dans l'espace. La majorité des espèces constantes enregistrent des valeurs de Constance supérieures à 50 %, de ce fait, présentent une omniprésence dans l'espace. DECANTE et *al*.,(2008),

une étude de la distribution spatiale intra-parcellaire de la cicadelle verte *Empoasca vitis* (Goethe) (Cicadellidae, Empoascini) sur trois campagnes successives dans un vignoble bordelais.Les analyses statistiques et géostatistiques ont révélé des distributions spatiales inconstantes des adultes et des nymphes au printemps, mais des distributions spatiales constantes en été, qui étaient identiques chaque année.

# **2. Discussion portant sur l'évolution de la population d'***Empoascafabae* **(Harris) dans la culture de la pomme de terre**

Les résultats que nous avons obtenus, nous permettent de conclure que les facteurs climatiques représentés par les températures influent sur le nombre d'adulte capturés au cours des échantillonnages. Tandis que les taux d'humidité n'influent en aucun cas sur le nombre d'adulte capturés au cours des échantillonnages effectués tout le long des années d'étude.

En effet, CHUCHE et THIERY (2009) ont montré que les températures hivernales influençaient l'éclosion des œufs, en phase (synchronie) ou non (asynchronie) avec le débourrement de la vigne.

Nos résultats sont confirmés à ceux de TRAORE et *al* (2003), qui atteste les densités de cicadelles en zone soudanienne méridionale qu'en zone soudanienne centre nord, les densités de cicadelles ont toujours été plus fortes en zone soudanienne méridionale qu'en zone soudanienne centre nord en raison d'un climat plus doux et d'une pluviométrie plus abondante.

Dans la même idée les travaux d'EKUKOLE et AJAYI (1989), ceci est conforme aux observations qui ont établi au Nigéria que la disponibilité en plantes hôtes est l'un des facteurs essentiels influençant la colonisation d'un biotope par les cicadelles. La densité de cicadelles la plus élevée observée au Burkina Faso est relativement plus faible par rapport à celles rapportées par ROSE (1971) dans les irrigués du Zimbabwe (50 cicadelles par m²) et par OKOTH et DABROWSKI (1987) au Nigéria (3 cicadelles/  $m^2$ en forêt ombrophile et 57 par  $m^2$ en zone irriguée).

Des études menées par MARTEL et MICHAUD (2012) confirment que les activités et la prolifération des cicadelles sont plus sévères durant la période de température élevée et dans des conditions sèches.

Par ailleurs les résultats obtenus même de ceux de TRIVELLONE et *al*., (2015), onttrouvé la densité des formes immatures de la cicadelle *Scaphoideustitanus,* est particulièrement élevée sur les repousses du tronc lors de l'éclosion, puis se déplace avec l'augmentation de l'âge des individus vers la haie foliaire. De même l'effectif de la population sur la flore de l'interligne était variable dans le temps, mais nettement plus faible que dans les deux parties de la vigne échantillonnées.

AGBOYI et *al*., (2016), ont trouvé que la période de prolifération intense de la cicadelle écumeuse du maïs *Poophiluscostalis*(Walker) se situe en juillet, août et septembre, respectivement pour les zones du littoral, de la savane humide et de la savane sèche.

Nos résultats sont confirmés à ceux CHUCHE et *al*., (2014),ont souligné que la période d'éclosion de*Scaphoideustitanus,*est très variable d'une année à l'autre, ainsi qu'en fonction du lieu. Cinq stades larvaires se succèdent sur une période de 35 à 55jours. Les premiers adultes apparaissent en général fin juin-début juillet et leur durée de vie est d'environ un mois.

REINEKEet HAUCK(2012), indiquent que l'activité des adultes de E. vitis et E. rosaediminue également pendant les périodes plus chaudes, où les températures maximales quotidiennes de l'air sont supérieures à 30 ° C.

JERMIN et *al*., (2009), ont souligné que la dynamiquedes populations d'*Empoasca vitis,* se caractérise par deux génération, la première génération s'étale sur une période relativement longue. Elle est généralement plus abondante que la deuxième génération qui apparaît dès la mi-juillet avec un pic entre mi-août et la première moitié de septembre.

TRAORE et *al* (2003), La densité des populations dans les deux zones climatiques considérées connaît une croissance progressive avec l'installation du régime des moussons. Les pics de population de *Cicadulina*se situent vers la fin de la campagne (septembre), exception faite de l'année 1992 où le pic le plus important a été enregistré en début de campagne (juin).

Evolution temporelle du nombre d'œufs pondus sur les folioles de pomme de terre dans les deux stations, montrée la présence des pontes durant la période d'échantillonnage. Le nombre d'œufs atteignant en général leur pic le 15 juin et 25

**151**

août à Maâlba et le 9 juillet et le 30 juillet à l'ITMAS en 2010. Par contre pour le comptage d'œufs sur les folioles en 2011 nous remarquonsle nombre d'œufs atteignant leur pic le 17 juillet et 15 Septembre à Maâlba et le 5 juin et le 23 août à l'ITMAS.

REINEKEet HAUCK(2012), au régime de température de 20 ° C la nuit et de 30 ° C la température du jour, aucune éclosion des œufs n'a été observée ou le développement des larves de premier stade n'a pas réussi pour E. vitis et E. rosae sur les feuilles de vigne. Ces résultats suggèrent que les nuits chaudes (18 ° C) et les journées modérément chaudes (28 ° C) représentent le seuil thermique supérieur pour le développement des stades larvaires, et le temps de développement larvaire le plus court a été observé à des températures nocturnes de 13-15 ° C et des températures diurnes de 23-25 ° C, ce qui était en accord avec les températures optimales prédites pour les deux espèces.

Une croissance progressive des populations d'*Empoasca fabae* atteignant en général leur pic le 9 juillet et le 8 août à Maâlba et le 30 juillet et le 30 août à l'ITMAS en 2010, a étéobservée. Par contre pour le comptage sur les folioles en 2011 nous remarquonsles populations d'*Empoasca fabae* atteignant en général leur pic le 23 juillet et le 23 août à Maâlba et le 6 juin et le 5 septembre à l'ITMAS. Ceux-ci est en concordance avec les travaux de van HELDENet*al.,*(2000), sur *Empoasca vitis*(Goethe) dans la région de Bordeaux.Ces observations sont similaires à cellesrapportées par ROSE (1973, 1978) au Zimbabwe, etpar OKOTH et DABROWSKI (1987) au Nigéria. TRAORE et *al* ., (2003), ont été égalementrelevées les populations de *Cicadulina*spp. atteignant leur pic en septembre dans les deux localités prospectées, a été observée.

Par ailleurs les résultats obtenus même de ceux de TRIVELLONe et *al*., (2015) concernant la répartition des stades de développement de la cicadelle *Scaphoideustitanus*atteignant leur pic le 5 juillet .

Les résultats obtenus par (BOUNACEURet*al*., 2006 et BOUNACEURet *al*., 2007) qui montrent l'existencede trois générations de *Jacobiascalybica*dans le Nord Algérien.Les mêmes auteurs (BOUNACEURet*al*., 2009)signalent l'existence de plusieurs pics de la génération *Jacobiascalybica,* atteignant en général leur pic le premieraoûtsur trois cépages de tables dans l'ouest de la plaine de la Mitidja .

**152**

La sex-ratio des Cicadelles verte (d'*Empoasca fabae*), a été calculée durant les deux années d'échantillonnage. Il se dégage une importance numérique des femelles par rapport auxmâles. Cette importance numérique des femelles est plus marquée dans la station de l'ITMAS avec 3.17 en moyenne desfemelles pour un mâle en année 2011.

Nos résultats sont confirmés à ceux de TRAORE et *al*. (2003), La sex-ratio des *Cicadulina* a été calculée durant quatre années d'échantillonnage en saison pluvieuse. Il montre une importance numérique des femelles par rapport aux mâles. Cette importance numérique des femelles est plus marquée en zone soudanienne centre nord avec 2.91 en moyenne de femelles pour un mâle sur quatre ans en zone soudanienne méridionale contre 1.48 femelles pour un mâle en zone soudanienne méridionale.Les même résultats sont obtenu par ROSE, 1978; DABROWSKI, 1987; VAN RENSBURG et GILOMEE, 1990; TRAORE et *al*.,1996, ont établi que dans les deux zones d'étude une sex-ratio en faveur des femelles. Cette abondance des femelles au sein de la population du vecteur est une caractéristique pouvant influencer l'épidémiologie de la virose, les femelles ayant une capacité intrinsèque de transmission du virus plus élevée que les mâles.

De mêmeDANIEL et *al*., (2004) ont souligné le sex-ratios initiaux d'*Empoasca fabae* (Harris) (Homoptera: Cicadellidae), dans un champ de luzerne, étaient fortement biaisées femelle (1995, 80%; 1996, 90%), avec le degré de partialité baisse et l'approche d'un ratio de 1: 1 à la troisième cycles de croissance.

# **et perspectives**

Notre étude a été réalisée au niveau de la région de Djelfa dans deux stations. La première est celle de Maâlba, la deuxième est celle de l'ITMAS, porte sur la diversité des cicadellesinféodés dans la pomme de terreet l'étude de la dynamique des population de cicadelle verte sur la culture de la pomme de terre.

L'inventaire des cicadellesdansdeux stations sur les hauts plateaux d'Algérie de Maià Septembre 2010et de Mai à Août 2011, a révélé l'existence de 11 espèces réparties en trois sous famille : Eurymelinae avec deux espèces (*Agallia constricta*et *Agallia quadripunctata,*), Typhlocybinae avec deux espèces (*Typhlocyba pomaria*,*Empoasca fabae*) et Deltocephalinaeavec 8 espèces (*Macrosteles fascifrons*et *Macrosteles boréalis, Balclutha abdominalis, Psammotettix alienus, Amplicephalus osborni, Deltocephalus flavocostatuset Endria inimica)*.

La qualité de l'échantillonnage au niveau des stations d'étude est satisfaisante.*Empoasca fabae* et *Macrosteles fascifrons*, sont les espèces les plus constantes long de ladurée de notre étude et dans la majorité des stations prospectées. La richesse totale varie entre 5 à 10 espèces. La valeur la plus élevée enregistrée dans lesstations en 2011 avec 10 espèces. Les densités de cicadelles capturées sont plus importantes sur les plaques engluées, mais la richesse spécifique est identique pour les deux types de piégeages (9 et 10 pour chaque type).La faune cicadellienne de la station de Maâlba estplus diversifiée. En effet, Les valeurs de l'indice de diversité de Shannon, varient de 0.34 bit à 1.1 bits. La valeur la plus importante est signalée à l'ITMAS en 2010 avec 1.1 bits, ces valeurs  $H' < 3$  bits sont faibles traduisant une faible diversité de la faune cicadellienne dans les deux milieux. L'équitabilité des peuplements recensés varie entre 0.13 et 0.36. La valeur enregistrée la plus faible est de 0,13 en 2010 dans la station de Maâlba, La valeur élevée de l'équitabilité calculée dans celle d'ITMAS est de 0,36en 2010. Ce qui montre que les effectifs des différentes espèces en présence sont en équilibre entre elle.

Concernant le type de piégeage, les deux types de piégeage sont mentionnés avec presque la même richesse totale (11 espèces) à l'exception de*Zyginella sp*quin'a été capturée qu'une seule fois grâce aux bassines jaunes, alors que *Deltocephalus flavocostatus* n'a été piégée que dans les plaques engluées jaunes.

Les valeurs de l'indice de Shannon varient de 0.70 bits pour les pièges adhésifs à 1.48 bits pour les bassines jaunes.

L'analyse factorielle des correspondances (A.F.C.) des cicadelles capturées dans les plaques jaunes et les bassines jaunes au niveau des deux stations, trouve qu'il y a 3 groupes désignés par des lettres A, B et C.

Le groupement A renferme trois espèce qui sont capturées par les bassines jaunes .Ces espèces sont *Macrosteles quadrilineatus, Agallia constricta*et*Psammotettix alienus*.

Le nuage de points B regroupe l'espèce qui présente une large distribution entre les deux types de pièges. Ces espèce sont *Empoasca fabae, Macrosteles fascifrons, Balclutha abdominalis* et *Amplicephalus osborni.*

Le groupement C réunit les espèces qui sont capturées uniquement par les plaques jaunes. Ces espèces sont *Deltocephalus flavocostatus* et *Typhlocyba pomaria.* 

L'analyse factorielle des correspondances (A.F.C.) des cicadelles capturées dans les plaques jaunes au niveau des deux stations, trouve qu'il y a 2 groupes désignés par le groupement (A) renferme une espèce qui se retrouve au niveau de l'ITMAS. Cette espèce est *Amplicephalus osborni*. Le nuage de points B regroupe des espèces qui présentent une distribution en marquant une présence au niveau de la station Maâlba. Ces espèces sont : *Agallia constricta, Agallia quadripunctata*, *Macrosteles fascifrons, Macrosteles boréalis, Balclutha abdominalis, Psammotettix alienus, Endria inimica*, *Typhlocyba Pomaria* et *Empoasca fabae*.

L'évolution des populations d'*Empoasca fabae* (Harris) dans laculture de la pomme de terre selon les variations de température et d'humiditénous permettent de conclure que les facteurs climatiques représentés par les températures ont une influence sur l'évolution des adultescapturés par les trois techniques d'échantillonnages effectuées tout au long des deux années d'étude. Par contre les facteurs climatiques représentés par les taux d'humidité n'a aucuneinfluence sur le nombre des adultes capturés.

Pour le comptage sur les folioles nous remarquons une ponte avancée à Maâlba par rapport à l'ITMAS en 2010 (deux œufs le 6 juin à Maâlba et un œuf le 30 juin à l'ITMAS). Le nombre maximal des œufs sont aussi enregistré à Maâlba avec 6 œufs sur lesfolioles. Par contre pour le comptage sur les folioles en 2011 nous remarquons une ponte avancée à l'ITMAS par rapport à Maâlba (16 œufs le 5 juin à l'ITMAS et

7 œufs le 17 juillet à Maâlba). Le nombre maximal des œufs sont aussi enregistré à l'ITMAS avec 16 œufs sur lesfolioles.

Pour l'évolution des stades larvaires nous remarquons l'apparition avancée des 5 stades larvaires à Maâlba par rapport à l'ITMAS (comptage les 5 stades larvaires le 9 juillet à Maâlba et le 30juillet à l'ITMAS). Une apparition avancée des 5 stades larvaires à l'ITMAS par rapport à Maâlba (comptage les 5 stades larvaires le 6 juin à l'ITMASet le 11 juillet à Maâlba).

L'évaluation de la sex-ratio a montré une variabilité de ce facteur au cours des années d'étude (2010-2011). Etabli à partir des données recueillies durant la période d'échantillonnage.La sex-ratio des Cicadelles a été calculée durant les deux années d'échantillonnage. Il se dégage une importance numérique des femelles par rapport auxmâles. Cette importance numérique des femelles est plus marquée avec 2.38 en moyenne des femelles pour un mâle.

En perspectives l'étude des fluctuations des populations des cicadelles est envisageable sur un plus grand nombre d'années avec un suivi de l'inventaire des organismes bénéfiques qui reste souhaitable afin de dresser la liste des ennemis naturels comme les prédateurs et les parasitoïdes et les champignons entomopathogènes. Afin d'éviter les applications d'insecticides contre cicadelles qui causent le plus souvent des effets secondaires nocifssur les organismes bénéfiques.

En Algérie, la faune cicadellienne n'est pas suffisamment connue tant sur le plan de la biodiversité que sur le plan de la biologie spécifique. Il serait intéressant à l'avenir de mettre la lumière sur les particularités écologiques des différentes espèces, d'observer les migrations des cicadelles dans leurs biotopes naturels.
# **Références bibliographiques**

# **Références bibliographiques**

- 1. ABERLENC, H.P. (1984). Techniques de montage des genitalia des lépidoptères et des coléoptères. Montpellier: Laboratoire de Faunistique G.E.R.D.A.T.
- 2. AGBOYI L.K.,A., CYRIAQUE A., KOMLAN W., BRAIMAH H. ET TAMὸ M. (2016). La cicadelle écumeuse *Poophiluscostalis*(Walker), une nouvelle menace pour la production du maïs (*Zeamays*L.) au Togo: écologie, dynamique de sa population et agents de lutte biologique endogènes, Institut Togolais de Recherche

Agronomique (ITRA), Togo, 23 pp.

- 3. Agriculture et Agroalimentaire Canada. (2011).-Profil de la culture de la pomme de terre au Canada, (2011), le ministre de l'Agriculture et de l'Agroalimentaire (2013). 88 p.
- 4. ALMA A., BOSCO D., DANIELLI A., BERTACCINI A., VIBIO M., ARZONE A. (1997). Identifcation of phytoplasmes in eggs, nymphs and adults of *Scaphoideustitanus*Ball reared on healthy plants. *Insect MolBiol*6: 115–121.
- 5. ANDREW J., (2008). Beet Leafhopper Monitoring with YellowCV Sticky Cards, Research and Extension for Washington's Potato Industry, Washington State Potato Commission www.potatoes.com
- 6. BAGGIOLINI, M. ET WILDBOLZ, T.H. (1965). Comparaison de différentes de recensement des populations d'arthropodes vivant aux dépens du pommier Ed. Station Fédéral e d'essai s Agri col es, SUISSE, 248- 264.
- 7. BARBAULT R., (1981). Ecologie des populations et des peuplements Des théories aux faits. Ed. Masson, Paris, 200 p.
- 8. BELATRA O, (2009). Diversité de l'arthropode de la pomme de terre (Solanumtberisum) dans la région de Djelfa. Thèse Mag, ENSA, EL Harrache, Alger. p 216.
- 9. BENKHELIL M. L. ET DOUMANDJI S., (1992). Notes écologiques su la composition et structure du peuplement des coléoptères dans le parc national de Babor (Algérie). *Med.Fac.Landbouww.Unvi.Gent, (57/3 a)* : 617- 621.
- 10. BENNISON, J. ET GREEN, K. (2007). Herbes protégées: lignes directrices des meilleures pratiques pour la gestion intégrée des parasites et des

maladies. Rapport final pour le projet Defra HH3118TPC et le projet HDC PC 210.

- 11. BERNHARDS U., (1998). La pomme de terre *Solanumtuberosum L*. Monographie.InstitutNational Agronomique Paris – Grignon.
- 12. BERTACCINI A., DUDUK B. (2009). Phytoplasma andphytoplasma diseases: A review of recent research.*PhytopatholMediterr*48: 355–378.
- 13. BIGOT L. ET BODOT P., (1973). Contribution à l'etude biocénotique de la garrigue Quercus coccifera : II- composition biotique du peuplement des invertébrées. Vie et milieu.
- 14. BLONDEL J., (1975). L'analyse de peuplement des oiseaux, Eléments d'un diagnostic écologique. La méthode des échantillonnages fréquentielles progressifs (E.F.P.). *Rev. Ecol* (*Terre et la Vie*), 29 (04) : 533-589.
- 15. BOUKHRIS-BOUHACHEM S, CHABBOUH N, HARBI M, DANETJL .(2007). Les cicadiaires vecteurs potentiels de phytopathogènes en vignoble tunisien (Hemiptera: Cicadomorpha: Fulgoromorpha). *Annales de la Société Entomologique de France* 43, 159-163.
- 16. BOUNACEUR F., AMEURLAIN S., GUENDOUZ-BENRIMA A., DOUMAINDJI-MITICHE B. (2006). « Présence et Dynamique des populations de la Cicadelle verte sur cépages de cuves nouvellement introduits en Algérie ». 9ème Congrès Arabe pour la Protection des Végétaux. Damas du 18 au 23 Novembre 2006.
- 17. BOUNACEUR F., DOUMAINDJI-MITICHE B. (2007). La Cicadelle des Grillures: Nouveau Ravageur sur vigne en Algérie. Journées Internationales sur la Zoologie Agricole et Forestière. INA El Harrach Alger, du 8 au 10 Avril 2007.
- 18. BOUNACEUR F., et DOUMAINDJI-MITICHE B. (2009).Premières Données sur *JacobiascaLybica*(Bergevin&Zanon)(Homoptera, Jassidae) sur Vigne en Algérie. European Journal of Scientific Research. Vol.33 No.2 (2009), pp.234- 248.
- 19. BOSTANIAN N.J., VINCENT C., GOULET H., LESAGE L., LASNIER J., BELLEMARE J. et MAUFFETTE Y. (2003). The arthropod fauna of Quebec vineyards with particular reference to phytophagous arthropods. *J EconEntomol*96: 1221–1229.
- 20. BOUROCHE J. M & SAPORTA G. (1980) ."L'analyse des données". Collection Que Sais Je, PUF (1980).
- 21. CAUDWELL A., MEIGNOZ R., KUSZALA C., SCHNEIDER C., LARRUE J., FLEURY A., BOUDON-PADIEU E.(1982).Purifcation immunologique et observation ultramicroscopique en milieu liquide de l'agent pathogène(MLO) d'une jaunisse végétale, la Flavescence dorée de la Vigne. *CR AcadAgr Fr* 68: 407–415.
- 22. CHAPUT J., (1998).- La cicadelle de l'aster et la jaunisse de l'aster. Fiche technique. Imprimeur de la Reine pour l'Ontario. http://www.omafra.gov.on.ca/french/crops/facts/98-058.htm
- 23. CHUCHE, J. (2010). Comportement du *Scaphoideustitanus*, conséquences spatiales etdémographiques. Thèse de Doctorat, Université Victor Segalen Bordeaux 2, France.
- 24. CHUCHE, J., THIERY, D. (2014). Biologie et écologie de *Scaphoideustitanus*, cicadelle vectrice de la flavescence dorée, Phytom A N° 679 décembre 2014, Dossier 25.
- 25. CHUCHE J. et THIÉRY D., (2009). Cold winter temperatures condition the egghatching dynamics of a grape disease vector. *Naturwissenschaften***96**, 827–834.
- 26. CHAIEB I., BOUHACHEM-BOUKHRIS S. et NUSILLARD B. (2011). *Asymmetrascadecedens*Paoli and *Zyginaflammigera*Fourcroy (Hemiptera: Typhlocybinae), New Pests in Peach and Almond Orchards in Tunisia. Pest Technology 5 (1), 71-73.
- 27. CHAIEB I. etBOUHACHEM-BOUKHRIS S. (2012).Some Observation on Leafhoppers in Peach Orchards in Northern TunisiaSome Observation on Leafhoppers in Peach Orchards in Northern Tunisia. Journal of Entomology 9(2) : 123- 129, 2012.
- 28. CLARIDGE M.F. et HOWSEP.E. (1968). Songs of some British *Oncopsis*species (Hemiptera: Cicadellidæ).*Proc R EntomolSocLondSer A Gen Entomol*43: 57–61.
- 29. CONSTABLE F.E. (2010). Phytoplasma epidemiology: Grapevines as a model. *In* Phytoplasmas: Genomes, plant hosts and vectors. Weintraub P.G., Jones P. (eds.). CABI, Cambridge, MA, USA. pp. 188 212.
- 30. CONTALDO, N., BERTACCINI, A., PALTRINIERI, S., WINDSOR, H.M. etWINDSOR, D. (2012). Axenic culture of plant pathogenic phytoplasmas. *PhytopatholMediterr*51: 607–617.
- 31. DAKHILA H .A., HAMMAD E., EL-MOHTAR C.et ABOU-JAWDAHDY. (2010). Survey of leafhopper species in almond orchards infectedwith almond witches'-broom phytoplasma in Lebanon, Journal of Insect Science: Vol. 11 | Article 60.
- 32. DANIEL A. EMMEN,SJ FLEISCHER, HOWERA. (2004). Dynamique temporelle et spatiale des *Empoasca fabae* (Harris) (Homoptera: Cicadellidae) à Alfalfa, Société d'entomologie de l'Amérique.Vol.33.4. 890-899.
- 33. DECANTE D., VAN HELDEN M., (2008). Distribution spatiale et temporelle *d'Empoascavitis* dans un vignobleDelagarde J., (1983). Initiation à l'analyse des données. Ed. Dunod, Paris, 157 p.
- 34. DELAGARDE J., (1983). Initiation à l'analyse des données. Ed. Dunod, Paris, 157 p.
- 35. DELAPLACE P., (2007). Caractérisation physiologique et biochimique du processus devieillissement du tubercule de pomme de terre (*Solanum*tuberosum L.) (Thèse de doctorat).Gembloux, Faculté Universitaire des Sciences Agronomiques, 171 p.
- 36. DELLA GIUSTINA W. (2002). Les cicadelles nuisibles à l'agriculture, 2ème partie. *Insectes*, 127 :25-28.
- 37. DELMAS,E., 1965. L'identité véritable de quelques Cicadelles nuisibles (Typhlocybidae et Jassidae). - Ann. Soc. Hist. nat. Herault, 5 : 243-244.
- 38. DERRICK H. B., (1967).Classification of the western hemisphere *Balclutha*(Homoptera: cicadellidae), smithsonian institution • washington, D.C. Volume: 122 , Number 3581, Proceedings of the United States National Museum,
- 39. DERVIN C. (1988). Comment interpréter les résultats d'une analyse factorielle des correspondances,Paris : Institut technique des céréales et des fourrages.
- 40. DERVIN C., (1992). Comment interpréter les résultats d'une analyse factorielle des correspondances. Ed. Institut Technique Cent. Ecol. (I.T.C.F.), Paris, 72 p.
- 41. DIETRICH C. H. (2005). Keys to the families of cicadomorpha and subfamilies and tribes of cicadellidae (Hemiptera: auchenorrhyncha), Florida Entomological Society, Florida Entomologist, 88(4):502-517. 2005.
- 42. DIETRICH,C.H. et RAKITOV, R.A. (2002). Some remarkable new deltocephalineleafhoppers (Hemiptera: Cicadellidae: Deltocephalinae) from the Amazonian rainforest canop
- 43. Direction des Services Agricoles, (2009). Statistiques agricoles : wilaya de Djelfa. DSA, Djelfa, Algérie, 05 p.
- 44. DORE C., VAROQUAUX F. et COORDINATEUR., (2006).Histoire et amélioration de cinquante plantescultivées ŔINRA.
- 45. DREUX P., (1980). Précis d'écologie. Ed. Presse. Univ. France, Paris, 231 p.
- 46. DUVAL, J. (1995).Moyens de lutte contre la cicadelle de l'aster; Ecological Agriculture Projects, Mc Gill University (Macdonald Campus).http://eap.mcgill.ca/agrobio/ab360-11.htm.
- 47. EKUKOLE G. et AJAYI O. (1989). Survey of *Cicadulina*species in the Zaria area of Northern Nigeria. Samaru J. Agri. Res*.,* 6 :*95*.
- 48. EL-BOUYAHIAOUI R. et FEKKAK T., (1992). Essai de caractérisation des systèmes d'élevage ovin en zones steppiques : cas de Ain-El-Bel (W. Djelfa).Th.Ing. Agr. INA, Alger.99p.
- 49. ELLISSECHE, D. (2008).Production de pomme de terre; quels défis pour aujourd'hui et pourdemain.
- 50. EVANS, J. W. (1947). A natural classification of leafhoppers (Jassoidea, Homoptera). Part 3: Jassidae. Transactionsof the Royal Entomological Society of London ,98 (6), 105–271.
- 51. FAOSTAT. (2014). Food and Agriculture Organization of the United Nations (FAO), Rome, Organisation des Nations Unies pour l'alimentation et l'agriculture (FAO), Rome, base de FAOSTAT Database; International Monetary Fund (IMF), Washington, D.C .
- 52. FAURIE C., FERRA CH., MEDORI P. et DEVAUX J.,(1984). Ecologie Approche scientifique et pratique. Ed. J-B.Bailliere.Paris, 339 p.
- 53. FOSTER, R.E., (2010).-Gestion des insectes de pomme de terre. Department of Entomology.Purdue Universit. p04.
- 54. FRANCK A., (2008). Capture, conditionnement, expédition, mise en collection des insectes et acariens en vue de leur identification, Cirad,53p.
- 55. FREYTAG P.H, (1965). Une révision des espèces néarctiques du genre *Idiocerus* (Homoptera: Cicadellidae: Idiocerinae). *Transactions de l'American Entomological Society* 91: 361 - 430 .
- 56. FRONTIER S., (1983). Stratégie d'échantillonnage en écologie. Ed. Masson, Paris, 494 p.
- 57. GNANESWARAN, R., HEMACHANDRA, K.S., AHANGAMA, D., WIJAYAGUNASEKARA, H.N.P. et WAHUNDENIYA, I. (2006). Diversity of Leafhoppers (Hemiptera: Auchenorhyncha: Cicadellidae) Associated with paddy and Vegetable ecosystems i&n Mid Country of Sri Lanka. Sri Lankan J. Agric. Sci. 43-133-143.
- 58. GYRISCO,G. G., LANDMAND., YORKA. C, IRWIN B. J.etARMBRUSTE. J. (1978). The literature of arthropods associated with alfalfa. IV. A bibliography of the potato leafhopper, *Empoasca fabae* (Harris) (Homoptera: Cicadellidae). Spec. Publ. 51. Illinois Univ.Agric.Exp. Sta.
- 59. HAMILTON, K.G.A. (1984). Classification, morphology, and phylogeny of the family Cicadellidae (Rhynchota: Homoptera). In: Knight W.J., Pantn.C.,Robertsont.S. &Wilson M.R., Eds.,Proceedings of the 1st International Workshop on Biotaxonomy, Classification, and Biology of Leafhoppers and Planthoppers (Auchenorrhyncha) of Economic Importance. Commonwealth Institute of Chuche, J. (2010).
- 60. HAMMER O. HARPERD.A.T. & RYAN P.D., (2001). PAST: Paleontological statistics softwarepackage for education and data analysis, Palaeont. Electron. 4 (1): 9,http://palaeoelectronica. org/2001\_1/past/issue1\_01.htm.
- 61. HAWKES J G., (1990).The potato*.* Evolution, biodiversity and genetic resources*.*  Londres :Belhaven Press. 259p.
- 62. HILLIG K. (2010). Identification des images, et information pour les insectes, les araignées et leurs parents pour les Etats-Unis et Canada. http://bugguide.net/node/view/477275/bgpage
- 63. HOGENHOUT S.A., OSHIMA K., AMMAR E.-D., KAKIZAWA S., KINGDOM H.N., NAMBA S. (2008). Phytoplasmas:Bacteria that manipulate plants and insects. *Mol Plant Pathol*9: 403–423.
- 64. HOGENHOUT, S., EL-DESOUKY. A., WHITFIELD. A.E. et REDINBAUGH. M.G. (2008). Insect Vector Interactions with Persistently Transmitted Viruses. Annual Review of Phytopathology, 46, pp. 327-359.
- 65. HOWAT.S (2004). Programme de réduction des risques liés aux pesticides Centre pour la lutte antiparasitaire Agriculture et Agroalimentaire. Canada. 39p.
- 66. I.N.C.T., (1990). Carte touristique de l'Algérie du Nord. Ins. Nat. Cartog. Téléde., Alger, 1p.
- 67. INRA, (2007).Catalogue des variétés de pomme de terre 2007: Institut national de la recherche agronomique.infoplante.plantdepommedeterre.org.
- 68. IRDA, (2000). Maladies, insectes nuisibles et utiles de la pomme de terre, Guide d'identification, Institut de recherche et de développement en Agroenvironnement. Saint Laurent vision 2000. p : 32.
- 69. IRVINN., (2013).- Lutte biologique contre le Sharpshooter pisseuse *(Homalodiscavitripennis)*en Californie, Laboratoire de lutte biologique. Riverside, Université de Californie,.
- 70. ITCMI, (1991). Rapport d'homologation des variétés de pomme terre, Institut Technique des Cultures Maraichères et Industriel de Staouali, 1991.
- 71. Institut Technologique Moyen Agricole Spécialisé, (2009). Fiches monographique de l'ITMAS et les fiches techniques de l'élevage bovin. 2p.
- 72. JENSEN A. (2008). Beet Leafhopper Monitoring withYellow Sticky Cards,Washington State Potato Commission. Volume VIII, Number 2 February 29, 2008.
- 73. JERMINI M., LINDER CH. et ZUFFEREY V. (2009). Nuisibilité de la cicadelle verte sur le pinot noir en valais, Station de recherche AgroscopeChangins-Wädenswil ACW**,** Revue suisse Vitic. Arboric. Hortic. Vol. 41(5): 271-277, 2009
- 74. JOHANNA A.,(2011). HEMIPTERA: Cicadellidae (cicadelles). http://gallery.kunzweb.net/main.php?g2\_itemId=10253;
- 75. JOHN, J. , CAEMEN, F. et GODELIEVE, G. (2011). Genomics and Molecular Genetics of Plant-Nematode Interactions. Ed. Springerdordrechtheidelberg London New York, 2011, 554p.
- 76. KELLY A.C., SUSAN. T., MICHAEL. E. et KEVIN. L. (2004). Potato Leafhopper (*Empoasca fabae* Harris), Insect Fact Sheet.University of Illinois, Department of Crop Sciences. Canada. p 02.
- 77. KRAMER J.P., (1971). Cicadelles Deltocephaline nord-américaines du genre *Amplicephalus*DeLong avec un nouveau genre et de nouvelles combinaisons génériques (Homoptera: Cicadellidae), Actes du journal de la société d'entomologie de Washington,Volume 73 , Pages 198-210.
- 78. LAMOTTE M.L. et BOURLIERE F., (1969). Problème d'écologie, l'échantillonnage d'un peuplement animaux des milieux terrestres, Ed ; Masson et C ie, Paris, pp : 8-37.
- 79. LHERMINIER J., PRENSIER G., BOUDON-PADIEU E., CAUDWELL A. (1990). *Euscelidiusvariegatus*: A light and electron microscopy study. *J HistochemCytochem*38: 79–85.
- 80. MARTEL H., & MICHAUD R., (2012). Réseau d'avertissements phytosanitaires, Avertissement N° 47, grandes cultures, 3 août 2012, MAPAQ, p7.
- 81. MARTEL H., & MICHAUD R., (2012). Réseau d'avertissements phytosanitaires, Avertissement n° 47, grandes cultures, 3 août 2012, MAPAQ, p7.
- 82. MAGURRAN A E., (2004). Measuuring biological, Ed Wiley-Blackwell. 256 p.
- 83. MARTEL H., et MICHAUD R., (2012). Réseau d'avertissements phytosanitaires, Avertissement N° 47, grandes cultures, 3 août 2012, MAPAQ, p7.
- 84. MILAIRE, H. G. (1982). Les pucerons des arbres fruitiers: Données générales. Journées d'étude et d'information "Les pucerons des cultures". Le 2, 3 et 4 Mars 1981. Ed. ACTA, Paris, 233- 235.
- 85. MILBOURNE D., PANDE B. et BRYAN G. J., (2007). Potato. In: Kole C., ed. Genome mapping andmolecular breeding in plants: Pulses, Sugar and Tuber crops (Vol 3). Berlin Heidelberg: Springer-Verlag, 205-236.
- 86. Ministère de l'Agriculture, des Pêcheries et de l'Alimentation. (2009). Pomme de terre, Bulletin d'information, N°11, Réseau d'avertissement phytosanitaire. Québec. 4 p.
- 87. NEILSON M. W., (1970). The Leafhopper Vectors of Phytopathogenic Viruses(Homoptera, Cicadellidae) Taxonomy, Biology and virus transmission, Technical Bulletin n° 1382, Agricultural Research Service, United states department of agriculture, Washington,D.C, USA, p 385.
- 88. NICKEL, H. (2003).The Leafhoppers and Planthoppers of Germany (Hemiptera,Auchenorrhyncha): Patterns and Strategies in a Highly Diverse Group ofPhytophagous Insects. Pensoft Publishers. 460 p.
- 89. OKOTH V.A.O. et DABROWSKI Z.T. (1987). Population density, species composition and infectivity with maize streak virus (MSV) of *Cicadulina*spp. leafhoppers in some ecological zones in Nigeria. ActaOecologicaApplic., **8** : 3, 191-200.
- 90. OLIVIER C., SAGUEZ J., STOBBS L., LOWERY T., GALKA B., WHYBOURNE K., BITTNER L., CHEN X. etVINCENT C. (2014). Occurence of phytoplasmas in leafhoppers and cultivated grapevines in Canada. *AgricEcosyst Environ* 195: 91-97.
- 91. OLIVIER C., VINCENT C., SAGUEZ J., GALKA B., PHYLLIS G. WEINTRAUB ,et MAIXNER M. (2011).Chapter 12: Leafhoppers and Planthoppers:Their Bionomics, Pathogen Transmission andManagement in Vineyards.*Arthropod Management in Vineyards: Pests, Approaches,* 253 *and Future Directions*, -7\_11, Springer Science+Business Media B.V. 2012.
- 92. OLIVIER C.Y., LOWERY D.T., STOBBS L.W., VINCENT C., GALKA B., SAGUEZ J., BITTNER L., JOHNSON R., ROTT M., MASTERS C. et GREEN M. (2009). First report of aster yellow phytoplasmas ('*Candidatus*Phytoplasmaasteris') in Canadian grapevines. *Plant Dis* 93: 669.
- 93. OLSEN K.N., CONE W.W. etWRIGHT L.C. (1998). Influence of temperature on grape leafhoppers in southcentral Washington. *Environ Entomol*27: 401–405.
- 94. OMAN, P.W., KNIGHT,W.J. et NIELSON, M.W. (1990). Leafhoppers (Cicadellidae): A Bibliography, Generic Check-list, and Index to the World Literature 1956–1985. CAB International Institute of Entomology, Wallingford.
- 95. OMIDI M., HOSSEINI-POUR A., RAHIMIAN H., MASSUMI1 H. and SAILLARDC.M. (2011). Identification of *circuliferhaematoceps*(hemiptera:cicadellidae) as vector of *spiroplasmacitri*in the kerman province of iran. Journal of Plant Pathology (2011), **93** (1), 167-172.
- 96. PERON J Y., (2006).Références productions légumières, 2éme édition.synthèse Agricole p 538-547.
- 97. QIN D., ZHANG L., XIAO Q., DIETRICH C., MATSUMURA M. (2015). Clarification de l'identité de la cicadelle verte du thé basée sur la comparaison

morphologique entre les spécimens chinois et japonais. PLoS ONE10 (9): 0139202.

https://doi.org/10.1371/journal.pone.0139202

- 98. QUEZEL P. SANTA .S.,(1963)**.** Nouvelle flore de l"Algérie et des régions désertiquesméridionales .Ed .C.N.R.S, Paris.
- 99. R.C.D., (2002). Projet de gestion de la réserve de chasse d'Ain Maâbed (W. Djelfa), R.C.D., 2002, 103p.
- 100.RAMADE F., (2003). Eléments d'écologie : écologie fondamentale. Ed. Douod, Paris, 689 p.
- 101. RAUPACH K., BORGEMEISTERC., HOMMES M., POEHLING H.M., & M. SÉTAMOUM. (2002). Effect of temperature and host plants on the bionomics of *Empoasca decipiens* (Homoptera: Cicadellidae), Texas A&M University, Agricultural Research and Extension Centre, 2415 E. Highway 83, Weslaco, TX 78596-8399, USA.
- 102. REGUIEG L., (2008). Itinéraire technique de la culture de pomme de terre en Algérie, *Journée d'étude sur la pomme de terre : Situation actuelle et perspectives*, INA El Harrach, 18 juin 2008. 5p.
- 103. REINEKE A. HAUCK M. (2012). Développement larvaire d'Empoasca vitis et d'Edwardsianarosae (Homoptera: Cicadellidae) à différentes températures sur des feuilles de vigne. Journal of Applied Entomology Pages 656-664.
- 104. RIBAUT. H. (1989).Homoptères Auchénorhynques. I. Typhlocybidae.1936, 231 p.
- 105. RICK E.F., (2010).-Gestion des insectes de pomme de terre. Department of Entomology.Purdue Universit. p04.
- 106. ROCHE T. (2012). Pyrèthre naturel et stratégie de lutte contre la cicadelle de la flavescence dorée en viticulture biologique. Thèse d'ingénieur,agrocampus ouest, Angers Cedex, 40 p.
- 107. ROSE D.J.W. (1971). The biology and dispersal of *Cicadulina*spp. (Homoptera: Cicadellidea). *PhD Thesis,* University of London, 359 p.
- 108. ROSE D.J.W. **(**1973). Field studies in Rhodesia on*Cicadulina*spp. (Hem. Cicadellidea), vectors of maize streak disease. *Bull. Ent. Res.,* 62 : 477-495.
- 109. ROSE D.J.W. (1978). Epidemiology of maize streak disease. *Ann. Rev. Entomol.* 23 : 259-282.
- 110. ROTH M., (1972). Les pièges à eau colorés, utilisés comme pots de barber. *Zool. Agri. Pathol. Vég.* : 79 – 83.
- 111. ROUSSEL M. (2008). Les vecteurs des viroses sur céréales le vecteurs des viroses sur céréales la cicadelle vectrice de la maladie des pieds chétifs (*Psammotettix alienus*). Fiche technique du service régional de la protection des végétaux de haute –normandie. France. 2 p.
- 112. ROUSSELLE P., ROBERT Y. et CROSNIER J C., (1996).La pomme de terre, Production,amélioration, ennemis et maladies, utilisations. 1 éd. Paris : INRA Editions. P278.
- 113. ROUSSELLE, P.; ROBERT, J.Y. et CROSNIE, C. (1996).- La Pomme de terre: production, amélioration, ennemis et maladies, utilisations. *Ed* ; INRA, ITCF, Paris. pp: 113 114.
- 114. RWIDEN F. (2000). The life cycle for *Zoophthora (Erynia) radicans,* institut for biological control,2000.Illinois natural history survary.
- 115. SAGUEZ J., VINCENT C. (2011). A method for continuous rearing of grapevine leafhoppers, *Erythroneura*spp. (Hemiptera: Cicadellidæ). *Can Entomol*143: 102–104.
- 116. SAGUEZ J., OLIVIER C., HAMILTON A., LOWERY T., STOBBS L., LASNIER J., GALKA B., CHEN X., MAUFFETTE Y. et VINCENT C. (2014). Diversity and abundance of leafhoppers (Hemiptera: Cicadellidæ) in Canadianvineyards. *J Insect Sci*14-73. Open access, http://dx.doi.org/10.1093/jis/14.1.73vfv
- 117. SAGUEZ, J., OLIVIER C., LASNIER J., HAMILTON A., STOBBS L et VINCENT C. (2015). Biologie et lutte intégrée contre les cicadelles et les maladies à phytoplasmes des vignobles de l'est du Canada ; Bulletin technique ; © Sa Majesté la Reine du chef du Canada (2015); 69p.
- 118. SOLTNER D., (2005). Les grandes productions végétales, phytotechnie spéciale-céréales-plantes. sarclées-prairies .Collection Sciences et Techniques Agricoles 20eme édition, 472 p.
- 119. TRAORE N. S., DAKOUO D., OUEDRAOGO I. et TRAORE D. (2003). Evolution de la densité de population de *Cicadulinaspp* dans différents biotopes

de deux zones écologiques et de leur capacité de survie en saison sèche au Burkina Faso.J. Sci. Vol. 3, N° 1(2003), pp : 35-43.

- 120. TRIVELLONE,V., CARA, C. et JERMINI, M. (2015). Répartition spatiotemporelle de la cicadelle*Scaphoideustitanus*Ball dans l'agroécosystèmeviticole. Revue suisse Viticulture, Arboriculture, Horticulture | Vol. 47 (4): 216–222, 2015.
- 121. VAN HELDEN M., CHAUVIN B., BUIGUES L., MONTEYNE E., DECANTE D. et CLERJEAU M.(2000). « Lacicadelle verte, un insecte migrateur » Viti 249: 18-20.
- 122. VERHEES J., (2002). Cell cycle and storage related gene expression in p otato tubers(Thèse dedoctorat). Wageningen :Wageningen Agricultural University, 133 p.
- 123. VIDANO C. (1964). Scoperta in ltaliadello*Scaphoideuslittoralis*Ball cicalinaamericanacollegataalla"Flavescencedorée" dellavite. *ltalAgric*101: 1031– 1049.
- 124. WEINTRAUB PG. et BEANLAND L. (2006). Insectes vecteurs de phytoplasmes de la revue annuelle de l'entomologie 51 :91-111. 10.1146/annurev.ento.51.110104.151039 .
- 125. WELLS J.D., CONE W.W. (1989). Biology of *Erythroneuraelegantula*and *E. ziczac*(Homoptera: Cicadellidæ)on *Vitisvinifera*in southcentral Washington. *J EntomolSoc B C* 86: 26–33.
- 126. WILSON, M.R. et CLARIDGE, M.F. (1991). *Handbook for the identification of leafhoppers and planthoppers of rice.* CABI, Wallingford. 142 p.y. Journal of the New York Entomological Society110 (1), 1–48.
- 127. ZAHNISER J N. et DIETRICH C H. (2010). Phylogeny of the leafhopper subfamily Deltocephalinae (Insecta: Auchenorrhyncha: Cicadellidae) and related subfamilies based on morphology, Systematics and  $\degree$  1Biodiversity 6(1): 1–24.
- 128. ZAHNISER JN. (2008).Sept nouvelles espèces et de nouvelles distributions de Vieux Monde Chiasmini (Hemiptera: Cicadellidae: Deltocephalinae), avec une nouvelle description. Clé des genres et espèces de liste de contrôle pour la tribu. Zootaxa 1808:1-32.

#### **الملخص**

تنوع حشرة نطاطات إلى البطاطس ودراسة دینامیكیة مجتمع النطاط الأخضر (Harris(*fabae Empoasca* في حقول البطاطس، أجریت على الھضاب في العلیا الجزائر (الجلفة) في موقعین (المعلبة و ITMAS) فترة ( 2010 - 2011). باستعمال ثلاث طرق, الصحون الصفراء ، لوحات عالقة صفراء، و المراقبة بالعین المجردة. وقد كشفت الدراسة عن وجود 11 نوعا، تتكون أساسا من: Agallia constricta, Agallia quadripunctata, Macrosteles fascifrons, Macrosteles *borealis, Balclutha abdominalis, Psammotettix alienus, Amplicephalus osborni, Deltocephalus flavocostatus, Endria inimica,*  .*fabae Empoasca and pomaria Typhlocyba*. العوامل المناخیة التي تمثلھا درجات الحرارة 35( درجة مئویة على تؤثر) تطور *fabae Empoasca* (Harris) . ومن ناحية أخرى، فإن العوامل المناخية التي تمثلها الرطوبة ( 30٪ ليس لها أي تأثير على تطور *. Empoasca fabae* (Harris . نلاحظ التبويض المتقدم في المعلبة مقارنة مع ITMAS في عام 2010، مع الحد الأقصى لعدد البيض سجلت المعلبة مع 6 بويضات. ولكن في عام 2011، لاحظنا وجود بويض متقدم في ITMAS مقارنة مع المعلبة التي سجلت أكبر عدد من البيض في ITMAS مع 16 بيضة. نلاحظ ظهور خمسة أطوار اليرقات في المعلبة و ITMAS في عام 2010. في عام 2011 ظھور مراحل الیرقات المتقدمة في 5 ITMAS على المعلبة نسبة. الجنس یعطي أھمیة كبیرة للإناث مع أكثر في 2.38 المتوسط الإناث مقابي ذكر .

**الکلمات المفتاحیة :** علم البیولوجیا، د ینامیکیات المجتمع، Cicadellidae ،) Harris(*fabae Empoasca* أخذ ، العینات ، الھضاب العلیا الجزائریة ( الجلفة)

### **Résumé**

La diversité des cicadelles inféodées à la pomme de terre et une étude de la dynamique des populations de cicadelle verte de cicadelle verte *Empoasca fabae* (Harris) sur la même culture, a été réalisée sur les hauts plateaux d'Algérie (Djelfa) dans deux stations ( Maâlba et l'ITMAS), et sur deux années ( 2010- 2011). Trois méthodes d'échantillonnages, les assiettes jaunes, les plaques engluées et le contrôle visuel ont été appliquées. L'inventaire des cicadelles a révélé l'existence de 11 espèces, constituées principalement par : *Agallia constricta, Agallia quadripunctata, Macrosteles fascifrons, Macrosteles borealis, Balclutha abdominalis, Psammotettix alienus, Amplicephalus osborni, Deltocephalus flavocostatus, Endria inimica, Typhlocyba pomaria et Empoasca fabae*. Les facteurs climatiques représentés par les températures (35°C) influent sur l'évolution de la population d'*Empoasca fabae* (Harris). Par contre les facteurs climatiques représentés par les taux d'humidité (30%) n'a aucune influence. Nous remarquons une ponte avancée à Maâlba par rapport à l'ITMAS en 2010, avec le nombre maximal des œufs sont enregistré à Maâlba avec 6 œufs. Par contre en 2011 nous remarquons une ponte avancée à l'ITMAS par rapport à Maâlba dont le nombre maximal des œufs sont enregistré à l'ITMAS avec 16 œufs. Nous remarquons l'apparition des 5 stades larvaires à Maâlba et à l'ITMAS en 2010. Par contre en 2011 nous remarquons une apparition avancée des 5 stades larvaires à l'ITMAS par rapport à Maâlba. La sex-ratio dégage une importance numérique des femelles est plus marquée avec 2.38 en moyenne des femelles pour un mâle.

**Mots clés :** Biosystématique, Dynamique des populations, Cicadellidae, *Empoasca fabae* (Harris), Piégeage, Les hauts plateaux d'Algérie (Djelfa).

## **Abstract**

The diversity of leafhoppers enfeoffed to the potato and a dynamic study of green leafhopper populations *Empoasca fabae* (Harris) on the same culture, was performed on the high plateaus of Algeria (Djelfa) in two stations (Maâlba and ITMAS) and two years (2010- 2011). Three sampling methods, yellow plates, stuck plates and visual inspection were applied. The leafhopper inventory revealed the existence of 11 species, consisting mainly of: *Agallia constricta, Agallia quadripunctata, Macrosteles fascifrons, Macrosteles borealis, Balclutha abdominalis, Psammotettix alienus, Amplicephalus osborni, Deltocephalus flavocostatus, Endria inimica, Typhlocyba pomaria and Empoasca fabae*. Climatic factors represented by temperatures (35 ° C) influence the evolution of the population of Empoasca fabae (Harris). On the other hand, climatic factors represented by humidity levels (30%) have no influence. We note advanced nesting in Maâlba compared to ITMAS in 2010, with the maximum number of eggs are recorded Maâlba with 6 eggs. In 2011, however, we noticed an advanced spawn at ITMAS compared to Maâlba whose maximum number of eggs are registered at ITMAS with 16 eggs. We note the appearance of five instars to Maâlba and ITMAS against in 2010. In 2011 we see an apparition advanced larval stages 5 to ITMAS over Maâlba. The sex ratio gives a numerical importance of the females is more marked with 2.38 on average females for a male.

**Key words:** Biosystematics, Population Dynamics, Cicadellidae, *Empoasca fabae* (Harris), Trapping, Algeria Highlands (Djelfa).